# **ADVANCED COMPUTER PROGRAMMING**

# **A Case Study of a Classroom Assembly Program**

F. J. Corbató J. W. Poduska

J. H. Saltzer

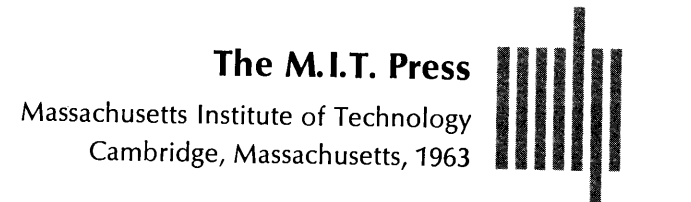

Copyright $\left(\begin{matrix} \text{c} \\ \text{c} \end{matrix}\right)$  1963 by The Massachusetts Institute of Technology

 $\mathcal{L}_{\text{max}}$ 

 $\frac{1}{\sqrt{2}}\sum_{i=1}^{N} \frac{1}{\sqrt{2}}\sum_{i=1}^{N} \frac{1}{\sqrt{2}}\sum_{i=1}^{N} \frac{1}{\sqrt{2}}\sum_{i=1}^{N} \frac{1}{\sqrt{2}}\sum_{i=1}^{N} \frac{1}{\sqrt{2}}\sum_{i=1}^{N} \frac{1}{\sqrt{2}}\sum_{i=1}^{N} \frac{1}{\sqrt{2}}\sum_{i=1}^{N} \frac{1}{\sqrt{2}}\sum_{i=1}^{N} \frac{1}{\sqrt{2}}\sum_{i=1}^{N} \frac{1}{\sqrt{2}}\sum_{i=1}^{N}$ 

 $\hat{\boldsymbol{\beta}}$ 

All Rights Reserved

Library of Congress Catalog Card Number: 63-20529

Printed in the United States of America

#### PREFACE

The present book is a case study of an assembler-compiler program. It is intended to be an advanced programming text for college students, system programmer trainees, and anyone trying to acquire a general understanding of system programming techniques. We feel that laboratory exercise is an important vehicle for teaching the techniques discussed in this volume. Therefore, the translator program example used must be written in an existing language of an existing computer. We consequently have chosen the FAP language of the IBM 7090 computer to describe the translator program. Other reasons for this particular choice are given in Chapter 1. Any loss of generality is partially offset by the fact that the 7090 is currently the most widely used large - scale computer in the world and one to which many colleges and universities have access.

The motivation for the present work began with the large gap between the usual beginning digital computer programming course and the sophisticated system programming techniques of interest in programming research and development. It was felt that too many students were uncritically using the existing programming systems and were overawed by the apparent complexities in such programs as the original FØRTRAN compiler.

In order to serve as an introduction to system programming and to convince the student that the principles of translators are relatively few and basically simple, a Classroom As sembly Program named CAP was written. It was first used in November 1960, in the M. I. T. course 6.251, Digital Computer Programming Systems. Since then, an execution monitor program has been added for the convenience of both students and instructors.

Course 6.251, where CAP has been used, is a one-semester introductory course of 12 units (3 contact hours per week, 9 hours preparation.) The course begins with study of an algebraic language such as FØRTRAN or MAD. The next section covers a machine language such as FAP. The third section is devoted to the study of the CAP assemblercompiler. During the semester, the course attempts to present most important contemporary ideas about computer programming. Many of these ideas are then illustrated in the CAP exercise.

Specifically, CAP has been used as follows: Students after studying the translator have been expected to make specified improvements and changes to it, using 6 to 8 computer runs for debugging purposes. (More ambitiously, the students could have written CAP from the specifications, but insufficient computer access prevented this for even the better students.)

For each of the eight semesters that CAP has been taught, the student enrollment, which has been gradually increasing, has been a cross section of the more than twenty departments at M. I. T. Thus we conclude that the average student is able to grasp and enjoy the basic principles of a translator program when it is appropriately presented.

The reader is assumed to be able to program in the FAP machine language sufficiently well to know how to look up features of the FAP assembler or of the 7090 computer in the

 $\sim$  . IBM published reference manuals.<sup>1</sup> He is assumed also to be acquainted with the Binary Symbolic Subroutine (BSS) linkage and relocation used in the IBM FØRTRAN Monitor System (described in the FAP Reference Manual).

The book is organized into two major divisions, the description of CAP (five chapters) and the appendices containing listings of the CAP assembler. The compiler part of the program is considered to be advanced material, and the text advises the beginning reader which parts may be safely skipped over.

The appendices include listings of both the assembler-compiler program and of the execution monitor program. The listing of the assembler-compiler is essential to an understanding of the text. The execution monitor listing, while not so important, is included for two reasons. First, an advanced student may make the execution monitor a further case study in advanced programming techniques. Second, it is included for completeness, for the instructor who may wish to adapt it to his needs. It should be noted that the execution monitor program does make use of a few specific features of the current M. 1. T. F¢RTRAN Monitor System and 7090 computer.

Acknowledgment should be given to the efforts of the many teaching assistants wh'o have labored to make the use of CAP effective. Particular mention is made of Neil Haller for his work on the early stages of CAP and introducing the first version of the execution monitor program, and of Neil Barta for his preliminary description of the UPDATE feature of FAP, from which a major part of Chapter 5 is adapted. We also are especially appreciative of the useful comments on the present manuscript made by Neil Barta and Thomas Hastings.

The programs described in this book were developed at the M. 1. T. Computation Center, Cambridge, Massachusetts.

Cambridge, Mass. May, 1963

F. J. Corbat6 J. W. Poduska J. H. Saltzer

<sup>-</sup>'-, Reference Manual, F¢RTRAN Assembly Program (FAP), IBM Publication *C28-6235*  (September, 1962).

<sup>&</sup>lt;sup>1</sup> Reference Manual, IBM 7090 Data Processing System, IBM Publication A22-6528-4 (March, 1962).

CONTENTS

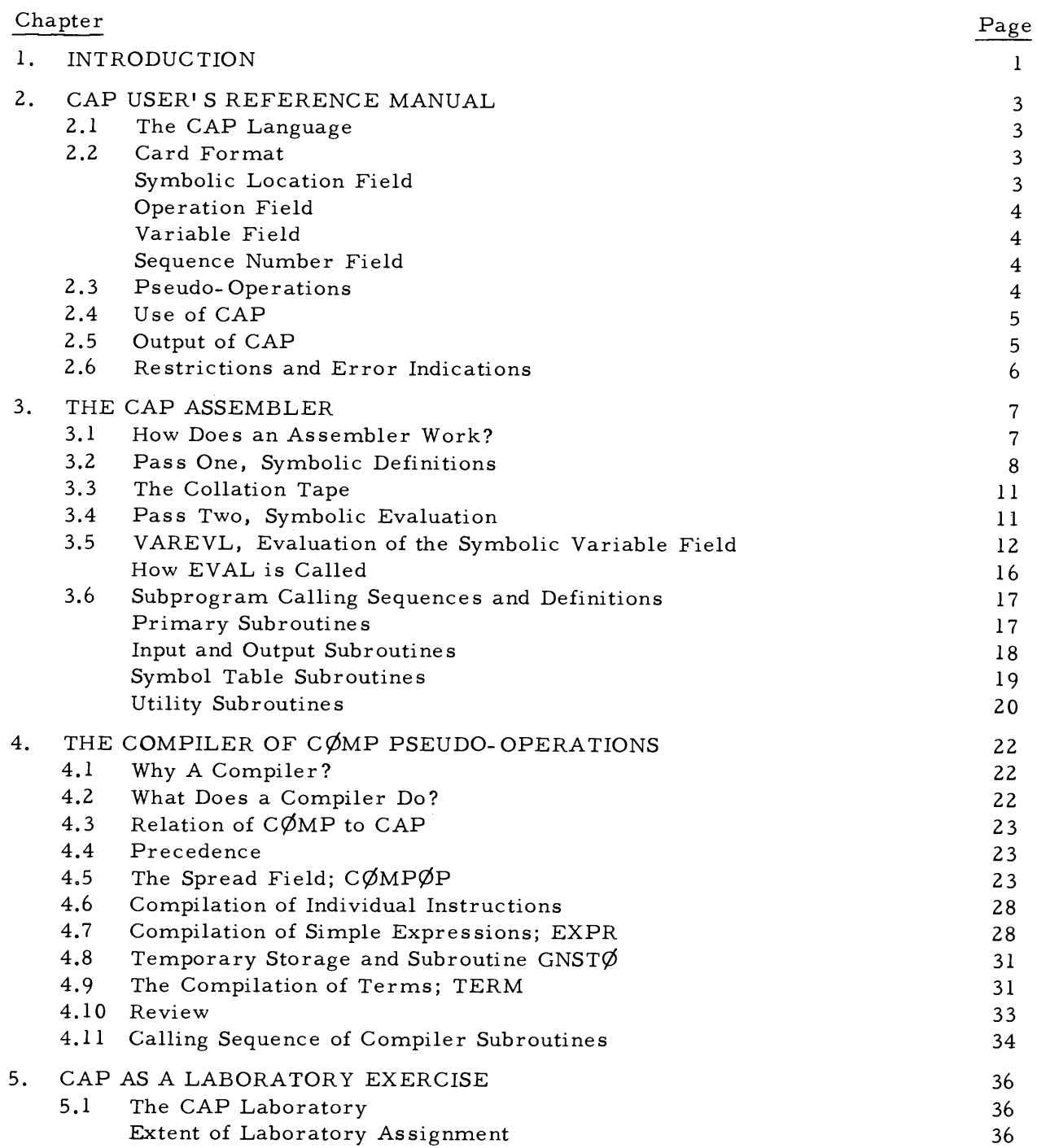

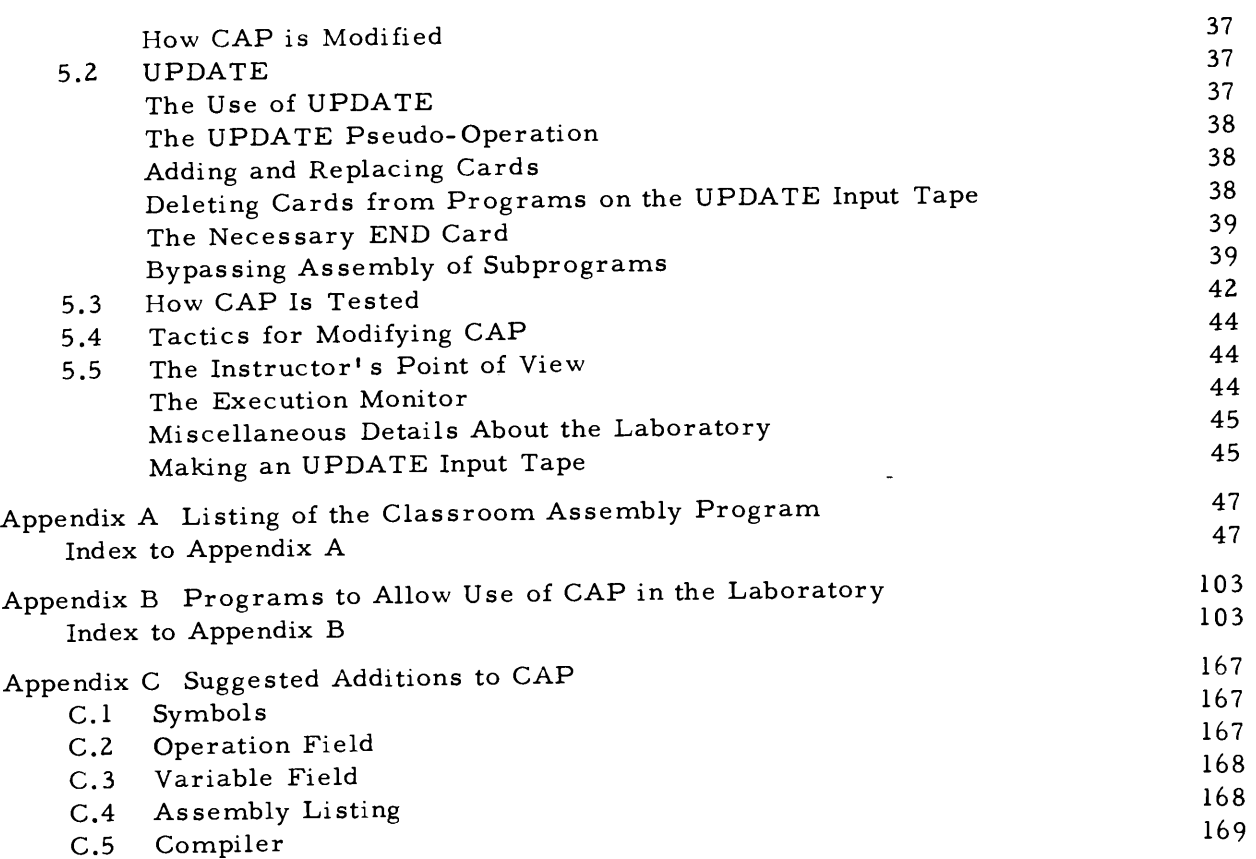

 $\label{eq:2} \frac{1}{\sqrt{2}}\int_{\mathbb{R}^3} \frac{1}{\sqrt{2}}\left(\frac{1}{\sqrt{2}}\right)^2\frac{1}{\sqrt{2}}\left(\frac{1}{\sqrt{2}}\right)^2\frac{1}{\sqrt{2}}\left(\frac{1}{\sqrt{2}}\right)^2.$ 

#### Chapter 1

#### INTRODUCTION

In an age of increasing complexity, the reader may reasonably ask why he should want to learn the innermost structure of a digital computer programming system. For the day of the renaissance man is indeed past; the intricacies of present-day knowledge as well as the limitation on time for comprehension, of necessity, allow a person to be a specialist in but a limited number of areas. The answers will vary, but it is inescapable that digital computers have already during their short presence become an immensely important device in modern society. As for the future implications, the only issue of debate is whether or not computers are bringing a second industrial revolution as the steam engine heralded the first. Examples of the penetration of computers into our daily activities abound; to name but a few: banking, payroll processing, production and inventory control, income tax processing, satellite orbit computation and tracking, numerically controlled machine tools, airline reservation systems, and military defense communication networks.

Because digital computers have become important, it is inevitable that the accompanying system programs will grow in importance too. For computers reach a high level of effectiveness only when the programming systems allow the ultimate user of the system to program directly-albeit often unknowingly by that name-and thereby avoid intermediary programmers. The development of these direct usage languages is presently limited by the ease and rapidity that suitable translation programs can be written. These translation programs, are variously named problem oriented language processors, compilers, or assembly programs, depending on the language level at which they meet the user. Today, more and more, a computer is incomplete without an accompanying programming system of considerable sophistication.

Moreover, computer systems are still rapidly evolving in many directions: The detailed circuit technology is still making great strides, the logical design is changing to include multiconsoles and multiprocessors, and the programming systems are being enlarged to include larger roles such as the time-shared operation of the computer. It is important in this highly fluid state of affairs that others in addition to the system programming specialists have an understanding of programming systems. What is needed for the optimum use of computers in the future is that responsible individuals within computer-affected organizations understand the problems and general techniques of programming systems to the same extent that the problems and techniques of computer hardware are now understood. For without knowledgeable and critical guidance there will be not only many costly abuses of computers but there will be little vision and few ideas for new computer applications.

To give the reader insight into contemporary programming systems, the following chapters will present a case study of the inner structure of a combination assembler-compiler program. The program is called CAP, an acronym for Classroom Assembly Program, and it contains many of the typical features of present-day translators. The case study technique will prove helpful since there are many interrelated factors to consider and

discuss. As well as acquiring an inner knowledge of a translator, the reader of CAP will acquire three additional benefits, namely:

- 1. The study of detailed programming techniques.
- 2. How to read and study a large program.
- 3. How to organize a large program.

For several reasons the CAP program has been written in the FAP symbolic machine language of the IBM 7090 computer. A machine language representation has been specifically chosen because of its concreteness and lack of ambiguity for the reader. This reason is especially pertinent when one considers that one of the principal objectives of the study of CAP is to remove the mystery of system programming and to establish a feet-onthe-ground attitude in the reader. Finally, the FAP language, rather than SØS, for example, has been used in order to have its powerful subprogram feature which allows separate translation and rigid independence of program segments - a feature which greatly assists the initial understanding of a large program.

CAP is weaker than the usual translators, such as FAP, in that it has only subsets and examples of various special features and does not have the machinery for separately translatable subprograms. CAP differs from FAP in style, too, in that it is more elegantly written (that is, in terms of simplicity, brevity, and clarity) and highly organized with many subprograms. The CAP style is in contrast to that of many translator programs in active use where extreme short-cuts have been used in the interest of minimizing operating speed. (Often the short-cuts used are analogous to those for reducing the cost of commercial television receiver and frequently shortsighted from a maintenance point of view.) The basic techniques used in translators remain the same, however, so that CAP is a valid program from which to learn. One feature of CAP that merits comment is that although intermediate tapes are simulated, the program fits entirely in core memory and is independent of intermediate storage devices. Present-day translation programs have frequently overlooked the speed advantages of remaining entirely in core memory particularly while translating short subprograms which should be the major use when a trans-1ator allowing subprograms is utilized.

Finally, before proceeding with the remaining chapters, discussion is in order on how to study CAP. Past experience with many students indicates that the following advice is useful:

1. Obtain an understanding of what CAP does from the point of view of a user.

2. Determine the specifications of CAP as a program.

3. Determine the specifications of subroutines PASS!, and PASS2.

4. Starting in PASS!, study the specifications of the successive programs in the hierarchy of subprogram usage. (Omit the compiler.)

5. Starting at the top of the hierarchy, study how each subprogram meets its specifications. Review steps 2 to 4 sufficiently often that you are always sure of what a program is supposed to do before considering how it does it.

6. Remember that all subprograms can only communicate by means of their calling sequences because they are separately translated.

7. When studying, it is a great advantage to know that a program has been debugged. Nevertheless, there will always be sections of program which appear not to work correctly. After spending a reasonable amount of time, if no progress is made, avoid getting bogged down by jotting down on a pad the uncertain point for later discussion with others.

8. The compiler can be studied easily after the basic CAP is understood.

9. The advanced student can improve his program analysis abilities, by studying the execution monitor program, although it is given largely for reference purposes.

### Chapter 2

#### CAP USER'S REFERENCE MANUAL

#### 2.1 The CAP Language

Before we begin to study how the CAP assembly program works, we should pause to determine exactly what job it is intended to do. We can perhaps get the best picture of this job if we examine the user's reference manual for the CAP language. This reference manual is the subject of the present chapter. The brevity of the reference manual is at once an indication of the simplicity of the CAP language and of the assembly program itself.

#### 2.2 Card Format

CAP instructions are typed one to a card as shown in Figure 2.1. Columns 1 to 6 are known as the symbolic location field and may contain a symbol or blanks. Columns 7 and 12 are always blank, leaving room for a three or four letter operation code in the operation field, columns 8 to 11. The variable field begins in column 13 and terminates at the

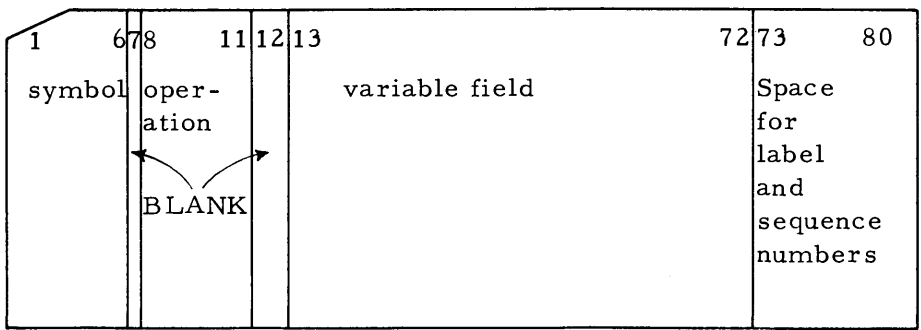

Figure 2.1. Format of CAP symbolic cards.

first blank column, or column 73. An arbitrary comment may follow this first blank column. This comment will be ignored by the assembly program as will the sequence number field, columns 73 to 80.

#### Symbolic Location Field

This field may contain a symbol, a string of one to six characters, at least one of which is nonnumeric, and none of which are the following eleven special characters:

+ - \* / , = . ' ( ) \$

A symbol may be defined only by its appearance in the symbolic location field of some instruction card.

#### Operation Field

This field may contain a mnemonic associated either with one of thirty-four 7090 instructions or one of five pseudo-operations. The allowed 7090 instruction mnemonics are

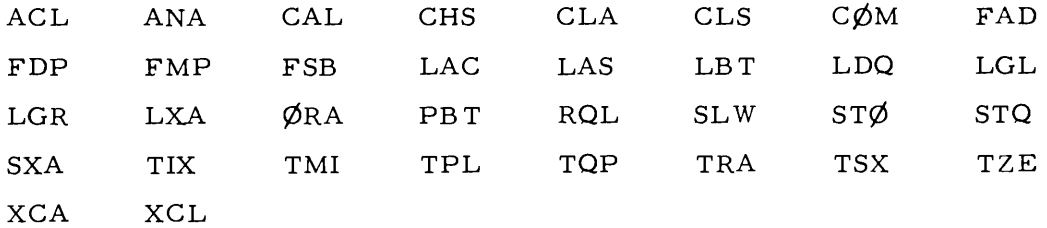

The instructions LAC, LXA, SXA, and TSX are assembled with a tag of 4. The instruction TIX is assembled with a tag of 4 and a decrement of 1.

The allowed pseudo-operation mnemonics are

REM INT ØCTL CØMP END

The effect of these pseudo-operations is explained in a later section.

#### Variable Field (Operations)

The variable field specifies the address of an operation. It may contain an expression consisting of a string of symbols and decimal integers connected by the break and grouping characters:

> $\overline{ }$ +  $\lambda$

All multiplications must be made explicit by the use of the asterisk even if one of the operands is a parenthetical expression. The variable field is evaluated in signed 35 bit integer arithmetic. If the result is negative, it is two's complemented before the final step in which the answer is taken modulo  $2^{15}$ . The result is combined with the specified operation code by a logical "OR".

#### Sequence Number Field

Columns 73 to 80 may be used for labeling and sequence numbering and are ignored by the CAP as sembly program.

#### 2.3 Pseudo-Operations

REM The REM pseudo-operation is used to introduce an arbitrary remark into the assembly listing. Card columns 1 to 80 will be printed and the card will be otherwise ignored by the assembler. If a symbol appears in columns 1 to 6, it will be ignored.

INT INT is a data-generating pseudo-operation. The variable field of the INT pseudoop consists of signed decimal integers separated by commas and terminating at the first blank column. For each decimal integer, a word is assembled with the decimal integer

inserted in the left half of the word. A comma with no integer following it will cause a word of all zeros to be assembled. A decimal integer may be preceded by a minus sign and must be of absolute value less than  $2^{17}$ . A symbol, if any, appearing in the symbolic location field will be defined to be the location of the first integer assembled. Succeeding integers will be placed in succeeding locations in core storage.

¢CTL The twelve characters in card columns 13 to 24 are taken to be octal digits and are used to form a 12 digit octal word in core storage in the next location to be as signed by the assembler. If the characters appearing in columns 13 to 24 are not octal digits, an incorrect word will be generated and no error indication will be made. A symbol in the symbolic location field will be defined to be the location of the generated word.

C¢MP The C¢MP pseudo-op specifies that the entire variable field, columns 13 to 72, is taken to be an arithmetic statement which is to be compiled, in much the same manner as in FØRTRAN or MAD. Blanks are ignored and commas may be used to indicate tagging. The arithmetic statement must consist of a symbol followed by an equal sign and followed by an arithmetic expression. This expression may consist of symbols connected by the break and grouping characters:

+ /

Numbers in the expression will be taken as symbols referring to memory locations. The indicated arithmetic expression will be compiled in floating point arithmetic, and a list of the instructions compiled will appear on the CAP assembly listing. If a symbol appears in the symbolic location field of the CØMP card, its value will be the location of the first compiled instruction.

END This pseudo-op marks the physical end of the program and defines the entry point to the program to be the value of the expression in the variable field. If a symbol appears in the symbolic location field, it is given the value of the first location not used by the program.

#### 2.4 Use. of CAP

CAP is a package of subroutines which is called by

 $\ddot{\phantom{a}}$ 

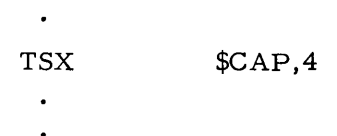

The AC should confain the location in core storage into which the first instruction of the symbolic program is to be assembled. When CAP is finished it will leave in the AC the entry point to the program. The sense register (SI) will be nonzero if any assembly errors were noted by CAP.

#### 2.5 Output of CAP

The CAP assembler has two outputs, a printed assembly listing, and a binary machine program. The listing consists of one or more printed lines for each instruction card in the symbolic input deck. This line contains the 80 columns of the original card, the

12 digit octal word which CAP has as sembled as well as the octal location in which the instruction has been placed, and pertinent coded error indications. In the case of  $C\cancel{\phi}MP$ pseudo-ops, the CØMP card will be printed and followed by a list of the instructions generated by the compiler in the format described earlier. The assembly listing is written on an output tape for later printing. The binary machine program is left in core storage beginning at the location specified by the program which called CAP.

#### 2.6 Restrictions and Error Indications

1. No more than 100 symbols may be defined. If this restriction is exceeded, further symbols are ignored and a comment is printed at the beginning of the assembly listing, and SI bit 17 will be turned on.

2. All operation codes must be among those listed earlier in this chapter. If an illegal operation code is encountered, it will be treated as zero, SI bit 34 will be turned on, and the letter "O" will be printed on the assembly listing next to the offending instruction.

3. All symbols appearing in variable fields and CØMP statements must be defined. If an undefined symbol is encountered, it will be given value zero, SI bit 35 will be turn on, and the letter "U" will be printed next to the offending instruction.

4. The variable field of an INT pseudo-operation must contain only decimal integers, preceded by plus or minus signs and commas. If an illegal character is encountered, that word will be assembled as zero, SI bit 33 will be turned on, and the letter "E" will be printed on the assembly listing next to the offending pseudo-op.

5. No more than 200 separate elements and break characters may appear in a  $\mathbb{C}\phi\mathsf{MP}$ statement. If this restriction is exceeded, the CØMP statement is skipped, and SI bit  $14$ will he turned on.

6. No more than 125 nested parentheses may appear in an arithmetic expres sion in a variable field. If this restriction is exceeded, an incorrect value may be computed and SI bit 15 or 16 will be turned on, depending on the nature of the parentheses count.

The following two restrictions occur when CAP is run under the Classroom Execution Monitor described in Chapter 5:

7. No more than 150 cards may appear in the symbolic program.

8. The symbolic program must not assemble into more than 256 binary machine instructions or require more than 300 card images to be written on the collation tape.

#### Chapter 3

# THE CAP ASSEMBLER

# 3.1. How Does an Assembler Work?

In this chapter we shall examine in detail the workings of CAP and of assembly programs in general. While references to the exact coding of CAP are specific to this assembly program, the general discussion and flow charts are common to most assembly programs for most computers.

The purpose of any assembly program is to translate the symbolic cards describing a machine language program into that machine language program. For convenience, this translation can be considered to consist of two operations: First, the mnemonic codes representing machine operations must be replaced by the binary machine codes representing those same operations; and these binary codes must be assigned locations in core storage. Second, the symbolic variable field of each instruction must be evaluated in terms of the symbols appearing in the symbolic lbcation fields of other instructions, and the resulting address must be inserted in the instruction. Consider the following program, written in the CAP language:

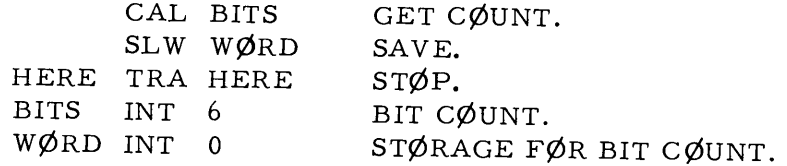

In order to translate the first instruction, CAL BITS, we need to know two things. First, what is the binary machine code corresponding to the mnemonic CAL? Second, what is the value of the address part of the instruction, that is, what is the value of the symbol BITS? The first question can be answered by reference to a table of operation mnemonics and machine codes, an essential part of any assembler. The second question, however, requires knowledge of which symbolic card has the label BITS. This knowledge can be gained only be going completely through the symbolic deck once to determine the location value of each symbol.

We see, then, that the assembly program must go through the symbolic cards twice. The first pass through the symbolic cards is required to assign each instruction to a place in core storage and thereby to define the value of the symbol, if any, appearing in its symbolic location field. Then, on the second pass through the cards, it is possible to evaluate the variable field of each instruction on the basis of the symbols defined on the first pass.

We may expect, therefore, that CAP will exhibit a basic structure consisting of two passes through the input symbolic card deck. In fact, since CAP is coded in the form of independent subroutines, we shall find that this two- pass structure is handled by two subroutines, named, conveniently, PASS1 and PASS2. These two subroutines are called by

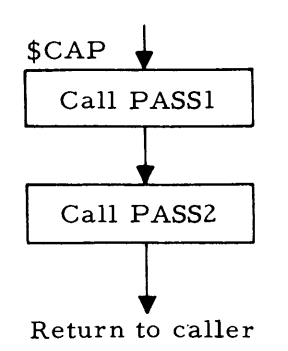

another single subroutine named CAP. (The reader should note that the name CAP will hereafter be used both for the entire assembly program and for the subroutine which calls PASSl and PASS2. The meaning of any particular usage should be clear from context.) Let us examine a flow diagram of the subroutine CAP, in Figure 3.l.

The CAP subroutine is called by the sequence

¢RG \$CAP, 4

Figure 3.1. Flow diagram of subroutine

CAP. in the main subprogram. (See listings of MAIN and CAP in Appendix 1.) ØRG specifies the location in core storage at which the machine language program assembled by CAP is to start.

Subroutine CAP then gives this information as an argument to subroutines PASSl and PASS2, which perform the two passes through the symbolic card deck mentioned earlier.

CAL TSX

Note that subroutines PASSI and PASS2 upon encountering errors turn on bits in the sense register (SI); subroutine CAP therefore clears the SI before calling each subroutine, and saves its contents upon return. The main program, upon return from CAP, could determine if the assembly was successful by examining the SI, although it does not do this.

# 3.2 Pass One, Symbolic Definitions

It is stated earlier that the purpose of the first pass is to assign each instruction a place in core storage and thereby define all symbols appearing in location fields of the symbolic program. The procedure involved in doing this is, as might be expected, quite straightforward. First, an instruction location counter (ILC) is set to contain the location where the first instruction is to be assembled, which is the origin of the machine language program being generated by CAP. Then, a card is read. If it is not a pseudo- operation, the symbol, if any, appearing in the symbolic location field is defined, the card is put away in a place at which it can be found by pass two, and the lLC is incremented by one. The process is then repeated for the next card. If a pseudo- operation is encountered, some special processing may have to occur. For example, when the END card is encountered, pass one should terminate rather than continue reading cards. A flow diagram of pass one is shown in Figure 3.2.

If we examine the coding of the loop in subroutine PASSl, we find that it takes very few instructions, primarily because the difficult jobs are relegated to subroutines. For example, the box labeled "Read card" is handled by a subroutine named READI. The entire operation, of determining whether there is a symbol to define and defining it to be the value of the ILC, is handled by another subroutine SYMSTØ. Similarly subroutine WCTl handles the problem of saving the card for the second pass. If we believe that these subroutines work as their calling sequences specify, the understanding of pass one is greatly simplified.

In fact, the physically largest section of subroutine PASSl is devoted to processing the pseudo- operations, even though this processing is perhaps the least important function of pass one. Let us examine what must be done when pseudo-operations are encountered. Perhaps the simplest procedure occurs for the pseudo- operation REM. In this case the loop is re- entered after skipping the operations of symbol definition and increasing the

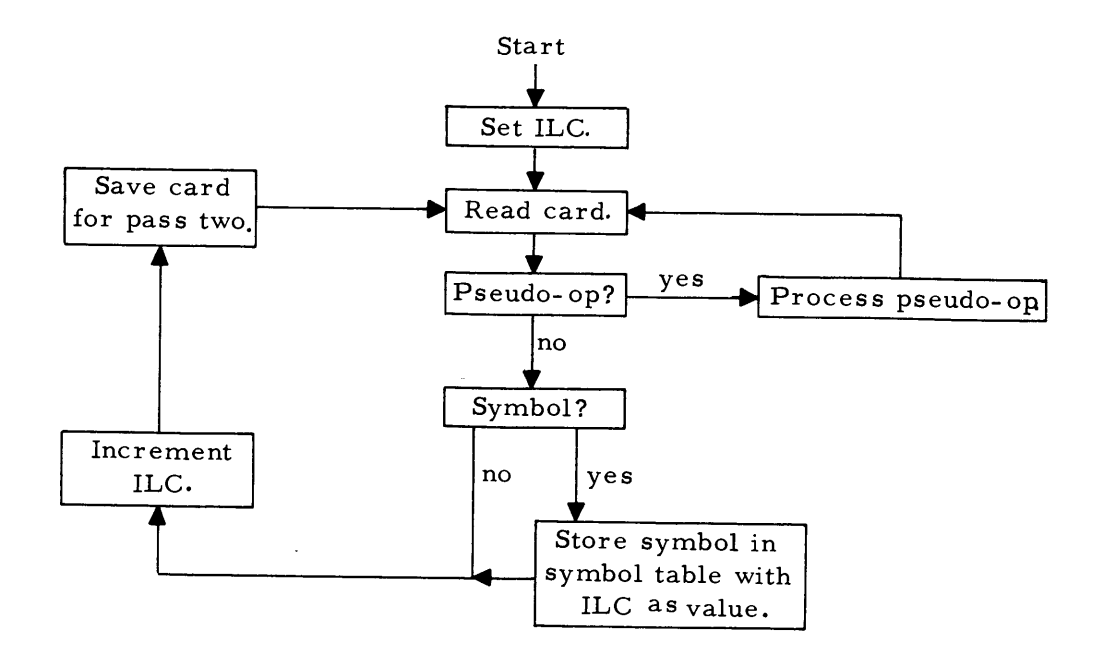

Figure 3.2.Flow diagram of the first assembly pass.

ILC. The only procedure of interest is saving the REM card for pass two. (See Figure 3.3, a flow diagram including pseudo- op processing.)

In the case of the  $\emptyset$ CTL pseudo-operation during pass one, the only concern is the number of words of storage required (one in this case) and the definition of any symbol appearing in its symbolic location field. Therefore, it can be handled exactly like the ordinary operation codes, that is, by defining the symbol and increasing the ILC by one.

If an INT pseudo- operation appears, the same considerations apply as before. However, the variable field of the INT may specify that several words be generated. (See INT description in Chapter 2.) The variable field always specifies that at least one word should be generated. If there are to be additional words, for each extra word there will be a comma in the variable field. Therefore, the assembler may learn how many words will be generated simply by counting the number of commas in the variable field and adding one. Remember that the only concern of pass one is counting the number of registers used by the source program and defining symbols. The procedure used when an INT is encountered is, then, to test for and define the symbol in its symbolic location field, and to count the number of commas in its variable field. The subroutine CØMMA performs this last step, and also adds one plus the number of commas to the ILC. The loop is then re- entered for the next card.

The operation of the  $CØMP$  pseudo-operation will not be explained in detail here except to say that the symbol, if any, in columns 1 to 6 is defined, the card is saved for pass two, and a subroutine CØMPØP is called to process the pseudo-operation variable field. C¢MP¢P causes the generation of the instruction sequence required to carry out the computation indicated in the variable field and increases the ILC appropriately. The operation of subroutine CØMPØP is not essential to an understanding of pass one or the rest of CAP. A full discus sion of the subroutine may be found in Chapter 4.

We come finally to the END pseudo- operation. When this card is encountered, pass one is complete except for certain simple terminal procedures. The subroutine END¢P must first be called to finish off the work of the CØMPØP subroutine by making space at the end of the program for the temporary storage locations required by all the compiled

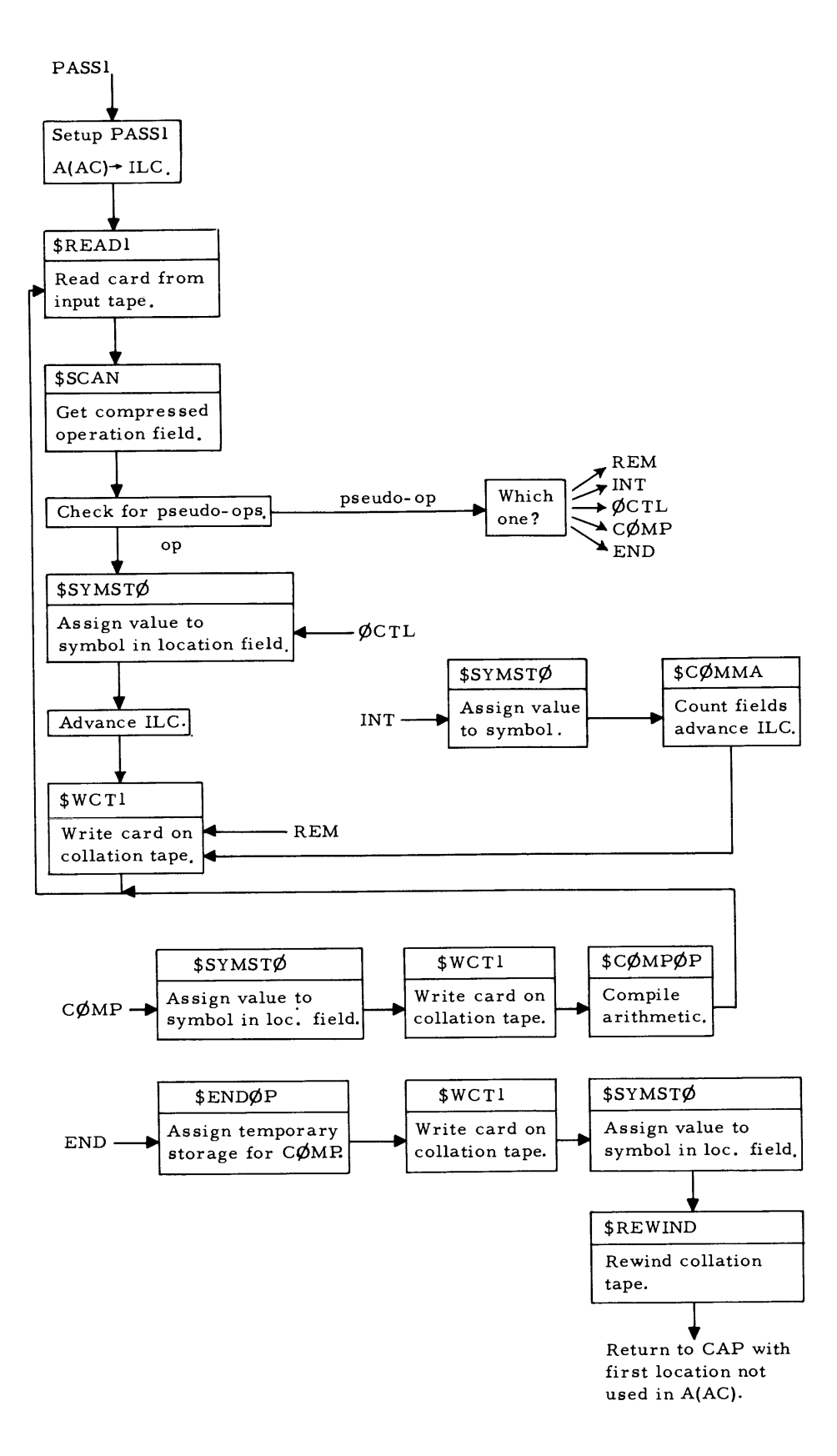

Figure 3.3. Flow diagram of subroutine PASS!.

instruction sequences. Then, the symbol, if any, in columns 1 to 6 of the END card is defined and the card saved for pass two. Since pass one is now finished the value of the ILC, which is now equal to the first location not used by the object program being assembled, is placed in the AC, and subroutine PASSI returns to the program which called it.

#### 3.3 The Collation Tape

It has been mentioned several times earlier that pass one must put the symbolic card images away in a place where pass two will be able to find and process them. While in principle it would be possible for pass two to backspace the input tape (or the operator to reload the card reader with the symbolic program), in practice it is much simpler for pass one to write the card images on a second tape, the collation tape. Pass one then ends by rewinding this collation tape, and pass two can begin again with the first card in the symbolic input program.

It is worthwhile noting, also, that when small symbolic programs (say, less than 150 cards) are being assembled, there is ho reason why a collation tape is necessary, as there is enough room in the core storage of a 7090 to hold all the card images at once.

A common alternate procedure for larger programs is to collect a buffer of, say, 150 cards, then write the entire buffer on a collation tape at once. While the tape write takes place, the assembly program can be processing more input cards and storing them in a second buffer.

Still another method uses two collation tapes, collating half the input cards on one, then starting a rewind so that when pass two begins there will be no wait for tape positioning. The second half of the program is collated on the second tape, which is rewound at the end of pass one, and which will be properly positioned about halfway through pass two when it is needed.

If no collation tape is used, it is still convenient for pass one to call a subroutine to store the cards; the subroutine simply inserts them into a core memory buffer rather than writing a collation tape. Similarly, pass two uses a complementary subroutine which locates and transmits the core buffer rather than reading back from a collation tape.

#### 3.4 Pass Two,Symbolie Evaluation

When all symbols have been defined by pass one, it is possible to finish the assembly by processing each card image in order, and determining values for its operation code and for its variable field. The purpose of pass two, it will be remembered, is to evaluate the operation code and variable field of each card, to as semble the binary machine word required to represent the instruction, and to print an assembly listing containing the original card and the octal equivalent of the machine word generated. Again, the basic procedure is straightforward, although pass two is a little more complicated than pass one. The ILC is again set to start at the origin specified by the program which called CAP.

The main loop of pass two then operates as follows: First, a card is read from the collation tape. If the card does not refer to a pseudo- operation, the operation code is evaluated by comparing it to entries in the operation table. The numeric code of the machine instruction corresponding to the given mnemonic is obtained from this table. Then, the variable field is evaluated. These two results are combined by a logical "OR" and inserted in core storage at the location specified by the ILC. (An alternate procedure might be to store the instruction in an output buffer for punching.) A line is printed on the assembly listing containing the card image and the octal equivalent of the word that was inserted in core storage. Finally, the lLC is increased, and the loop repeated for the next card.

The main loop of subroutine PASS2 takes but a few instructions, as most of the difficult jobs are handed down to subroutines to perform. The cards are read from the collation tape by subroutine READ2, and the assembly listing is printed by an internal subroutine PRNT1. The most difficult job, evaluation of the variable field on the basis of the symbols defined in pass one, is handled by subroutine VAREVL.

As in pass one, the physically largest section of coding in pass two is that involved in processes not strictly important for an understanding of how pass two works, that is, processing the pseudo- operations, and printing the assembly listing. The pseudo- operations are handled as special cases as they were in pass one, by performing some simple operations and re- entering the main loop at a strategic point. Let us examine them again, one at a time, to learn how they each fit into pass two.

The REM Pseudo-operation again is the simplest of the pseudo-ops. The REM card is printed on the assembly listing, and the loop re- entered at the point where the next card is read. (See Figure 3.4). A slightly different print subroutine is used, as no octal word was generated for the REM pseudo- op and nothing need be printed in the columns normally used for printing the octal word.

The CØMP pseudo- operation is handled exactly like the REM pseudo- operation in pass two, since all compilation operations were finished in pass one. (See Chapter 4 for details on the  $CØMP$  pseudo-operation.)

The INT pseudo-operation is taken care of very simply by calling a subroutine INTØP to evaluate the variable subfields and to insert the results in core storage. The INT card is printed on the assembly listing along with the first machine word generated.

The  $\phi$ CTL pseudo-operation is handled on the spot by PASS2 as an example of in-line coding. A BCD-binary conversion is performed, the result inserted in core storage, and the  $\phi$ CTL card printed on the assembly listing.

As a last step for each of the above pseudo-operations, the pass two loop is re-entered at an appropriate place. In the case of the END pseudo- operation, however, the loop terminates. The variable field of the END card is evaluated by subroutine VAREVL, and this value is saved (and printed) as the entry point to the assembled machine program. Pass two is now complete. The error flags, if any, are placed in the SI, and PASS2 returns to the program which called it.

A comment on the error flags in subroutine PASS2 is in order at this point. Whenever an undefined symbol is encountered in a variable field by subroutine VAREVL, or an illegal operation code by PASS2, or an INT error by subroutine INTØP, an appropriate bit in the sense indicator register is turned on. The subroutine used to print out the assembly listing examines the SI and prints any error flags next to the instruction being processed. The SI is then set to zero before the next instruction is processed. In addition, one cell is kept throughout pass two which contains the logical combination ("OR") of all the error bits of individual instructions. It is this last cell that is placed in the SI when pass two is finished.

#### 3.5 VAREVL, Evaluation of the Symbolic Variable Field

We now come to the problem of evaluating the symbolic variable field of each instruction; a problem often considered to be the essence of the assembly process. At first glance, given that the values of the symbols which might appear in a variable field have been defined during pass one, we might think that this evaluation would be quite easy. In fact, if we were asked to carry out such. an evaluation we would have no difficulty working out the answer in a short time. However, the algorithm needed for the evaluation is

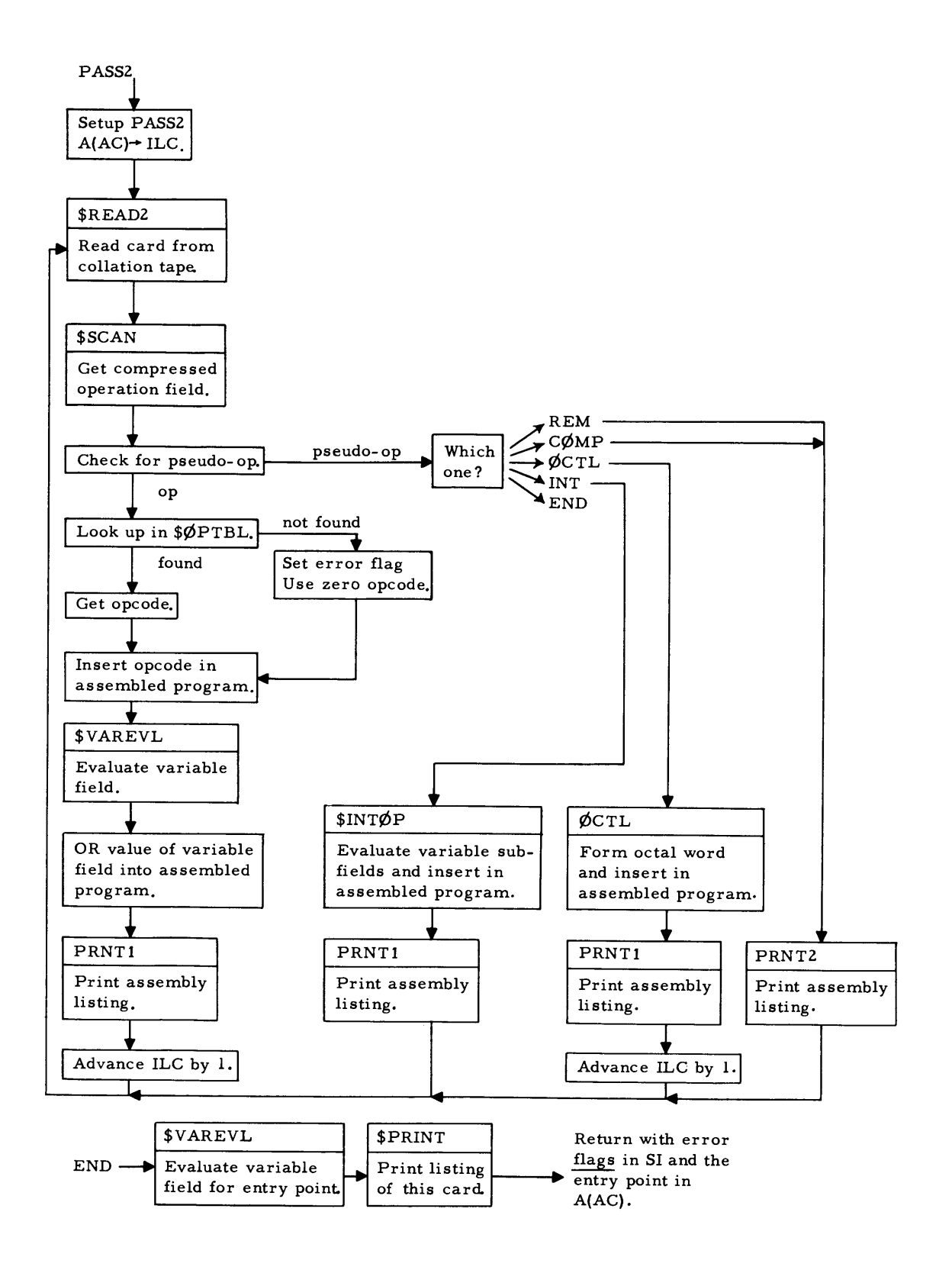

Figure 3.4.Flow diagram of subroutine PASS2.

surprisingly complicated, because of the existence of an implied order of operations in the mind of the person writing the expression. Consider, for example the following CAP symbolic instruction:

#### X CAL ALPHA+4\* BETA

where ALPHA and BETA are symbols which appear in the symbolic location fields of cards elsewhere in the program. In evaluating the expression "ALPHA+4\* BETA", the multiplication must be carried out before the addition operation, or else an answer will be obtained which is different than the one intended by the writer of the expression. Although this order ot precedence is a usual convention in mathematical notation, it must be systematically observed by the assembler when evaluating the expression.

Let us examine a moderately complicated expression and see what sort of combinations of symbols may appear. After figuring out what procedure is used in each of these cases, a general procedure will begin to emerge which can be formalized into an algorithm for the evaluation procedure.

Let us take, as an example, the symbolic expression

#### +4\* ABC-ALPHA+S\*2

and assume that ABC, ALPHA, and S are defined symbols. We first observe that a symbolic expression can be characterized as a string of elements (symbols or decimal integers) separated by break characters and terminated by a blank column. The allowed break characters represent the binary operations of addition (+), subtraction (-), and multiplication (\*), and the unary plus and minus Sign. For the moment, the ability to handle parenthetical expressions will be ignored. The unary plus at the beginning of the expression, if not provided by the programmer, is automatically inserted as a first step of evaluation.

To formalize the scan of this expression, let us create three windows which can be moved across the expression in such a way that the center window always shows us an element, and the left and right windows show us the break characters on the corresponding left and right sides of that element. For example, if the windows were placed on the above expression as far to the left as possible, we would obtain:

#### $\begin{bmatrix} \overline{+} \end{bmatrix}$   $\begin{bmatrix} 4 \end{bmatrix}$   $\begin{bmatrix} \overline{*} \end{bmatrix}$  ABC-ALPHA+S\*2

What does this combination of operands imply? First, the plus sign on the left signals that we are starting to evaluate a term. The asterisk on the right signals that there are more things to come in this term, so the saving of the element in the center for a future multiplication is all we can do. The element is saved in a location named "term" ready for reference later.

Now, move the windows to the right until the next element falls in the center. We obtain

# $+4$   $\overline{\ }$  ABC  $\overline{\phantom{1}}$  ALPHA+S\*2

Again examining the left and right break characters to decide what should be done, we argue as follows: The asterisk on the left tells us to multiply the old value of the term by the value of the present element. This result may be returned to the storage location "term". The minus sign on the right signals that the term has come to an end, and that the value stored away in "term" should be added into the "sum" register for this expression. Now, move the window to the right again. This time, we obtain

# $+4*ABC$  - ALPHA  $+$  S\*2

The left window exhibits a minus sign signaling the start of a new term, a negative one at that. Therefore, we may store away the negative of the value of the present element in the location "term". The plus sign on the right again signals the end of the term, and that the value of the term should be added to the "sum" register.

Moving the window once more, we obtain

 $+4*$  ABC-ALPHA  $\boxed{+}$   $\boxed{S}$   $\boxed{*}$  2

This combination of operators is identical to that found at the beginning of the expression so that we may follow the same procedure. First, on the basis of the plus sign we store away the value of the present element since we are starting a new term. Second, since the \* indicates that there is more to come in this term, we must wait until later elements are brought into consideration.

Finally, with the window in its next and last position, we have

## $+4*$  ABC-ALPHA+S  $\boxed{*}$  2

This time the situation is similar to one encountered before, except for the lack of an operator in the right window. The left break character again requires us to multiply the value of the term collected so far by the value of the present element. The blank appearing in the right window tells us to add the term into the "sum" register and stop, as the evaluation of the symbolic expression is complete.

Although, this procedure seems complicated, let us see if we can develop a flow diagram describing the algorithm. The procedure has the following characteristics: After moving the window, we first examine the break character in the left window, do something about it, then examine the break character on the right. After processing on the basis of this right break character, we move the window and repeat the same series of steps. This procedure is formalized in the flow diagram in Figure 3.5. If we follow the

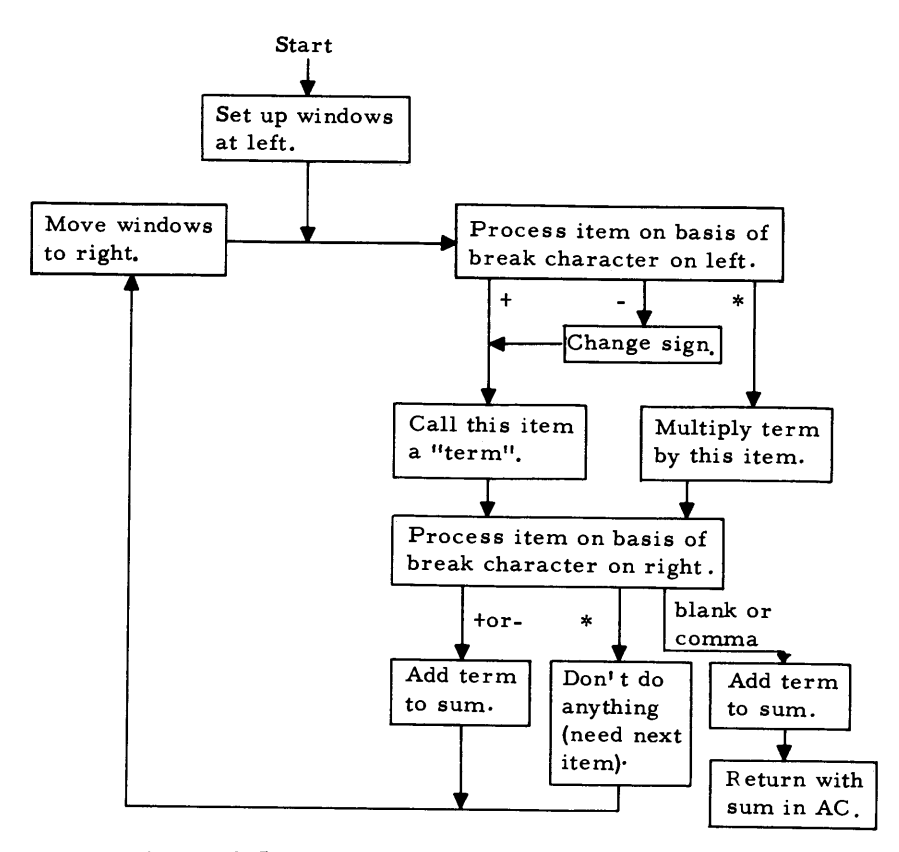

Figure 3.5. Flow diagram of subroutine EVAL.

flow diagram through for the expression examined previously, we see that it carries out each of the operations described. This flow diagram describes the operation of the subroutine EVAL, which is internal to the subprogram VAREVL. An important procedure which is implicit in this flow diagram is that of evaluating the item appearing in the center window. If the element is a decimal integer, a decimal-to- binary conversion must be made. On the other hand, if the element is a symbol, its value must be looked up. This lookup procedure is done by the subroutine SYMGET which acts as a complement to the subroutine SYMSTØ used during pass one.

#### How EV AL is Called

EVAL is an internal subroutine of the subprogram VAREVL. The subprogram VAREVL itself simply sets up EVAL and calls it properly; when EVAL has finished evaluating the expression, VAREVL handles the operation of reducing the answer to a core memory location. (See Figure 3.6, a flow diagram of VAREVL. )

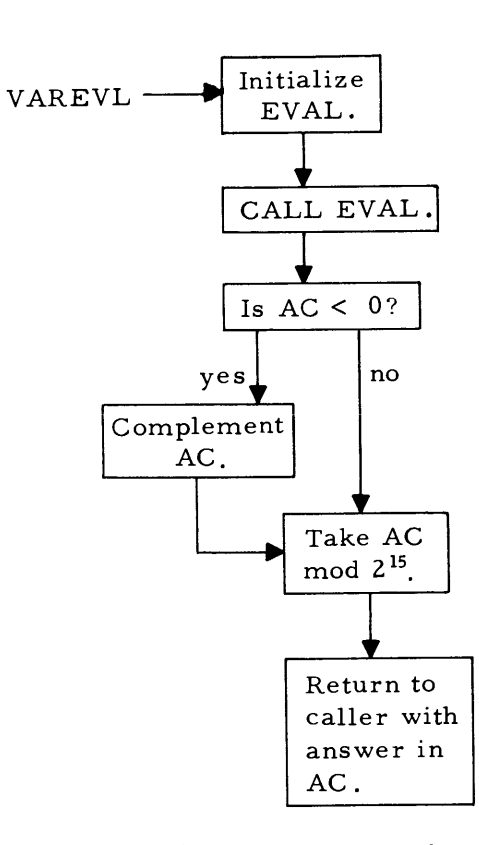

Figure 3.6. Flow diagram of by EVAL on the recursive call.

Making EVAL an internal subroutine of VAREVL allows EVAL to be defined recursively. That is, if the occasion should arise that EVAL needs to have a subexpression evaluated, it can call on subroutine EVAL to do the job. One might expect to get into difficulty with this procedure, since when EVAL is called recursively, it will change many registers and temporary results. We will see that this difficulty is circumscribed by picking out critical temporary results and saving them in a special way.

In terms of the picture described above, a parenthetical expression may be considered to be an element which appears in the center window. Whenever the center window is determined to contain a parenthetical expression as an element, the element is evaluated by calling the subroutine most able to handle the evaluation of an expression, namely subroutine EVAL. In order to call EVAL, it is necessary to save away temporary results, such as the values of the "term" and "sum" registers that have been collected so that those registers may be used by EVAL for the subexpression evaluation. Then, when EVAL is finished evaluating the subexpression, the "term" and "sum" registers are restored; the evaluation of the original expression continues, using for the value of the element in the center window the answer obtained

VAREVL. Since the parenthetical expression may itself contain another nested parenthetical expression, EVAL

must be very careful how it saves away its temporary results, as a second saving of temporary results might destroy the first set.

To handle this problem, two subroutines named SAVE and UNSAVE are used by EVAL. These two subroutines manipulate a last-in, first- out storage array called a push- down list. Each time subroutine SAVE is called, an item or block of items is stored in the list. When subroutine UNSAVE is called, the last item or block stored in the list is retrieved. Successive calls to UNSAVE retrieve items stored by earlier calls to SAVE.

EVAL, then, saves temporary results in the push- down list before calling itself, and retrieves the results later. If the expression requires repeated recursion, the pushdown list will save and restore the temporary variables in the proper order.

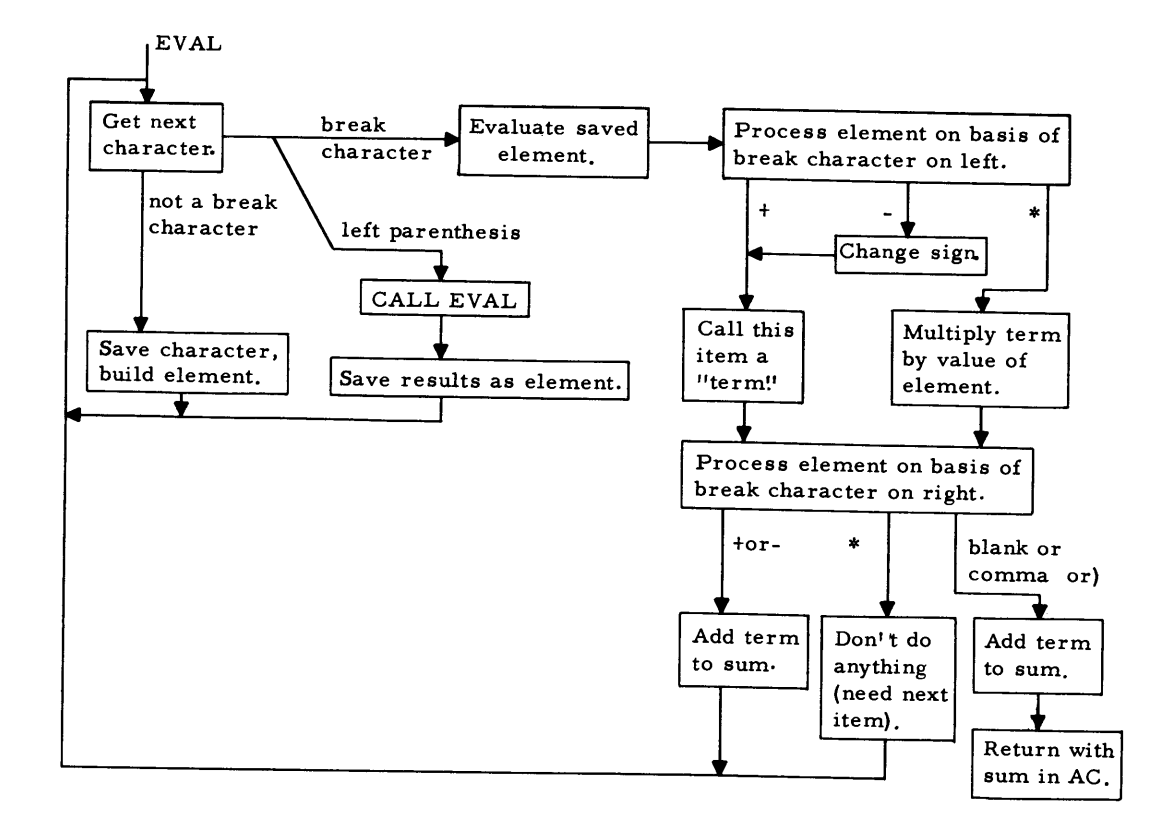

Figure 3.7. Flow diagram of EVAL with recursive capabilities.

Figure 3.7 is a flow diagram of EVAL with the ability to handle parenthetical expressions added. The recursive ability of EVAL is not essential to the understanding of the general expression evaluation procedure; it should be ignored in early study by assuming that no parentheses are encountered.

# 3.6 Subprogram Calling Sequences and Definitions

In this section, the calling sequences and a thumbnail description of each of the utility subroutines used in CAP are described. For reference, the same information about subroutines CAP, PASSI, PASS2, and VAREVL is reproduced here.

Primary Subroutines

CAP CAP is called by

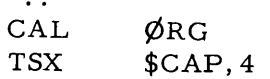

Subroutine CAP causes the symbolic program written on cards and appearing on the input tape to be assembled in core storage starting at the location specified by the address portion of the accumulator.

PASSl PASSl is called by

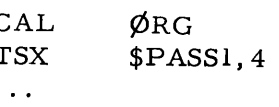

Subroutine PASS1 performs the first pass of an assembly program over the symbolic cards on the input tape, writes them on a pseudo-collation tape, and defines symbols; assuming that the symbolic program is to start at the location specified by the address portion of the accumulator. If errors are found they are noted in the SI. PASSI uses index register one to contain the complement of the ILC.

PASS2 PASS2 is called by

CAL TSX ¢RG \$PASS2, 4

 $\ddot{\phantom{0}}$ 

 $\ddot{\phantom{0}}$ 

Subroutine PASS2 performs the second pass of an assembly program by reading the symbolic cards appearing on the cqllation tape. The program is assembled in core storage starting at the location specified by the address portion of the AC, and an assembly listing is prepared on the output tape. PASS2 uses index register one to contain the complement of the ILC. If errors are found they are noted in the S1.

VAREVL subroutine VAREVL is called by

TSX PZE \$VAREVL,4 BUFF

where BUFF is the location of a 14 word buffer containing a symbolic card image. VAREVL will evaluate the variable field starting with the first character of BUFF+2 and continuing to the fir st blank, comma, or column 73. If any undefined symbols are encountered, SI bit 35 will be turned on.

#### Input and Output Subroutines

Both PASSl and PASS2 call several input- output routine s to handle tape manipulations. These  $I/\phi$  subroutines are

READl Read Input Tape, called by

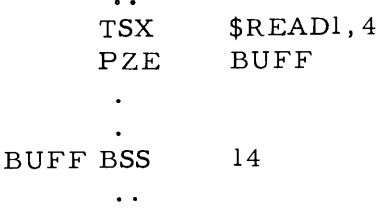

The 80 columns of a symbolic card are read from the input tape into the fourteen word buffer at BUFF. Note that 80 characters do not quite completely fill the buffer; the last 4 positions may contain arbitrary characters.

WCTl Write Collation Tape, called by

 $\ddot{\phantom{0}}$ \$WCT1,4 TSX PZE BUFF  $\bullet$ BUFF BSS 14  $\ddot{\phantom{0}}$ 

The fourteen word BCI buffer is written on the intermediate tape.

REWIND Rewind Collation Tape, called by

 $\ddot{\phantom{0}}$ TSX \$REWIND,4  $\ddot{\phantom{0}}\cdot$ 

The intermediate tape is marked with an end of file and rewound.

READ2 Read collation tape, called by

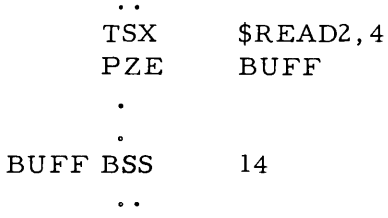

Fourteen words of the intermediate tape are read into the buffer at BUFF. READ2 checks that the collation tape has been rewound.

PRINT Write on output tape for off-line printing, called by

$$
\begin{array}{ll}\n\cdot \\
\text{TSX} & \text{$PRINT, 4} \\
\text{PZE} & \text{A, 0, n} \\
\cdot\n\end{array}
$$

The n word line image starting in location A is written on the output tape (tape A3). The first character of A (normally blank) is used for carriage control. PRINT counts the lines of output and stops after 300.

#### Symbol Table Subroutines

For forming and searching a symbol table a subroutine package with entries  $SYMST\phi$ and SYMGET is used.

SYMSTØ The sequence

$$
\begin{array}{ll}\n\cdot \cdot \\
\text{TSX} & \text{\$SYMST}\phi, 4 \\
\cdot \cdot\n\end{array}
$$

will cause the BCD characters in the AC to be scanned (blanks removed), right justified, and inserted in a symbol table together with its value, the complement of IRl. If the symbol is blank, it is ignored and no entry is made in the table.

SYMGET The sequence

$$
\begin{array}{ll}\n\cdots \\
\text{TSX} & \text{\$SYMGET, 4} \\
\cdots\n\end{array}
$$

will cause the value of the symbol in the AC (assumed to be scanned and right justified) to be looked up in the symbol table. If the symbol is defined, the value is returned in the AC. If undefined, zero is returned in the AC and SI bit 35 is set on.

#### Utility Subroutines

CAP also uses a package of utility programs which includes SCAN, CØMMA, SAVE, and UNSAVE.

SCAN SCAN is called by

```
\sim 10^{-1}TSX $SCAN,4 
 \ddot{\phantom{a}}
```
on return, the BCD word in the AC is compressed to the right, with blanks removed and leading positions filled with zeros.

CØMMA Subroutine CØMMA is called by

$$
\begin{array}{ll}\n\cdots & \text{SC}\varphi \text{MMA}, 4 \\
\text{PZE} & \text{BUFF} \\
\cdots\n\end{array}
$$

 $C\cancel{O}MMA$  counts the number of commas plus one starting with the first character in BUFF+2 and ending with the first blank or column 73. The count is subtracted from index register one. SAVE and UNSAVE manipulate items in a pushdown list.

SAVE SAVE is called by

$$
\begin{array}{ll}\n\cdot \\
\text{TSX} & \$\text{SAVE}, 4 \\
\text{PZE} & \text{A}, 0, \text{n} \\
\cdot\n\end{array}
$$

the n words in registers, A,  $A + 1$ , ...,  $A + n - 1$  are placed at the top of the pushdown list and the other items in the list are pushed down n places. (Note that the pushdown effect is achieved by pointers, not by actually moving all the previous entries in the list down in core memory.)

UNSAVE UNSAVE is called by

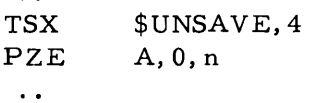

The top n items in the pushdown list are read into locations A,  $A + 1$ , ...,  $A + n - 1$  and the other items in the list are pushed up n places.

The pushdown list has a maximum depth of 500 locations. Any attempt to exceed this depth is ignored and SI bit 15 is set. Attempts to retrieve more items than have been stored are ignored and SI bit 16 is set.

Subroutine INT $\cancel{\phi}$ P is used to evaluate variable fields of the INT pseudo- op during pass two.

 $INT\phi P$  INT $\phi P$  is called by

#### TSX PZE  $$INTØP, 4$ BUFF

where BUFF+2 is the address of the first location of the buffer containing the variable field. INT¢P scans the variable field and converts each decimal subfield (as delineated by commas) to a binary number; shifts the number obtained into the decrement; and stores it in the next location in the program being assembled, assuming that index register one contains the complement of the ILC. INTØP then increments the ILC and repeats the operation for the next subfield.

Subroutine ENDØP is used at the end of pass one to reserve temporary storage for  $CØMP$  pseudo-ops.

 $END\emptyset P$  END $\emptyset P$  is called by

 $TSX$  \$ENDØP, 4

Control returns to the caller after END¢P changes the C(IRl) by the proper amount and enters the symbol TEM into the symbol table.

 $\emptyset$ PTBL The first word in \$ $\emptyset$ PTBL is a control word containing in its address the location of the fir st item in the operation table and in its decrement the length of the operation table; the rest of  $\emptyset$ PTBL consists of pairs of entries, a right-justified BCD mnemonic paired with the binary machine code for that mnemonic.

Subroutine CØMPØP and the subroutines it calls are described in Chapter 4.

#### Chapter 4

#### THE COMPILER OF CØMP PSEUDO-OPERATIONS

In this chapter we will examine in detail the operation of the set of subprograms which compile arithmetic for  $C\cancel{O}MP$  pseudo-operations. The material under discussion is of an advanced nature and not essential to an understanding of the CAP assembly program. A beginning reader may skip this chapter, as the material in the sequel will not make reference to the compiler. The reader is assumed to be familiar with an algebraic language such as FØRTRAN, ALGØL, or MAD.

#### **4.1** Why a Compiler?

Compilers exist to free the programmer from worry about coding details while working with algebraic calculations. The compiler can take care of the coding details, and the programmer need only concentrate on setting up the proper equations.

The primary reason for including a compiler in CAP is educational. We shall see the close similarity between the internal processes of assemblers and compilers; some of the mystery as to how compilers work will thereby disappear.

Another reason for including a compiler is to provide a contrast with the macrooperation processors found in many present-day assembly programs. A compiler is an often overlooked alternative and provides a flexibility of expression which the macroprocessor cannot obtain.

#### 4.2 What Does a Compiler Do?

The point of the compiler is very simple. If the programmer writes on a card a statement

$$
C\phi MP
$$
  $Y = ALPHA + BETA$ 

the program which results is identical to that which would have resulted if the programmer had instead given the instructions

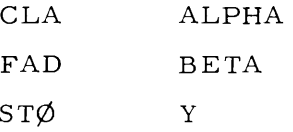

We see, then, that the purpose of the compiler is to generate a program to perform the algebraic computation indicated by the symbols and break characters in the variable field of the  $CØMP$  statement.

#### The Spread Field;  $C\cancel{\phi}MP\cancel{\phi}P$  23

There are several algorithms available to perform the compilation. In the CAP compiler, a nonrecursive procedure contrasts with the recursive procedure used for evaluating expressions in subroutine VAREVL, discus sed in Chapter 3. We will see that the algorithm is a collection of simple, straightforward ideas combined in such a way as to produce a sophisticated result.

#### 4.3 Relation of C $\emptyset$ MP to CAP

We recall that when the CAP assembler encounters a C $\emptyset$ MP pseudo-operation during pass one, it calls a subroutine named  $\mathbb{C}\phi\mathsf{MP}\phi\mathsf{P}$ .

 $C\emptyset MP\emptyset P$  and the collection of subroutines which it calls compile the symbolic machine instructions in the CAP language required to carry out the computation called for by the  $\overline{C\emptyset}$ MP statement. The compiler writes these symbolic instructions on the collation tape in the same format as CAP language symbolic instructions which the programmer writes and the order in which they are to be performed. The compiler increases the ILC by by the number of instructions compiled, and returns control to subroutine PASS! to continue the first assembly pass. By writing symbolic cards on the collation tape during pass one, the compiler thereby discharges its responsibility; the symbolic instructions on the collation tape will be assembled by the second assembly pass as would instructions provided by the programmer himself.

#### 4.4 Precedence

The language available to the  $CØMP$  programmer allows the use of addition, subtraction, multiplication, and division-with parentheses as grouping characters. Since the programmer will wish to attach an order of precedence to these operations, the compiler must take that order into account when creating the symbolic program. The order of precedence used is the following:

> parenthetical expressions multiplication and division addition and subtraction

This precedence table corresponds to the table commonly as sumed by mathematicians. It states, for example, that in the expression

 $A + B/C$ 

the division is to be carried out before the addition.

#### 4.5 The Spread Field;  $C\cancel{O}MP\cancel{O}P$

The subroutine called to compile CØMP pseudo-operations is CØMPØP. CØMPØP operates in two passes. In the first pass, it scans the variable field of the  $CØMP$  card, ignoring blanks, and separates the symbols and break characters one to a word in a buffer known as the spread field. For example, if the variable field contains

$$
SUM = G1 + G2 + G3/SIX
$$

SUM = GI + G2 + G3 / SIX

pass one of  $CØMPØP$  would produce a spread field containing in successive locations

Later scans may now search the spread field for break characters with a simple search loop. Symbols which are longer than six characters are permissible. They will be broken up and stored in successive words in the spread field. Since the comma is not a break character, the sequence of characters ABC, 1 will be considered to be a single symbol and stored appropriately. When compiled as the address of an instruction, this symbol could represent a tagged address.

All scans of the spread field will ignore a zero appearing within the spread field. The value of this property will become clear later when we see how the spread field is modified as the expression is compiled. An alternative procedure with similar flexibility is to place successive items of the spread field in a string pointer list.

Having re-expressed the arithmetic statement to be compiled in a form easier to work with, subroutine  $\mathsf{C}\cancel{\phi}$ MP $\cancel{\phi}$ P proceeds with the actual compilation. A scan is made for a parenthetical expression which is in some sense "innermost." That is, it is to contain no parenthetical expressions. The procedure for finding such an "innermost" expression is as follows: Scan the spread field starting at the top for left and right parentheses, leaving markers behind at the left parentheses, and stopping at the first right parenthesis. The last left parenthesis marker and the position of the right parenthesis define an "innermost" parenthetical expression. A subroutine named EXPR is now called, with arguments consisting of the pointers to the left and right ends of the parenthetical expression, and the location of the beginning of the spread field. Subroutine EXPR will compile the symbolic CAP language program necessary to compute the expression within the parentheses and will write this symbolic program on the collation tape. EXPR will then modify the spread field by replacing the left parenthesis, the entire expression within the parentheses, and the right parenthesis with zeros. The last instruction in the symbolic CAP language program generated by EXPR will be an instruction to store the result of the computation in a temporary storage location. The symbolic name of this temporary storage location is inserted directly in the spread field by EXPR in one of the locations formerly occupied by the parenthetical expres sion. The symbol TEM+nn will always fit into the space vacated by the original expression. This is one of the reasons for choosing to spread out the original expression into a spread field.

At this point, the "innermost" parenthetical expression is compiled. CØMPØP now starts over again, looking for a new "innermost" parenthetical expression in the modified spread field. Since the old expression, along with its parentheses, was replaced by a single symbol in the spread field,  $C\cancel{\phi}MP\cancel{\phi}P$  can scan for a new "innermost" parenthetical expression exactly as it did before. It is now clear why zero words are ignored within the spread field. Whenever the compiler writes instructions on the collation tape, it replaces the symbols and operators within the spread field leading to the compilation

of these instructions by zeros. Later scans of the spread field ignore the presence of the zero positions, as nothing more is to be compiled from the information that was once contained there.

CØMPØP iterates in the manner described; first locating an innermost parenthetical expression, and then calling upon EXPR to compile the expression. EXPR removes the expression from further consideration by modifying the spread field.

Eventually, CØMPØP will reach a situation in which the spread field contains no parenthetical expressions. Instead, it will contain a simple expression preceded by a symbol and an equal sign. In this case, subroutine EXPR is again called with parameters indicating the beginning and end of the simple expression and with an additional parameter specifying that the program compiled is to leave its result in the AC rather than in temporary storage. EXPR again generates symbolic instructions, writes them on the collation tape, and modifies the spread field by replacing all elements compiled by zeros. Upon returning to  $\texttt{CØMPØP}$  the compilation is nearly completed except for storage of the final result. Subroutine CØMPØP then generates the necessary STØ instruction to complete the compilation. Let us follow this procedure through for a moderately complicated expression. Consider the following CØMP pseudo- operation

$$
C\phi
$$
MP Y = ((A+B)\* $(E-C*DL)+END)*F+L1$ 

Figure 4.1 shows the spread field and instructions compiled in succeeding steps. Figure 4.2 is a flow diagram of  $CØMPOP$ .

Step 1. CØMPØP places the variable field in the spread field (Figure 4.1a) and scans for left and right parentheses, starting at the top, ending with the first right parenthesis. (See Figure 4.lb.) It then calls EXPR to compile this "innermost" expression. EXPR will write the instructions indicated as "step one" in Figure 4.lf, on the collation tape and modify the spread field to that shown in Figure 4.1c.

Step 2. CØMPØP scans again for left and right parentheses and calls EXPR to compile the expres sion found. EXPR writes on the collation tape the instructions indicated as "step two" in Figure 4.lf, and modifies the spread field to that shown in Figure 4.ld.

Step 3. One more scan for parenthetical expressions results in a call to EXPR and compilation of instructions indicated as "step three" in Figure 4.1f. EXPR modifies the spread field to appear as in Figure 4.1e.

Step 4. The scan for parentheses fails this time. CØMPØP calls EXPR to compile the remaining simple expression and specifies that the result of the computation be left in the AC. EXPR compiles the instructions labeled" step four."

Step 5. CØMPØP compiles an STØ instruction with a symbolic address consisting of that variable to the left of the equal sign. The compilation is now complete.

CØMPØP keeps track of parenthetical expressions by means of pointers to positions in the spread field. An alternative procedure is to push successive field items down in a push- down list searching for a right parenthesis. Then, the subroutine compiling the expression can retrieve items back to the last left parenthesis.

Note that we have not yet learned how EXPR compiles the symbolic arithmetic instructions and places them on the collation tape. We are analyzing the compiler from the "outside in" and are still at a stage where the organization of the compiler is the most important thing to be learned. Having established the procedure by which parentheses are handled, we are now ready to begin studying the details of instruction creation.

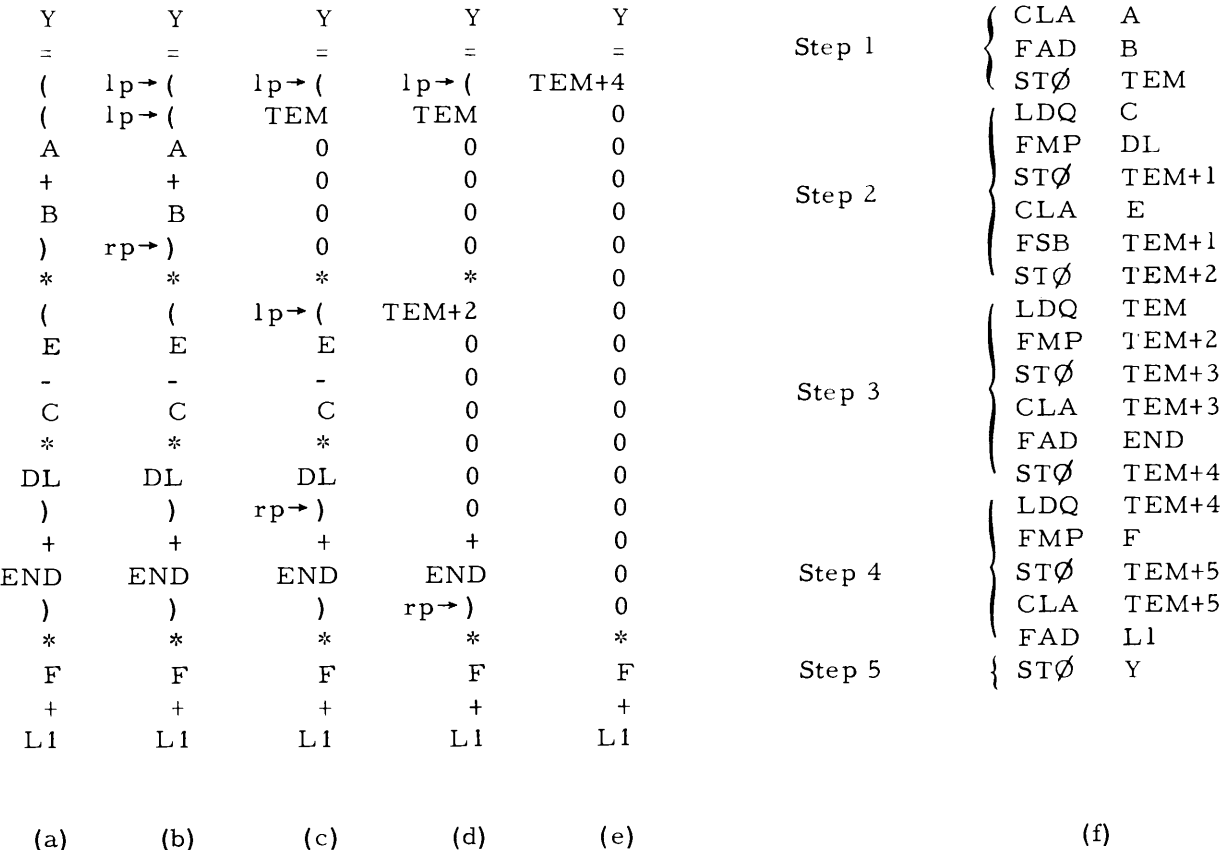

# Figure 4.1. Successive spread fields and resulting compilation for  $CØMP Y = ((A+B)*(E-C*DL)+END)*F+L1.$

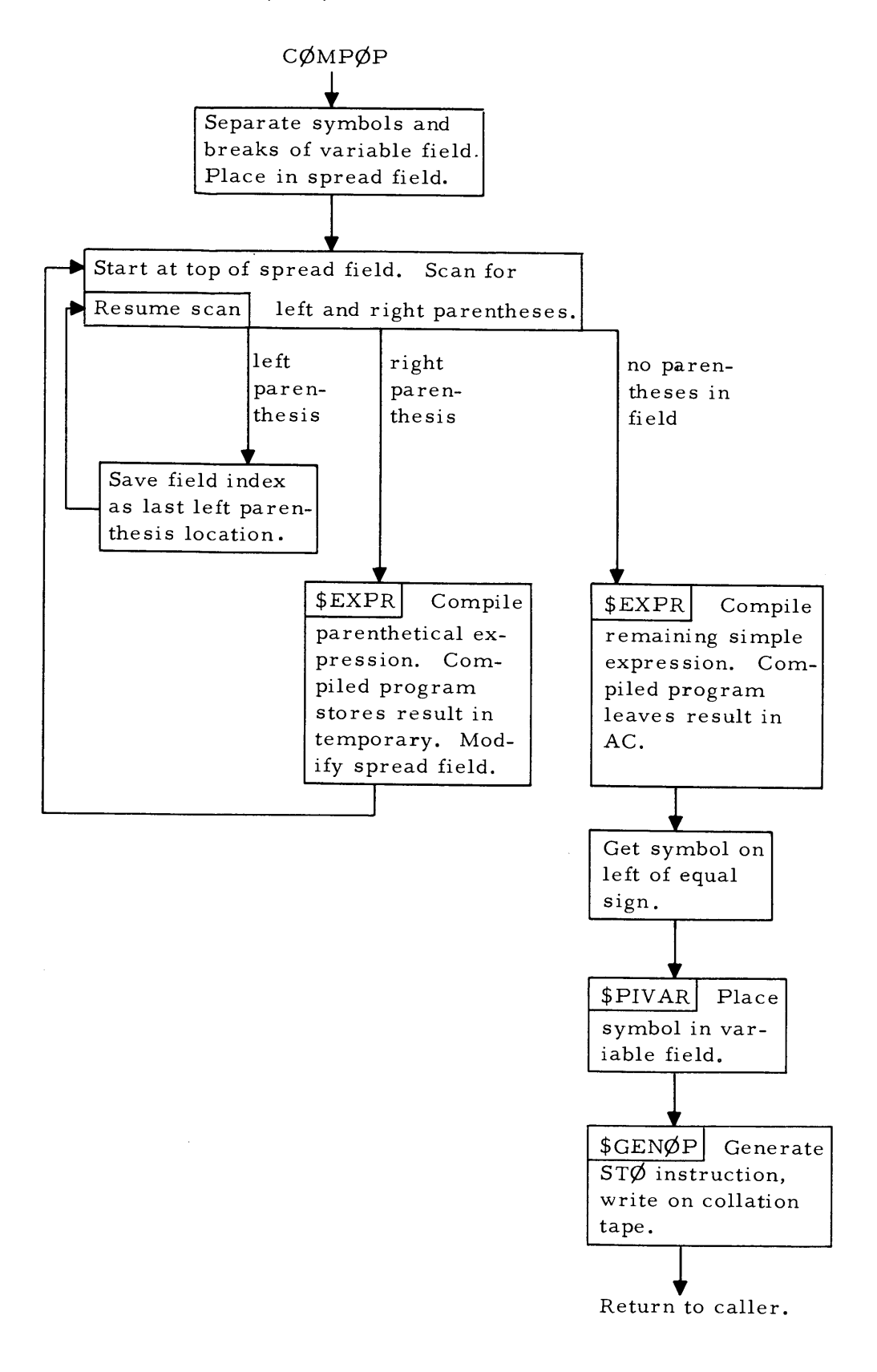

Figure 4.2. Flow diagram of subroutine CØMPØP.

#### 4.6 Compilation of Individual Instructions

In the fifth step in the example above, subroutine  $C\cancel{\phi}MP\cancel{\phi}P$  had to compile the instruction STØ Y. To write this instruction on the collation tape, a package of subroutines is used which manipulate a collation tape buffer and write on the collation tape. The collation tape buffer is a 14- word buffer which is used to collect a symbolic card image.

The first subroutine in this package is PIVAR. (Place in variable field.) Its calling sequence is

TSX \$PIVAR,4

PIVAR takes the contents of the AC as a BCD word, and inserts that BCD word in the next available space in the variable field of the collation tape buffer. Columns 13 to 18 are filled in by the first call to PIVAR, columns 19 to 24 on the next, etc.

The last piece of information known' about any instruction is always the operation code. Subroutine GENØP inserts the operation code and writes the collation tape buffer on the collation tape. Its calling sequence is

> TSX \$GENØP, 4 BCI 1, opr  $\bullet$

 $\bullet$ 

where "opr" is the operation mnemonic to be inserted in the operation field. GENØP inserts the instruction code into the operation field (columns 7 to 12) writes the entire collation tape buffer on the collation tape, and clears out the buffer with blanks, resetting PIVAR to store in columns 13 to 18. Thus the sequence required to generate the ST $\check{\mathcal{D}}$  Y instruction in step five, above, is

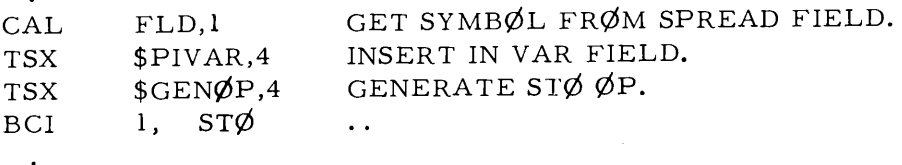

When it compiles instructions, subroutine EXPR also uses the subroutines PIVAR and  $GEN\phi P.$ 

# 4.7 Compilation of Simple Expressions; EXPR

Subroutine EXPR has the responsibility of compiling parentheses-free expressions. This responsibility includes the proper handling of precedence below the level of parenthetical expressions. EXPR handles precedence by making two passes over the symbolic expression; during the first pass, all terms (symbols connected by asterisks and slashes) are compiled leaving the expressiop in the form of a summation of individual elements (subroutine TERM compiles the terms). In the second pass over the expression, EXPR

 $\mathcal{A}^{\pm}$ 

compiles the necessary add and subtract instructions to complete the summation. Let us consider a typical spread field expression that EXPR is to compile. The expression comes from Step 2 of the previous example.

E  $\bar{\phantom{a}}$ C  $\ast$ DL

In the first pass, EXPR locates terms containing more than one symbol. In the given expression, the second term falls into this category. Therefore, EXPR calls subroutine TERM with parameters pointing to the upper and lower boundaries of the term C\*DL. Subroutine TERM compiles a program which computes the value of the term and inserts the answer into temporary storage. In this case the program written on the collation tape is

$$
\begin{array}{ll} \text{LDQ} & \text{C} \\ \text{FMP} & \text{DL} \\ \text{ST}\varnothing & \text{TEM} \end{array}
$$

TERM will also modify the spread field by replacing the elements of the term with zeros, and inserting the name of the temporary storage location into the spread field in an appropriate place. When TERM finishes, the spread field will appear as follows:

$$
\begin{array}{c} \text{E}\\ \text{-}\text{TEM}\\ \text{0}\\ \text{0}\\ \end{array}
$$

Since there are no more terms in our sample expression, pass one of EXPR is complete, and pass two begins. In pass two, EXPR compiles and writes on the collation tape a program to perform the summation of the elements in the expression.

The second pass consists of the following steps, indicated in the flow diagram in Figure 4.3.

- 1. Scan the spread field from the top, looking for the end of the first symbol. If an initial minus sign is passed, set a switch.
- 2. Compile the instruction CLA or CLS (on the basis of the switch set in Step 1) with a symbolic address consisting of the symbol obtained in Step 1, using PIVAR and GENØP. Replace the operator and the symbol in the spread field with a zero.
- 3. Continue scanning the spread field for the end of the next symbol. Again, if an initial minus sign is passed, set a switch.
- 4. Compile the instruction FAD or FSB (on the basis of the switch set in Step 3) with a symbolic address consisting of the symbol obtained in Step 3, using PIVAR and GENØP. Replace the symbol and the operator in the spread field with a zero.
- 5. Repeat Steps 3 and 4 until the end of the expression is reached. Now, if requested, compile an instruction to store the result in a temporary location. The second pass is now complete, and the expression has been compiled.

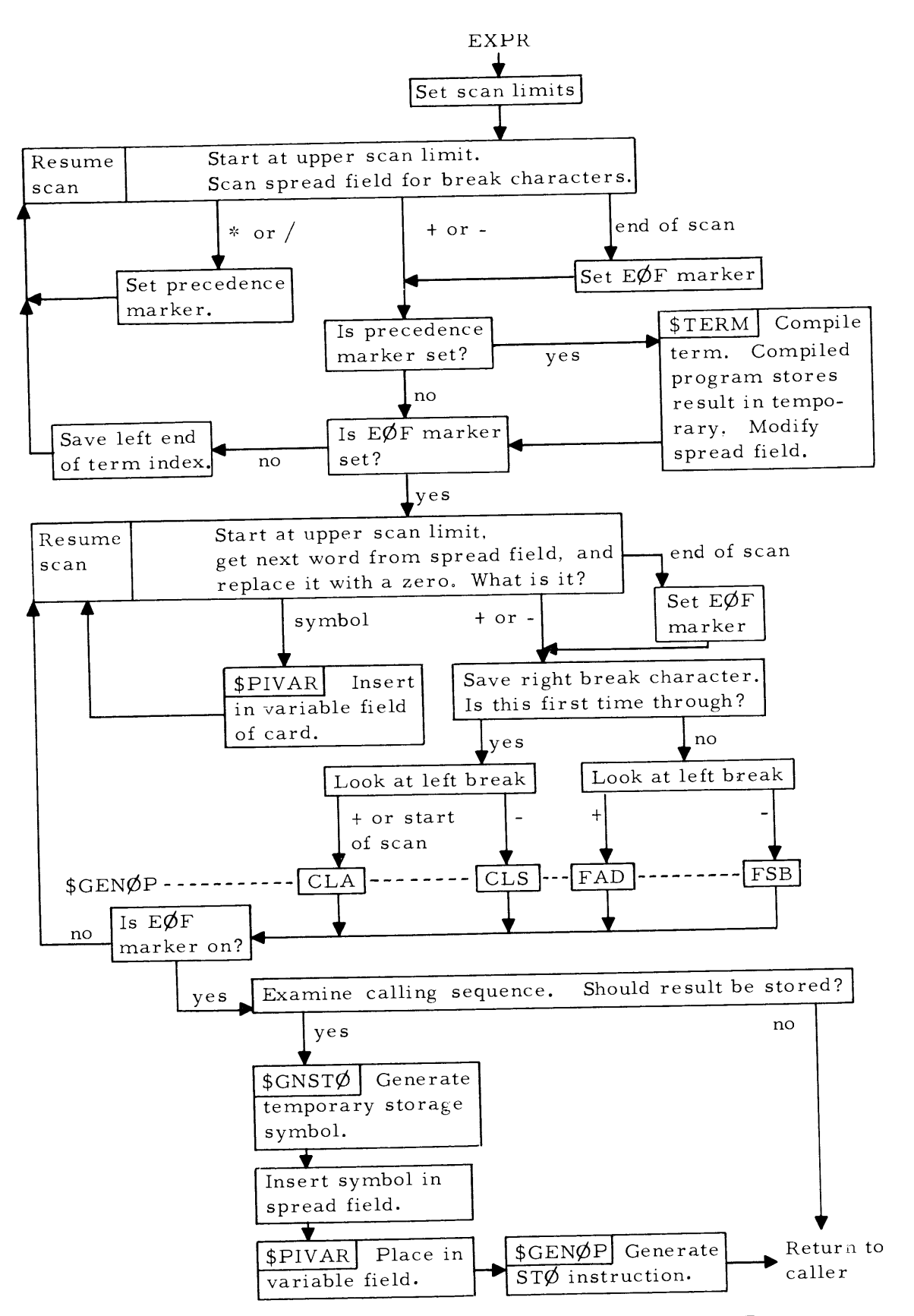

Figure 4.3. Flow diagram of subroutine EXPR.
4.8 Temporary Storage and Subroutine GNSTØ

The last step in subroutine EXPR was compilation of an instruction to store the AC in a temporary location. What symbolic address should be placed in the ST $\emptyset$  instruction, and how can temporary storage be reserved? Subroutine GNST $\emptyset$  provides this service. The calling sequence

#### $TSX$  \$GNST $\emptyset$ ,4

will bring into the accumulator the symbol TEM+n where n is one less than the number of times GNST $\emptyset$  has been called. Subroutine GNST $\emptyset$  will also keep track of the total number of temporary locations used so that subroutine ENDØP can reserve space at the end of assembly pass one. The first call to GNST $\emptyset$  brings back the symbol TEM; later calls produce symbols such as TEM+l, etc. The instruction

#### $STZ*$ \$NSTØ

resets GNST $\emptyset$  so that the next call starts again with the symbol TEM. Since separate  $CØMP$  statements are independent, they can use the same temporary storage locations, and CØMPØP resets NSTØ at the beginning of each new CØMP statement.

The sequence used by EXPR to compile the store instruction is, then,

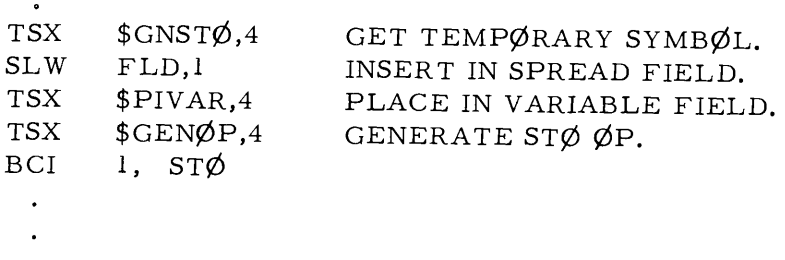

#### 4.9 The Compilation of Terms; TERM

When EXPR encounters a term consisting of symbols connected by asterisks and slashes, it calls subroutine TERM to compile instructions which compute the value of the term and leave the result in temporary storage. Subroutine TERM performs this compilation by scanning the term in much the same manner as subroutine VAREVL (see Chapter 3) noting for each symbol the break character on its left and on its right. The break character on the left may be the beginning of the term, an asterisk, or a slash. The one on the right may be the end of the term, an asterisk or a slash. Thus a symbol may have one of nine pairs of break characters associated with it. Since the instructions compiled in each of the nine cases is different, a nine-way branch must be made for each symbol. The flow diagram in Figure 4.4 illustrates this nine- way branch. The scan of the term begins at the left (or top, in terms of the spread field).

Let us consider a simple term, and follow the operation of TERM through the flow diagram. Suppose TERM is to compile the following spread field:

> C  $\mathbf{x}$  $\mathbf D$  $\mathbf{y}_\mathrm{c}$ E / F

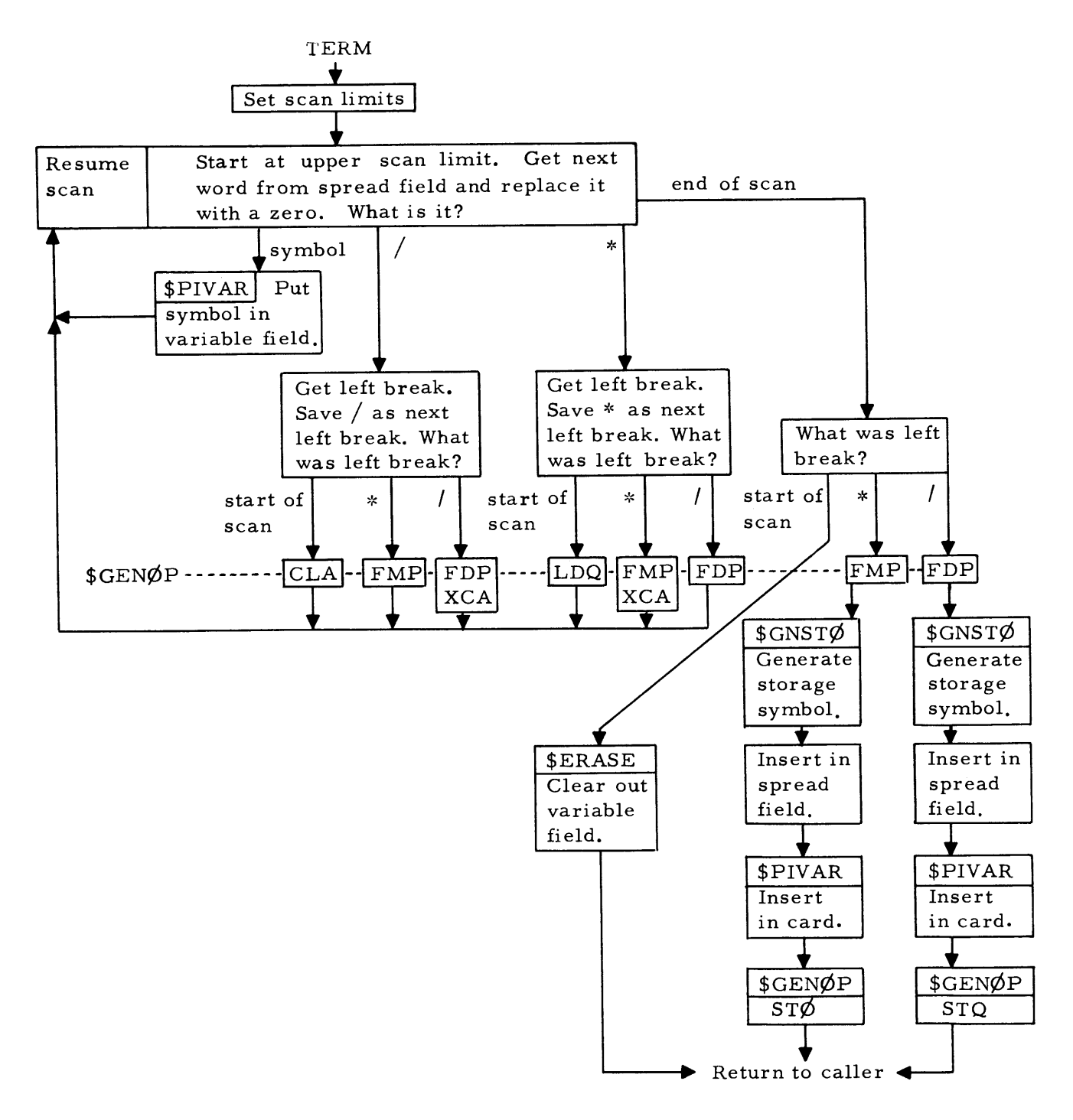

Figure 4.4. Flow diagram of subroutine TERM.

Upon scanning for the fir st symbol, we find that the left break is the beginning of the term, the right break an asterisk. Following the flow diagram, we see that the instruction LDQ C is compiled in preparation for the multiply operation. We may note that in this case, the compilation leaves the result in the proper register so that the next instruction FMP will operate correctly. If the right break character had been a slash, the instruction CLA C would have been compiled instead. We will see that the algorithm leaves the result in the proper register in all cases.

Review 33

The scan now resumes. The next symbol has an asterisk on the left and an asterisk on the right. The asterisk on the left signals that we should compile the instruction FMP D; the asterisk on the right warns of a coming multiplication, so the result must be returned to the MQ with an XCA instruction.

Resuming the scan once more, we find that the third symbol has on the left an asterisk, on the right a slash. Again, the asterisk on the left signals that the instruction FMP should be compiled; however, the slash on the right indicates that the next operation will be division. Therefore, the result is left in the AC in proper position for the FDP instruction.

Returning to the scan for the fourth and final time, we find the symbol F surrounded by a slash on the left and the end of the term on the right. The slash calls for a division operation, so the instruction FDP F is compiled. The end-of-term break indicates that we are almost finished. A temporary storage location is generated by GNST $\emptyset$  and the instruction STQ TEM is compiled. Note that if the last operation had been a multiplication, the last instruction would have been  $ST\emptyset$  TEM instead.

Now, compilation of the term is finished. Although it has not been mentioned before, the spread field was reset to zero during the scan, and, at the end, symbol TEM was placed back into the spread field. The final result of the compilation by TERM is as follows:

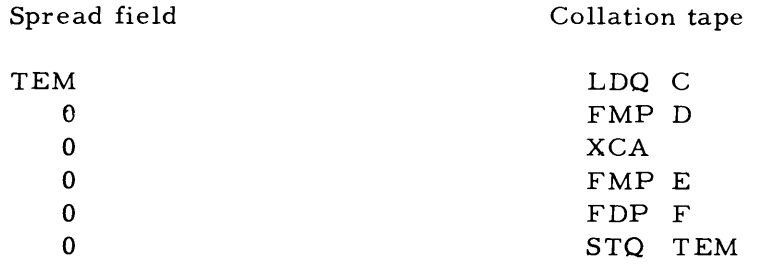

#### 4.10 Review

With the study of subroutine TERM, we have completed our examination of the compiler. A brief review of the essential points covered may help place those points in the proper perspective.

The compiler operates during the first assembly pass of CAP. The compiler places the instructions generated on the collation tape for processing by the second assembly pass just as though the programmer had provided them.

Subroutine CØMPØP coordinates the compilation. CØMPØP goes over the symbolic expression in two passes. During the first pass, it places the symbolic expression in the spread field - one symbol or break character to a memory location.

In the second pass it evaluates the expression from the innermost set of parentheses outward with the help of subroutine EXPR. Subroutine EXPR also operates in two passes. In the first pass, EXPR reduces the expression to a summation by calling on subroutine TERM to compile the instructions to compute the individual terms. The second pass of EXPR compiles the instructions needed to compute the resulting summation.

During all phases of the compilation, the compiler modifies the spread field as it generates instructions and places them on the collation tape. Subroutines GEN¢P, PIVAR, GNST $\emptyset$ , and ERASE help put together symbolic instructions and write them on the collation tape.

When the compilation is finished, control returns to CAP to continue assembly pass one.

4.11 Calling Sequence of Compiler Subroutines

This section describes the calling sequences of each of the subroutines of the compiler and presents for easy reference a thumbnail sketch of the external characteristics of each subroutine.

 $C\cancel{\phi}MP\cancel{\phi}P$  Subroutine  $C\cancel{\phi}MP\cancel{\phi}P$  is called by

TSX PZE \$C¢MP¢P,4 BUFF

where BUFF is the first location of a 14-word buffer containing the symbolic  $C\cancel{O}MP$  card. C¢MP¢P compiles the instructions necessary to perform the arithmetic specified by the variable field of the card in the buffer, writes these instructions on the collation tape, and increases the value of the ILC (assumed to be stored in complement form in index register one) by the number of instructions compiled.

EXPR Subroutine EXPR is called by

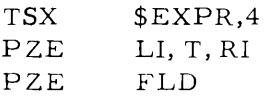

where FLD- LI is the address of the left break and FLD- RI is the address of the right break. EXPR takes a string of symbols connected by  $+ - *$  or  $/$  and compiles the result in floating point. If  $T = 0$ , the result is placed in temporary storage. Otherwise, the result is in the AC. The spread field is modified accordingly.

TERM Subroutine TERM is called by

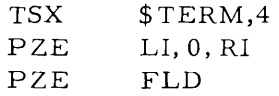

where FLD- LI is the address of the left break, and FLD- RI is the address of the right break. TERM takes a string of symbols connected by  $*$  or  $/$  and compiles the result in floating point. The compiled program places its result in temporary storage, and TERM modifies the spread field accordingly.

The following subroutines are used to form symbolic instructions:

PIVAR Subroutine PIVAR (place in variable field) is called by

TSX  $$PIVAR,4$ 

PIVAR takes the  $C(AC)_{p, 1=35}$  as a BCD word and stores that word in the next available location in the collation tape buffer. On the first call to PIVAR, the next available location is the first word in the variable field position of the buffer.

ERASE Subroutine ERASE is called by

TSX \$ERASE,4

Subroutine ERASE clears the collation tape buffer, replacing all words with blanks, and resetting PIVAR so that on the next call it will start at the beginning of the variable field. GENØP Subroutine GENØP is called by

TSX  $$GEN\emptyset P,4$ BCl 1, opr

where the letters "opr" are the symbolic operation code desired. GENØP will take the symbolic operation code in location 1,4 and insert it into the operation field of the collation tape buffer. It will then write the buffer on the collation tape and call subroutine ERASE to clear the buffer so that it may be used again.

GNST $\emptyset$  Subroutine GNST $\emptyset$  is called by

### $TSX$  \$GNST $\emptyset$ ,4

Subroutine GNST $\emptyset$  returns to the caller after placing in the AC  $_{p, 1-35}$  a symbol of the form TEM+n where mis one less than the number of times that  $GNST\varnothing$  has been called. Entry point NST $\emptyset$  will contain this number; and if NST $\emptyset$  is reset to zero, n will be reset to zero for the next call to GNST¢. GNST¢ keeps track of the largest <sup>n</sup>*ever* encountered and leaves it in a location where it is accessible to subroutine ENDØP for purposes of assigning temporary storage at the end ·of the first assembly pass of CAP.

#### Chapter 5

#### CAP AS A LABORATORY EXERCISE

CAP finds application both in the classroom and in the laboratory. In the laboratory the student modifies or improves the assembler, for example, by adding pseudo-operations to make the CAP language more flexible or by improving the internal operations of the assembler. Appendix C contains a list of suggested modifications.

This chapter is divided into two parts to correspond, roughly, to material of greater interest to the student and to his instructor, respectively. No clear line can be drawn between these interests, of course, as the instructor will wish to read the entire chapter and an advanced student will find much of interest in the second part.

#### 5.1 The CAP Laboratory

The CAP assembly program was written with expansion in mind. Thus, although there might be simpler ways to perform some of the operations called for in the original CAP language, extension of these operations might be difficult if a simpler, less general, approach had been used in the original coding. There are also several examples throughout CAP of points onto which additional coding may be easily attached. An analogy would be the complicated highway interchange with one blocked exit at a point where a new highway is to be built someday.

The suggested modifications represent changes which are at once useful, educational, and not too difficult, when the operation of the original assembler is well understood.

When CAP is used in the laboratory, the main program which calls CAP is replaced by an execution monitor program to aid in debugging the modifications. This execution monitor provides aid in case the modified assembly program gets into a loop or comes to a stop, and it provides a postmortem when the CAP assembly is finished.

Also, in the laboratory, the input-output subroutines are replaced with an  $I/\cancel{\phi}$  simulator package to speed up testing; this simulator provides as CAP input a symbolic test program for assembly and simulates the collation tape with a core buffer.

#### Extent of Laboratory Assignment

A typical laboratory assignment might be the following: The instructor selects a set of modifications totaling in value about 200 "points" as required modifications. (See Appendix C for point values.) The student then selects additional modifications worth about 100 points. The student is permitted eight or nine computer "runs" to attempt to get all 300 points of modifications working correctly.

Evaluation of the student's work is done on the basis of a brief written report describing the modifications attempted and the degree of success in achieving modification. Printed computer output should accompany the report as evidence of correct operation of the modified assembly program.

#### How CAP Is Modified

Two different procedures have been used to allow the modification of CAP. In the first and simpler procedure, the student makes a copy of the symbolic decks of all the subroutines basic to the assembler and, if desired, the compiler. He then makes changes to this deck of 1000 to 2000 cards and submits it for assembly by FAP and testing under the execution monitor.

If this procedure is used, the reader may wish to skip the next sections and proceed immediately with the discussion of testing of the modified assembly program (Section 5.3).

#### 5.2 UPDATE

If a large class uses CAP as a laboratory exercise, the above procedure can lead to the processing of a very large number of cards. An alternate procedure involving the UPDATE feature of FAP can significantly cut down on the number of cards used. Under this procedure, the unmodified CAP subprograms are placed in symbolic form on a single UPDATE input tape for all students, and each student need only submit cards corresponding to the changes he wishes to make in the subprograms. The UPDATE pseudo-operations of the FAP language control the merging of the student's changes with the original symbolic programs and the assembly of the merged programs.

The UPDATE procedure has the disadvantage that the student must learn the UPDATE language in order to modify CAP. However, the advantages of a small input deck are significant both in time saved preparing input tapes for the computer and in added reliability of a smaller deck of cards.

All features of the UPDATE language necessary for the successful modification of CAP will be discussed here. The FAP Reference Manual contains additional information. \*

#### The Use of UPDATE

Images of the cards submitted for a run are written ahead of run time on the System Input Tape by off-line card-to-tape equipment. When programs are assembled normally on the 7090 (without UPDATE), FAP reads the card images from the System Input Tape and processes them one at a time. When UPDATE is used, two more tapes are involved: the UPDA TE Input Tape and the UPDATE Output Tape. In CAP, only the UPDATE Input Tape is used.

The UPDATE Input Tape contains the unaltered symbolic ver sions of the CAP subroutines as shown in the listings in Appendix A. The serialization in columns 73 to 80 on the lists is also on the UPDATE Input Tape and is used by FAP to determine the order of processing card images from the System Input Tape and the UPDATE Input Tape.

Because the UPDATE facility is a part of FAP the first card of any deck submitted using UPDATE must be

#### $*$  FAP

This card causes control to be transferred to FAP. FAP retains control until an END card is processed. It is important to keep in mind that the program assembled begins at the \* FAP card on the System Input Tape and terminates with the first END card processed; this END card may be on either the System Input Tape or the UPDATE Input Tape. Assembly of another subprogram requires another \* FAP card.

<sup>\*</sup> Reference Manual, F¢R TRAN As sembly Program (F AP), IBM Publication C28- 62 35 (September, 1962).

The use of four UPDATE pseudo- operations (UPDATE, DELETE, DELETE THRU, and SKIPTØ) will be described. UPDATE operations are FAP pseudo- operations and, as such, begin in column 8 of the card.

#### The UPDATE Pseudo-Operation

The UPDATE pseudo-operation specifies the use of the UPDATE feature of FAP. A card with UPDATE punched in the operation field follows the \* FAP card. The variable field, beginning in column 16, specifies the details of the UPDATE run. The first subfield contains the logical tape number of the tape unit on which the UPDATE Input Tape has been mounted. In the following examples we will assume that the UPDATE Input Tape is mounted on logical tape drive 11. The other subfields of the UPDATE card specify features not used in CAP and should be left blank. Hence the first two cards in each CAP UPDATE assembly are

#### $*$  FAP

#### UPDATE 11

#### Adding and Replacing Cards

Assembly, initiated by the \* FAP and UPDATE cards, continues as card images of FAP instructions are read from the normal System Input Tape and the UPDATE Input Tape one at a time in serial order. A serialized card image on the System Input Tape is assembled before a card of equal or higher serialization but after a card of lower serialization on the UPDATE Input Tape. Whenever FAP encounters card images of equal serialization on the two tapes, the card image on the System Input Tape is assembled in place of the card image on the UPDATE Input Tape. If there is no serialization on the card image on the System Input Tape, the card image is immediately assembled. (See Figure **5.1,** a flow diagram of UPDATE.)

More than nine cards can be inserted between two consecutive cards already on the UPDATE Input Tape by giving the first card to be inserted a serial number between the two cards on the UPDATE Input Tape. The remaining cards to be inserted at this point in the subprogram are not serialized.

Changes can be made in increasing order of serialization only.

## Deleting Cards from Programs on the UPDATE Input Tape

To remove a card from a program on the UPDATE Input Tape, the DELETE pseudooperation is used. When FAP reads a card from the System Input Tape that has DELETE in its operation field, cards are assembled from the UPDATE Input Tape until a card image with serialization equal to that of the DELETE card is found. FAP does not assemble this card image from the UPDATE Input Tape; normal updating and assembly continue with the next card from each tape.

If many consecutive cards are to be deleted from programs on the UPDATE Input Tape, the DELETE THRU pseudo- operation may be used. When FAP reads a card that has DELETE in its operation field and the letters THRU in the variable field, no more card images from the UPDATE Input Tape are assembled until a card of serialization higher than that of the DELETE THRU card is found on the UPDATE Input Tape.\* FAP will then resume normal updating and assembly.

<sup>,:~</sup> As of May, 1962, the M.1. T. version of F AP requires THRU in columns 15 to 18; this differs from the FAP Reference Manual description of DELETE THRU.

To delete a block of cards from the middle of a program: First, insert a DELETE card with serialization of the first card in the block. This DELETE card should be followed by a DELETE THRU with serialization equal to the serial number of the last card to be deleted. DELETE THRU will delete a card of equal but not higher serialization. The input tapes should never be moved backward while updating a program.

#### The Necessary END Card.

To insure proper operation of UPDATE, the last card of the input deck for each subprogram updated must be a serialized END card. The serialization of the END card in the input deck must be identical to that of the END card on the UPDATE Input Tape for the subprogram being updated.

#### Bypassing Assembly of Subprograms

The UPDATE Input Tape will be rewound before the job starts and we may assume that it is properly positioned to begin assembly of the first subprogram on the tape. The order of subprograms on the UPDATE Input Tape is specified in Figure 5.2. The order is the same as on the CAP listings.

The fir st

 $*$  FAP UPDATE **11** 

would therefore, start assembly of subprogram CAP. At the end of this assembly the UPDATE Input Tape would be positioned ready to start assembly of the second subprogram. The next

#### \* FAP

#### UPDATE **11**

would start assembly of PASSl, and so forth.

Most of the suggested alterations to CAP require changes to only a few of the subprograms. Therefore, it would be wasteful of machine time to assemble all of the CAP subprograms during each run. Assembly of subprograms not being modified on the UPDATE Input Tape may be omitted by proper use of the SKIPT $\emptyset$  pseudo- operations.

When FAP reads a card image from the System Input Tape with SKIPT $\emptyset$  in its operation field, assembly is suspended and the UPDATE Input Tape is read until a card image of serialization identical to the serialization of the SKIPT $\emptyset$  card is found. Normal updating and assembly commence with the card of identical serialization on the UPDATE Input Tape. A card of serialization higher than that of the SKIPT $\emptyset$  card will not terminate the SKIPT $\emptyset$  operation; the serializations must be identical. Thus, assembly of a subprogram can be avoided by using a SKIPT $\emptyset$  card serialized with the serial number of the first card in the next subprogram to be updated. Subprograms must be updated and assembled in the order that they appear on the UPDATE Input Tape; SKIPT $\emptyset$  cannot be used to move the UPDATE Input Tape backward.

It is good practice to include a SKIPT $\emptyset$  card in the input deck for every subprogram to be updated. If the UPDATE Input Tape is positioned ready to read the card specified by the SKIPT $\emptyset$  card, FAP will begin as sembly with that card. Inclusion of the SKIPT $\emptyset$ cards in all input decks makes each subprogram independent of all others. The input cards for a particular subprogram may be removed from the complete input deck without

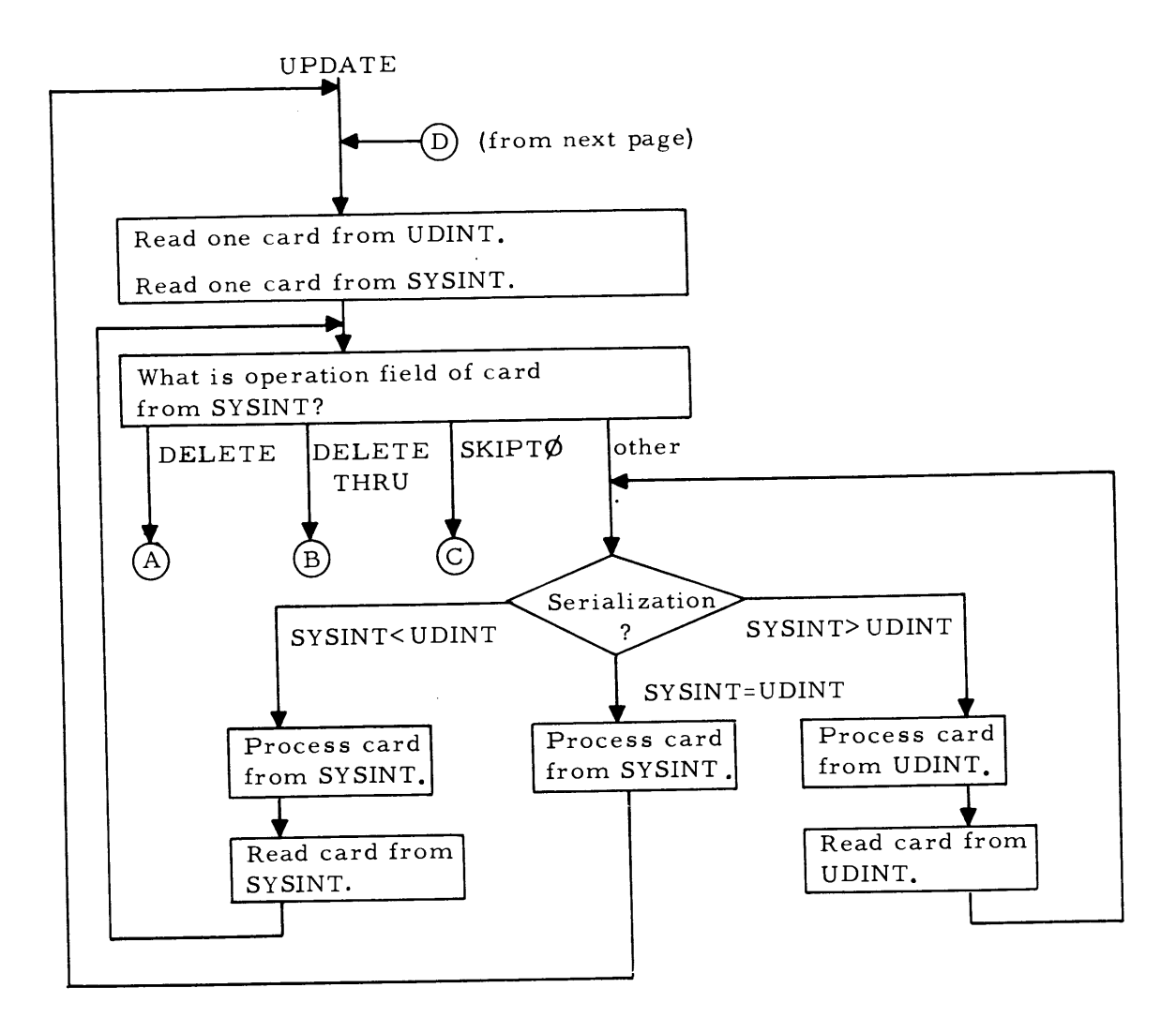

SYSINT - System Input Tape

UDINT - UPDATE Input Tape

- SYSINT=UDINT Serialization on card from SYSINT equals serialization on card from UDINT.
- SYSINT< UDINT Serialization on card from SYSINT isles s than serialization on card from UDINT.
- SYSINT> UDINT Serialization on card from SYSINT is greater than serialization on card from UDINT.

Figure **5.la.** UPDATE flow diagram.

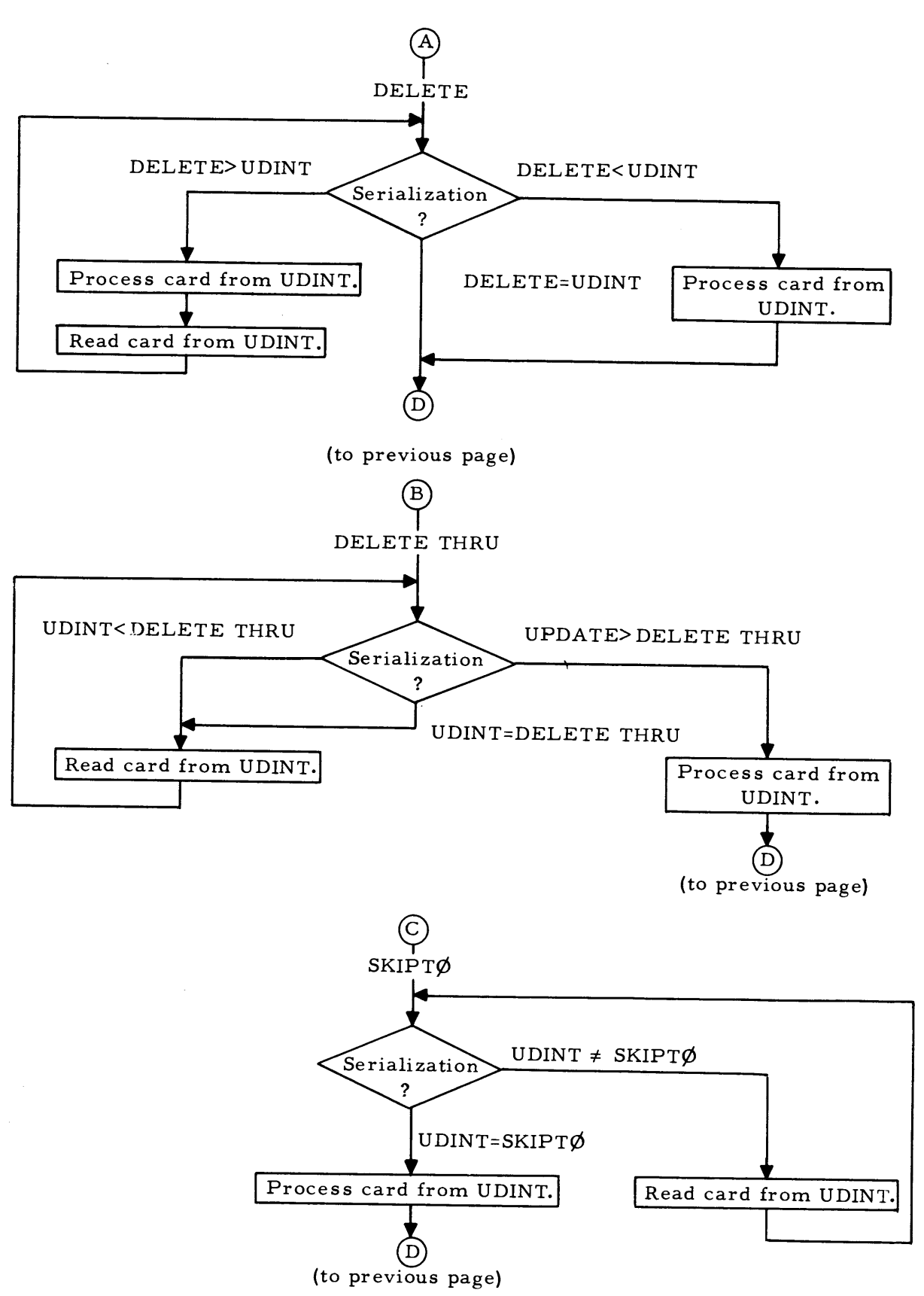

Figure 5.lh. UPDATE flow diagram.

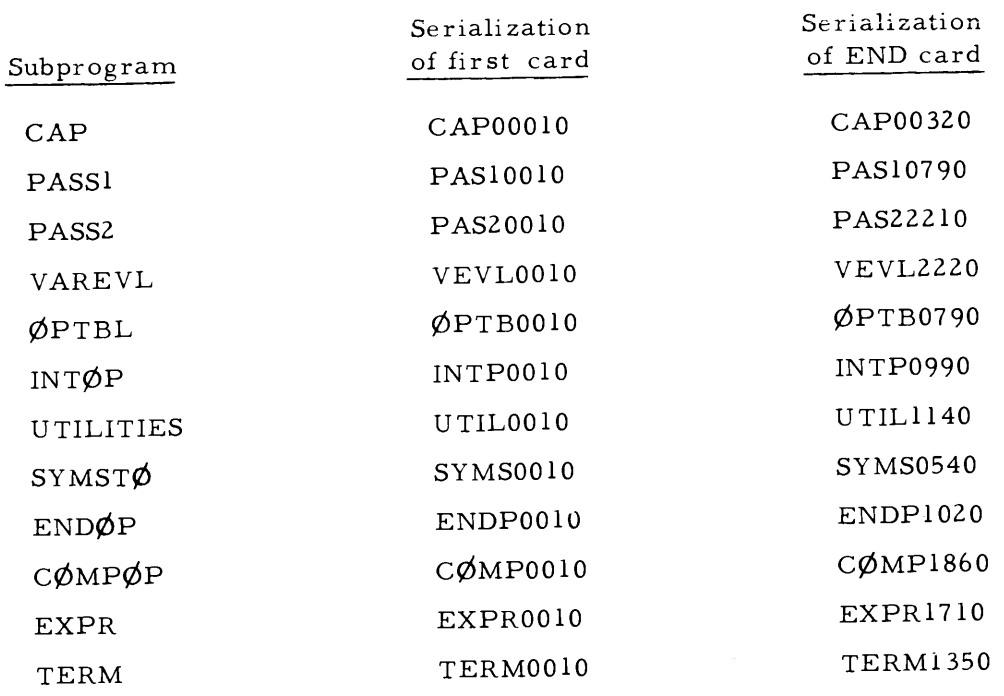

Figure 5.2. Order of subprograms on CAP UPDATE Input Tape.

the need to add a SKIPT $\emptyset$  card in the deck for the following subprogram. The first three cards for each subprogram to be updated should be

> \* FAP UPDATE **11**  SKIPT¢

Column 73 ~ SUBROOIO  $\overline{\phantom{0}}$ 

( Serial number of<br>the <u>first card</u> in<br>the subprogram to be updated.

Remember that the UPDATE Input Tape contains the unaltered, symbolic version of the CAP subprograms as contained in the listing in Appendix A. When we submit a deck to update a CAP subprogram, it is the combination of that symbolic input deck and the unaltered symbolic program on the UPDATE Input Tape that is assembled. When new changes are made to a subprogram all previous desired changes to that subprogram must be included in the input deck.

### 5.3 How CAP Is Tested

If the modified version of CAP assembles successfully, it may be tested on the same computer run. To simplify this testing a special library tape is used with the FØRTRAN Monitor System. This library tape contains the execution monitor program and all of the subroutines of the CAP assembler in an unmodified, binary form. The student need only

assemble those subprograms of CAP for which changes are desired, and the library will provide the rest of the subroutines needed to complete CAP. The student must also provide a main program which calls the execution monitor program.

Once a subprogram has been modified, assembled, and checked out, it may be submitted on later runs in binary form; it need not be reassembled if no changes are to be made to it.

Let us suppose that a student has made a change to one subprogram, V AREVL, in his attempt to add division to the variable field operations. If he submits an assembly and a main program as an FMS job, the following steps will be carried out:

1. The FAP assembly will take place.

2. If the assembly is successful, the main program and the program just assembled, VAREVL, will be loaded into core memory.

3. The library will be searched for the rest of the CAP assembler and the execution monitor, and they will be loaded into core memory.

4. The CAP assembler, as modified, is then run under the execution monitor program. The input- output simulator will provide a symbolic test program for CAP to assemble. A typical symbolic program used to test CAP is shown in Appendix B.

5. When CAP finishes its assembly of the test program (or gets into a loop or stops because of the modifications), control of the computer returns to the execution monitor which prints out for debugging and comparison purposes, the following:

a. The symbolic test program CAP worked on.

b. The collation tape, if anything was written on it by subroutine WCT1. The collation tape is printed out in BCD.

c. An octal postmortem of all programs which were submitted (in this case, only VAREVL and the main program).

d. An octal postmortem of the region in core storage in which CAP was to have placed the assembled program.

In the case of the VAREVL test, it will be noted that the symbolic test program in Appendix B has in it several variable field division signs. Examination of the addresses assembled for these instructions will tell whether or not the modification worked correctly.

In case of difficulty, such as a program stop or loop, the collation tape dump is often most helpful if the stop occurred in pass one, since the tape will contain the las t instruction processed correctly. Similarly, pass two loops or stops may be diagnosed by observing which instruction was the la§t processed and printed on the CAP assembly listing. For example, if the first instruction which does not appear on the CAP output listing is the first instruction in which division appears in the variable field, one might suspect the new VAREVL modification.

In connection with item five, listed earlier in this section, the execution monitor assumes CAP to be in an endless loop if it takes longer than five seconds to complete its assembly. The postmortem indicates the instruction location where the program was stopped. Adding one to this location will give the instruction which was next to be executed. A normal CAP assembly takes about one second on the IBM 7090 and the most complicated interaction of modifications should not extend this time by more than three seconds.

A typical CAP execution run is shown in Appendix B following assembly listings of the execution monitor subprograms. The format of the CAP assembly output and of the postmortem outputs can be seen there.

#### 5.4 Tactics for Modifying CAP

Experience has shown that the following tactics can be helpful in making maximum use of the limited number of computer runs available for debugging modifications to CAP.

1. Some modifications are closely related to others; making the first modification allows the second to follow with but a few instructions.

2. All anticipated modifications should be submitted before the fourth or fifth run (if eight runs are available) to allow sufficient time for debugging.

3. Leave the addition of pseudo- operations which change the ILC (such as BSS) until later runs; debugging the simpler modifications in early runs. (If one of these pseudooperations fails, the result is usually catastrophic.)

4. Observe that the point values attached to modifications are an indication of their relative difficulty. In particular, modifications to the compiler require an understanding of advanced material in Chapter 4 and should be avoided by the beginner.

#### ,5.5 The Instructor's Point of View

The material discussed in this section is of an advanced nature and may be skipped by the reader not interested in teaching CAP to a class.

#### The Execution Monitor

The execution monitor is a package of library subroutines called by a main program. The calling sequence to this monitor is

#### TSX \$ TESTS,4

The main program listed in Appendix B, which contains the above instruction, may be assembled and given to the student in binary form for submission along with his modifications. The main program also contains three words of octal 7' s which prevent the student from duplicating the binary cards on an IBM 026 keypunch. Without the octal 7' s the 026 may duplicate the cards incorrectly but the 7' s prevent all duplication, and thus they insure against the possibility of an incorrect binary main program. Note also that the execution monitor does not return to the main program which called it, it exits to the FØRTRAN Monitor System when finished testing CAP.

The execution monitor first prints a subprogram storage map of all binary and symbolic programs submitted by the student. This is done by reference to subroutine  $M\cancel{\phi}$ VIE) inserted at the time of loading by the BSS loader. \* The storage map lists all subprograms found in  $M\emptyset$ VIE) from the beginning of core storage up to the subroutine TESTS, which is the first subprogram loaded from the library.

Depending on the status of sense switch one, either a core storage clock or a magnetic tape on channel B of the 7090 in combination with a data channel trap is used as a fivesecond timer. In the latter case, a scratch tape (tape B3 as the program is shown in Appendix B) is write selected and a sequence of data channel commands with a word count of 50000 and terminating with an I $\phi$ CT command is given to channel B.

<sup>):</sup>' Subroutine M¢VIE) is a copy of the BSS loader table which has been moved to a position following the last subprogram loaded and given an entry point name by the BSS loader before beginning execution. This loader table consists of entry name and entry point pairs and permits a selective storage map and postmortem to be given.

Since the, word transmission rate of a 729 mod IV magnetic tape is about 10,000 words per second, the data channel trap will occur in about 5 seconds if CAP has not completed its assembly and returned to the monitor by that time. This trap will restart the computer if it is at a program stop.

Other trap returns are also set by the execution monitor. A standard floating point trap interpreter is provided which changes underflow to zero and terminates the run on overflow. The select trap return is set up and the select trap enabled before calling CAP.

After these traps have been enabled, the execution monitor places in the AC the origin of the symbolic program that CAP is to assemble  $(50000<sub>g</sub>)$  and calls CAP.

An  $I/\emptyset$  simulator package handles all calls for input and output from CAP. The input tape is simulated by a core storage buffer containing strings of card images. Subprogram PR $\cancel{\phi}$ G is used as a buffer to hold these strings. The collation tape is also simulated using a core buffer.

Control eventually returns to the execution monitor; it returns either via the expected return from CAP, or via timer or select traps. The execution monitor prints an appropriate comment and gives a postmortem of relevant information. It then returns to the FØRTRAN Monitor System with a standard system load sequence.

#### Miscellaneous Details About the Laboratory

If a student has made a modification which is not tested in the symbolic test program contained in subprogram PRØG, a special input/output package is used which reads card images from the System Input Tape after the student's \* DATA card. All other  $I/\emptyset$  operations are handled in exactly the same way as in the usual  $I/\emptyset$  simulator package.

Each student must have the UPDATE Input Tape rewound at the beginning of his job. This rewind may be accomplished in one of several ways; perhaps the simplest is the temporary modification of the FØRTRAN Monitor System to rewind the tape between jobs.  $*$ An alternative might be to require that each student use the REWIND pseudo- operation .in his first FAP assembly.

#### Making an UPDATE Input Tape

The UPDATE Input Tape used for CAP may be made with the aid of the FAP UPDATE facility. In the following discussion, since the tape is being written, it will be referred to as an UPDATE Output Tape. When making an UPDATE tape from a card deck, only an output tape is specified on the UPDATE card. For example, if the tape *being* written is on logical drive 11, the FAP control card would be

UPDATE , 11, D

The D in the fourth subfield specifies that assembly is deleted, permitting the entire tape, including all subroutines, to be written with only one loading of FAP.

Since the third subfield is void, the output tape will be in blocked format. This blocked format is preferable to unblocked, as less time will be required to move the UPDATE tape when it is used later by a class. (FAP writes blocked records 16 cards to a block.)

Since assembly is deleted by the fourth subfield, regular END cards (in the subroutines being placed on the UPDATE Output Tape) will not stop FAP: the pseudo-operation ENDUP will. Following the last subprogram being placed on the UPDATE Output Tape, the UPDATE pseudo- operations ENDFIL and REWIND may be used to complete the tape.

If a student should attempt to SKIPT $\emptyset$  a serial number not on the UPDATE tape, FAP will stop with a comment and print the last card on the UPDATE tape. For this reason, a card with a distinctive comment such as "SKIPT $\cancel{\phi}$  ERR $\cancel{\phi}$ R" may be inserted after the last subprogram written on the UPDATE tape.

\* J. H. Saltzer, M.I. T. Computation Center Memo CC-204 (February, 1963).

#### Appendix A

#### LISTING OF THE CLASSROOM ASSEMBLY PROGRAM

This appendix consists of FAP listings of the complete Classroom Assembly Program. At the end of these listings is an assembly output produced by CAP, of a sample CAP language program. Certain conventions have been observed in these listings. The double asterisk  $(**)$  has been used as a zero element in the variable field of those instructions subject to program modification. Each subroutine begins with the pseudo-operation PCC to insure that all cards in the original subprogram appear on the listing. Since the listings are to be used as references for UPDATE modifications, the position of all control cards must be known.

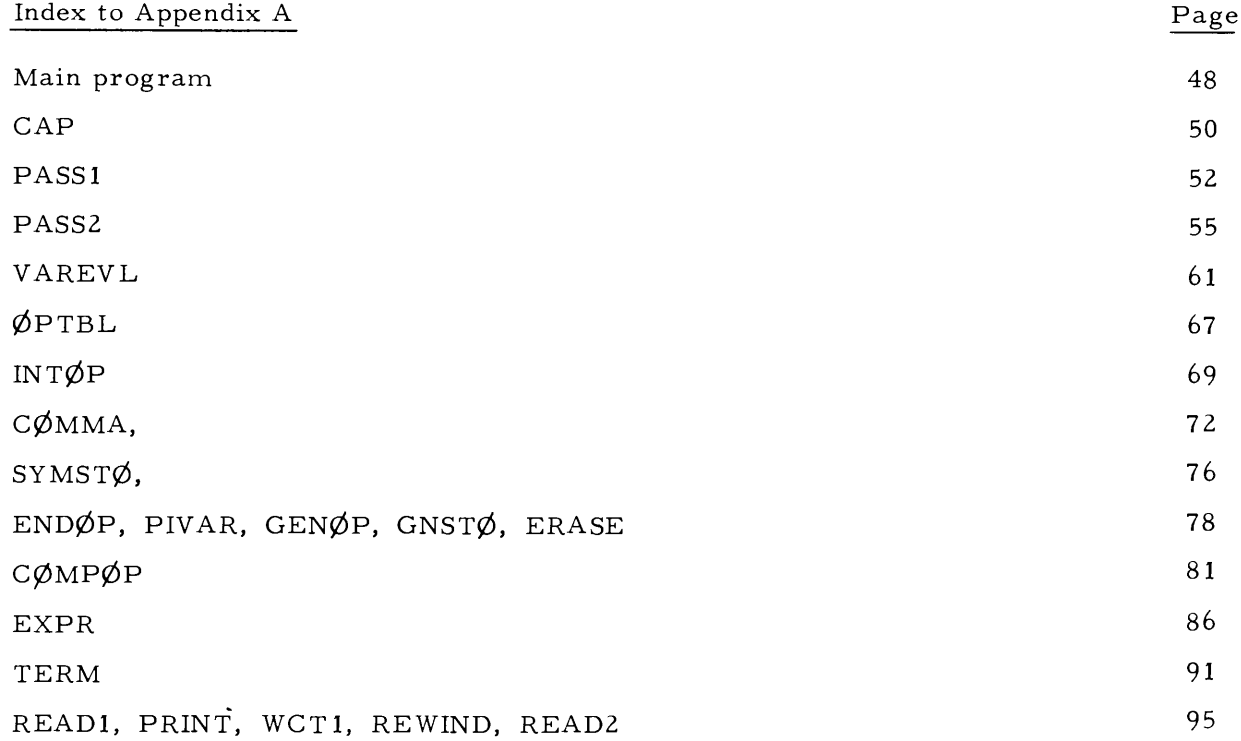

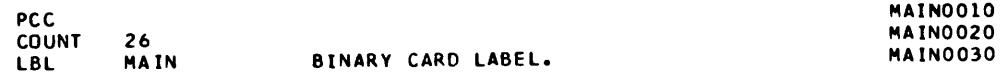

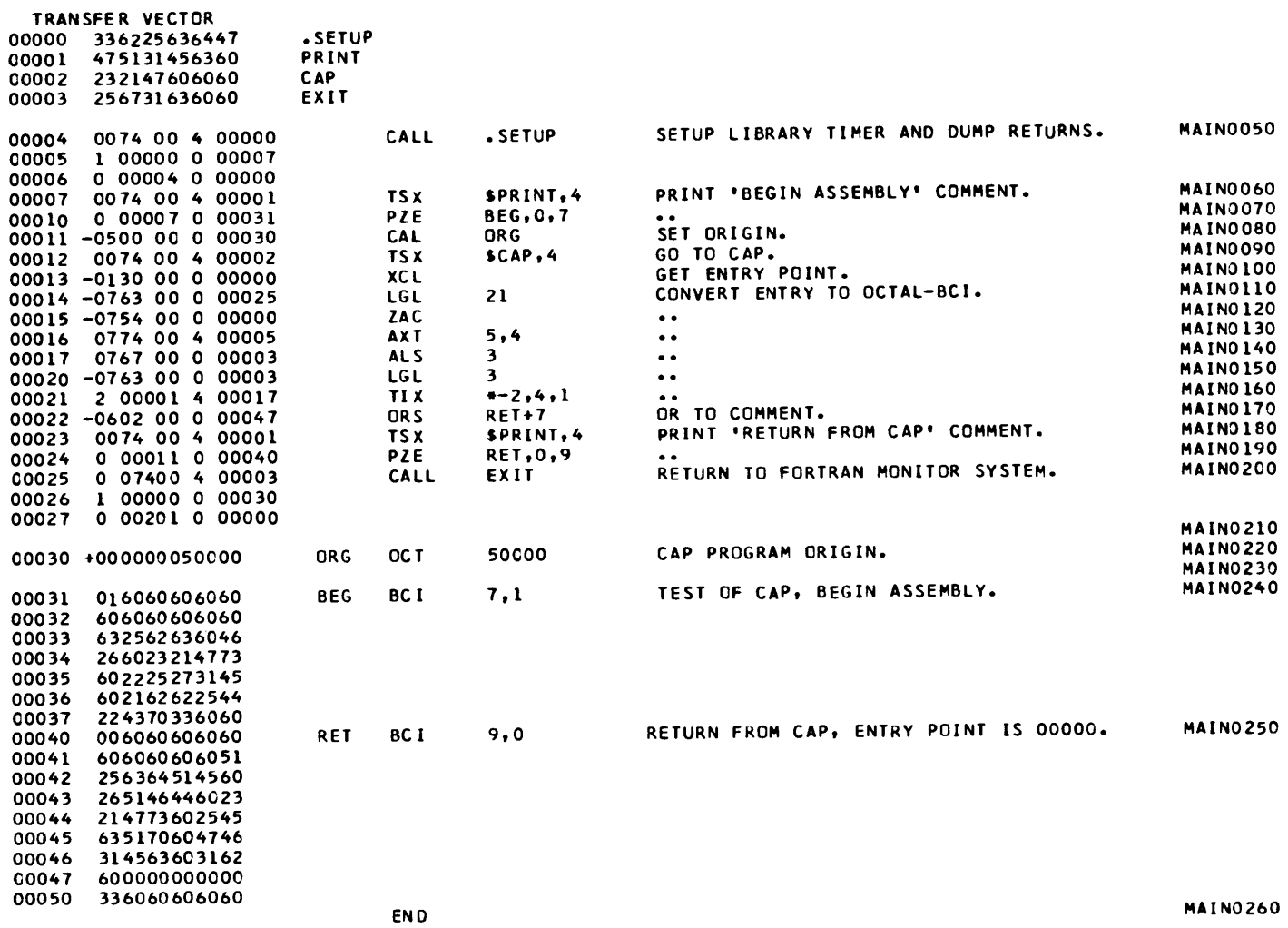

#### MAIN PROGRAM FOR CAP. POST PROCESSOR ASSEMBLY DATA

51 IS THE FIRST LOCATION NOT USED BY THIS PROGRAM

REFERENCES TO DEFINED SYMBOLS

 $31$ **BEG**  $10$  $\sim 10$  $\overline{2}$ **CAP**  $12$  $30<sub>o</sub>$ **ORG**  $\overline{11}$ 40 RET<br>3 EXIT<br>1 PRINT 40  $22, 24$  $25$  $\overrightarrow{7}$ , 23 0.SETUP  $\sim$  4

NO ERROR IN ABCVE ASSEMBLY.

\*TIME SPENT IN FAP.. 000003 IN HUNDREDTHS OF MINUTES.

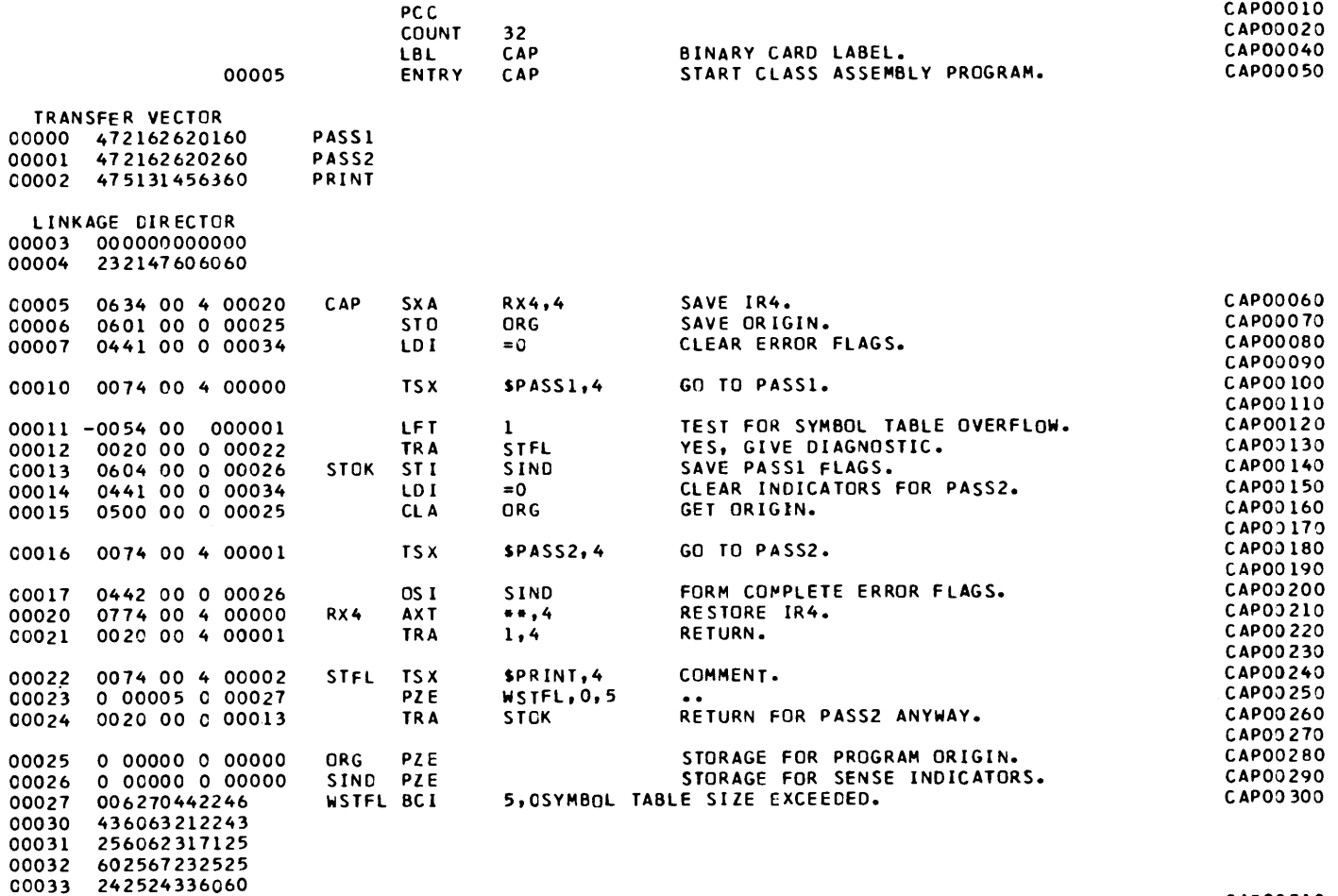

END

**LITERALS** 00034 000000000000 CAP00310<br>CAP00320

# SUBROUTINE CAP, CLASS ASSEMBLY PROGRAM.<br>POST PROCESSOR ASSEMBLY DATA

35 IS THE FIRST LOCATION NOT USED BY THIS PROGRAM

REFERENCES TO DEFINED SYMBOLS

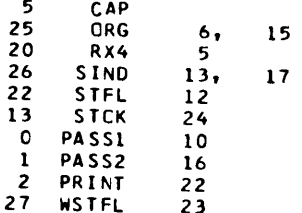

NO ERROR IN ABOVE ASSEMBLY.

\*TIME SPENT IN FAP.. 000003 IN HUNDREDTHS OF MINUTES.

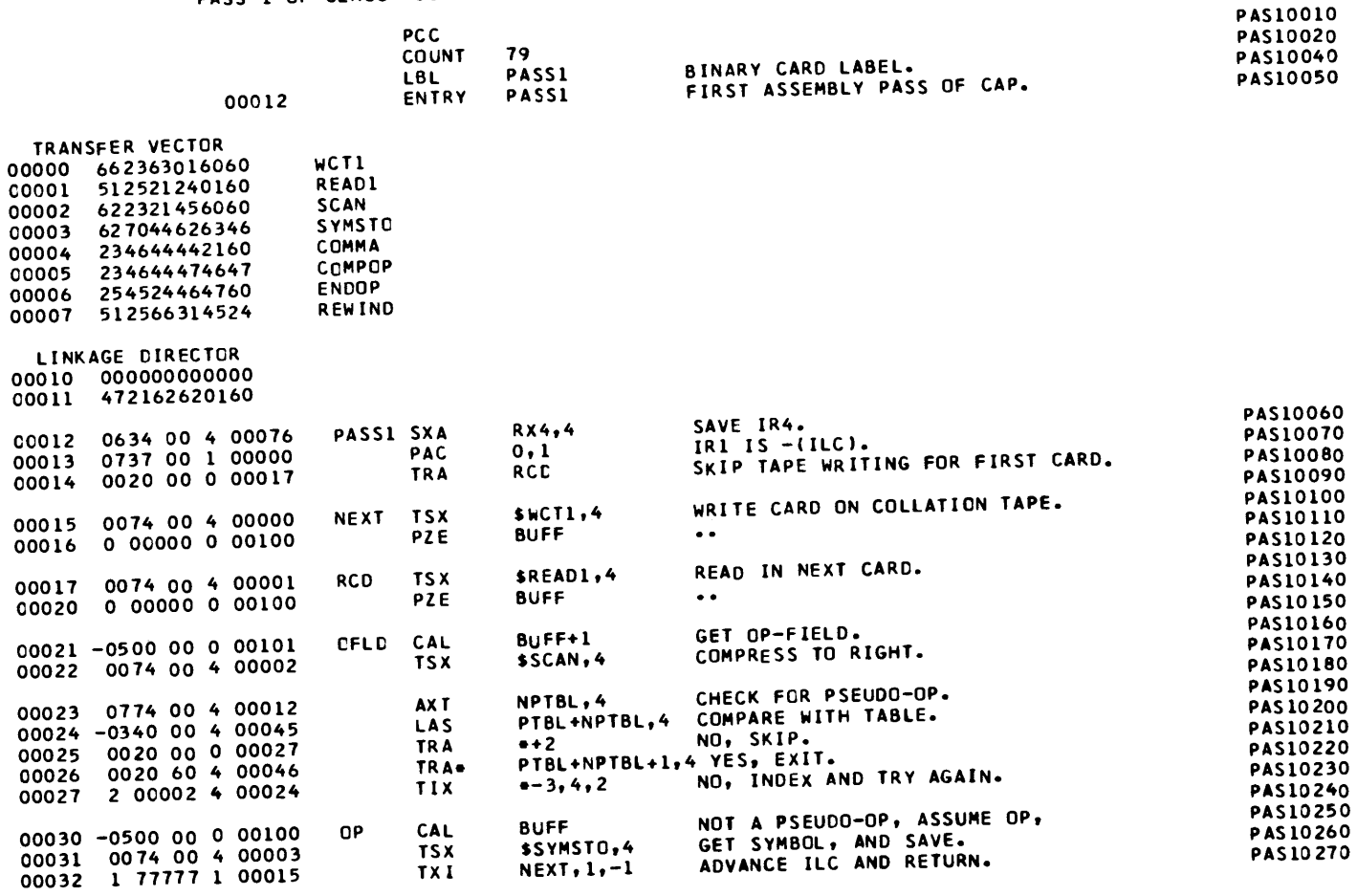

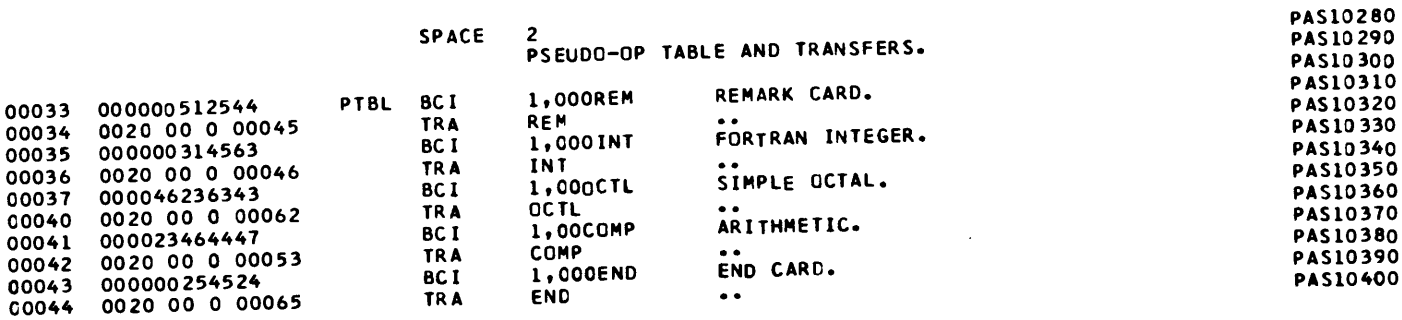

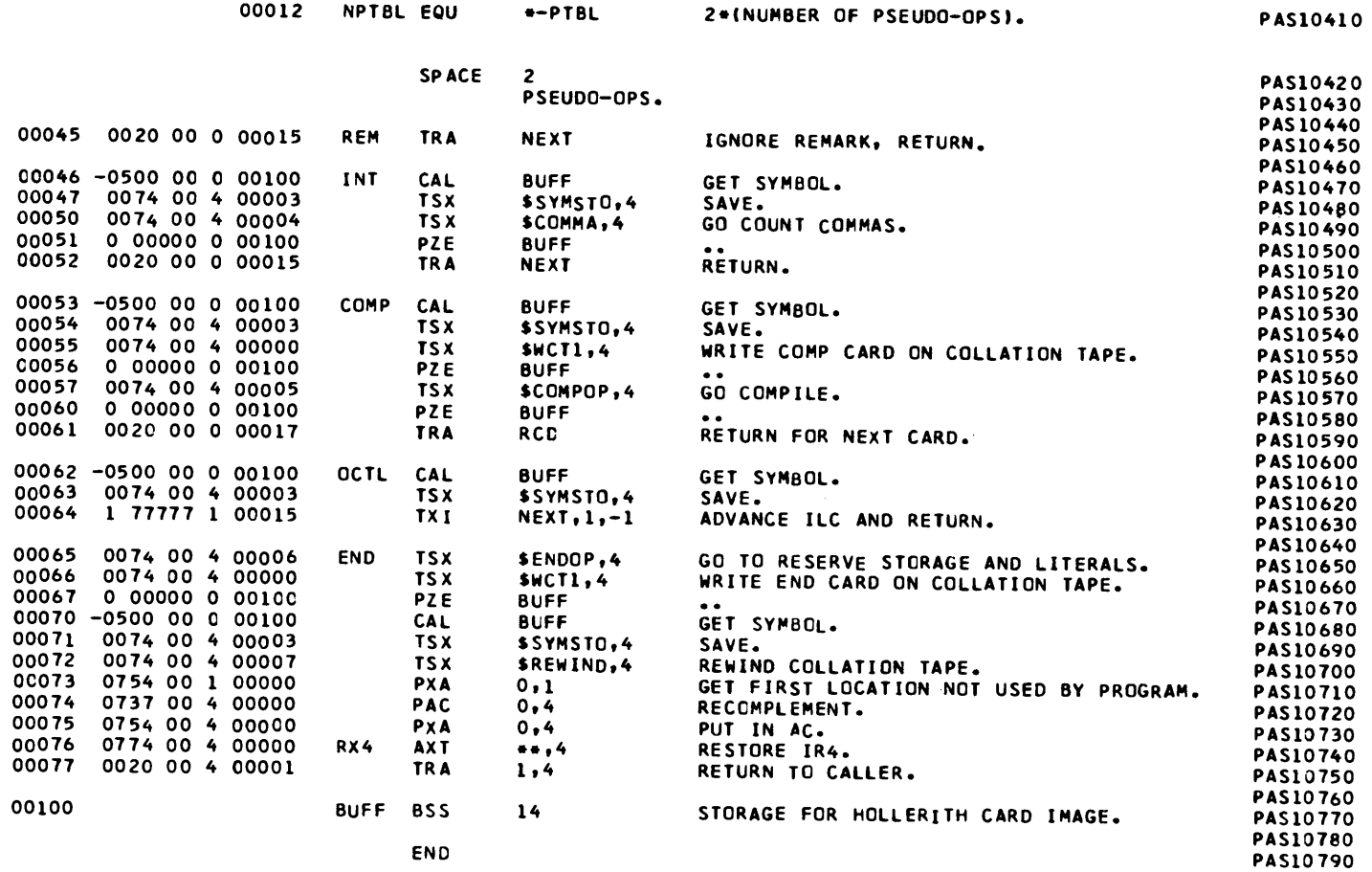

#### PASS 1 OF CLASS ASSEMBLY PROGRAM. POST PROCESSOR ASSEMBLY DATA

116 IS THE FIRST LOCATION NCT USED BY THIS PROGRAM

#### REFERENCES TO DEFINED SYMBOLS

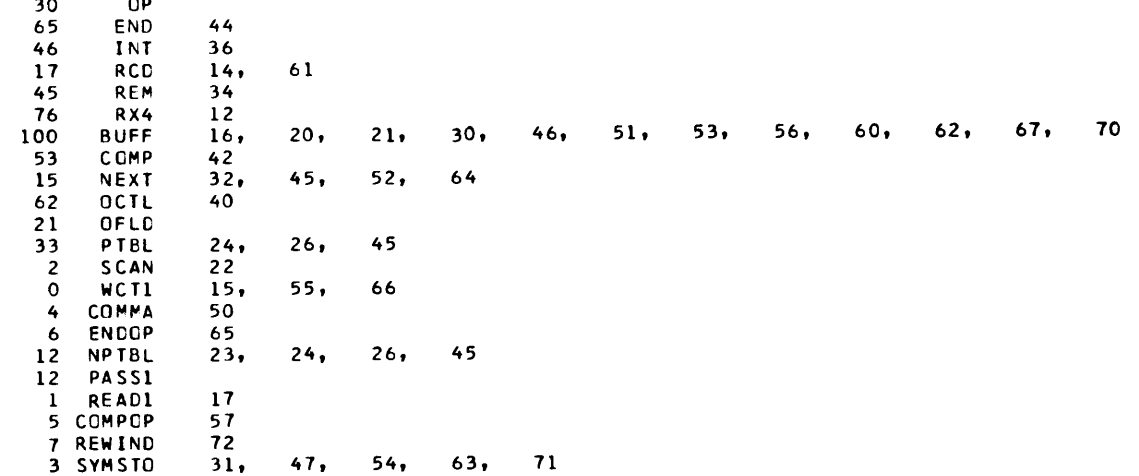

NO ERROR IN ABCVE ASSEMBLY. \*TIME SPENT IN FAP.. 000005 IN HUNDREDTHS OF MINUTES.

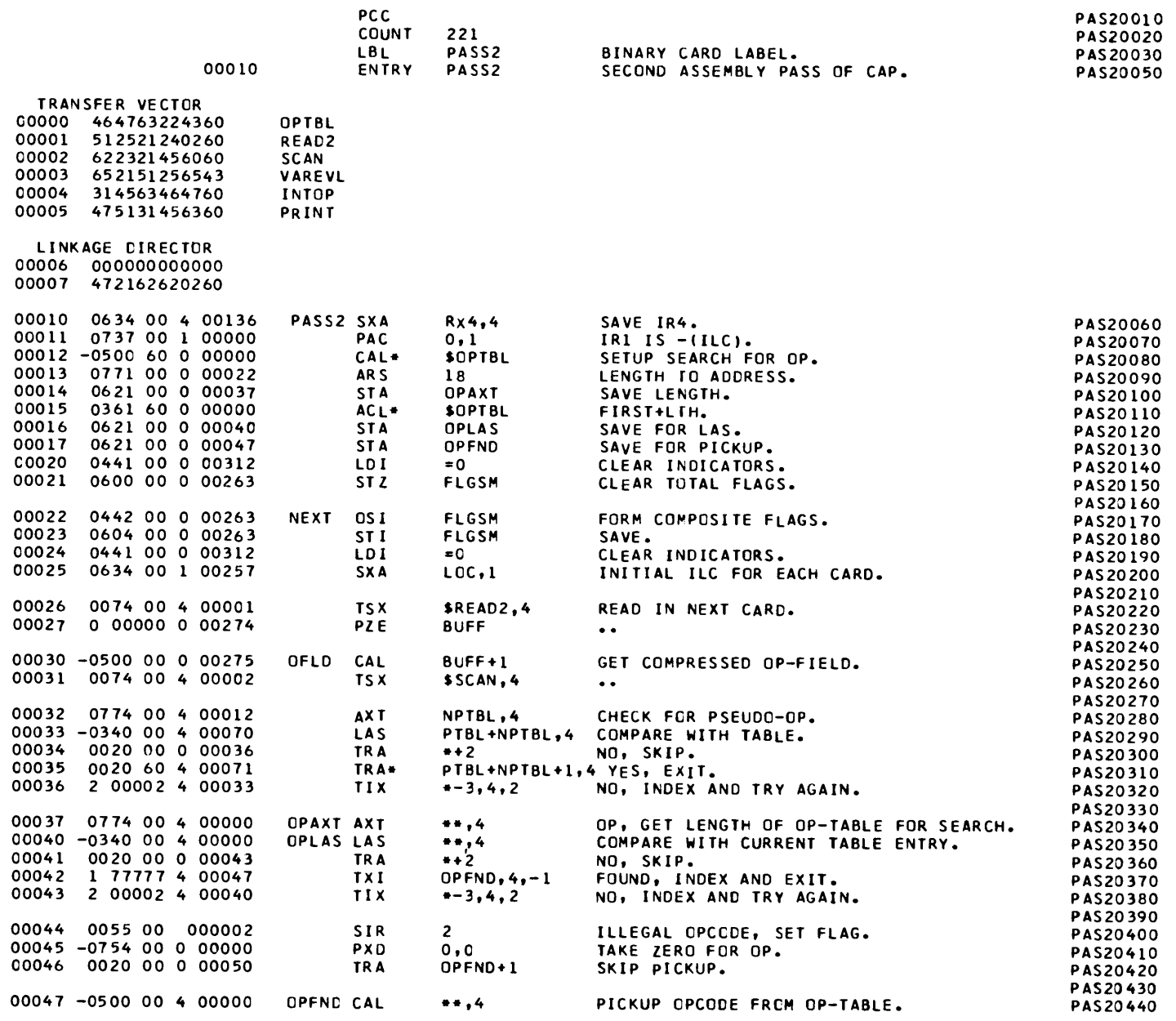

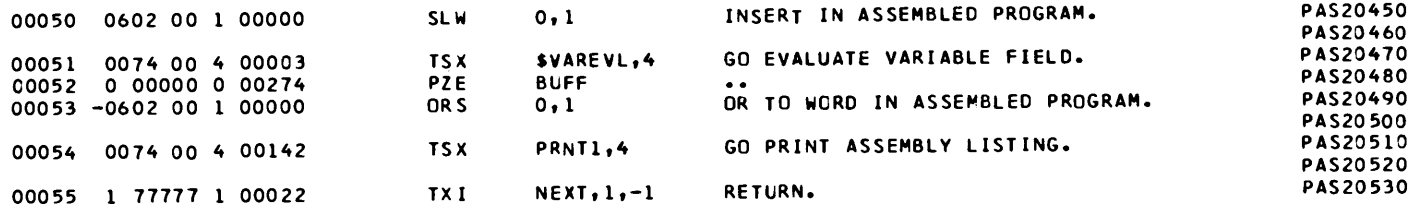

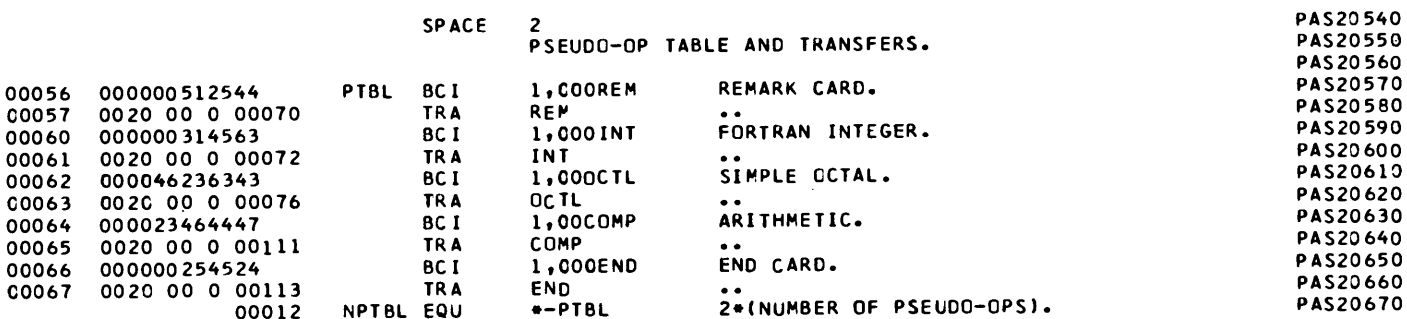

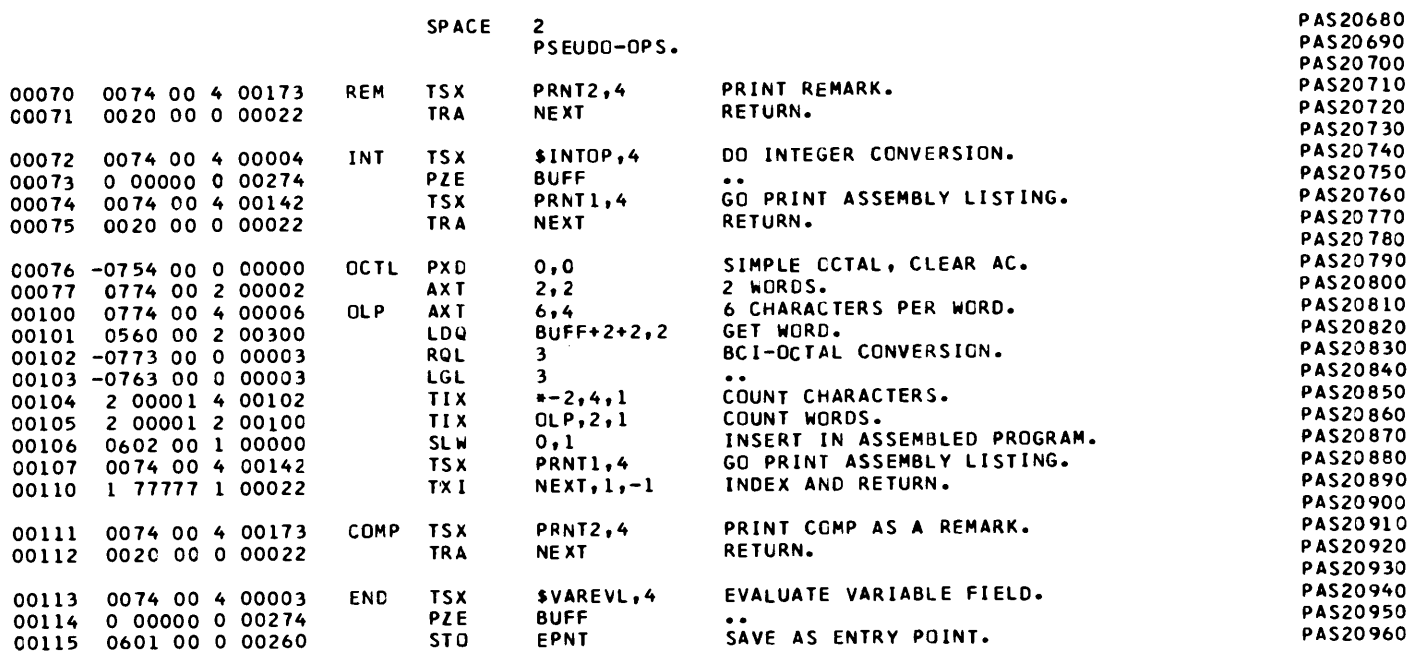

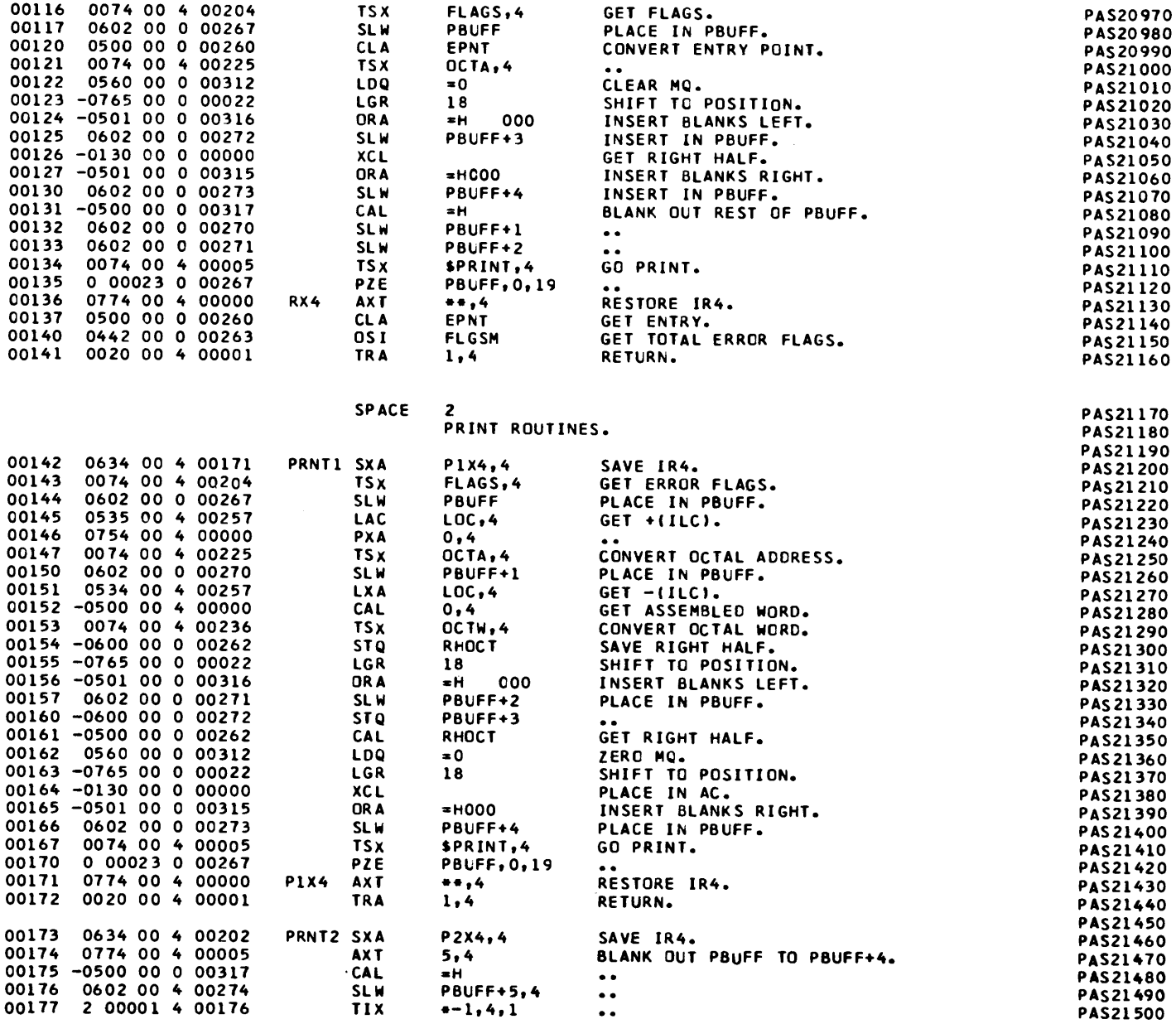

 $\mathcal{O}(\mathcal{O}_\mathcal{O})$  . The set of  $\mathcal{O}_\mathcal{O}(\mathcal{O}_\mathcal{O})$  , and  $\mathcal{O}_\mathcal{O}(\mathcal{O}_\mathcal{O})$ 

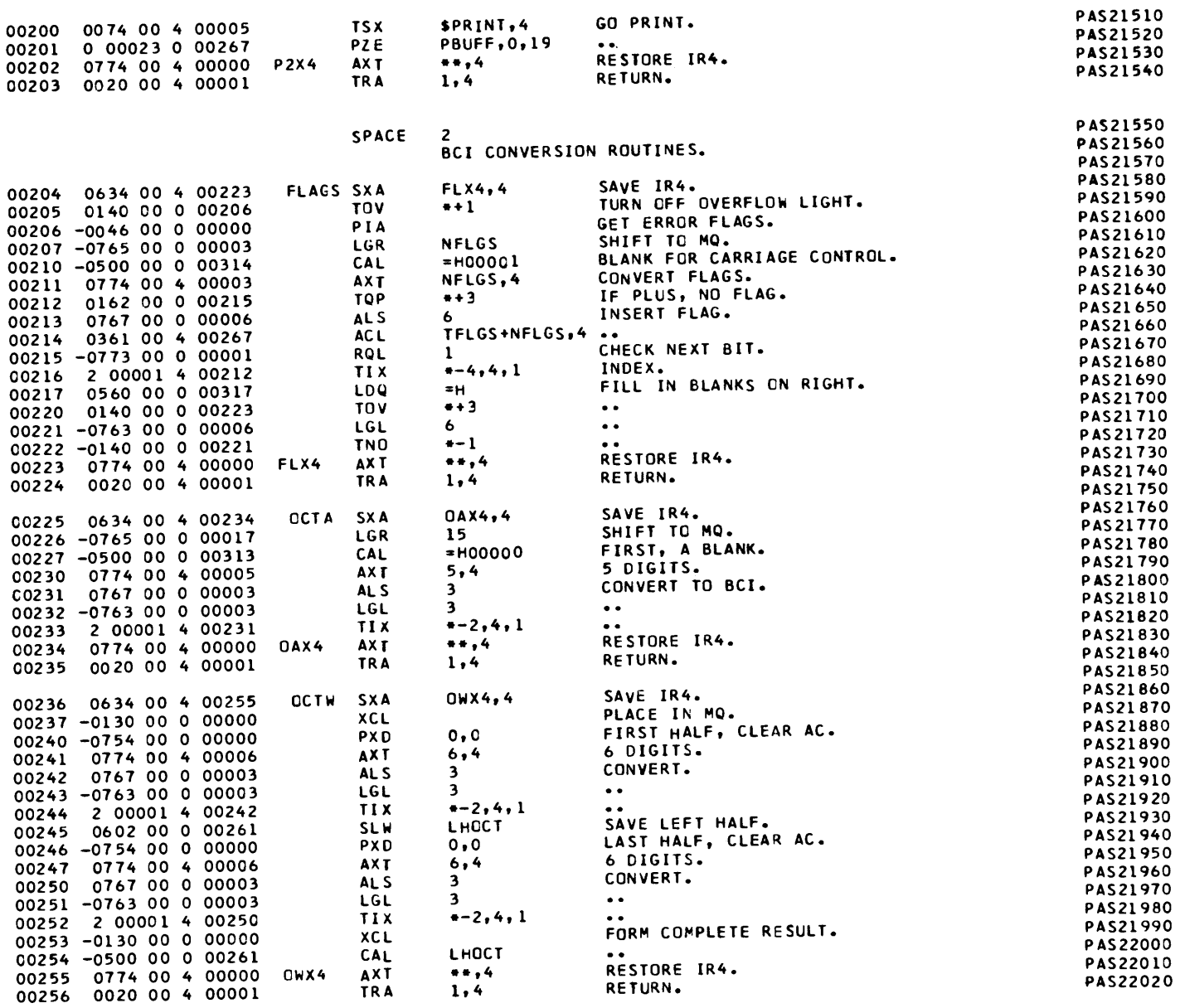

#### SPACE 2

 $\sim 100$  km s

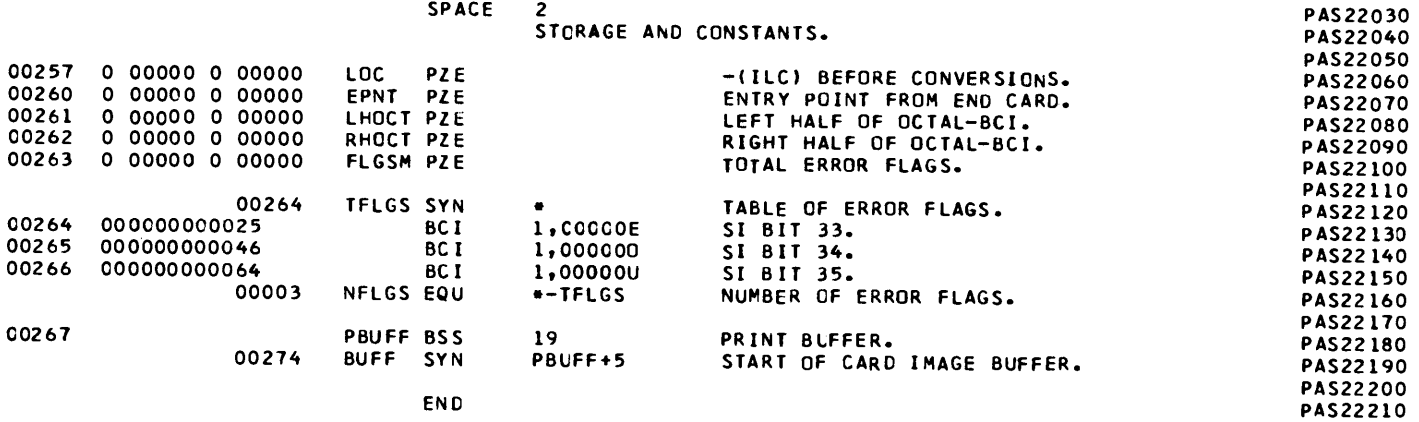

$$
\mathcal{L} = \mathcal{L}
$$

LITERALS 00312 000000000000 00313 000000000060 00314 000000000160 00315 000000606060 00316 606060000000 00317 606060606060

 $59$ 

#### PASS 2 OF CLASS ASSEMBLY PROGRAM. POST PROCESSOR ASSEMBLY DATA

320 IS THE FIRST LOCATION NOT USED BY THIS PROGRAM

REFERENCES TO DEFINED SYMBOLS 67  $113$ **END**  $72$ INT 61 145, 151  $25.$ LCC 257 105 100 **OLP** 70 **REM** 57 RX4  $10$ 136 73, 101, 114, 312  $30<sub>1</sub>$  $52.$ 274 **BUFF**  $27<sub>1</sub>$ **COMP** 65  $111$ 115, 120, 137 EPNT 260 223 FLX4 204 75, 110, 112  $71.$ **NEXT**  $55.$ 22 234 OAX4 225  $121, 147$ 225 **OCTA** OCTL 63 76 153 236 OCTW OFLD 30 **OWX4** 236 255 142 171 **P1X4 P2X4** 173 202 70  $35.$ **PTBL**  $33<sub>1</sub>$ 56 SCAN  $31$  $\overline{2}$ **FLAGS**  $116, 143$ 204  $23, 140$  $22,$  $21.$ **FLGSM** 263 72 **INTOP**  $\ddot{\bullet}$ 254 LHOCT  $245.$ 261 207, 211, 214, 267 **NFLGS**  $\overline{\mathbf{3}}$ 70 **NPTBL**  $32.$  $33.$  $35<sub>1</sub>$  $12$ OPAXT  $14$ 37  $17.$  $42,$ 46 **CPFND**  $47$ 40 OPLAS  $16$ 15  $\bullet$ **CPTBL**  $12.$ 125, 130, 132, 133, 135, 144, 150, 157, 160, 166, 170, 176, 201, 312 10 PASS2 267 PBUFF  $117,$  $167, 200$  $134.$ PRINT  $5^{\circ}$ 74, 107  $54,$ 142 PRNT1  $70, 111$ 173 PRNT2 1 REAC2 26  $154, 161$ 262 RHOCT  $264, 267$ 264 TFLGS  $214.$  $51, 113$ 3 VAREVL

NO ERROR IN ABOVE ASSEMBLY. \*TIME SPENT IN FAP.. 000009 IN HUNDREDTHS OF MINUTES.

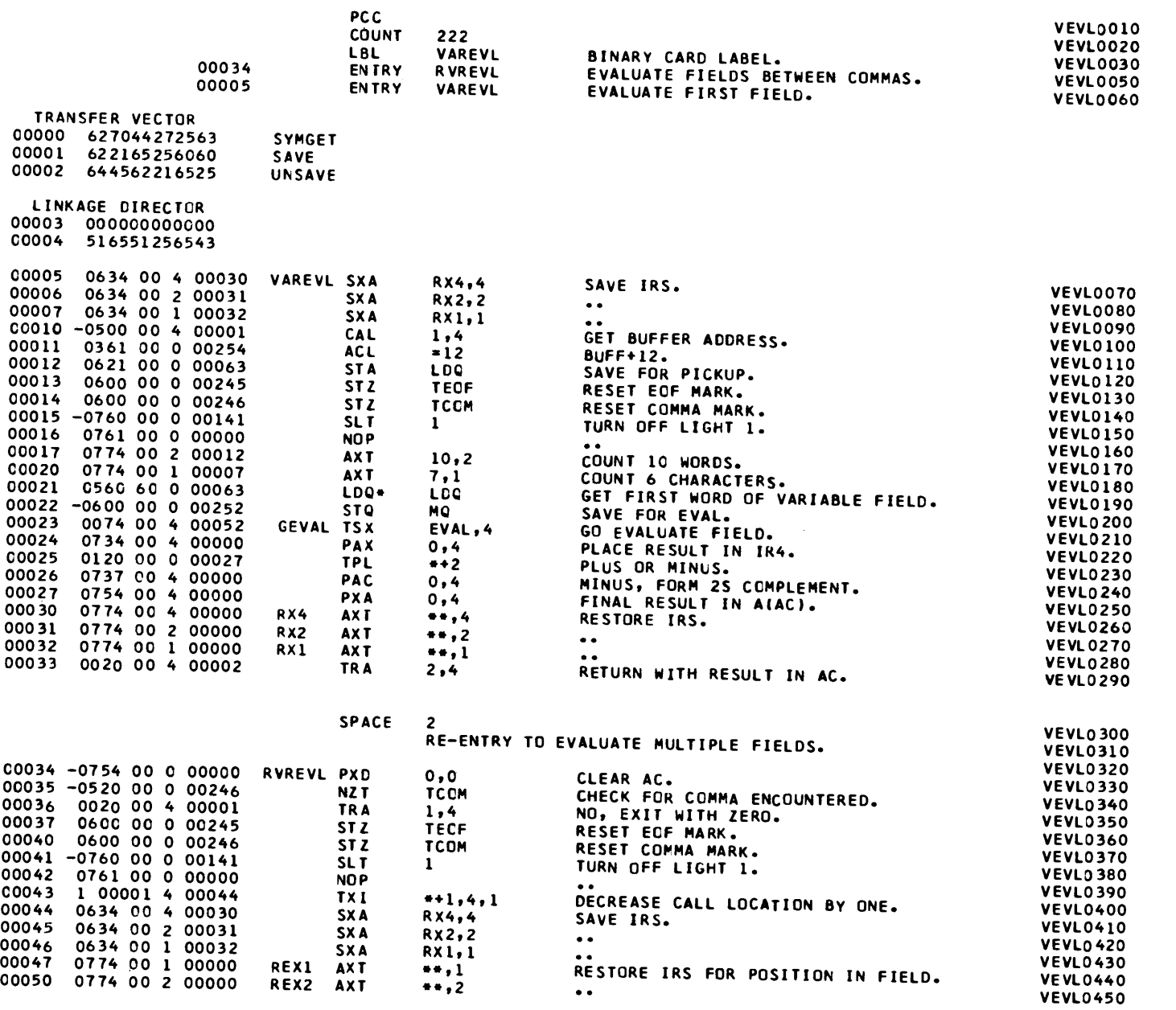

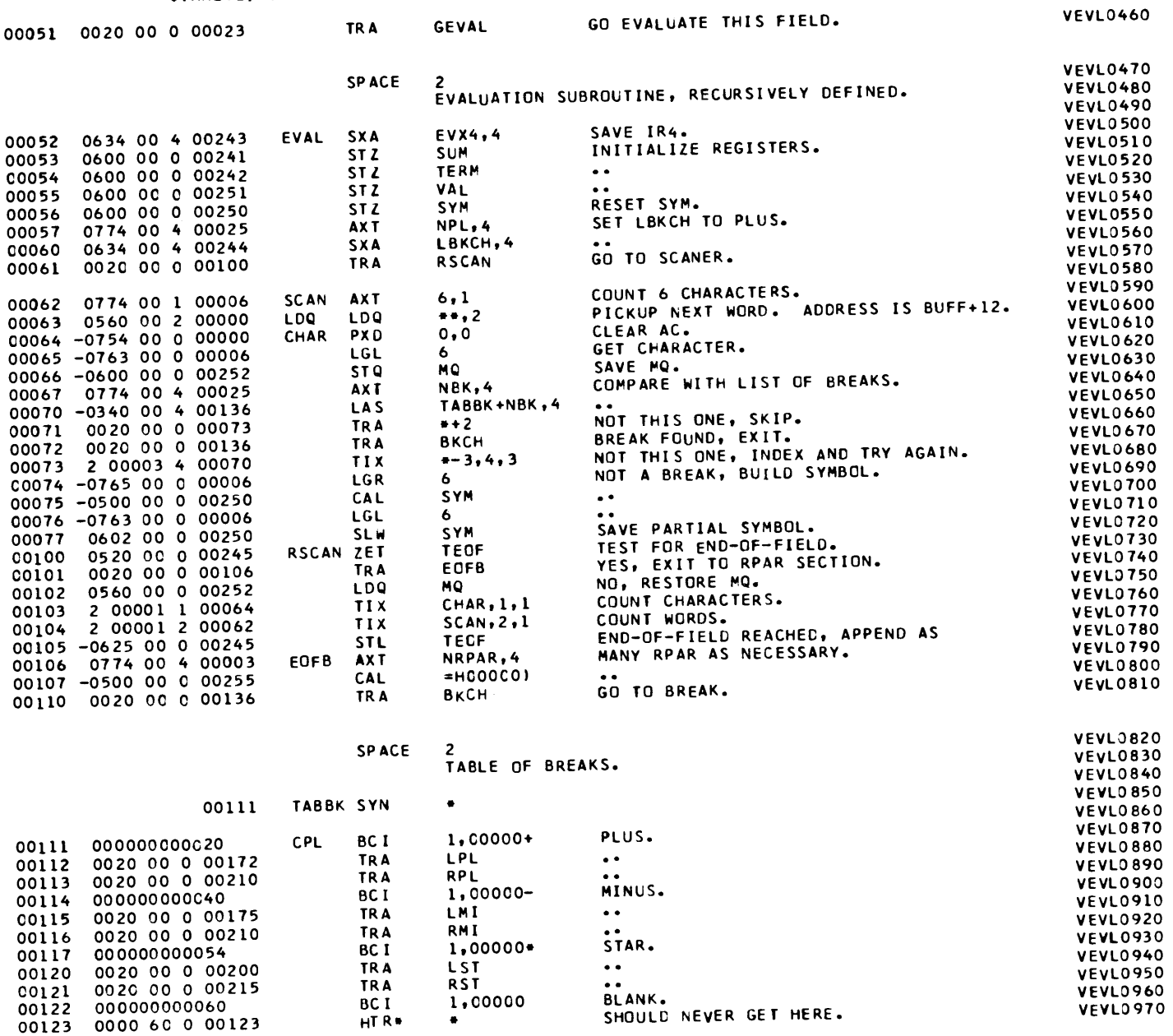

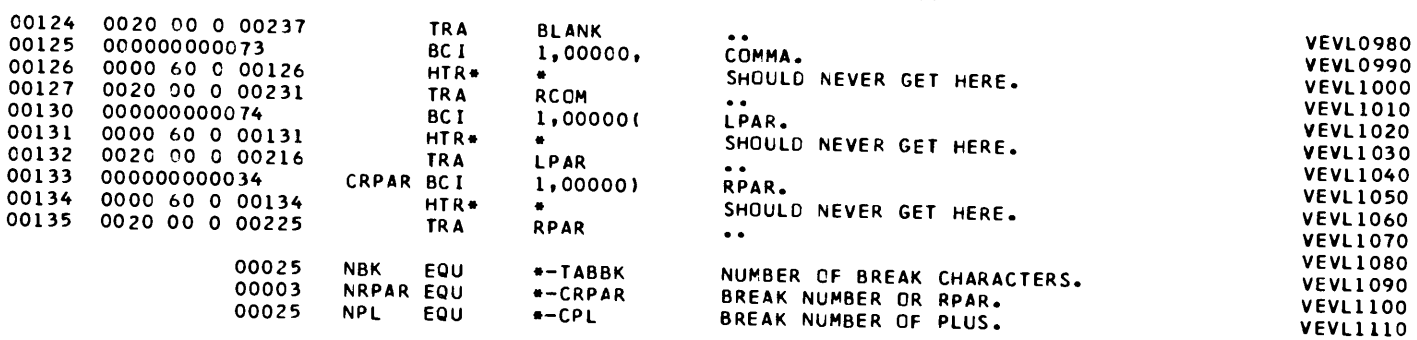

 $\mathcal{L}_{\mathcal{A}}$  and  $\mathcal{L}_{\mathcal{A}}$  are the set of the set of the set of the  $\mathcal{L}_{\mathcal{A}}$ 

**VEVL1120** 

**VEVL1490** 

#### SPACE 2

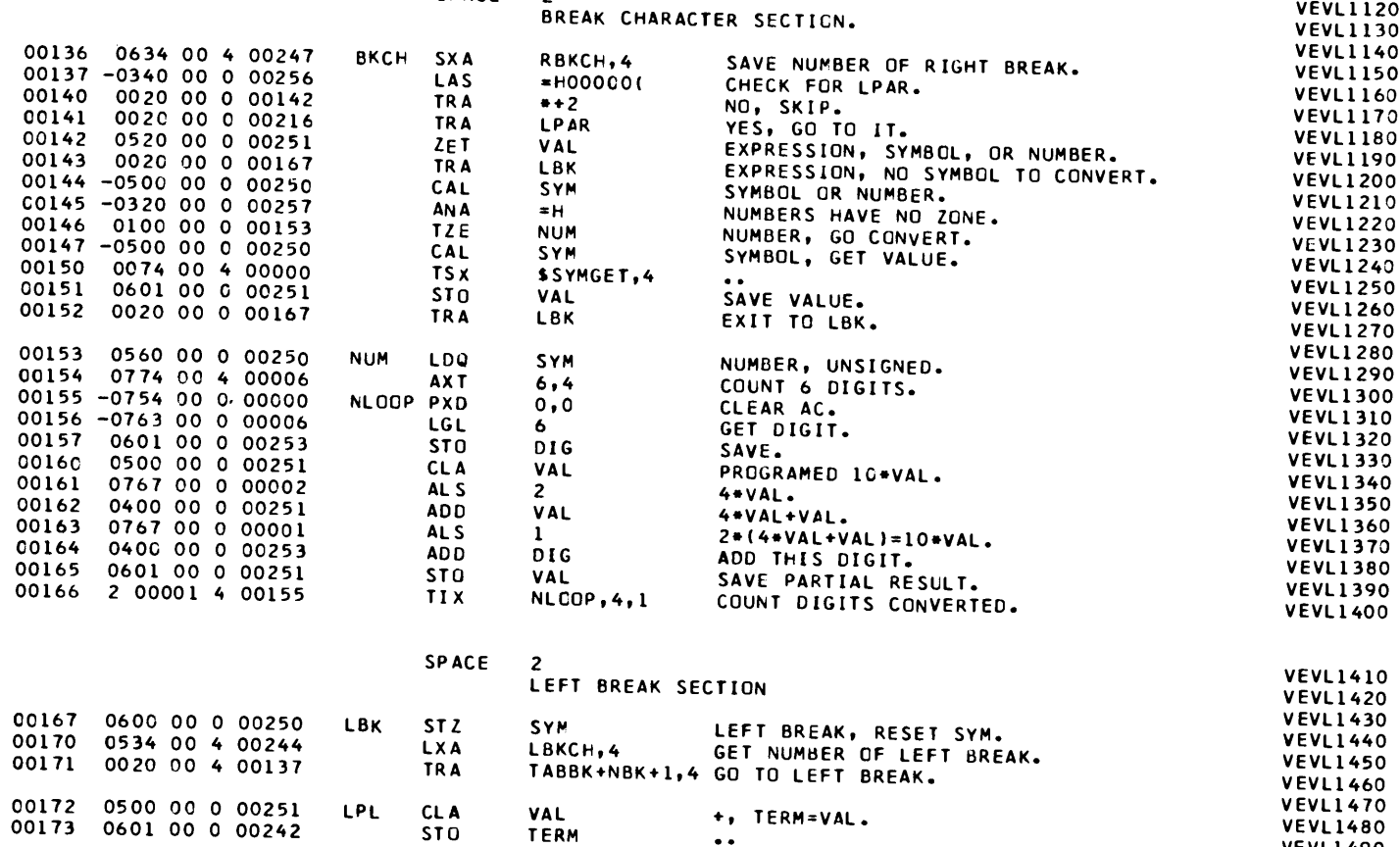

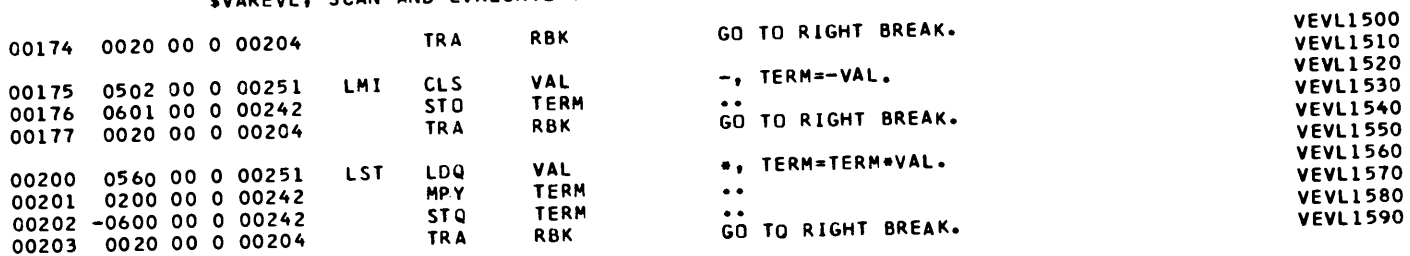

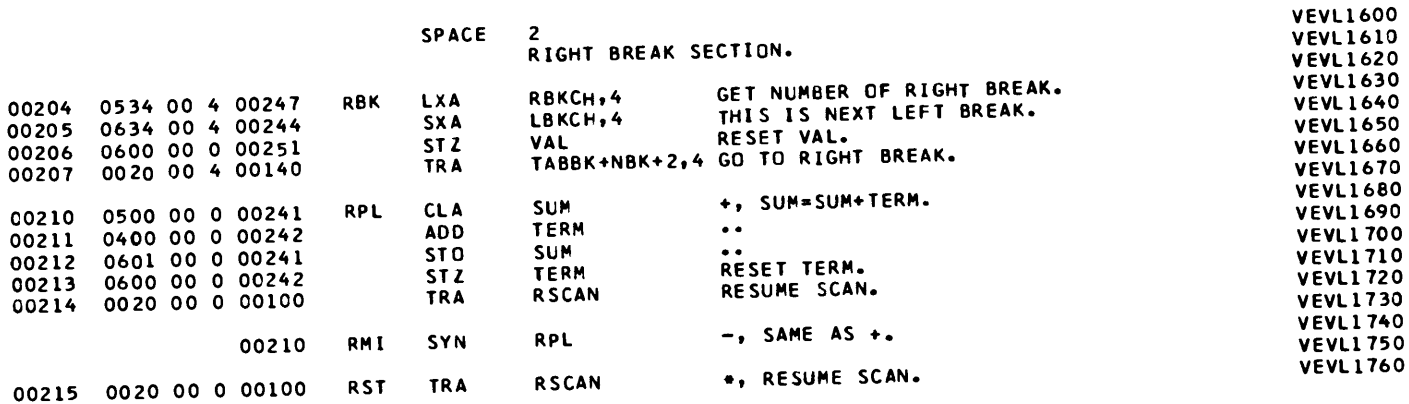

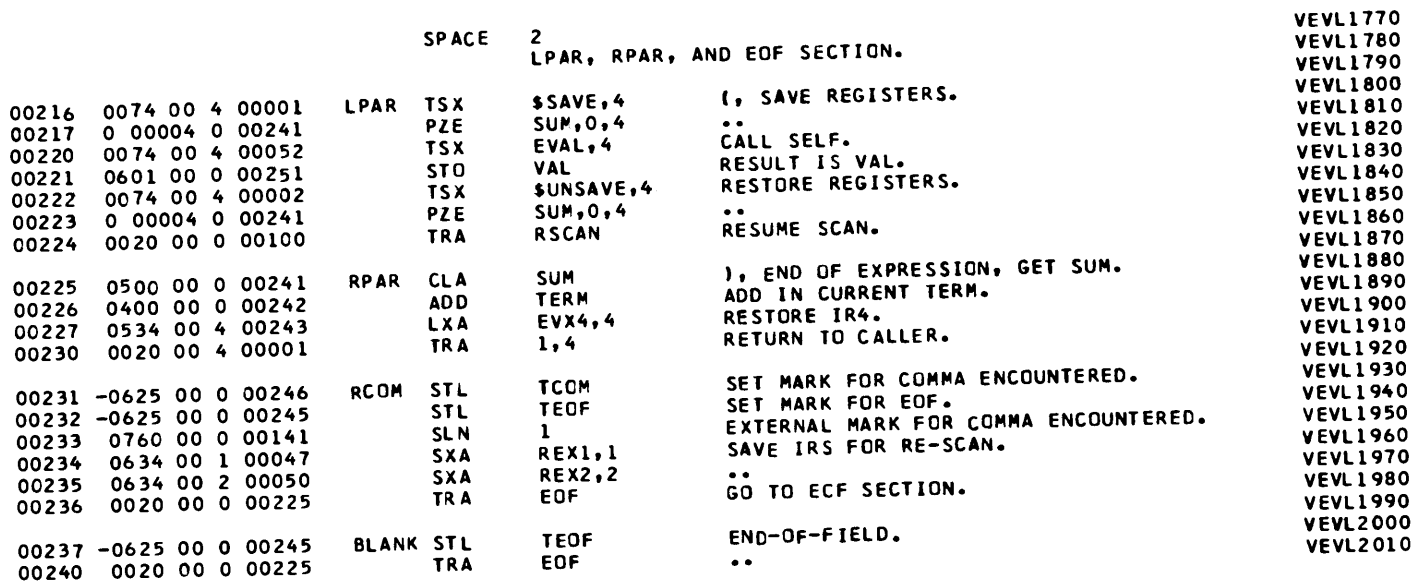

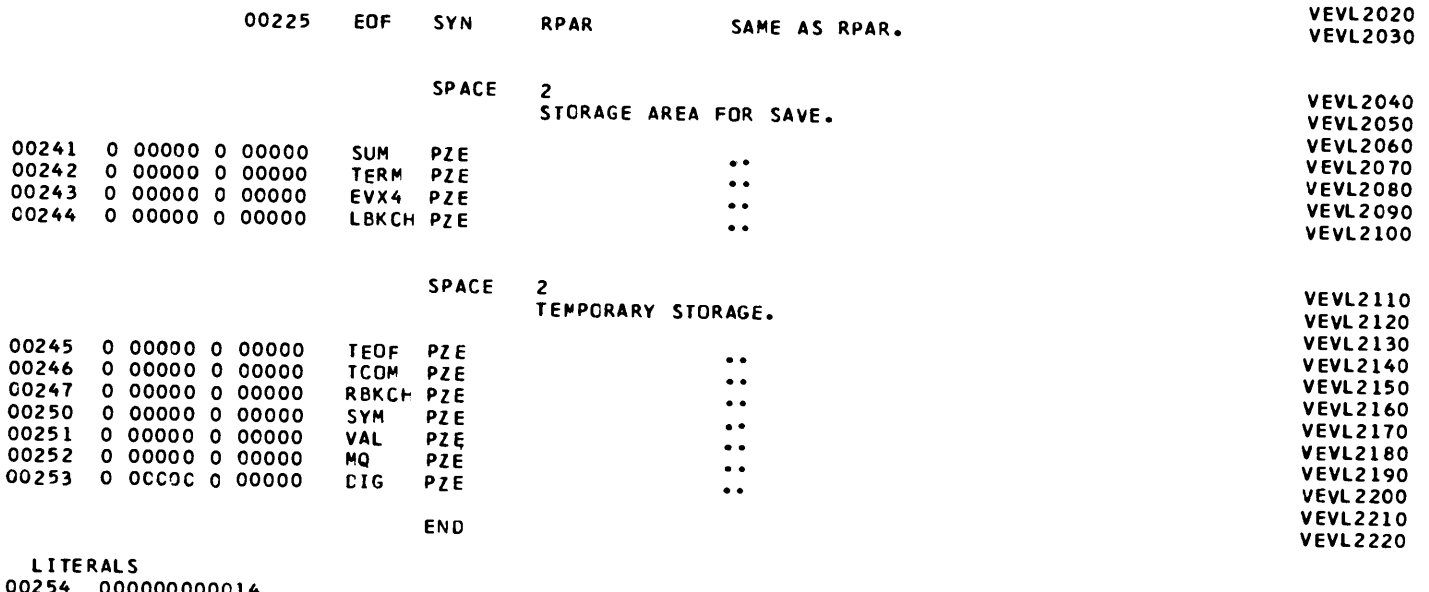

 $\sim$ 

00254 000000000014<br>00255 000000000034 00256 000000000074<br>C0257 606060606060

 $\sim$ 

#### SVAREVL, SCAN AND EVALUATE VARIABLE FIELD OF CAP CARD. POST PROCESSOR ASSEMBLY DATA

260 IS THE FIRST LOCATION NOT USED BY THIS PROGRAM

REFERENCES TO DEFINED SYMBOLS 66, 102 MQ  $22.7$ 252 **CPL** 136  $111$ 164 253 DIG 157,  $240,$ 241 225 ECF  $236,$ 167 **LBK**  $143, 152$  $12,$ 21 LDQ. 63 115 175 LMI. **LPL**  $112$ 172 120 200 **LST** 70, 136, 171, 207 25 **NEK**  $67<sub>1</sub>$  $57, 136$ 25 **NPL NUM** 146 153 174, 177, 203 **RBK** 204 116, 215 RMI 210 113, 215 210 **RPL**  $121$ 215 **RST** 46 RX1  $\mathbf{7.}$ 32 45  $6,$ RX<sub>2</sub>  $31$ 44  $5,$ 30 RX4 212, 217, 223, 225  $53, 210,$  $241$ **SUM** 77, 144, 147, 153, 167 SYM  $56,$ 75, 250 55, 142, 151, 160, 162, 165, 172, 175, 200, 206, 221 VAL 251 72, 110 **BKCH** 136  $1C3$ CHAR 64  $101$ 106 EOFB  $23, 220$ EVAL 52  $52, 227$ EVX4  $243$  $132, 141$ LPAR 216 231 **RCOM**  $127$ 47 **REX1** 234 50 REX2 235  $135, 241$ 225 **RPAR** SAVE 216  $\mathbf{1}$ 62 SCAN 104  $40, 231$  $35.$ 246 **TCOM**  $14,$ 37, 100, 105, 232, 237 245 **TEOF**  $13.$ 54, 173, 176, 201, 202, 211, 213, 226 **TERM** 242 237 BLANK  $124$ 133 CRPAR 136 23 GEVAL 51 60, 170, 205 244 LBKCH 155 NLCCP 166  $106, 136$ 3 NRPAR 247 RBKCH  $136, 204$  $61, 214, 215, 224$ 100 RSCAN 70, 111, 136, 171, 207 111 TABEK 34 RVREVL 150 O SYMGET 2 UNSAVE 222 5 VAREVL NO ERROR IN ABOVE ASSEMBLY. \*TIME SPENT IN FAP.. 000010 IN HUNDREDTHS OF MINUTES.
## OPERATION TABLE FOR CAP.

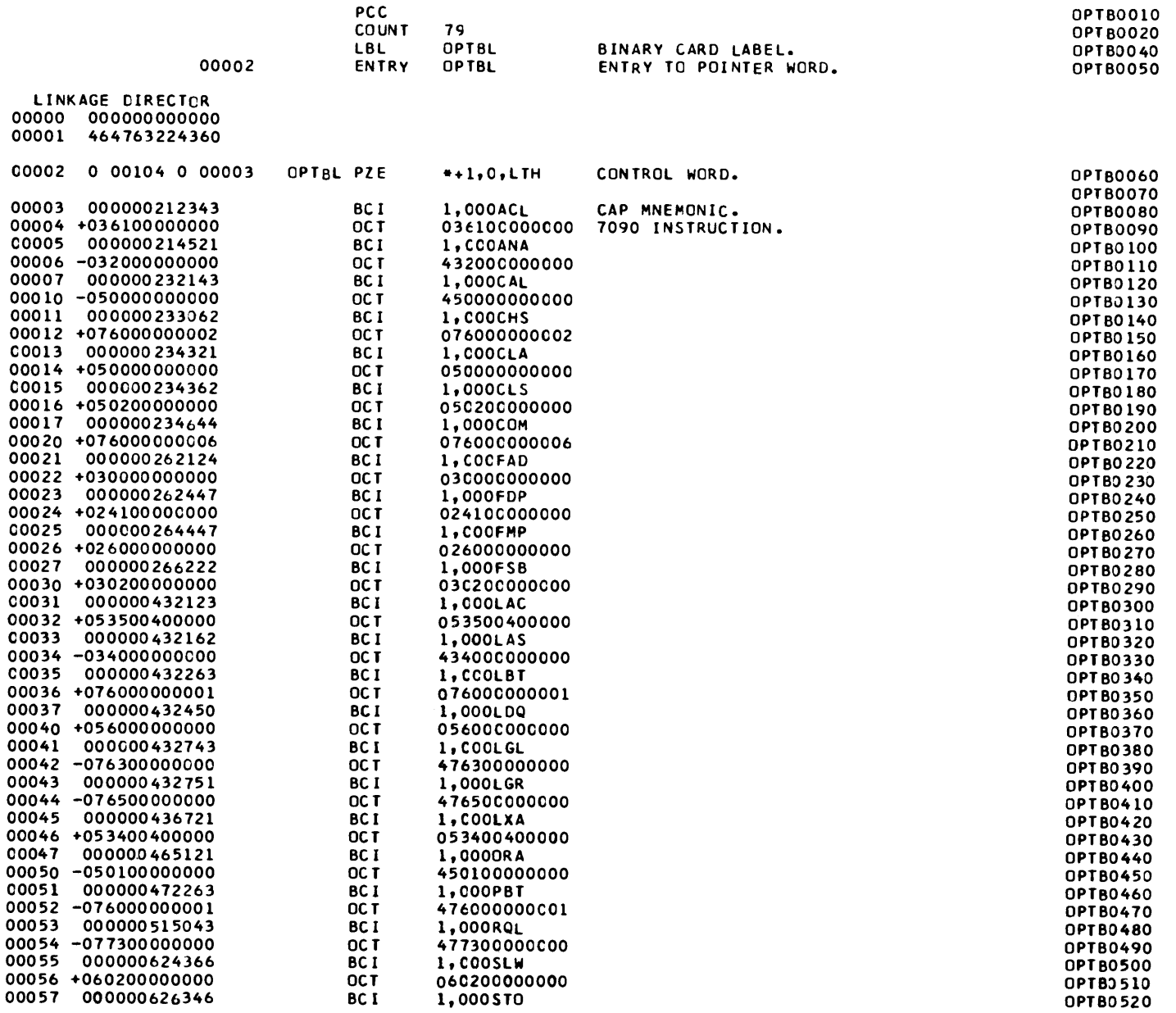

#### OPERATION TABLE FOR CAP.

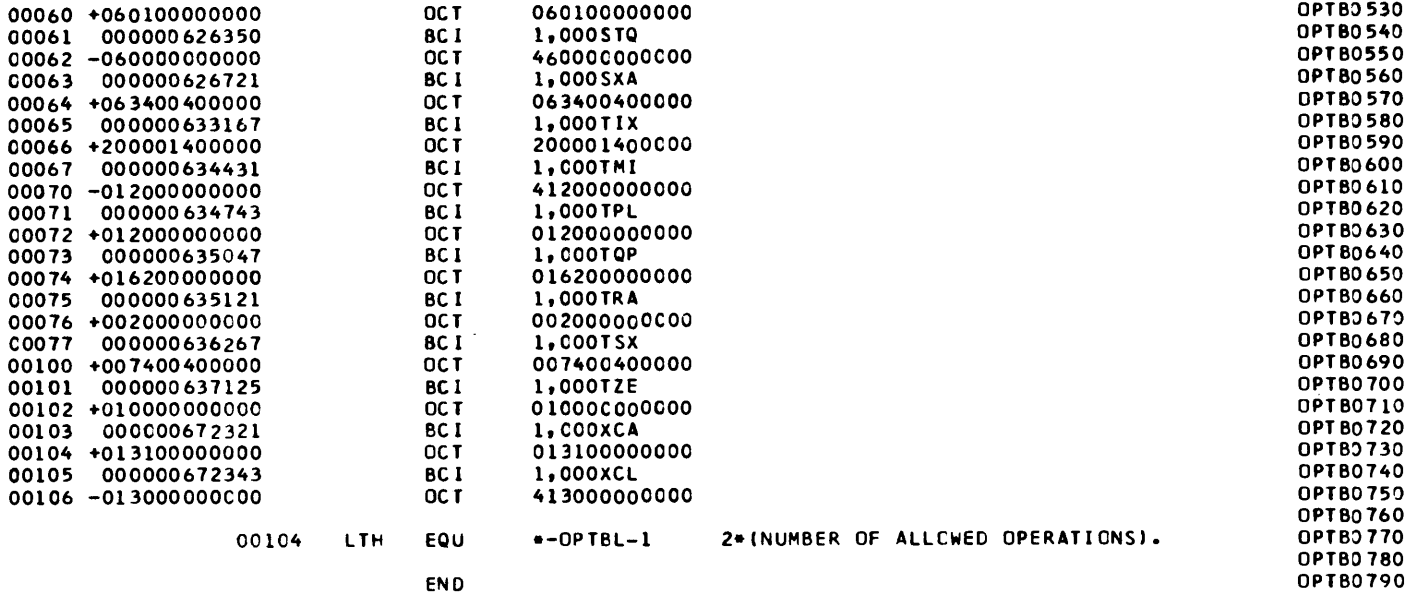

#### POST PROCESSOR ASSEMBLY DATA

107 IS THE FIRST LOCATION NOT USED BY THIS PROGRAM

REFERENCES TO DEFINED SYMBOLS 104 LTH 2, 107<br>2 OPTBL 107

NO ERROR IN ABOVE ASSEMBLY. +TIME SPENT IN FAP.. 000004 IN HUNDREDTHS OF MINUTES.

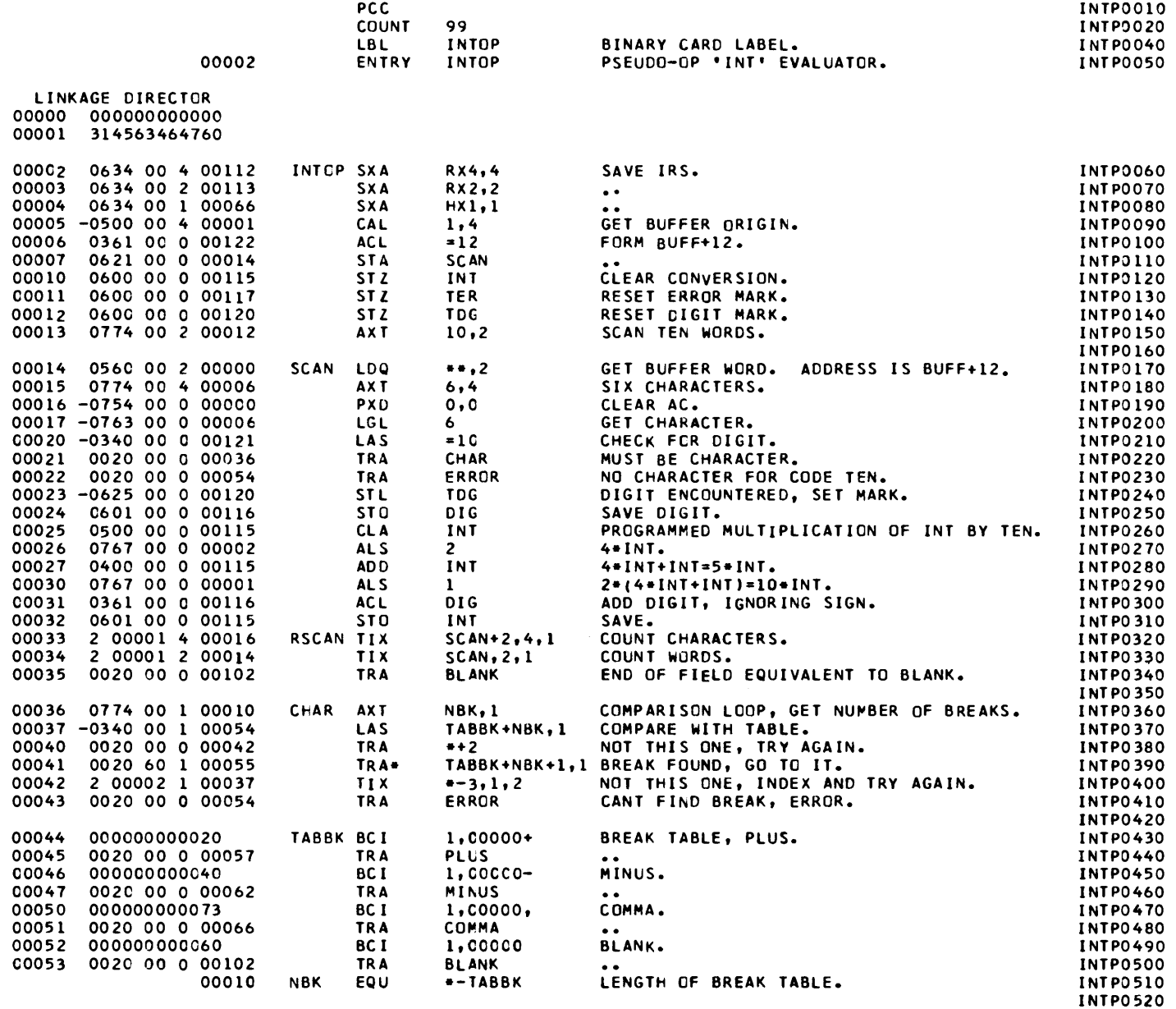

## INTOP, EVALUATE INT PSEUDO-OP.

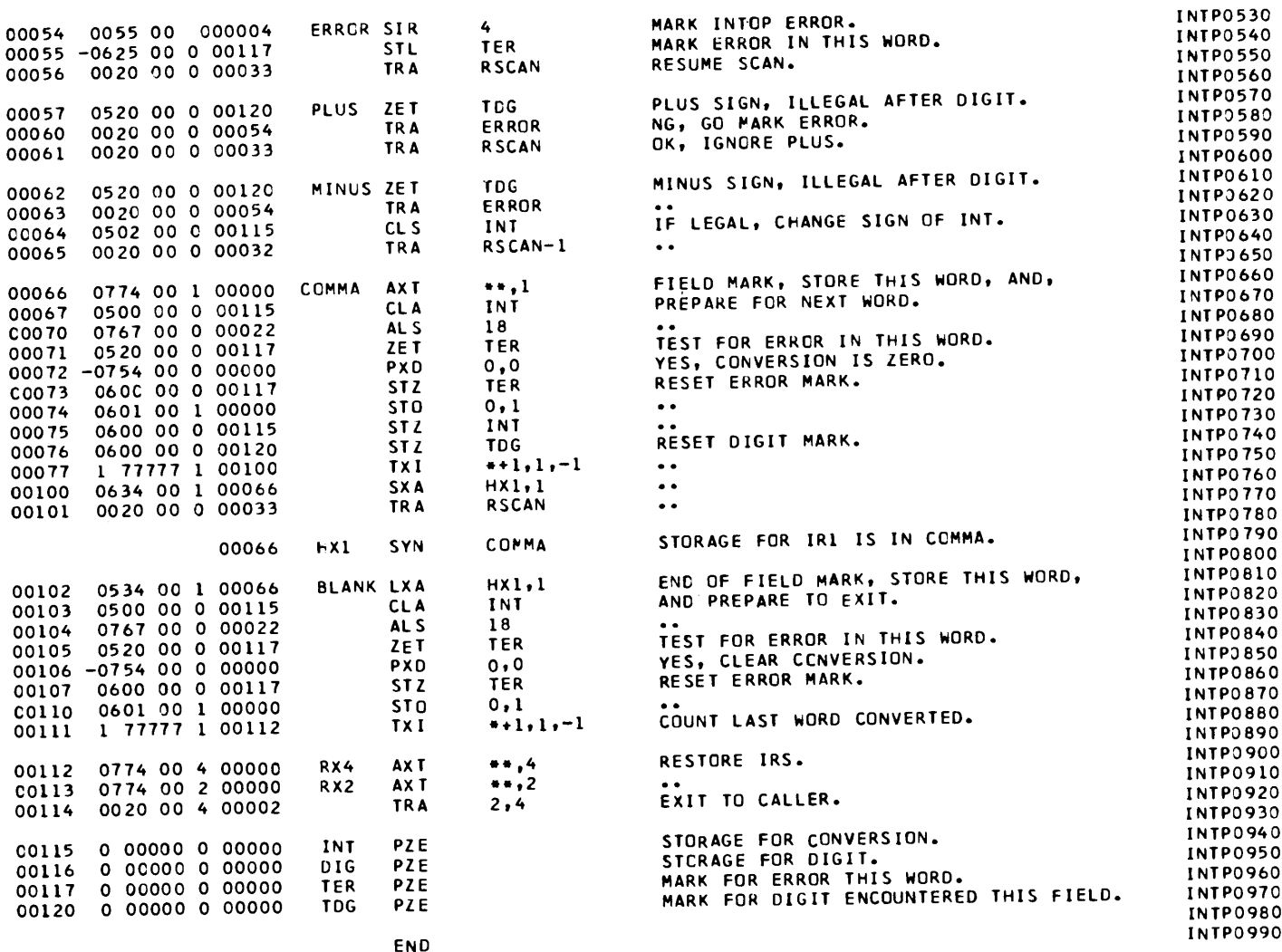

LITERALS 00121 000000000012<br>00122 000000000014

 $\sim 10^{-1}$ 

#### INTOP, EVALUATE INT PSEUDO-OP. POST PROCESSOR ASSEMBLY DATA

 $\sim$ 

123 IS THE FIRST LOCATION NOT USED BY THIS PROGRAM

REFERENCES TO DEFINED SYMBOLS 116 DIG.  $24<sub>1</sub>$  $31$  $100, 102$ 66  $HX1$  $4,$ 32, 64, 67, 75, 103 115 INT  $10,$  $25.$ 27,  $10$ **NBK**  $36,$  $37<sub>1</sub>$  $41.$ - 54 113 RX<sub>2</sub>  $\overline{\mathbf{3}}$  $112$ **RX4**  $\overline{2}$ 120 TCG  $12.$  $23.$ 57,  $62, 76$ 73, 105, 107 117 **TER**  $11.$  $55<sub>2</sub>$  $71.$ 36 CHAR 21 57 **PLUS** 45  $14$ SCAN  $7,$  $33,$ 34 102 BLANK  $35<sub>1</sub>$ 53 66 COMMA  $51, 102$ 54 ERRCR  $43.$  $60.$  $63$  $22.$ 2 INTOP 62 MINUS 47 33 RSCAN  $56,$  $61,$  $65, 101$ 44 TABBK  $37<sub>1</sub>$  $41,$ 54

NO ERROR IN ABOVE ASSEMBLY. \*TIME SPENT IN FAP.. 000005 IN HUNDREDTHS OF MINUTES.

 $\sim 10^{-1}$ 

- 0

- 0 - 1

-0

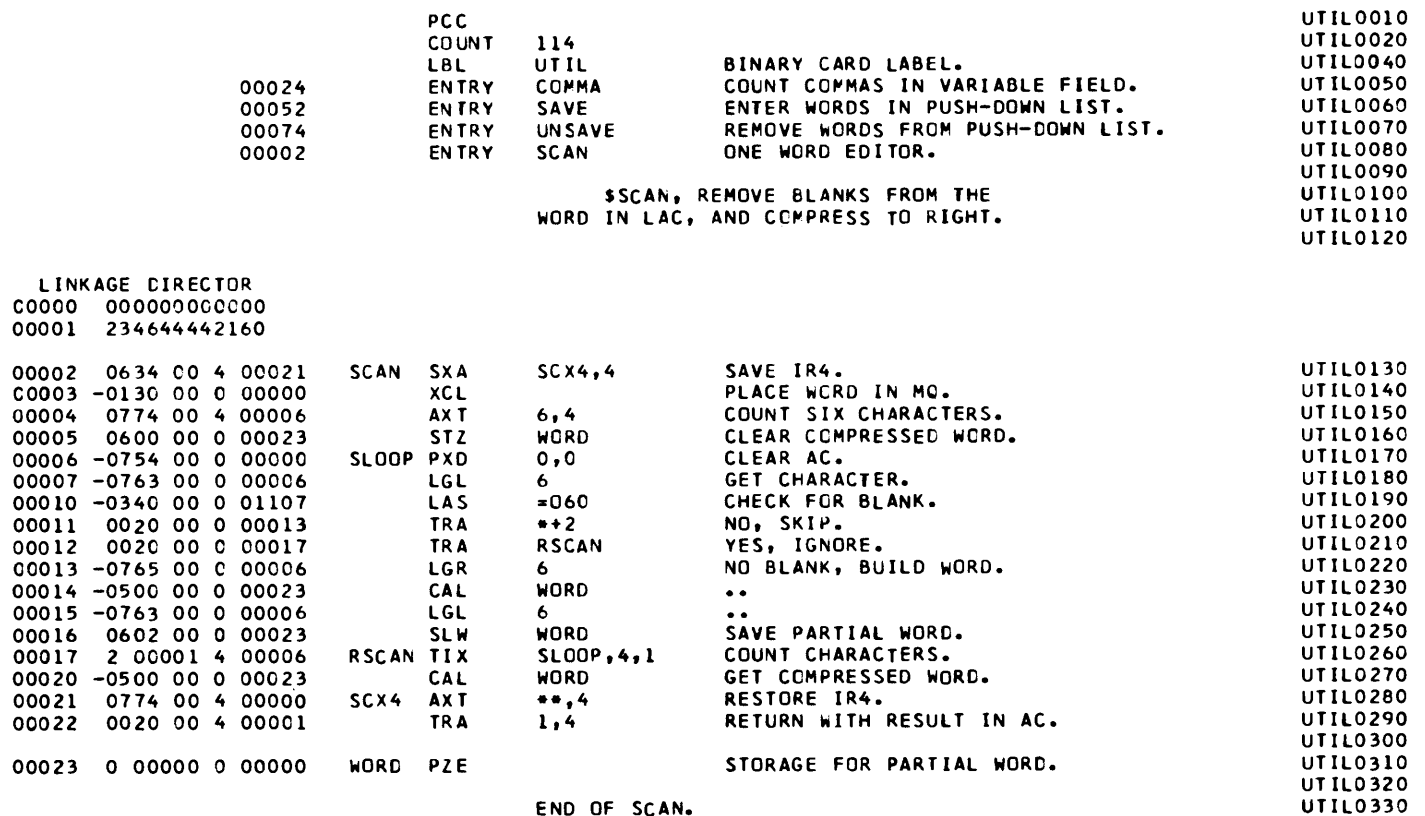

END OF SCAN.

#### UTILITY PROGRAMS FOR CAP.

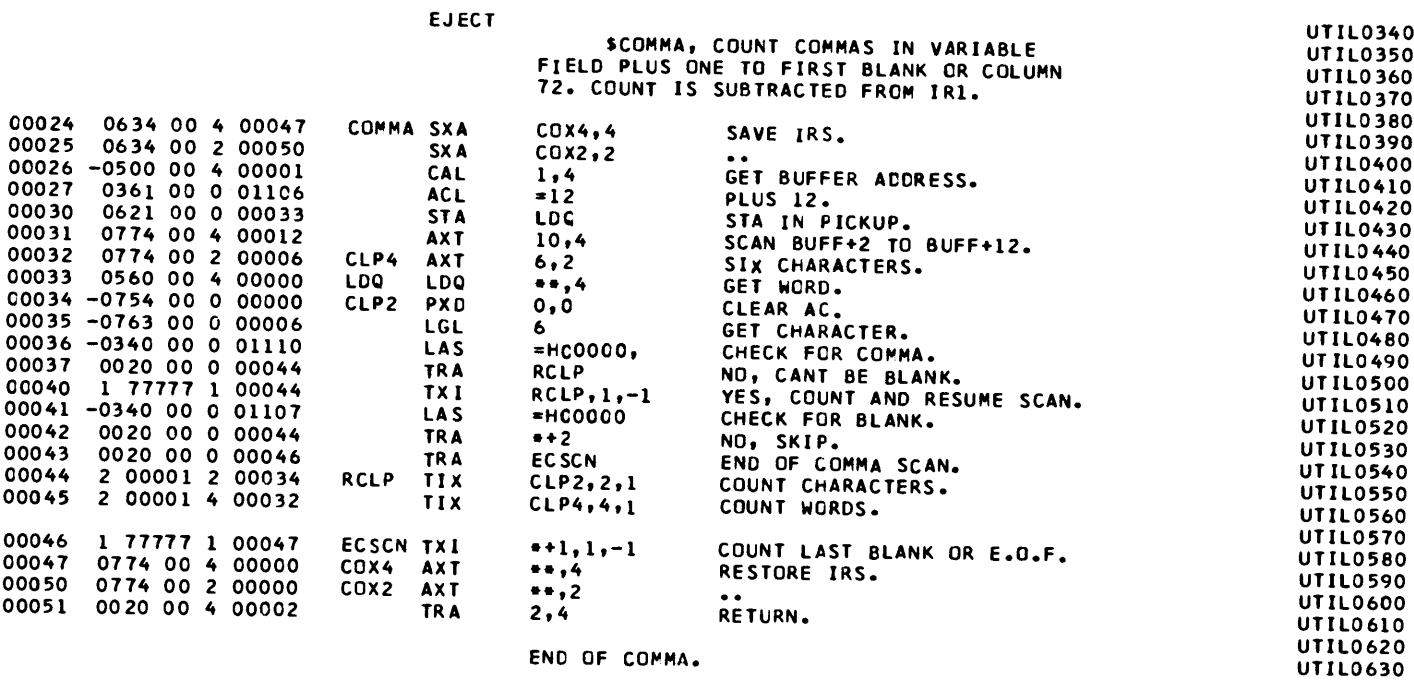

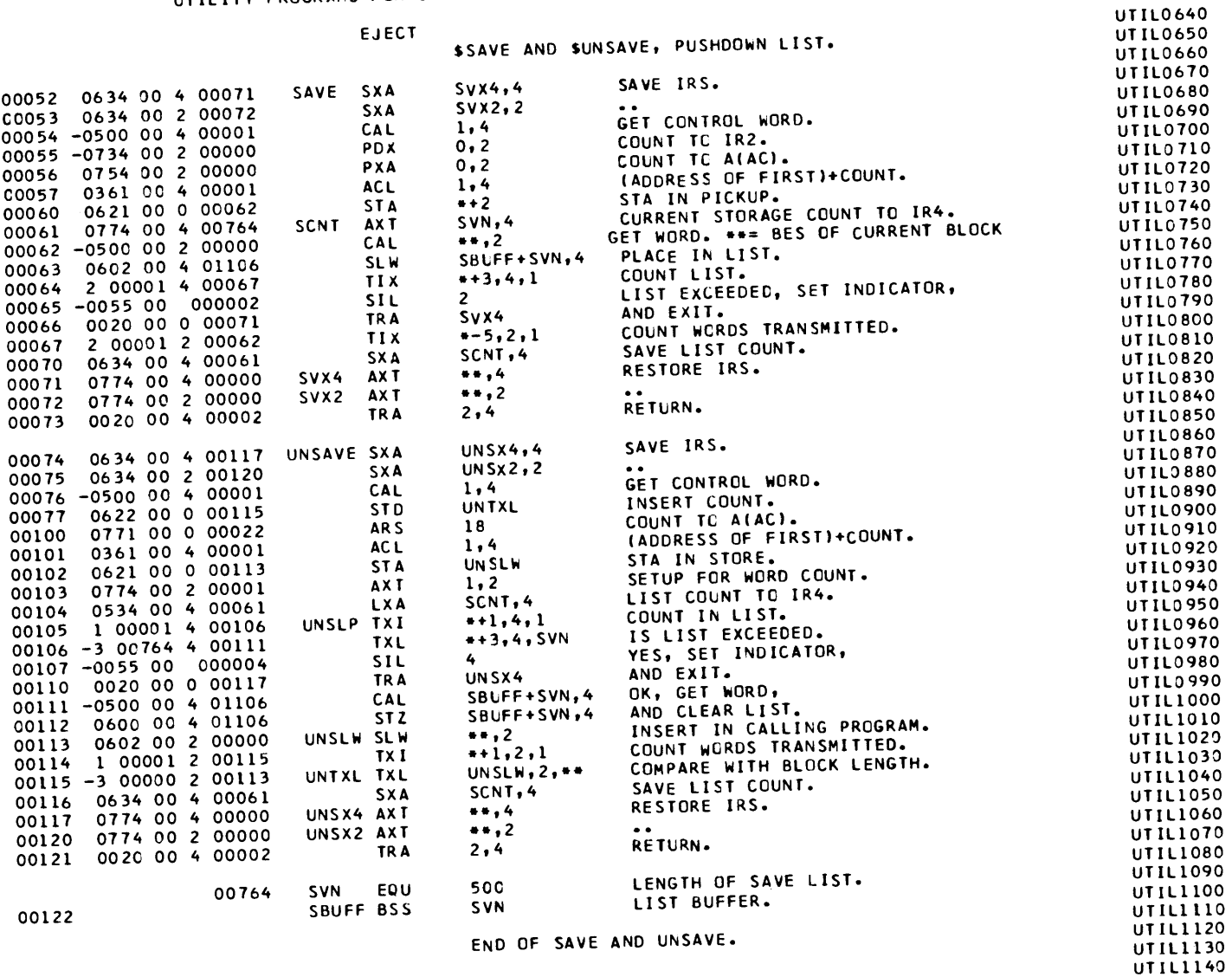

END

**LITERALS** 01106 000000000014<br>01107 000000000060<br>01110 000000000073  $\frac{7}{4}$ 

 $\sim 10^7$ 

# UTILITY PROGRAMS FOR CAP.<br>POST PROCESSOR ASSEMBLY DATA

1111 IS THE FIRST LOCATION NOT USED BY THIS PROGRAM

REFERENCES TO DEFINED SYMBOLS<br>33 LDQ 30

 $\mathcal{L}^{\text{max}}_{\text{max}}$ 

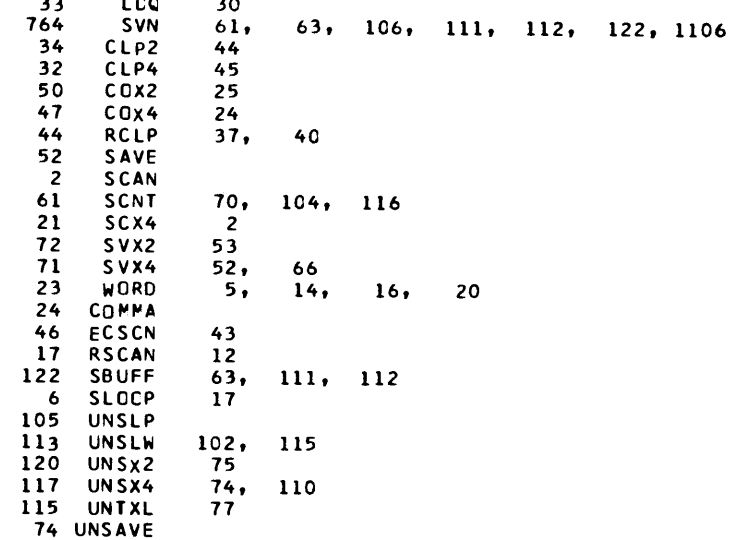

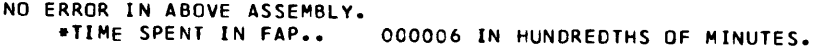

## SSYMSTO, AND SSYMGET, OPERATIONS WITH SYMBOL TABLE.

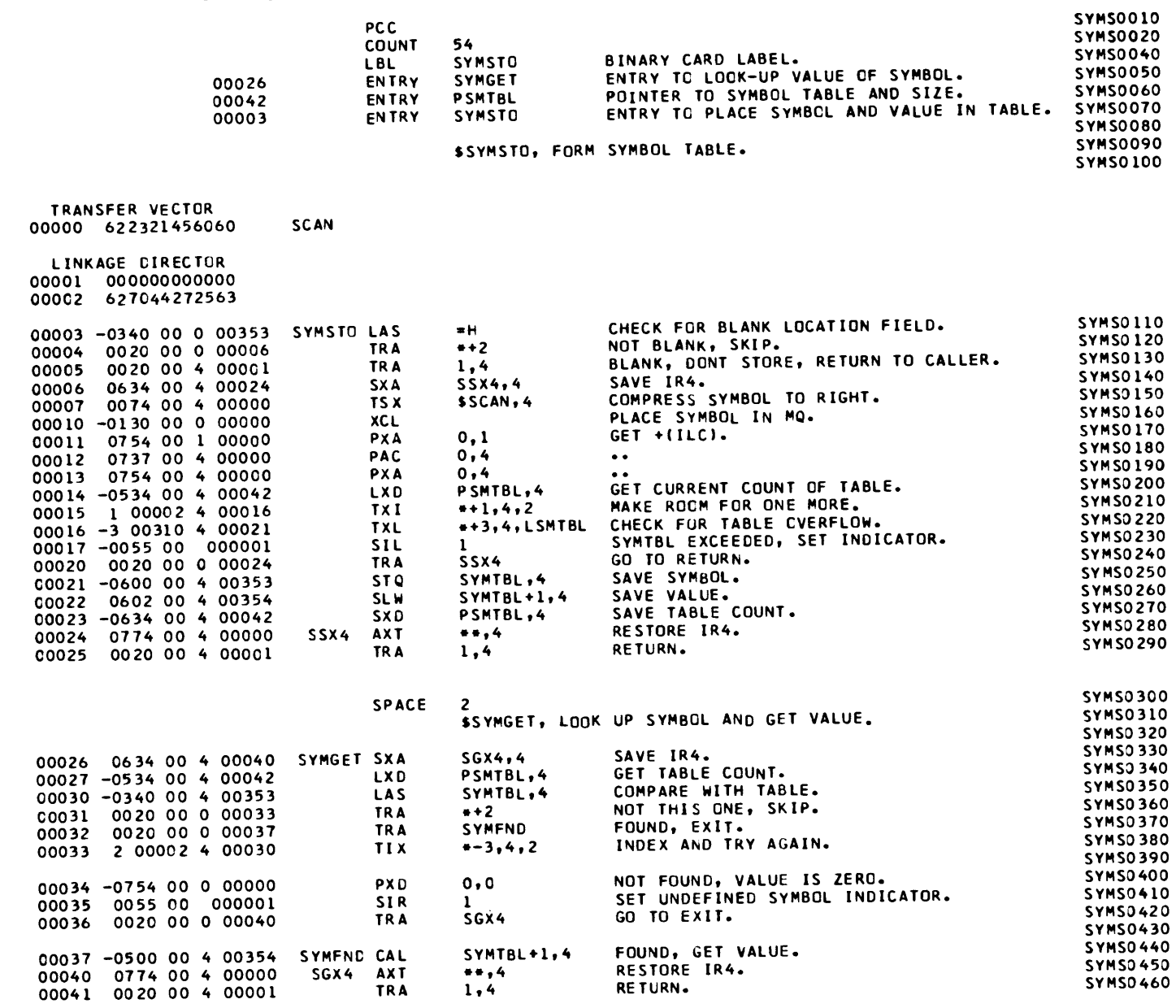

 $\frac{1}{2}$ 

## SSYMSTO, AND SSYMGET, OPERATIONS WITH SYMBOL TABLE.

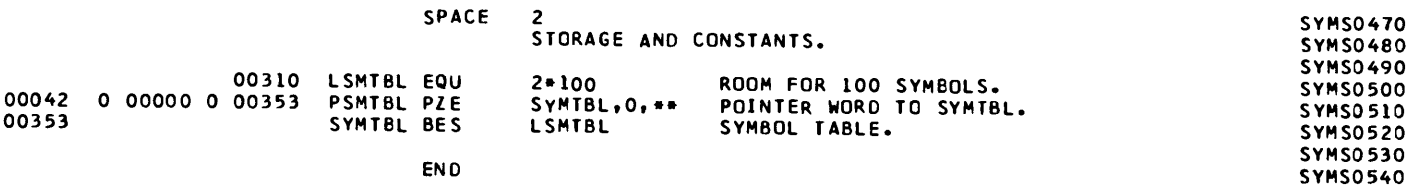

**LITERALS** 00353 606060606060

#### POST PROCESSOR ASSEMBLY DATA

354 IS THE FIRST LOCATION NOT USED BY THIS PROGRAM

REFERENCES TO DEFINED SYMBOLS O SCAN  $\overline{7}$ 40 SGX4<br>24 SSX4  $26<sub>1</sub>$  $36$  $6, 20$ 310 LSMTBL  $16, 42, 353$  $14, 23, 27$ 42 PSMTBL 37 SYMFND  $32$ 26 SYMGET 3 SYMSTO 353 SYMTBL  $21, 22, 30, 37, 42$ 

NO ERROR IN ABOVE ASSEMBLY. \*TIME SPENT IN FAP.. 000004 IN HUNDREDTHS OF MINUTES.

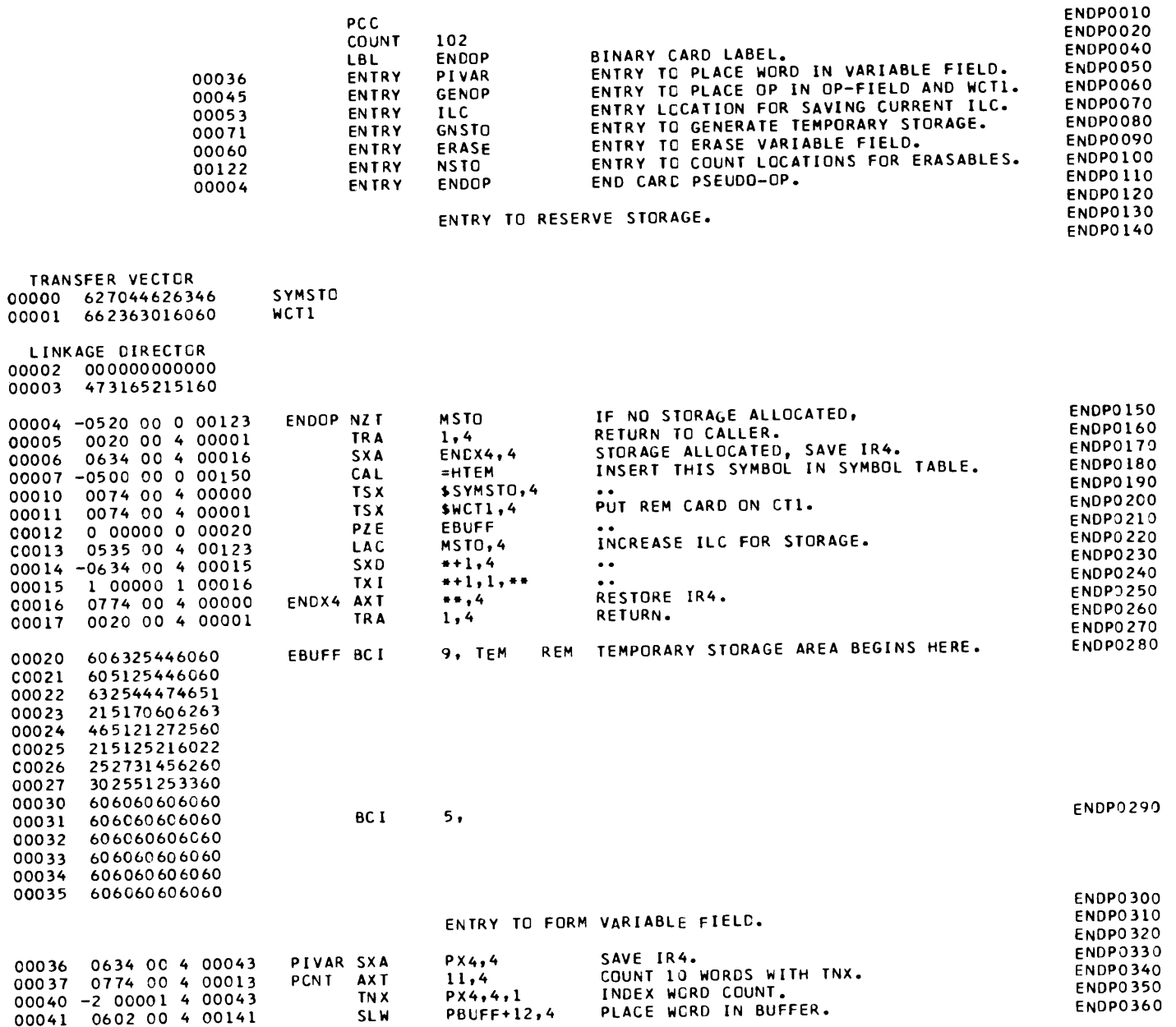

## ENDOP AND OTHER SUBROUTINES USED BY COMP.

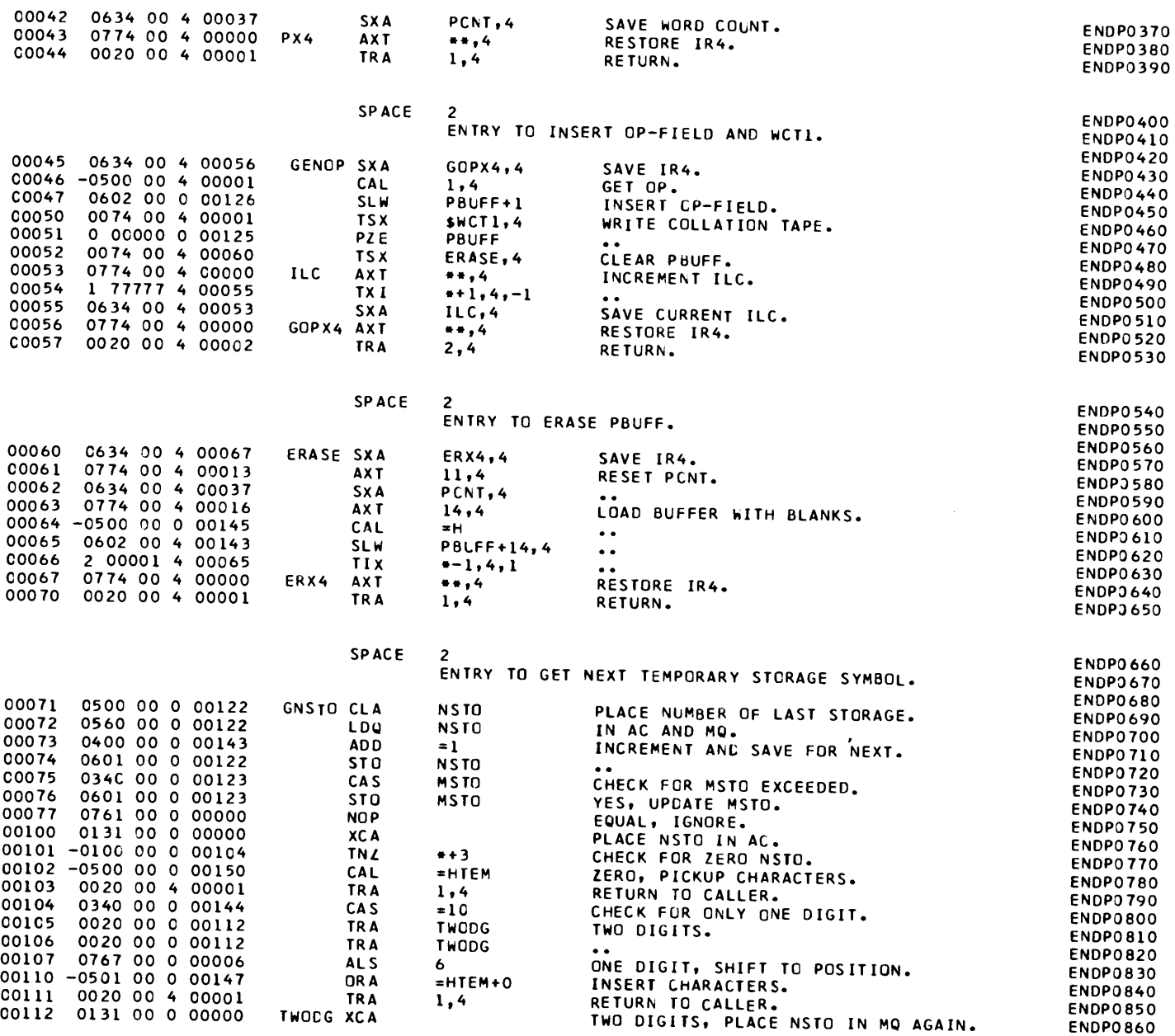

## ENDOP AND CTHER SUBROUTINES USED BY COMP.

POST PROCESSOR ASSEMBLY DATA

76

65

000005 IN HUNDREDTHS OF MINUTES.

75,

 $51.$ 

74

151 IS THE FIRST LOCATION NOT USED BY THIS PROGRAM

40

 $13.$ 

 $72,$ 

62

50

 $47.$ 

00144 000000000012

00145 606060606060 00146 632544200000 00147 632544200060 00150 632544606060

REFERENCES TO DEFINED SYMBOLS

53

 $43$ 

67

 $123$ 

 $122$ 

 $37$ 

 $\mathbf{1}$ 

124 DNSTO 20 EBUFF

4 ENDOP 16 ENDX4

60 ERASE

45 GENOP 71 GNSTO 56 GOPX4

125 PBUFF

36 PIVAR

NO ERROR IN ABOVE ASSEMBLY.

\*TIME SPENT IN FAP..

112 TWODG O SYMSTO

**ILC** 

PX4

ERX4

**MSTO** 

**NSTO** 

**PCNT** 

**WCT1** 

55

 $36,$ 

60

 $-4.1$ 

 $71.$ 

 $42,$ 

 $11.$ 

 $12$ 

 $\ddot{\phantom{a}}$ 

 $52$ 

45

 $41<sub>1</sub>$ 

10

105, 106

 $116, 117$ 

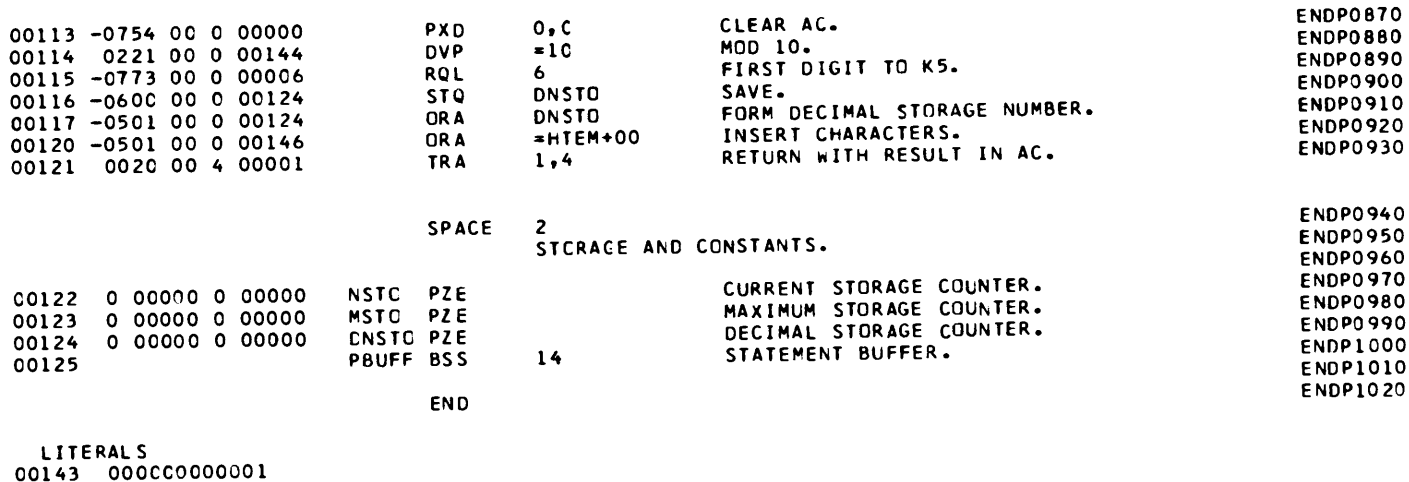

 $\mathcal{A}$ 

SUBROUTINE COMPOP, COMPILE ARITHMETICS FOR CAP.

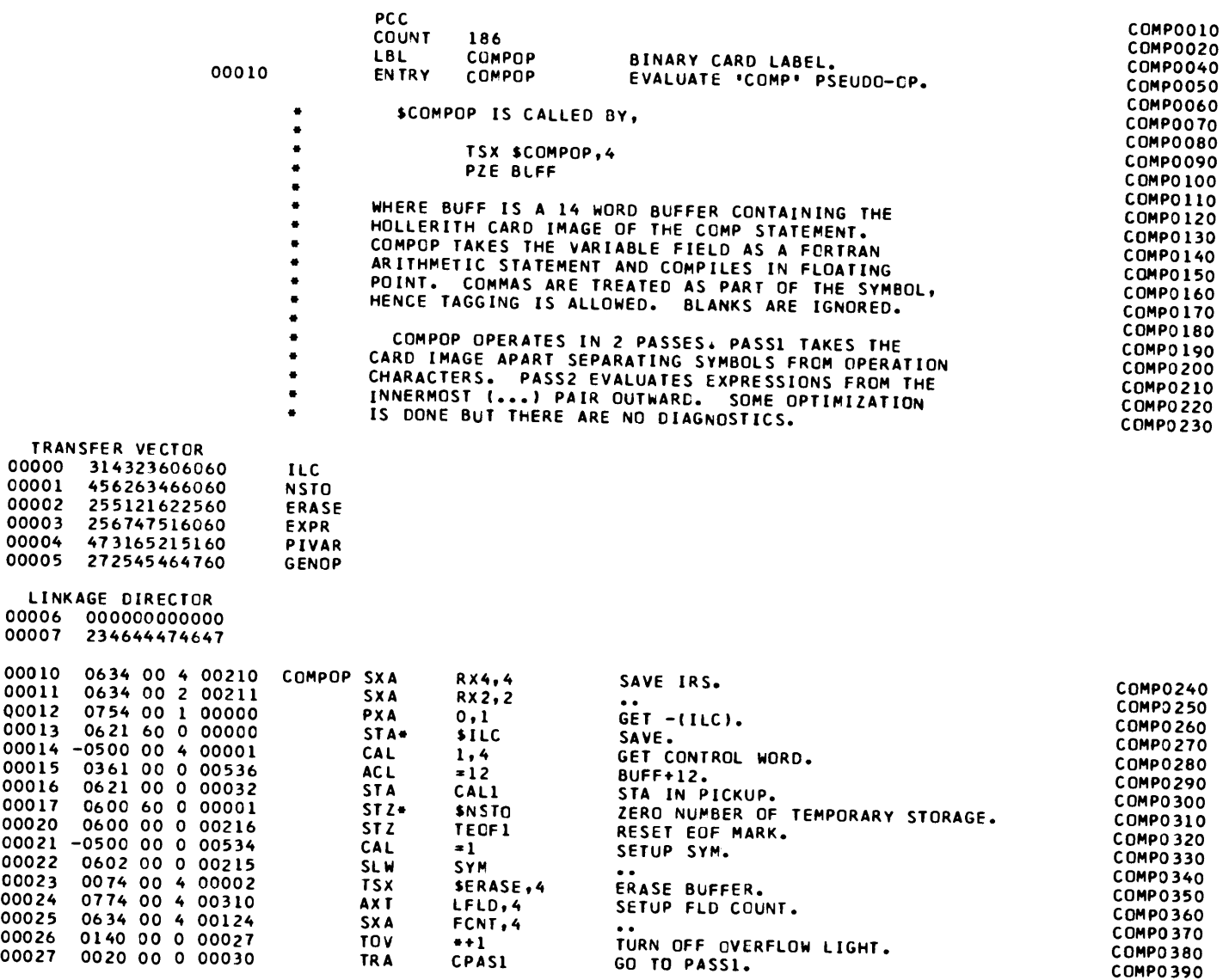

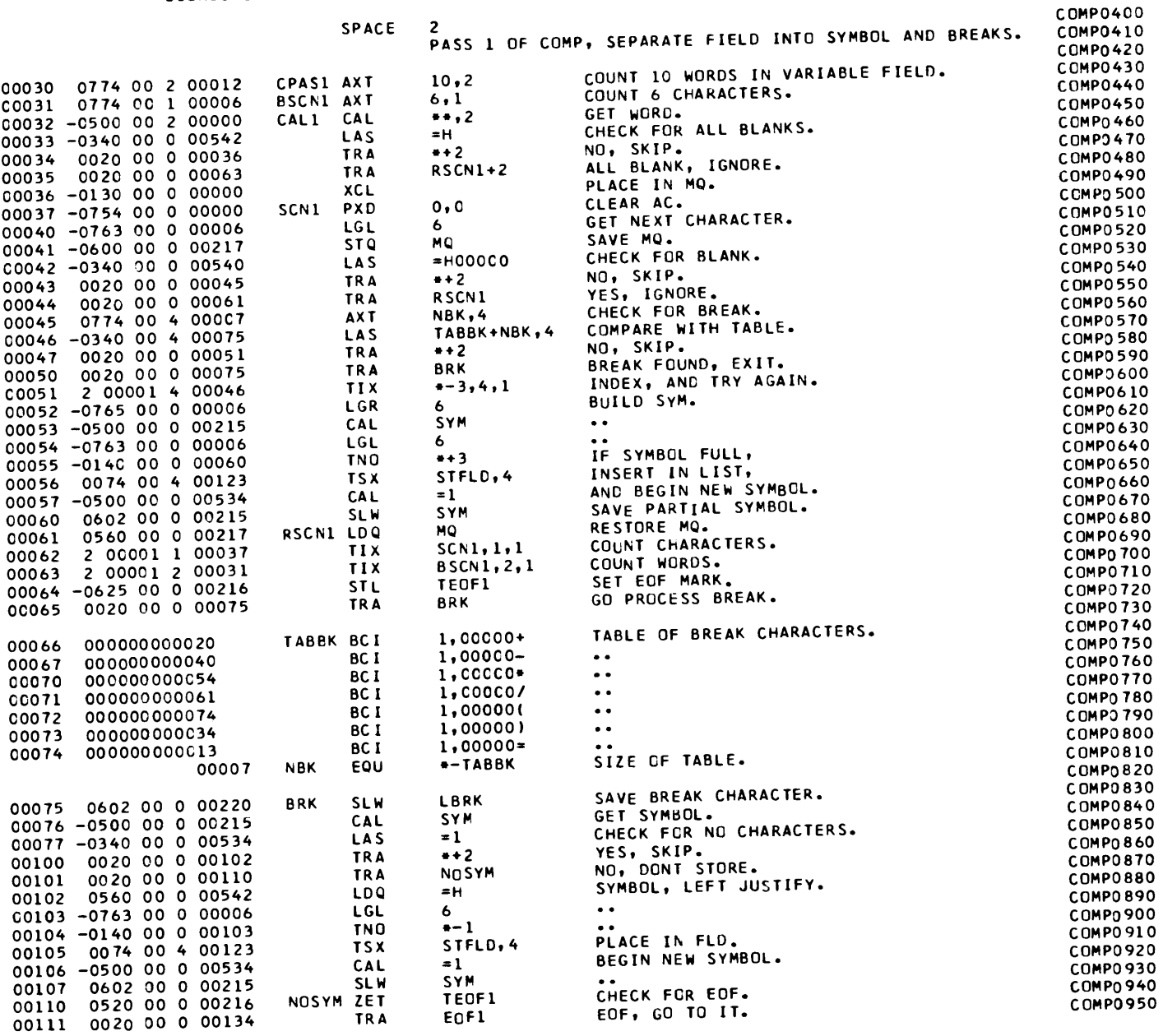

#### SUBROUTINE COMPOP, COMPILE ARITHMETICS FOR CAP.

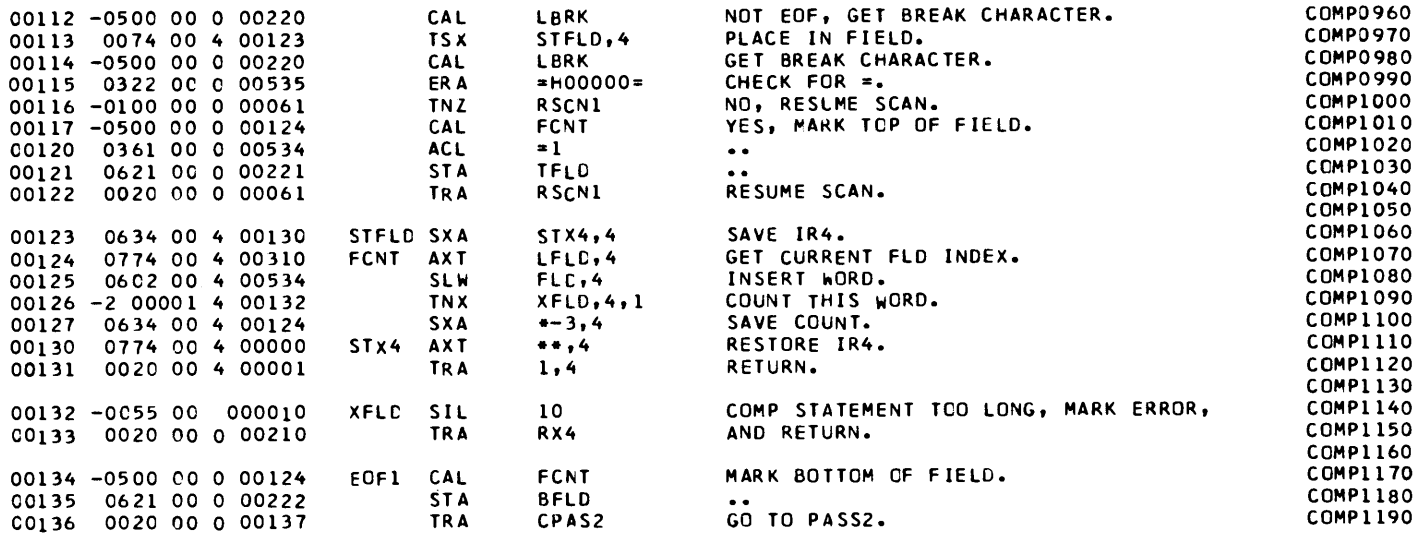

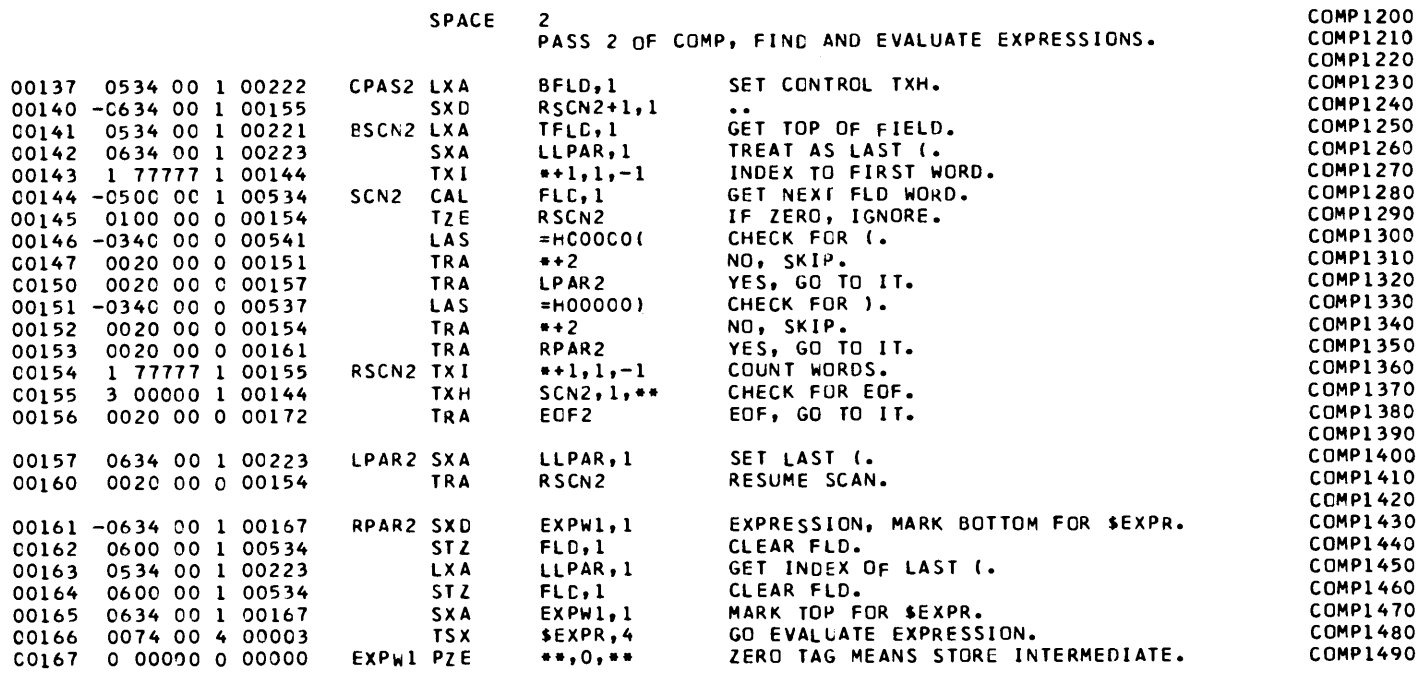

 $\langle \cdot \rangle$ 

#### SUBROUTINE COMPOP, COMPILE ARITHMETICS FOR CAM.

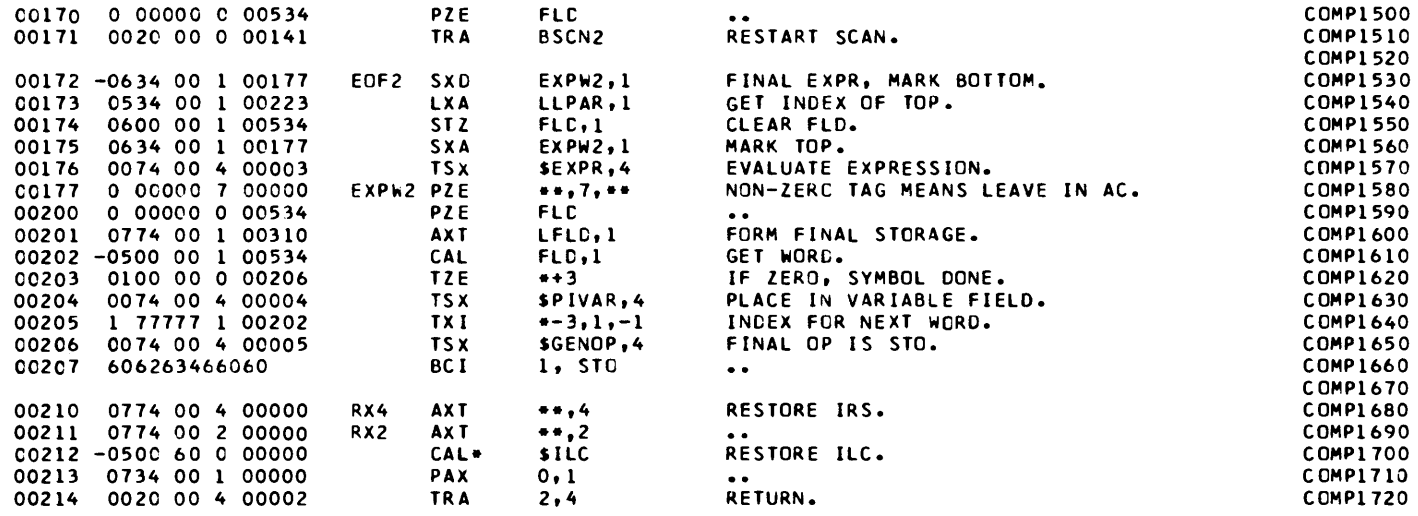

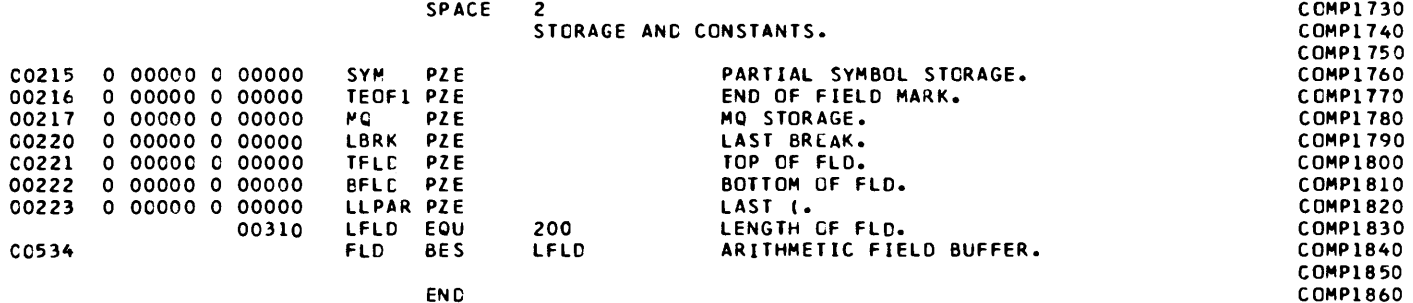

LITERALS<br>00534 000000000001 00535 000000000013 00536 000000000014 00537 000000000034 00540 000000000060 00541 000000000074 00542 606060606060

SUBROUTINE COMPOP, COMPILE ARITHMETICS FOR CAP. POST PROCESSOR ASSEMBLY DATA

543 IS THE FIRST LOCATION NOT USED BY THIS PROGRAM

REFERENCES TO DEFINED SYMBOLS MQ  $41, 61$ 217 75 **BRK**  $50<sub>1</sub>$ 65 534 **FLD**  $125, 144,$ 162, 164, 170, 174, 200, 202  $\mathbf{o}$ **ILC**  $13, 212$ 75  $\overline{7}$ **NBK**  $45.$ - 46, 211 R<sub>X</sub>2  $\mathbf{11}$ 133 210 RX4  $10.$ 215 SYM  $22.$ 53,  $60,$ 76, 107 135, 137 222 **BFLD**  $32$ CALL 16 EOF1 134  $111$ EOF2 172 156 EXPR  $166,$ 176  $\overline{\mathbf{3}}$  $25, 117, 134$  $124$ FCNT 75, 112, 114 220 **LBRK** 124, 201, 224, 534 310 LFLD  $24.$ **NSTO**  $\mathbf{1}$  $17$  $37$ SCN1 62 SCN<sub>2</sub> 144 155 STX4 130 123 221 **TFLD**  $121.$ 141 132 **XFLD** 126 **BSCN1** 31 63  $141$ **BSCN2** 171 **CPAS1** 30 27 137 CPAS2 136 2 ERASE 23 167 EXPW1  $161.$ 165 175 177 EXPW2  $172.$  $5^{\circ}$ **GENOP 206** 142, 157, 163, 173 223 LLPAR  $157$ LP AR2 150 110 NOSYM 101 PIVAR 204  $\ddot{\bullet}$ 161 RPAR2 153  $44, 116, 122$ 61 RSCN1  $35,$ 154 RSCN2  $140,$  $145, 160$ 123 STFLD  $56,$  $105, 113$ 66 TABBK  $46,$ - 75 216 TEOF1  $20.$  $64, 110$ 10 COMPOP

NO ERROR IN ABCVE ASSEMBLY. \*TIME SPENT IN FAP.. 000008 IN HUNDREDTHS OF MINUTES.

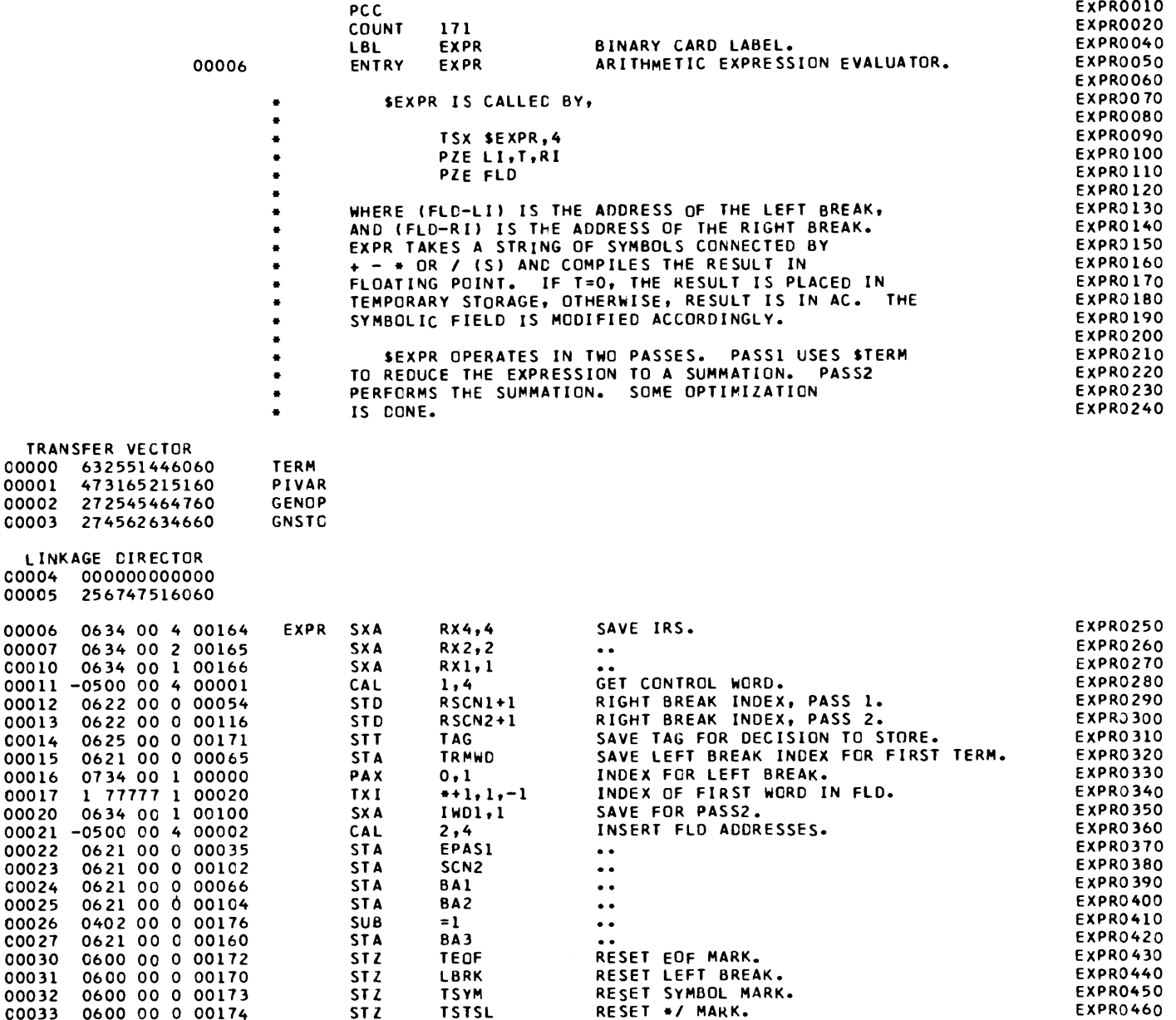

### SUBROUTINE EXPR, EVALUATE EXPRESSION FOR COMPOP.

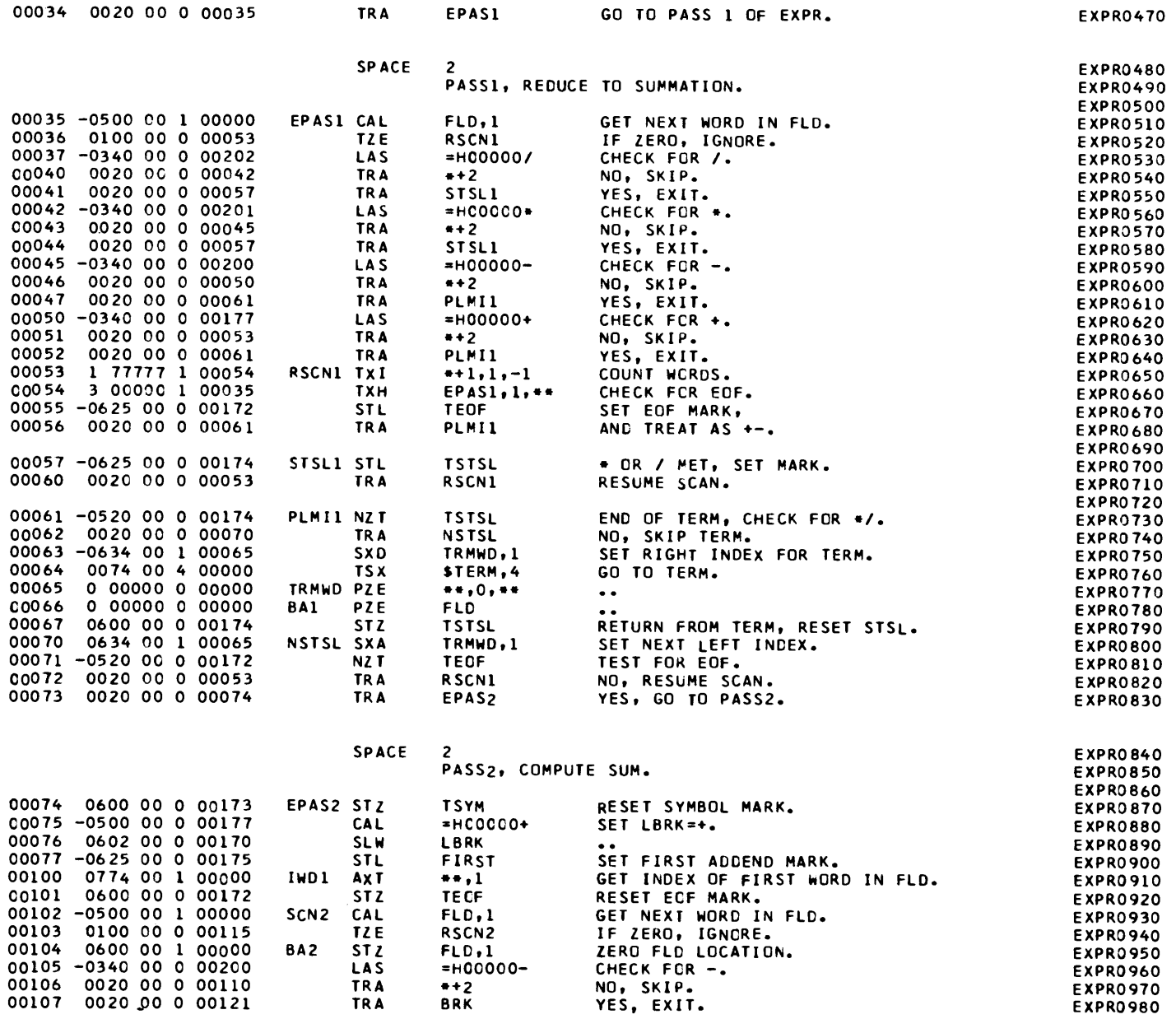

## SUBROUTINE EXPR, EVALUATE EXPRESSION FOR COMPOP.

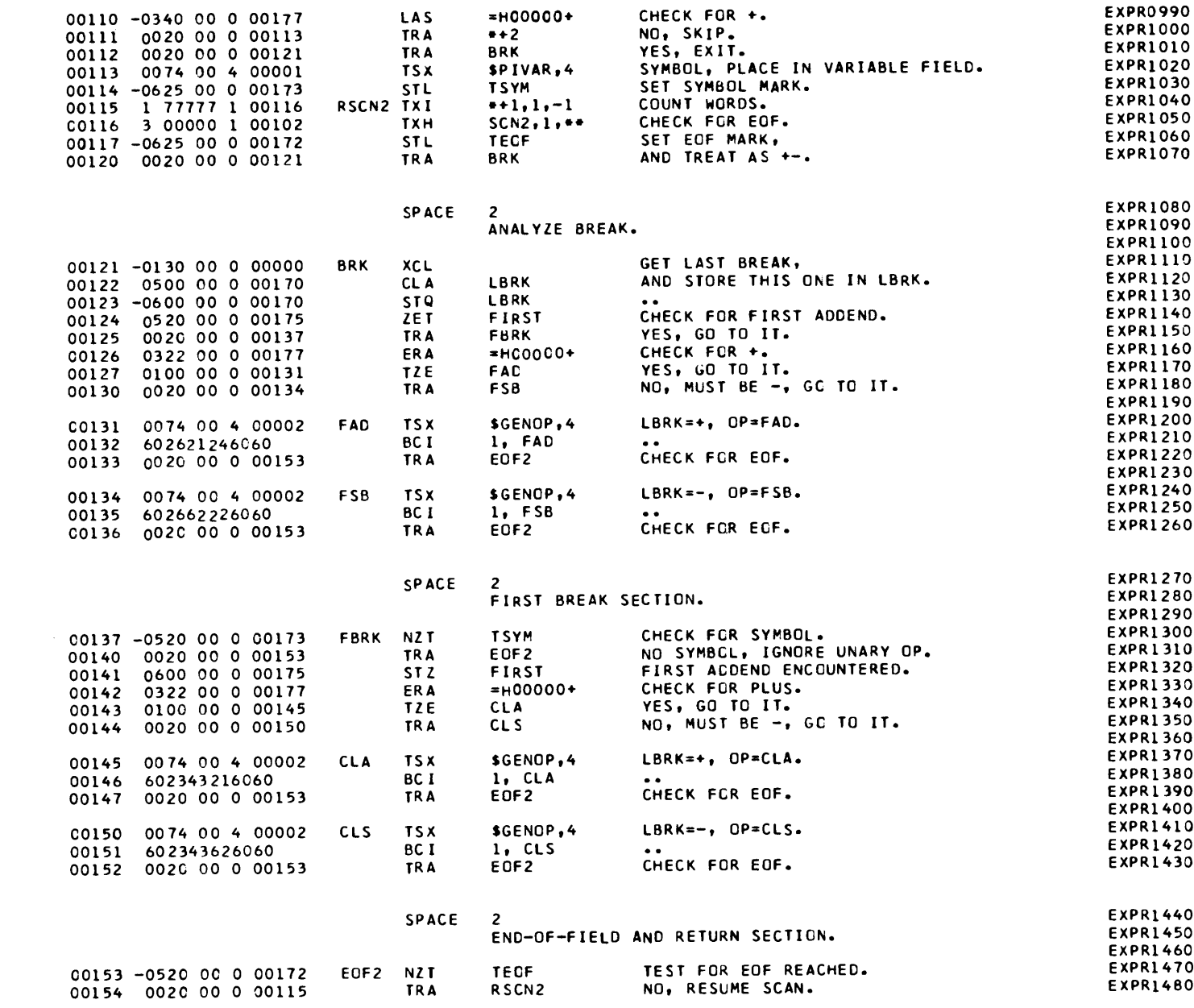

## SUBROUTINE EXPR, EVALUATE EXPRESSION FOR COMPOP.

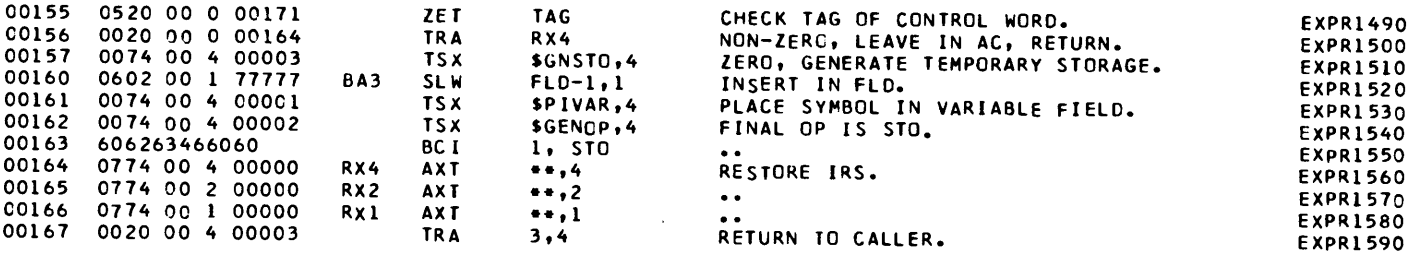

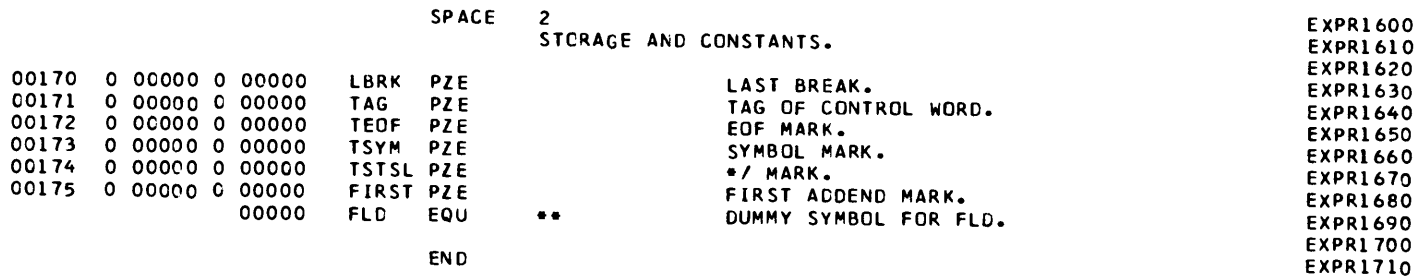

**END** 

 $\sim 10^{11}$  km s  $^{-1}$ 

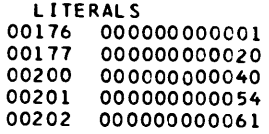

أنساب المسابقا

 $\zeta_1\to\pi$ 

#### SUBROUTINE EXPR, EVALUATE EXPRESSION FOR COMPOP. POST PROCESSOR ASSEMBLY DATA

203 IS THE FIRST LOCATION NOT USED BY THIS PROGRAM

REFERENCES TO CEFINED SYMBOLS 66 8A1 24 104 **BA2** 25 160 **BA3**  $27$  $121$ **BRK** 107, 112, 120 145 **CLA** 143 150 CL<sub>S</sub> 144 **FAD** 127 131 66, 102, 104, 160, 176 FLD.  $35,$  $\overline{\mathbf{0}}$ 134 **FSB** 130 166 RX1  $10$ 165 RX2  $\overline{7}$  $6, 156$  $RX4$ 164  $14, 155$  $171$ **TAG** 133, 136, 140, 147, 152 153 EOF2 EXPR  $\overline{6}$ 137 FBRK 125 IWCL 20 100 170 **LBRK**  $31.$ 76, 122, 123  $23, 116$ 102 SCN<sub>2</sub> 55, 71, 101, 117, 153 172 **TEOF**  $30<sub>1</sub>$ **TERM** 64  $\circ$ 173  $32<sub>1</sub>$ 74, 114, 137 **TSYM** EPASI  $34,$ 54 35  $22.7$  $74$ EPAS2 73  $77, 124, 141$ 175 **FIRST** 131, 134, 145, 150, 162  $\overline{2}$ **GENOP**  $\overline{3}$ **GNSTC** 157 70 **NSTSL** 62 161  $113,$  $\mathbf{1}$ PIVAR  $52,$ 56 61 PLMII 47, 72 53 **RSCN1**  $12.$  $36<sub>1</sub>$  $60,$  $103,$ 154  $115$ RSCN2  $13.$ 57 STSLI  $41.$ 44 65 TRMWD  $15.$ 63, 70 67 174 TSTSL  $33.$  $57<sub>1</sub>$  $61,$ 

NO ERROR IN ABCVE ASSEMBLY. +TIME SPENT IN FAP.. 000008 IN HUNDREDTHS OF MINUTES.

## SUBROUTINE TERM, EVALUATE SIMPLE TERMS FOR EXPR.

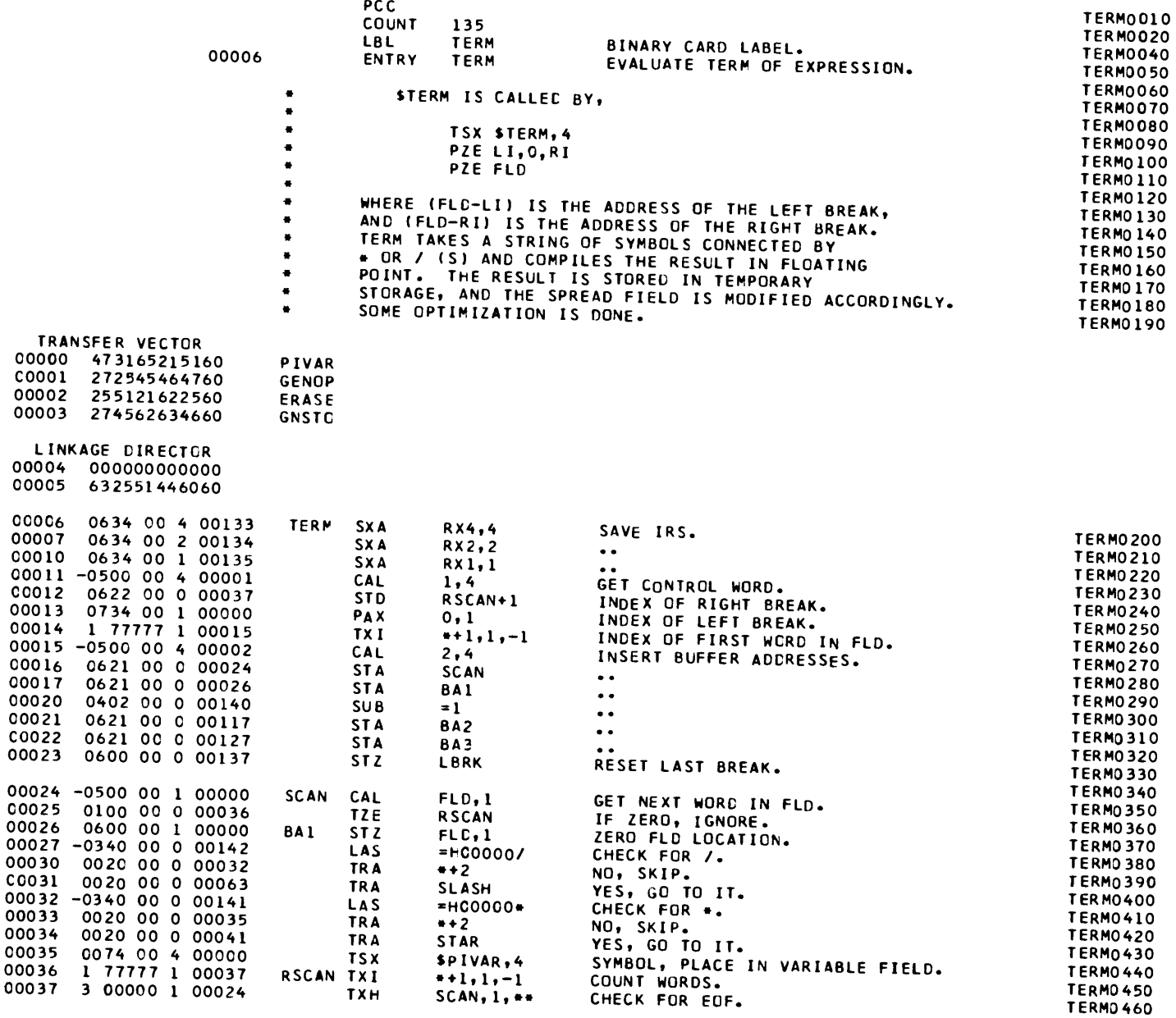

 $\mathcal{L}^{\text{max}}_{\text{max}}$  .

## SUBROUTINE TERM, EVALUATE SIMPLE TERMS FOR EXPR.

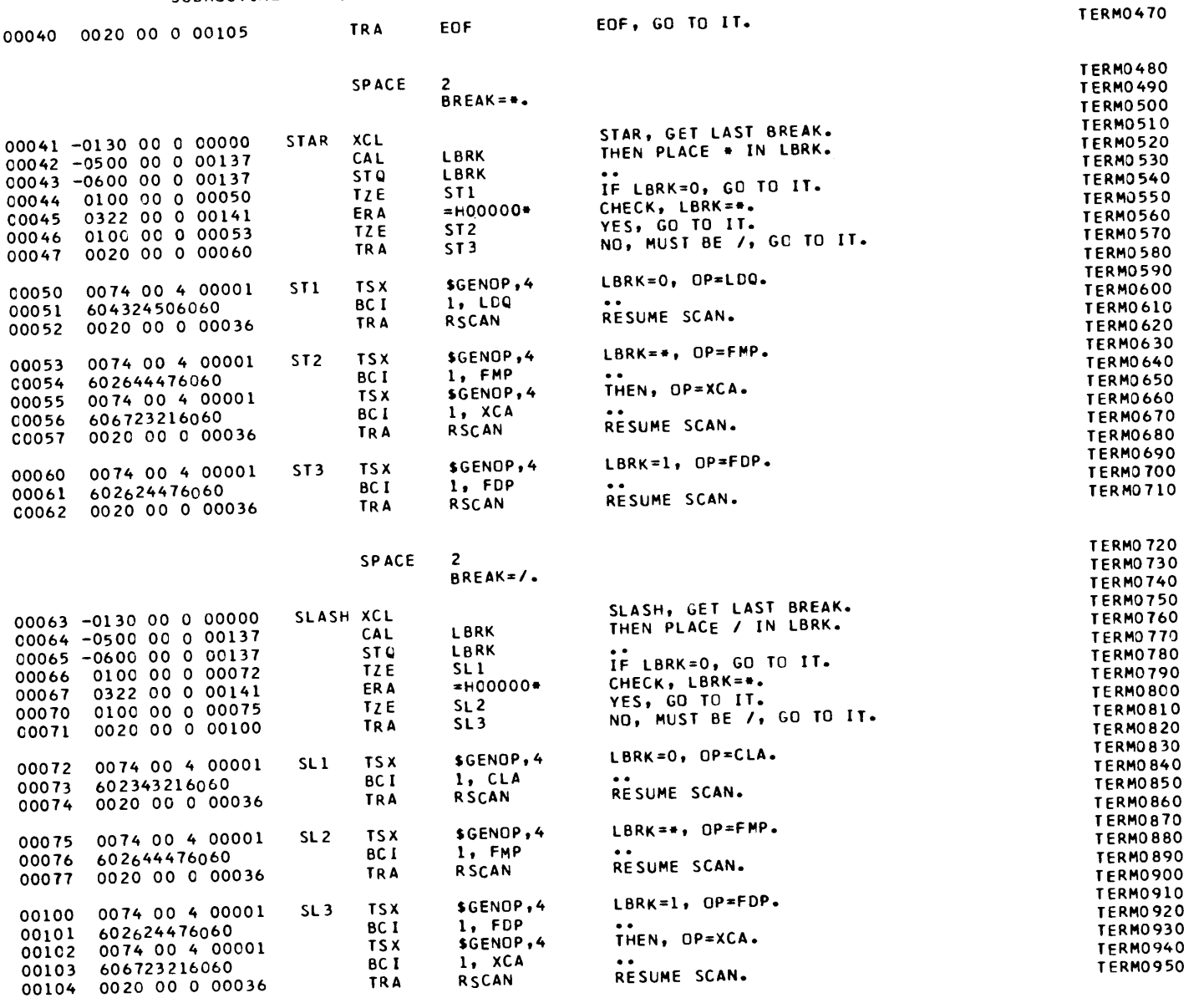

## SUBROUTINE TERM, EVALUATE SIMPLE TERMS FOR EXPR.

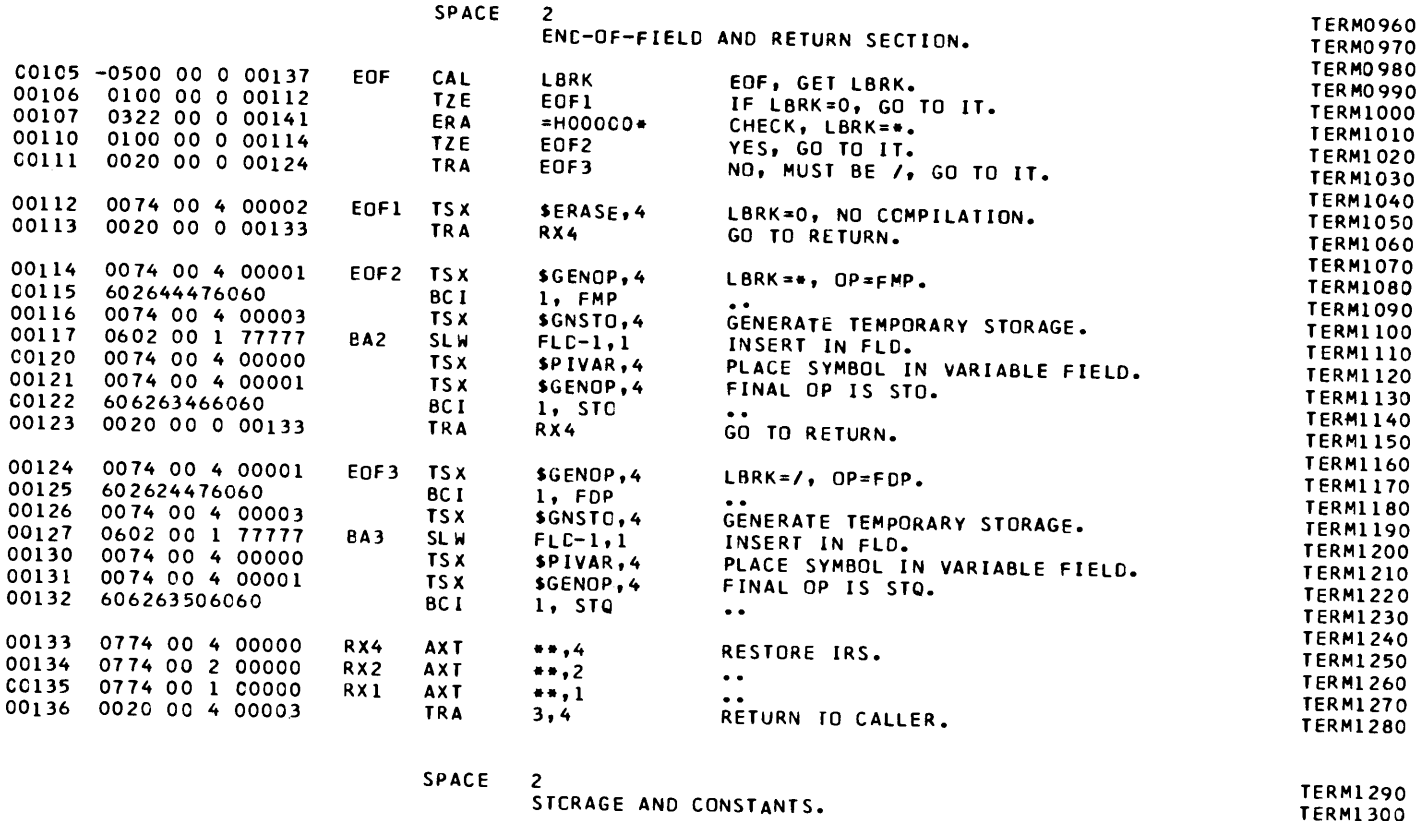

 $\mathcal{L}(\mathcal{A})$  and  $\mathcal{L}(\mathcal{A})$  are the set of the set of the set of the set of  $\mathcal{L}(\mathcal{A})$ 

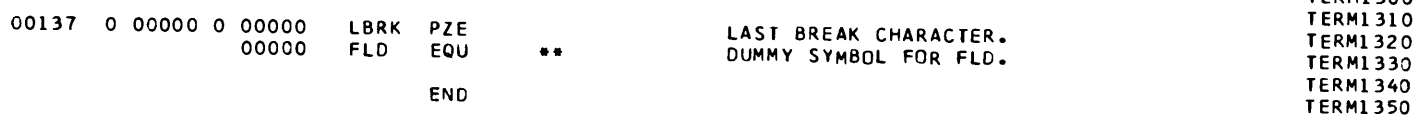

**LITERALS** 

### SUBROUTINE TERM, EVALUATE SIMPLE TERMS FOR EXPR. POST PROCESSOR ASSEMBLY DATA

## 143 IS THE FIRST LCCATION NOT USED BY THIS PROGRAM

REFERENCES TO DEFINED SYMBOLS BA1  $17$ 26 **BA2**  $21$ 117 **BA3**  $22$  $127$ 40 105 **ECF** 26, 117, 127, 140 **FLD**  $24<sub>1</sub>$  $\circ$ 10 135  $RX1$  $\overline{7}$ RX<sub>2</sub> 134  $6, 113, 123$ RX4 133  $SL1$ 66  $72$  $SL2$ 70 75  $SL3$  $71$ 100  $44$ ST<sub>1</sub> 50 46 53 ST<sub>2</sub>  $47$ ST3 60 EOF1 106 112 110 EOF2  $114$  $111$ 124 ECF3 43, 64, 65, 105  $42.$  $23.$ 137 LBRK  $37$ SCAN  $16.$ 24  $41$ STAR  $34$  $\overline{6}$ TERM 112  $\overline{2}$ ERASE 75, 100, 102, 114, 121, 124, 131 55,  $60.$ 72,  $53.$  $50<sub>1</sub>$  $\mathbf{1}$ **GENOP** 126  $116.$  $\overline{3}$ **GNSTO**  $120, 130$  $\mathbf{o}$ PIVAR  $35.$  $74, 77, 104$  $52, 57, 62,$  $25.$ 36 RSCAN  $12.$ 63 SLASH 31

NO ERROR IN ABCVE ASSEMBLY. \*TIME SPENT IN FAP.. 000006 IN HUNDREDTHS OF MINUTES.

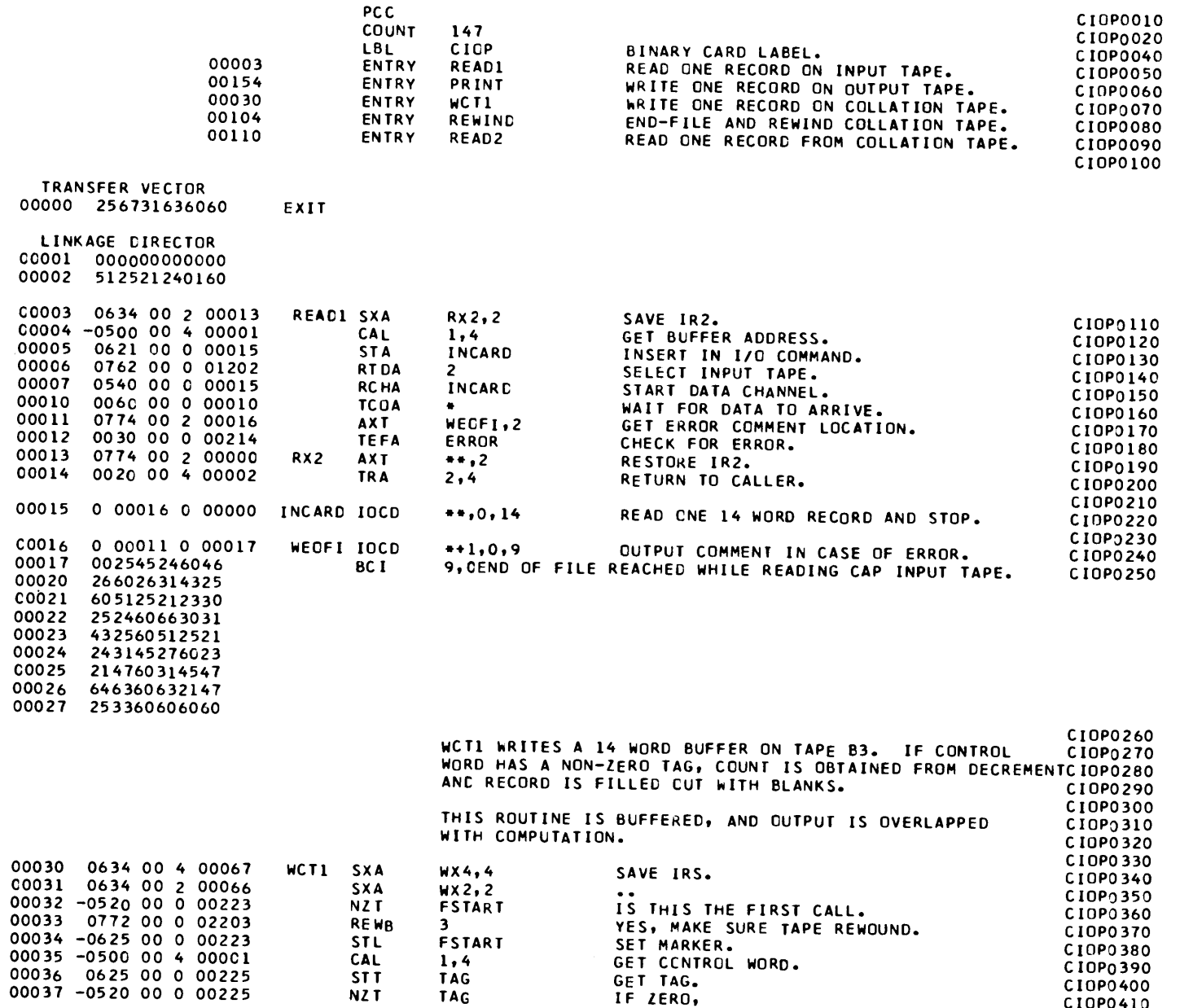

CI0P0410

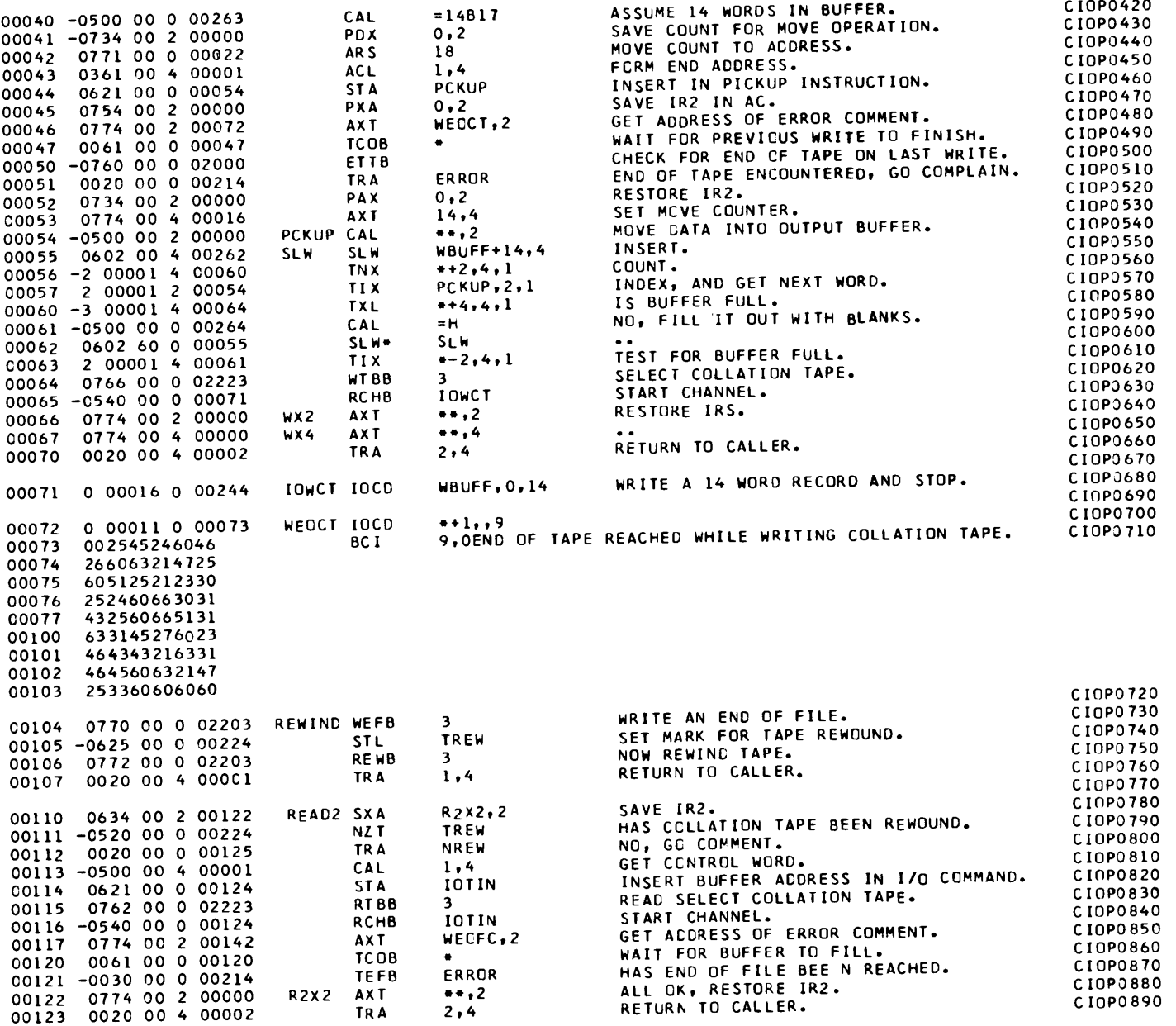

CIOP . . . BUFFERED I/O PACKAGE FOR CAP. NO TAPE ERROR CHECKING.

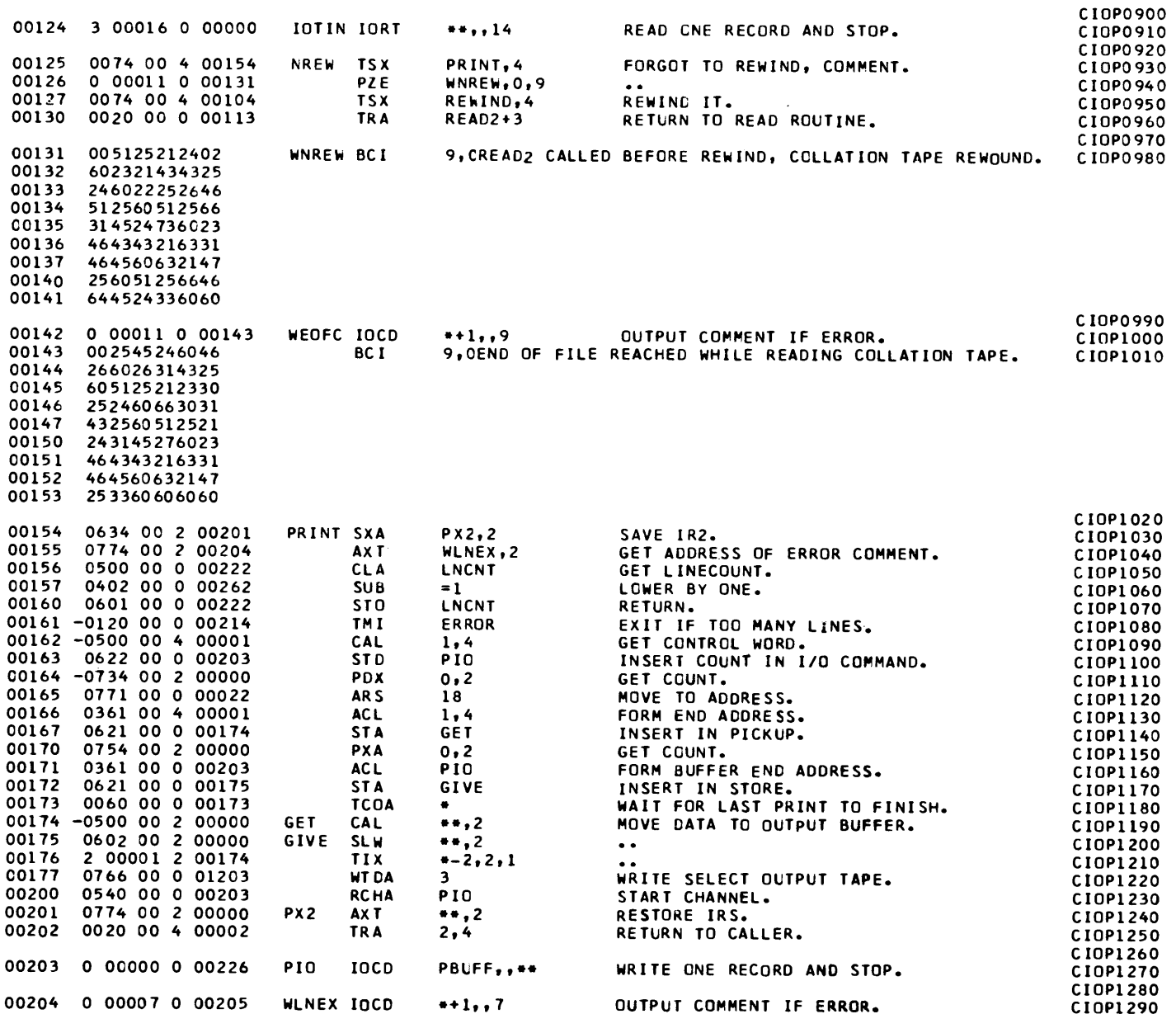

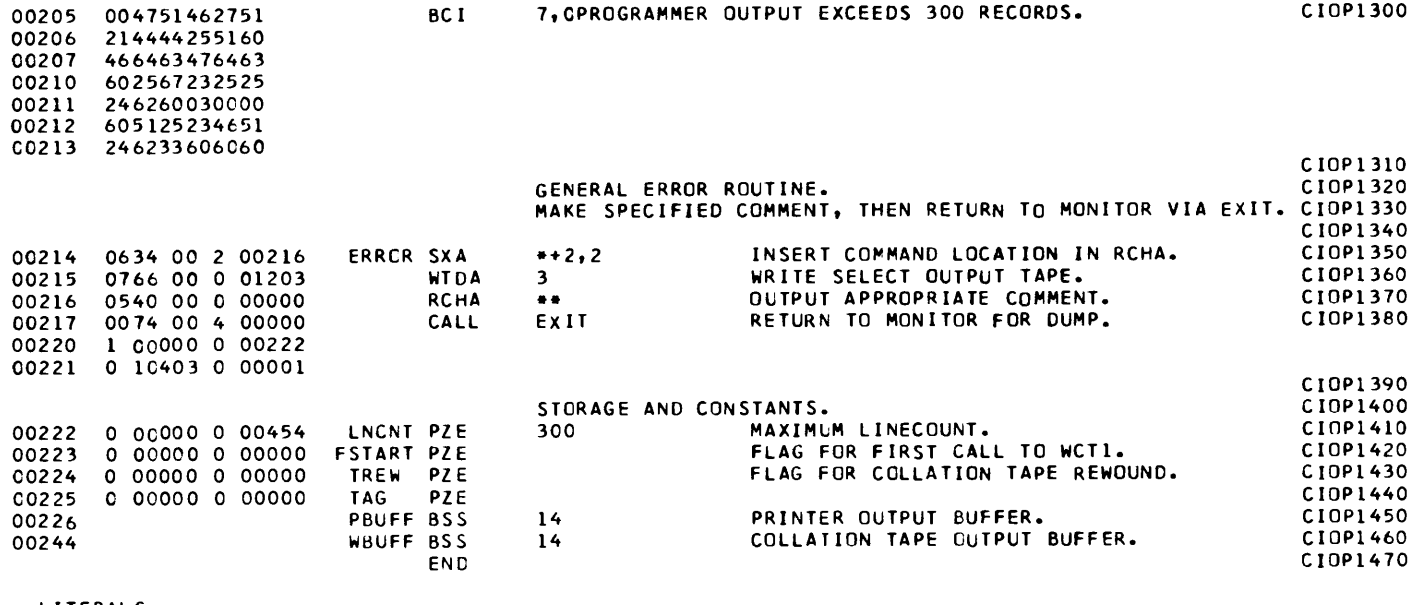

LITERALS

 $0.0262 0.00000000001  
0.0263 0.000160000000  
0.0264 606060606060$ 

CIOP . . . BUFFERED I/O PACKAGE FOR CAP. NO TAPE ERRCR CHECKING. POST PROCESSOR ASSEMBLY DATA

265 IS THE FIRST LOCATION NOT USED BY THIS PROGRAM

REFERENCES TO DEFINED SYMBOLS 174 **GET** 167  $203$ PIC  $163, 171, 200$ 201  $P \times 2$ 154  $13$  $RX2$  $\overline{\mathbf{3}}$ 55 **SLW** 62 225 TAG  $36.$  $37$ 66  $WX2$ 31 67 WX4 30  $\bullet$ EXIT 217 175 GIVE 172  $125$ **NREW** 112  $122$ R 2 X 2 110 224 **TREW**  $105, 111$ 30 **WCT1** 214 ERROR  $12, 51, 121, 161$ 124 IOTIN  $114, 116$ 71 IOWCT 65 222 LNCNT  $156, 160$ 226 PRUFF 203 54 PCKUP  $44,$ 57 154 PRINT 125 **READ1**  $\overline{\mathbf{3}}$ 110 REAC2 130 244 WBUFF 55,  $71$ 72 WEOCT 46 142 WEDFC 117 16 WEDFI  $\overline{11}$ 204 WLNEX 155 131 WNREW 126 223 FSTART  $32.$  $34$ 15 INCARD  $5,$  $\overline{7}$ 

127

NO ERROR IN ABCVE ASSEMBLY.

104 REWIND

\*TIME SPENT IN FAP.. 000007 IN HUNDRECTHS OF MINUTES.

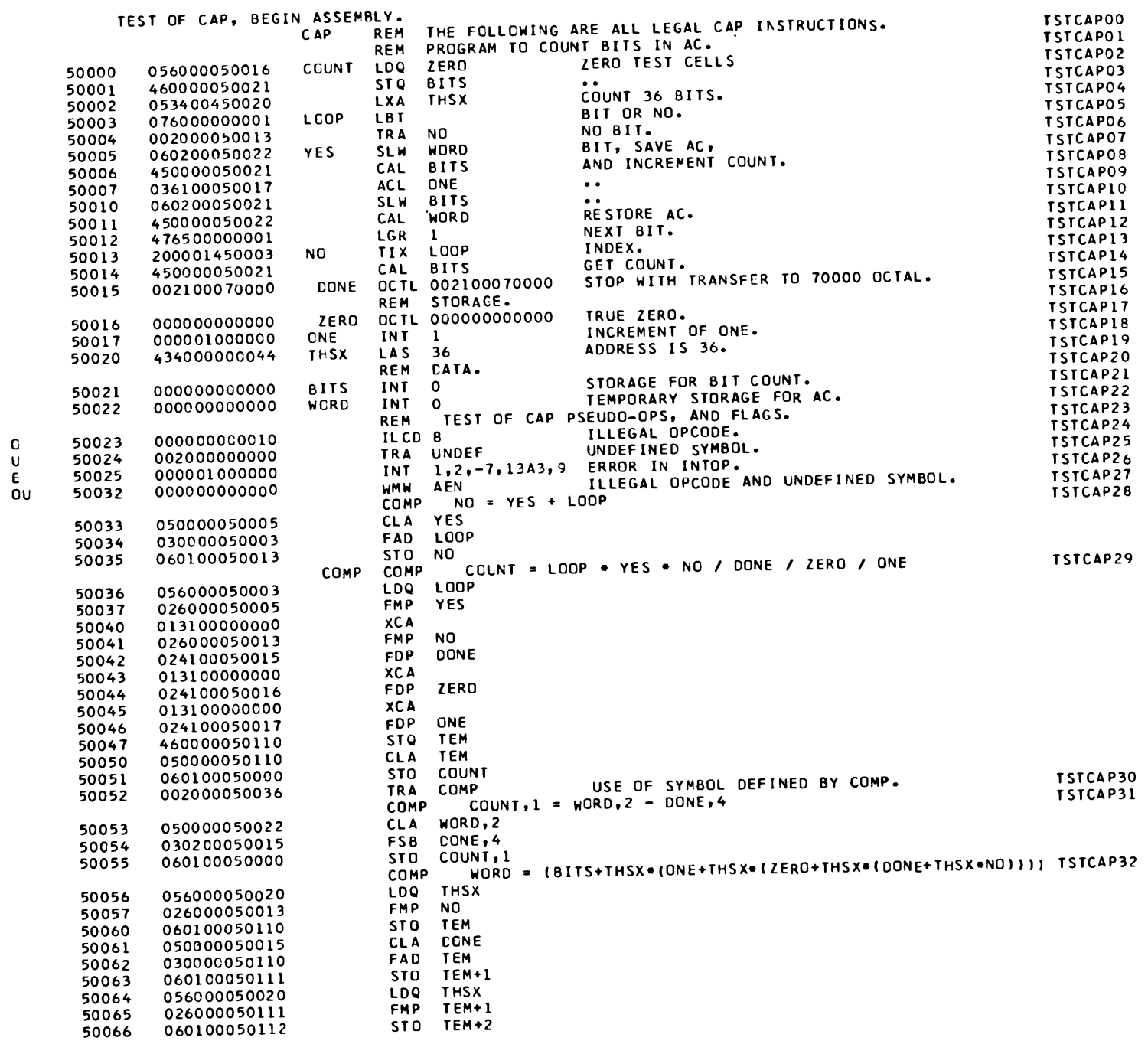

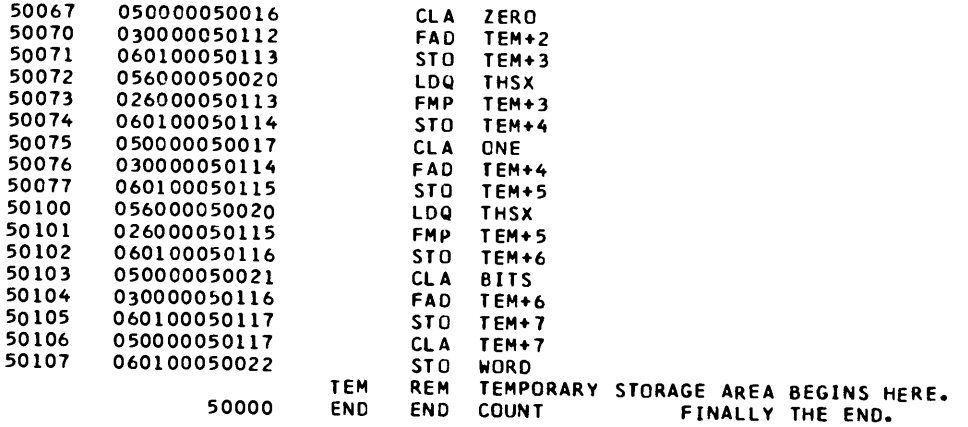

RETURN FROM CAP, ENTRY POINT IS 50000.

TSTCAP33
#### Appendix B

#### PROGRAMS TO ALLOW USE OF CAP IN THE LABORATORY

This appendix contains FAP assembly listings of subprograms of the execution monitor and the  $1/\phi$  simulator used when CAP is used as a laboratory exercise. The listings are followed by a typical student output when running under the execution monitor. This output includes a storage map, CAP assembly listing, and postmortem.

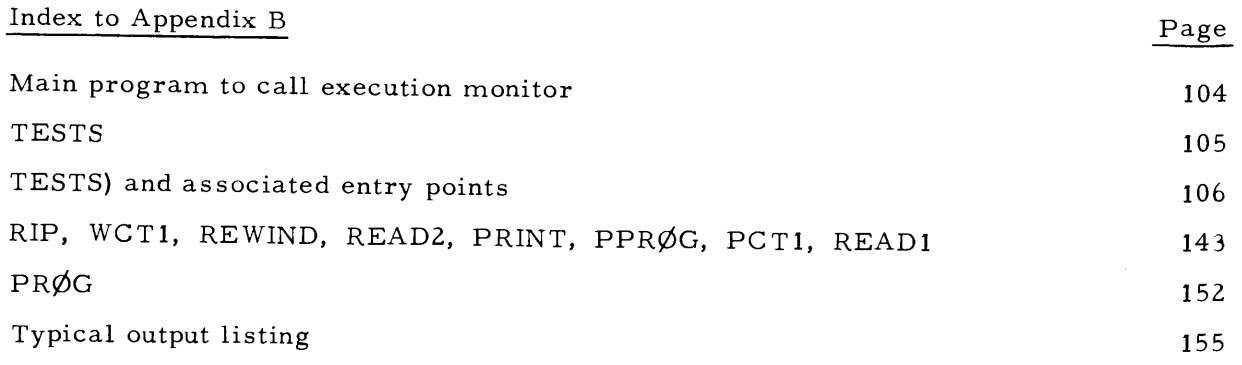

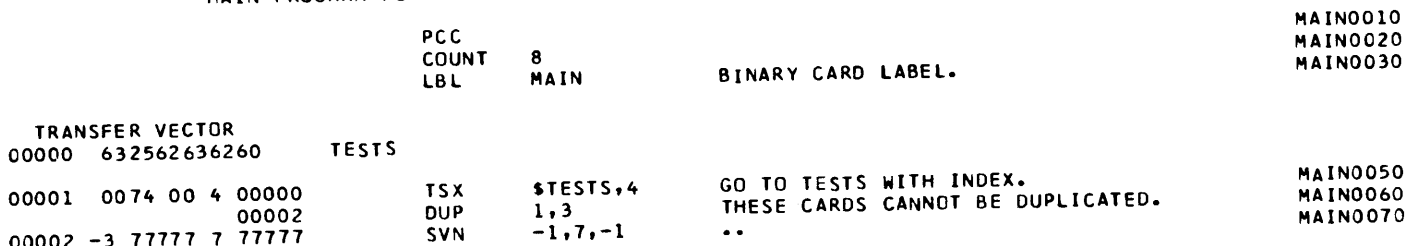

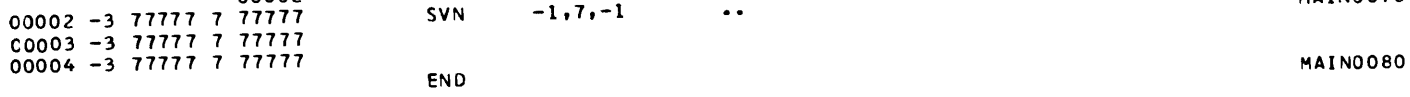

#### POST PROCESSOR ASSEMBLY DATA

**SVN** 

5 IS THE FIRST LOCATION NOT USED BY THIS PROGRAM

REFERENCES TO DEFINED SYMBOLS O TESTS 1

NO ERROR IN ABOVE ASSEMBLY. \*TIME SPENT IN FAP.. 000002 IN HUNDREDTHS OF MINUTES. MAIN0070

#### TESTS FOR CAP, SWITCH FOR INTERVAL TIMER.

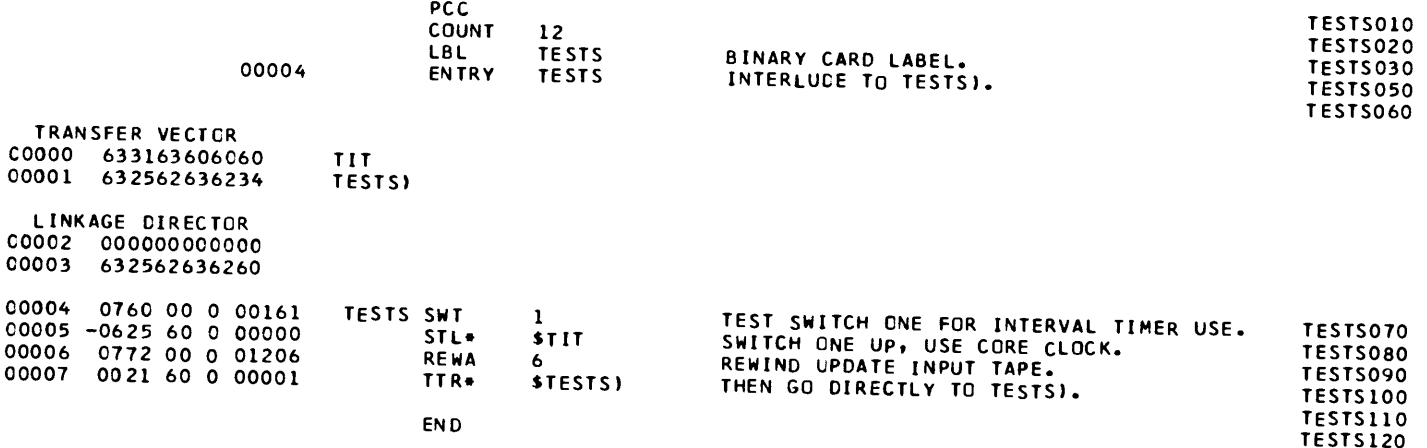

#### POST PROCESSOR ASSEMBLY DATA

10 IS THE FIRST LOCATION NOT USED BY THIS PROGRAM

REFERENCES TO DEFINED SYMBOLS 0 TIT 5<br>4 TESTS

1 TESTS)

 $\overline{7}$ 

NO ERROR IN ABOVE ASSEMBLY. \*TIME SPENT IN FAP.. 000002 IN HUNDREDTHS OF MINUTES.

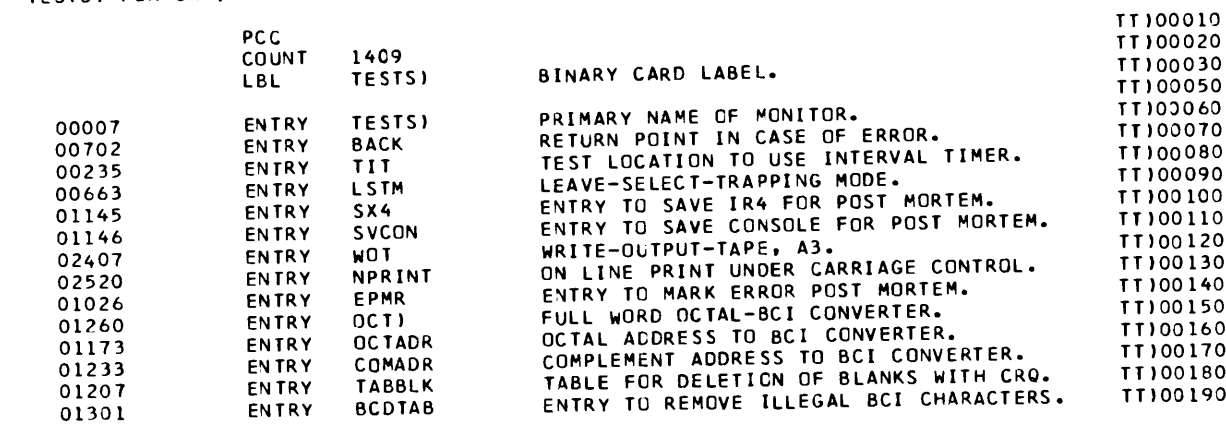

### TESTS) FOR CAP, MONITOR FOR CLASS ASSEMBLY PROGRAM.<br>SECTION 1, SETUP LOWER CORE AND PRINT STORAGE MAP.

#### SECTION 1, SETUP LOWER CORE AND PRINT STORAGE MAP. TTI10000 **TTL**

 $\mathcal{L}^{\text{max}}$  , and

 $\sim 100$ 

 $\label{eq:2.1} \mathcal{L}=\frac{1}{2\sqrt{2}}\sum_{i=1}^n\left(\frac{1}{2\sqrt{2}}\sum_{i=1}^n\frac{1}{2\sqrt{2}}\left(\frac{1}{2\sqrt{2}}\sum_{i=1}^n\frac{1}{2\sqrt{2}}\right)\right)\left(\frac{1}{2\sqrt{2}}\sum_{i=1}^n\frac{1}{2\sqrt{2}}\sum_{i=1}^n\frac{1}{2\sqrt{2}}\right).$ 

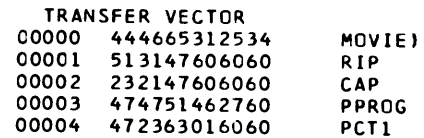

LINKAGE DIRECTOR<br>00005 00000000000<br>00006 632562636234

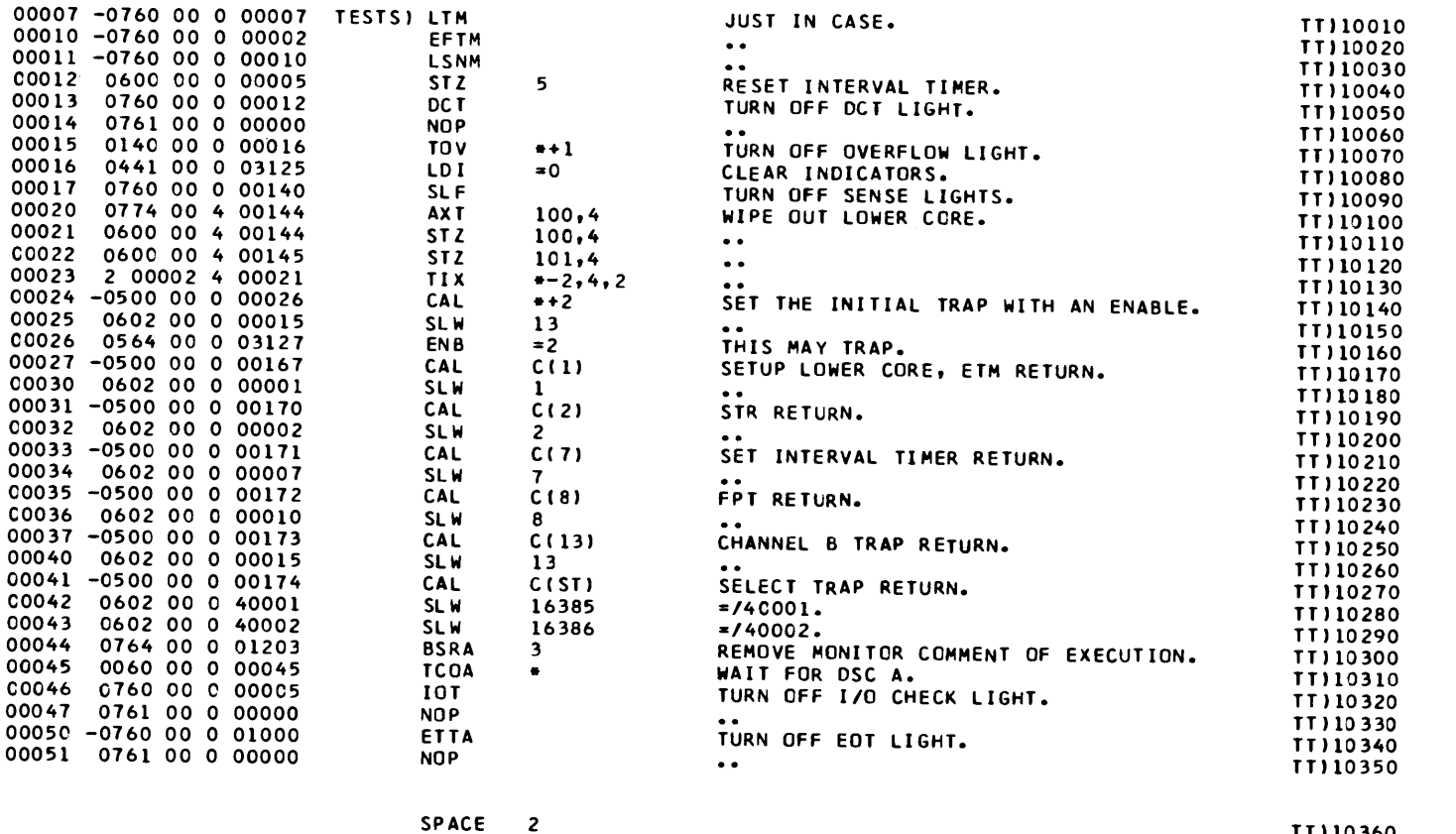

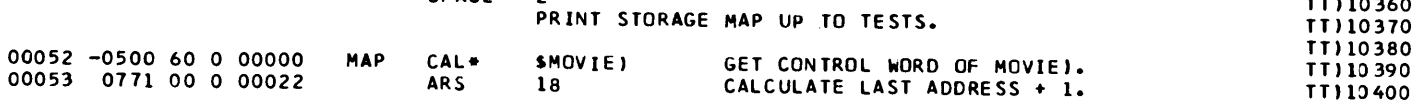

## TESTS) FOR CAP, MONITOR FOR CLASS ASSEMBLY PROGRAM.<br>SECTION 1, SETUP LOWER CORE AND PRINT STORAGE MAP.

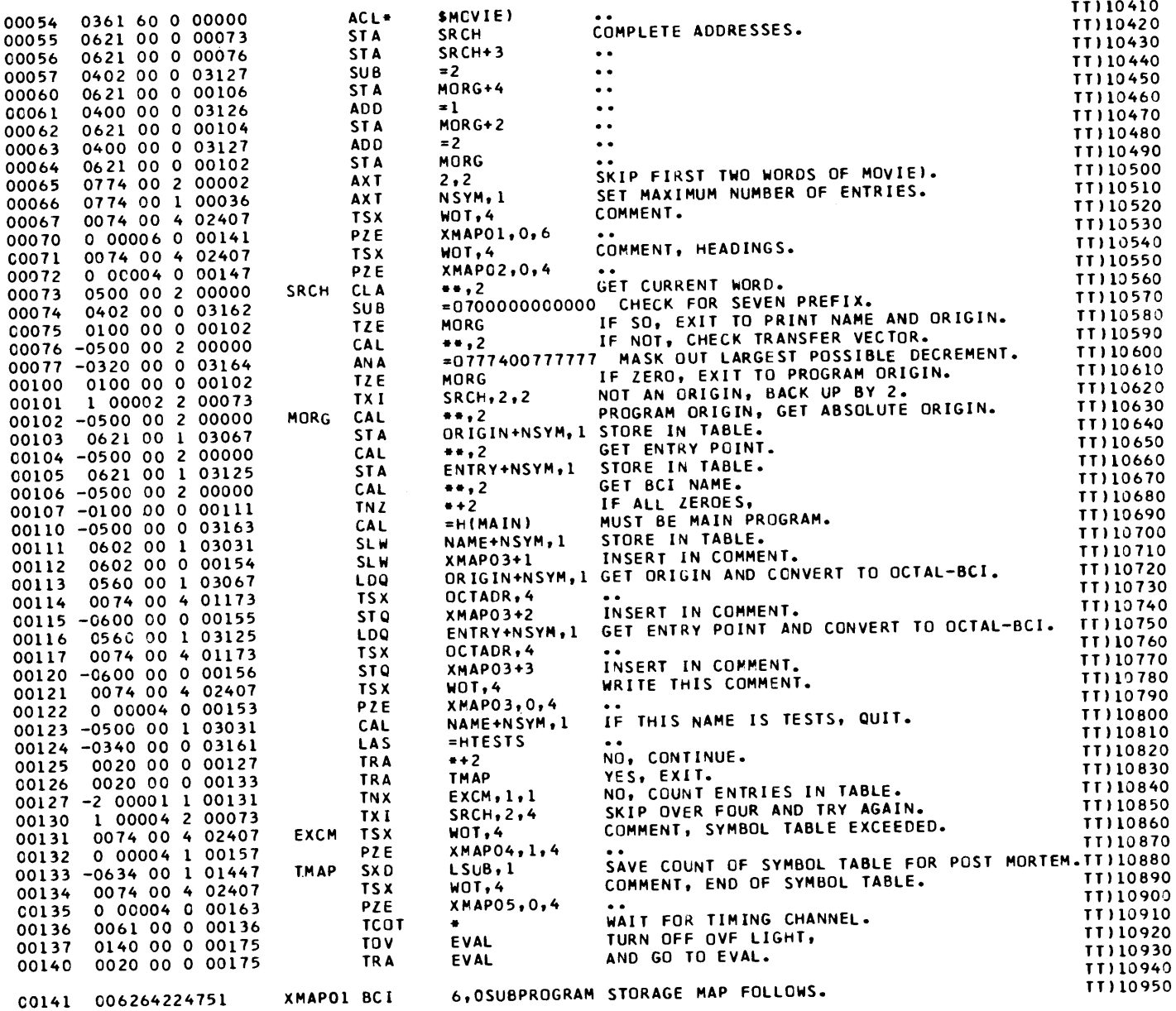

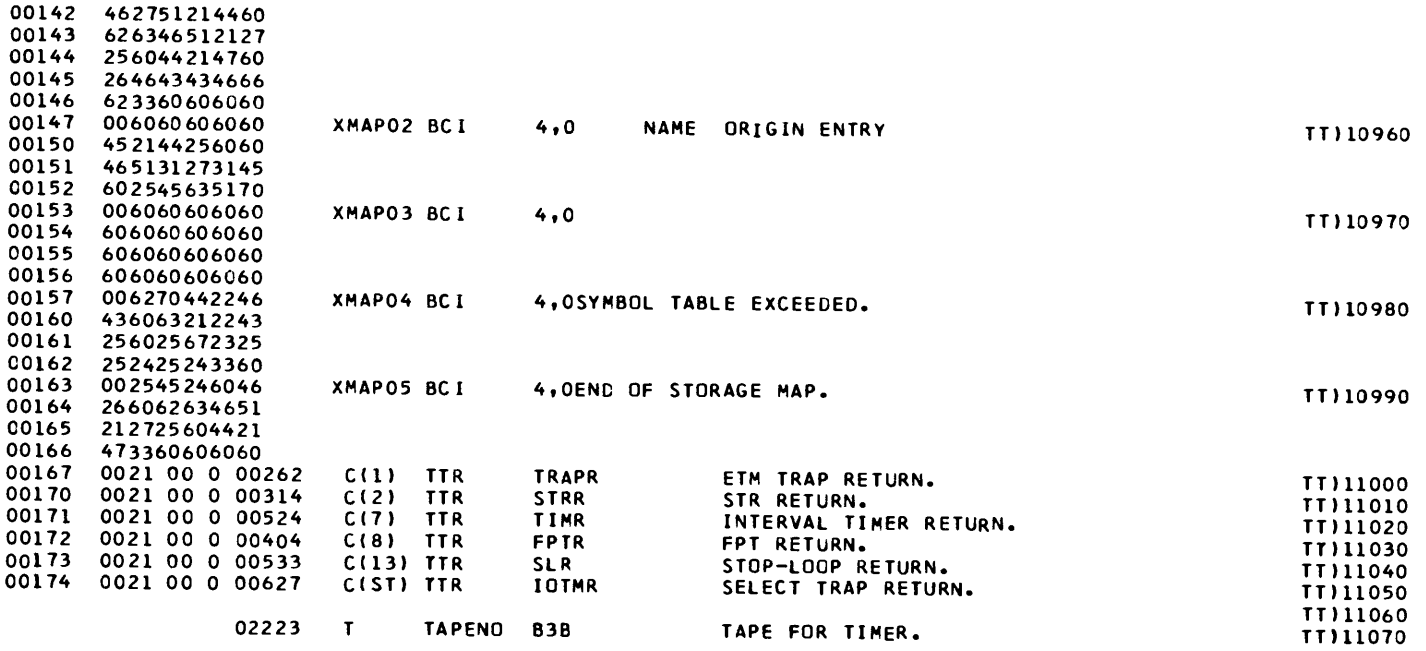

## TESTS) FOR CAP, MONITOR FOR CLASS ASSEMBLY PROGRAM.<br>SECTION 1, SETUP LOWER CORE AND PRINT STORAGE MAP.

 $\sim$ 

## TESTS) FOR CAP, MONITOR FOR CLASS ASSEMBLY PROGRAM.<br>SECTION 2, SET TRAPS, TIME AND EXIT TO CAP.

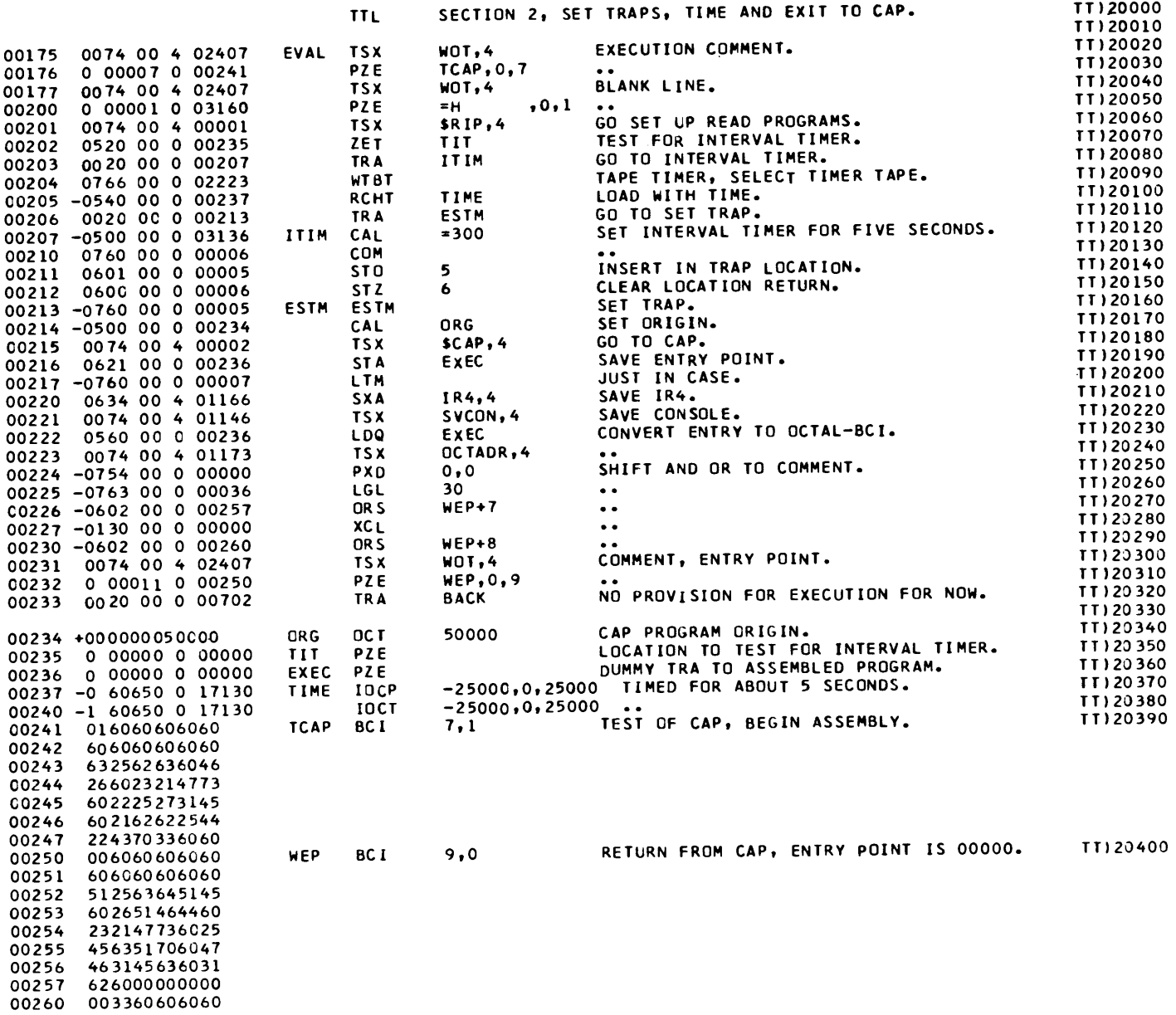

 $\sim 10^{11}$ 

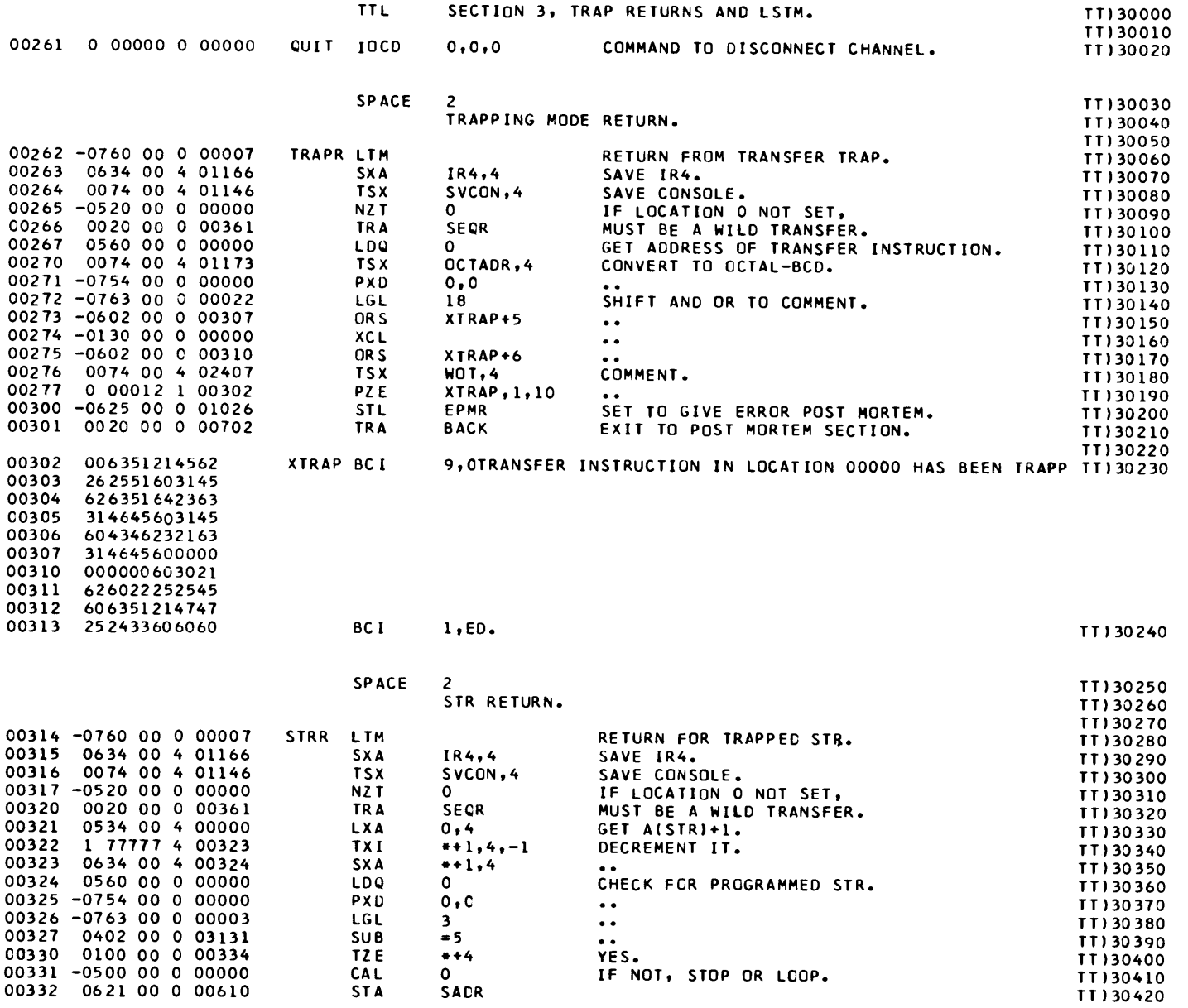

 $\mathcal{L}(\mathbf{X},\mathbf{X})$  . The  $\mathcal{L}(\mathbf{X},\mathbf{X})$ 

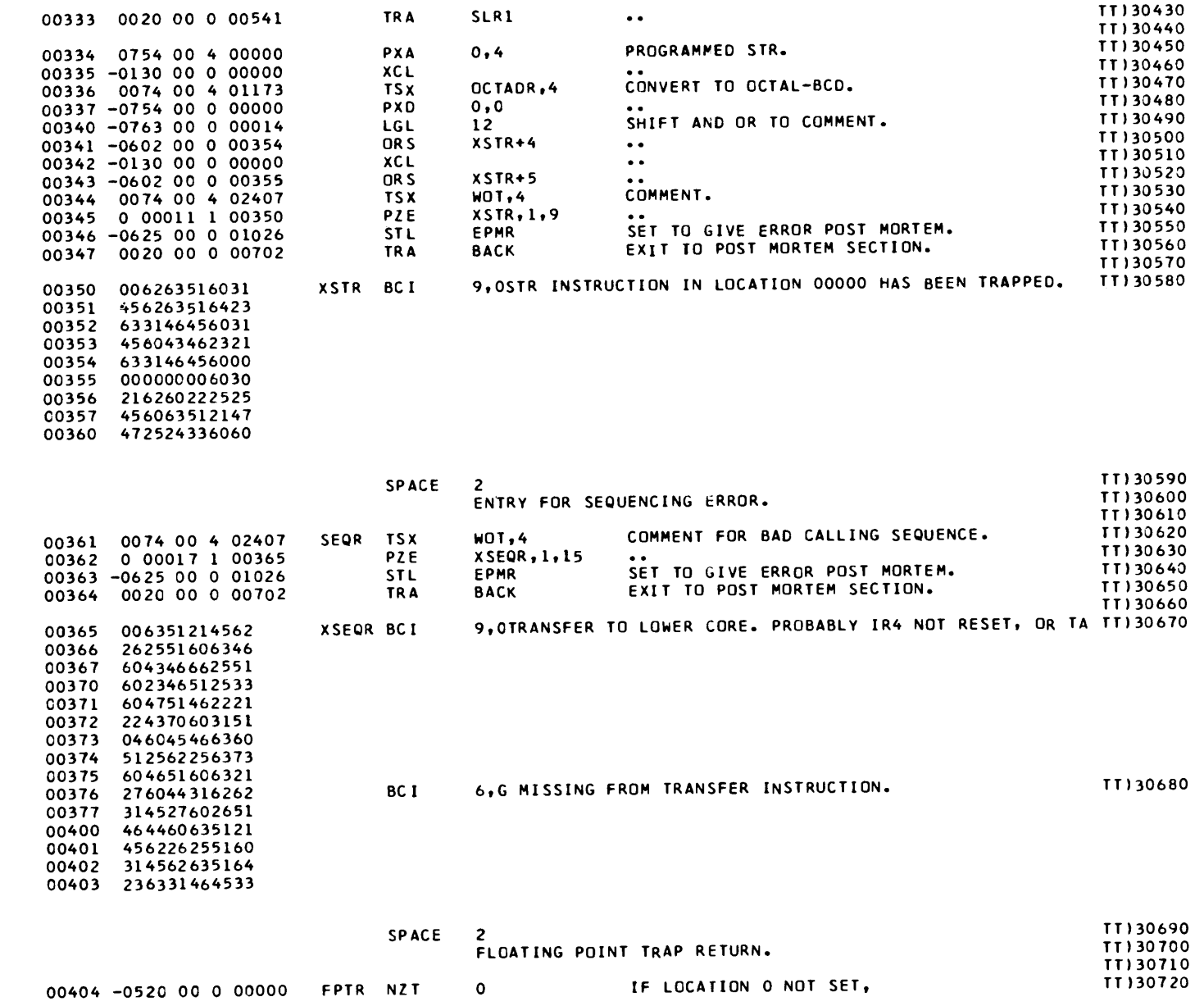

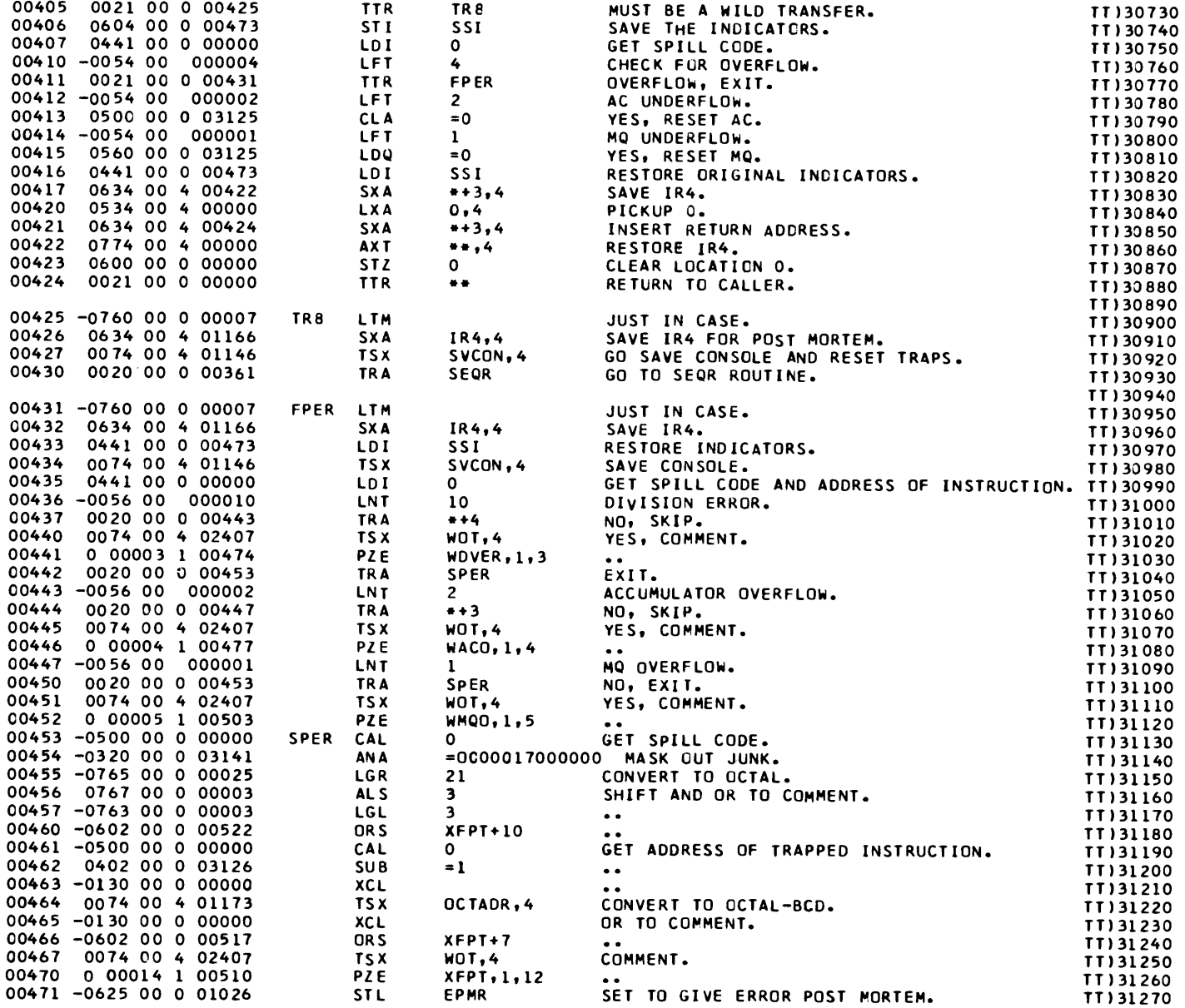

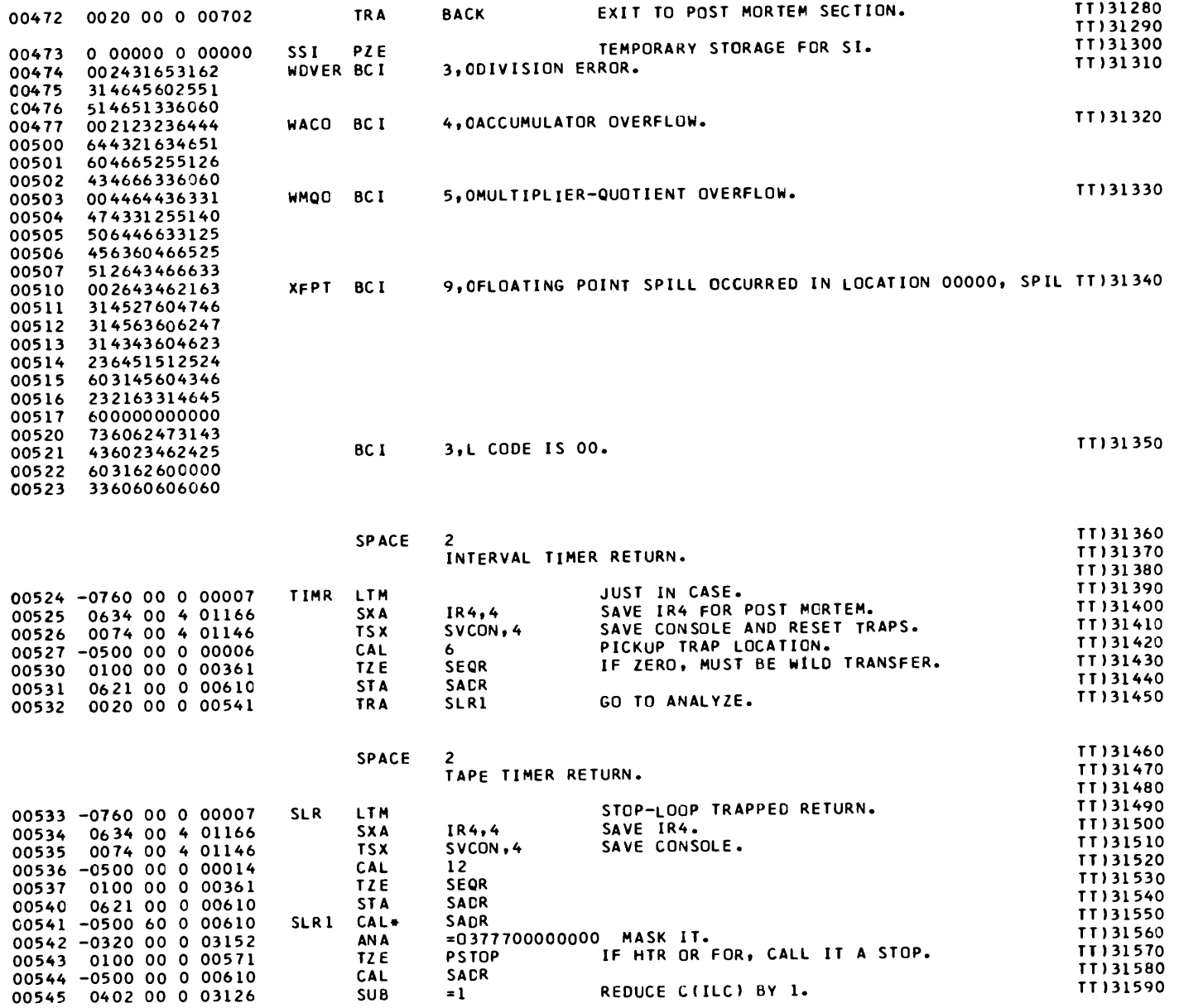

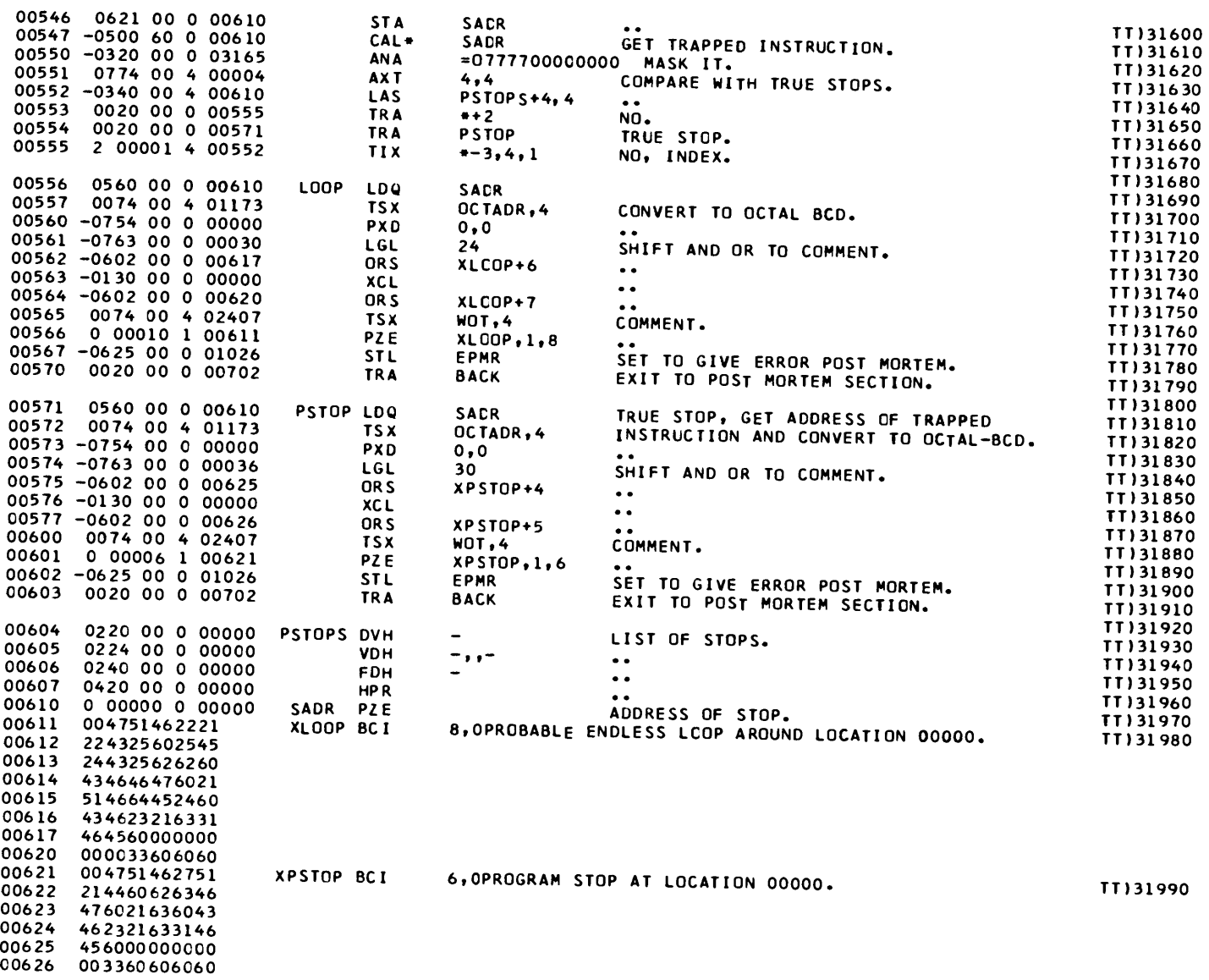

 $\mathcal{L}^{\text{max}}_{\text{max}}$ 

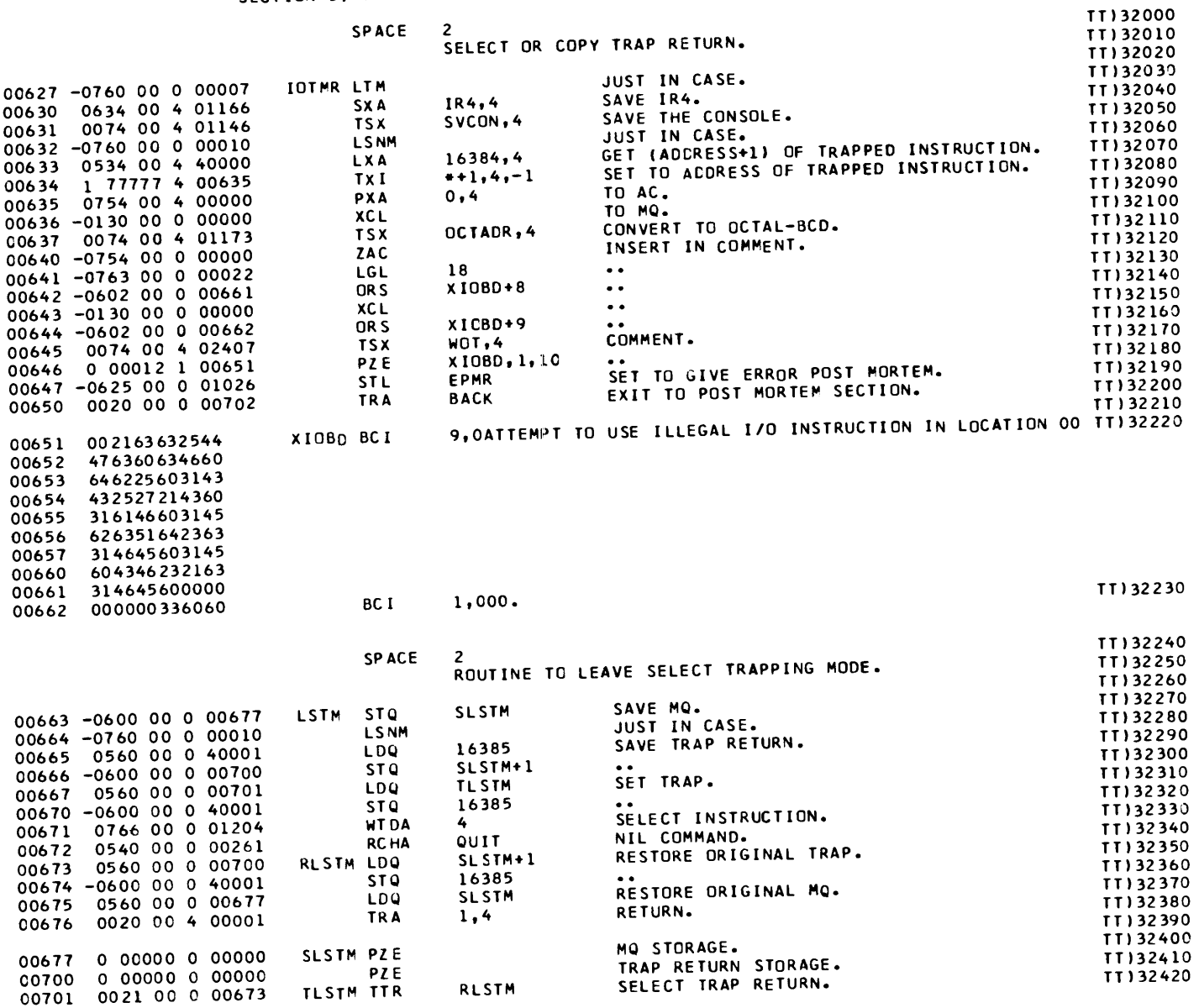

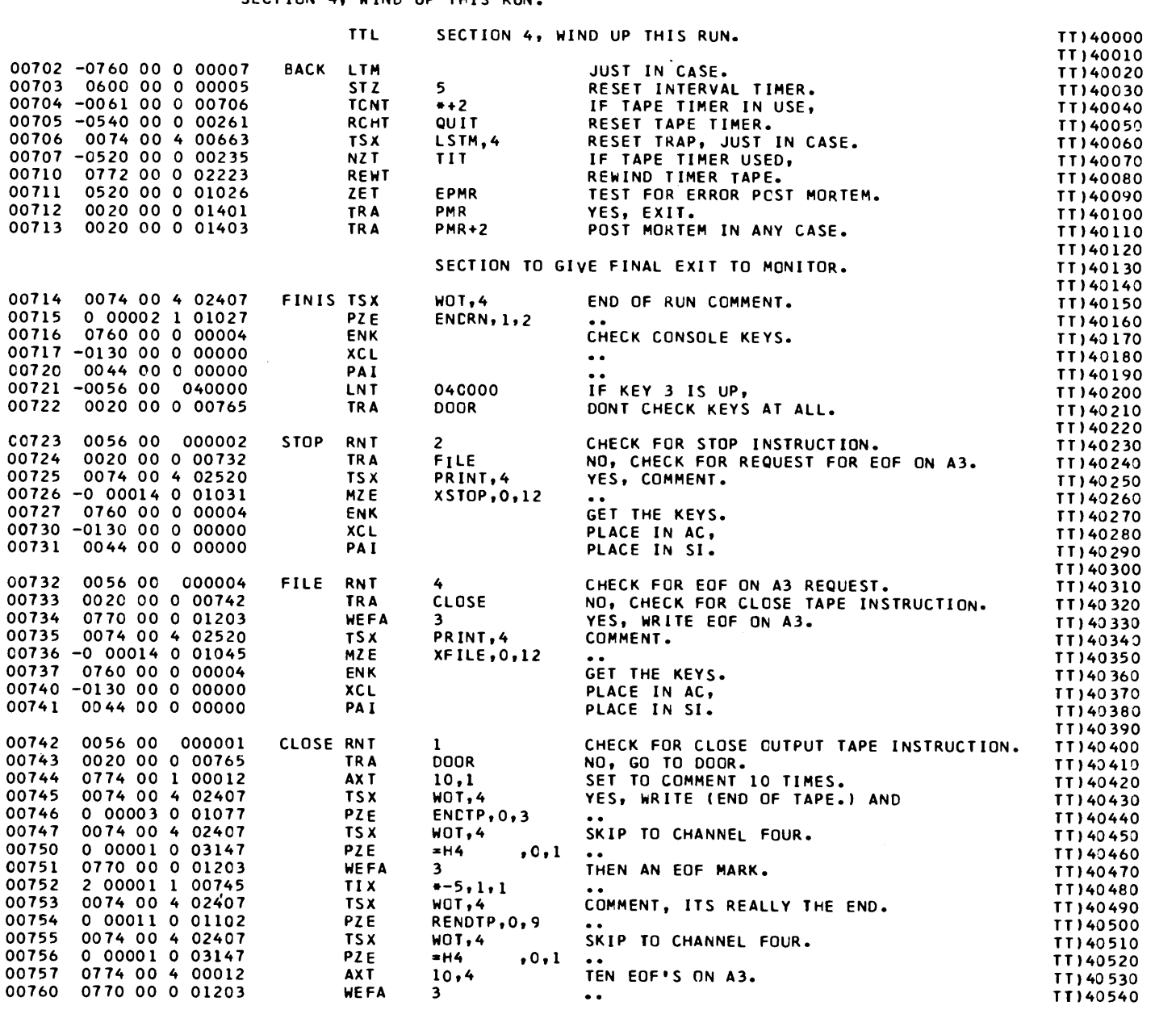

### TESTS) FOR CAP, MONITOR FOR CLASS ASSEMBLY PROGRAM.<br>SECTION 4, WIND UP THIS RUN.

### TESTS) FOR CAP, MONITOR FOR CLASS ASSEMBLY PROGRAM.<br>SECTION 4, WIND UP THIS RUN.

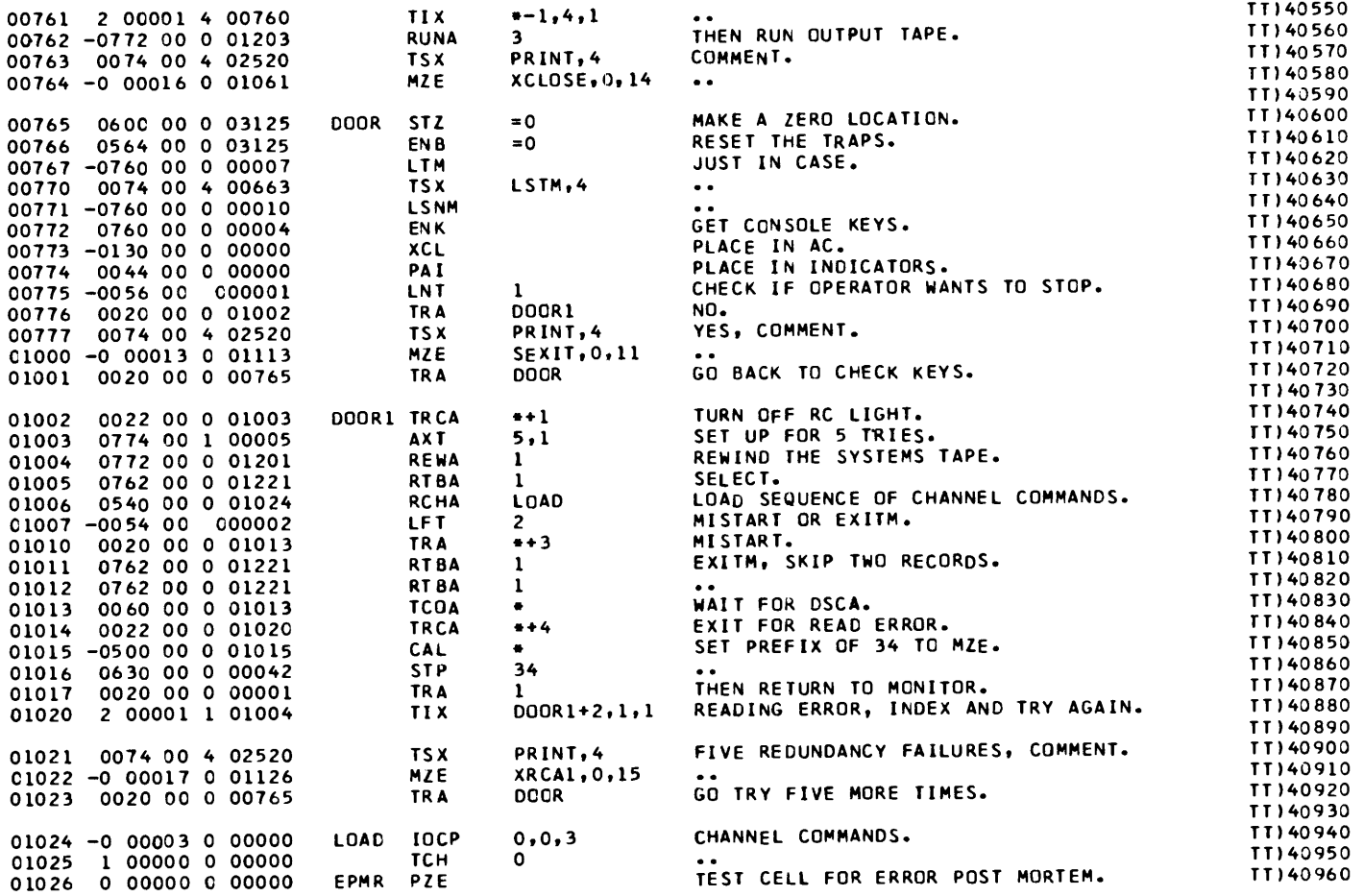

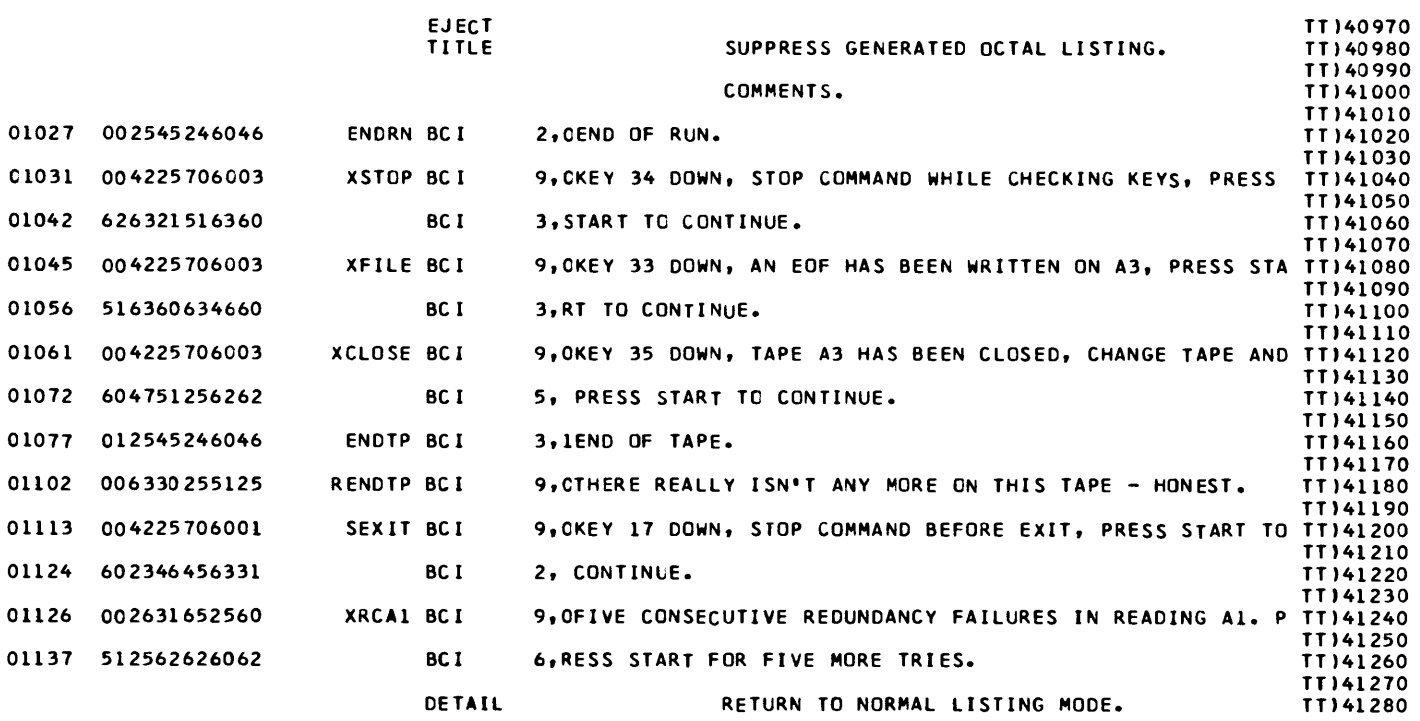

 $\mathcal{L}(\mathcal{L}^{\mathcal{L}})$  and  $\mathcal{L}(\mathcal{L}^{\mathcal{L}})$  and  $\mathcal{L}(\mathcal{L}^{\mathcal{L}})$ 

#### TESTS) FOR CAP, MONITOR FOR CLASS ASSEMBLY PROGRAM. SECTION 4, WIND UP THIS RUN.

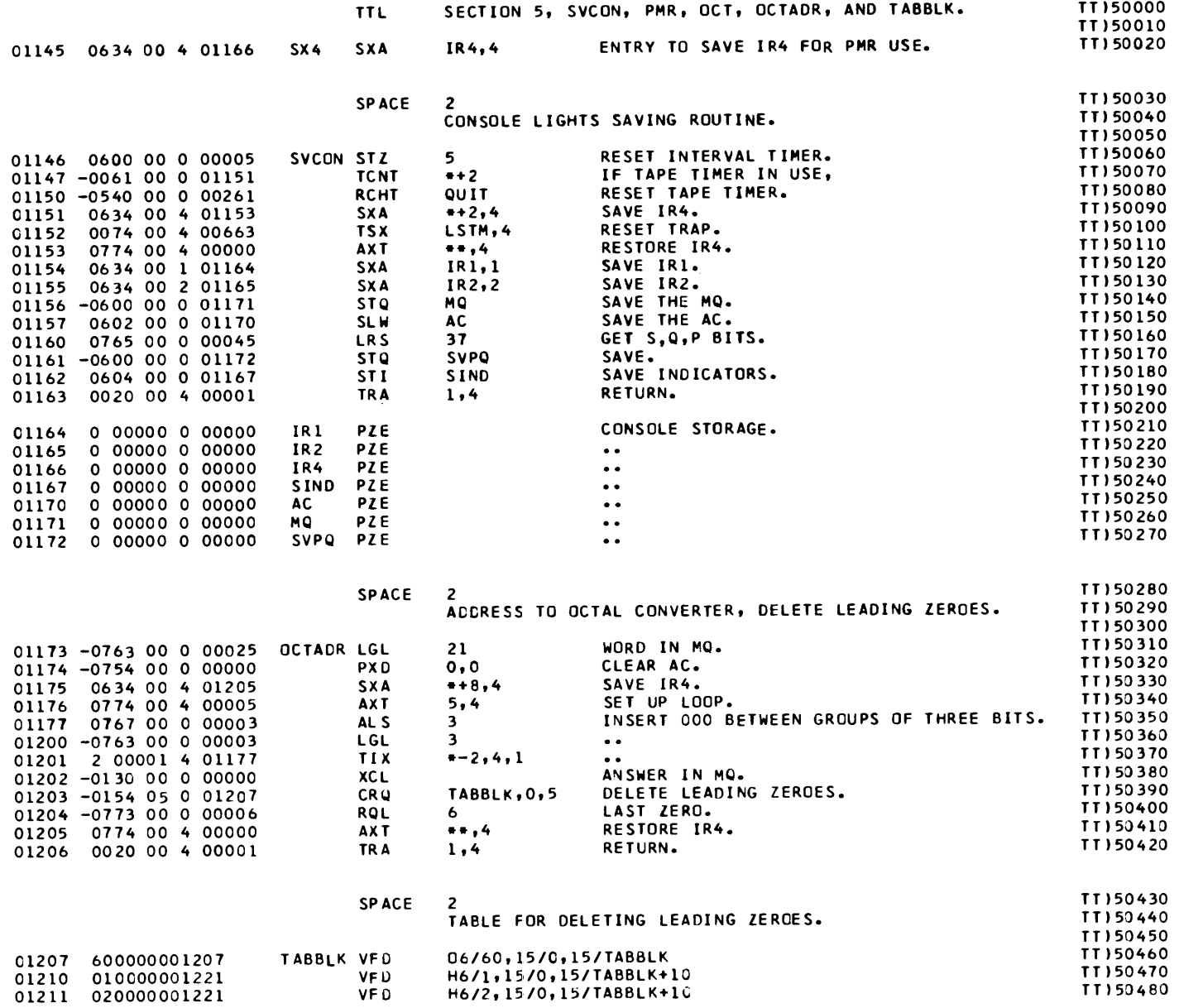

 $\pmb{\triangledown}$ 

 $\sim 10^{11}$ 

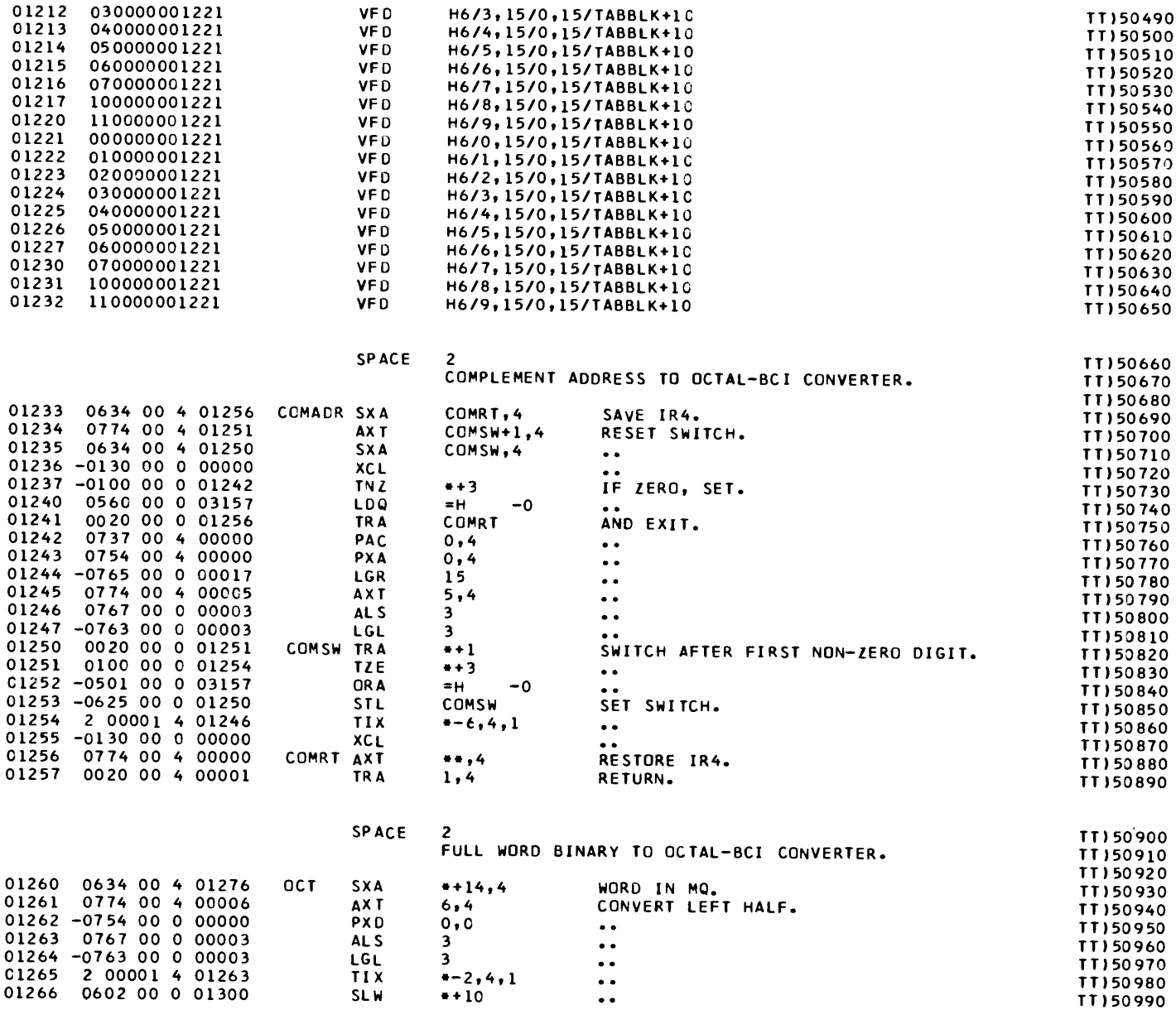

 $\mathcal{L}^{\text{max}}_{\text{max}}$  and  $\mathcal{L}^{\text{max}}_{\text{max}}$  . We can also

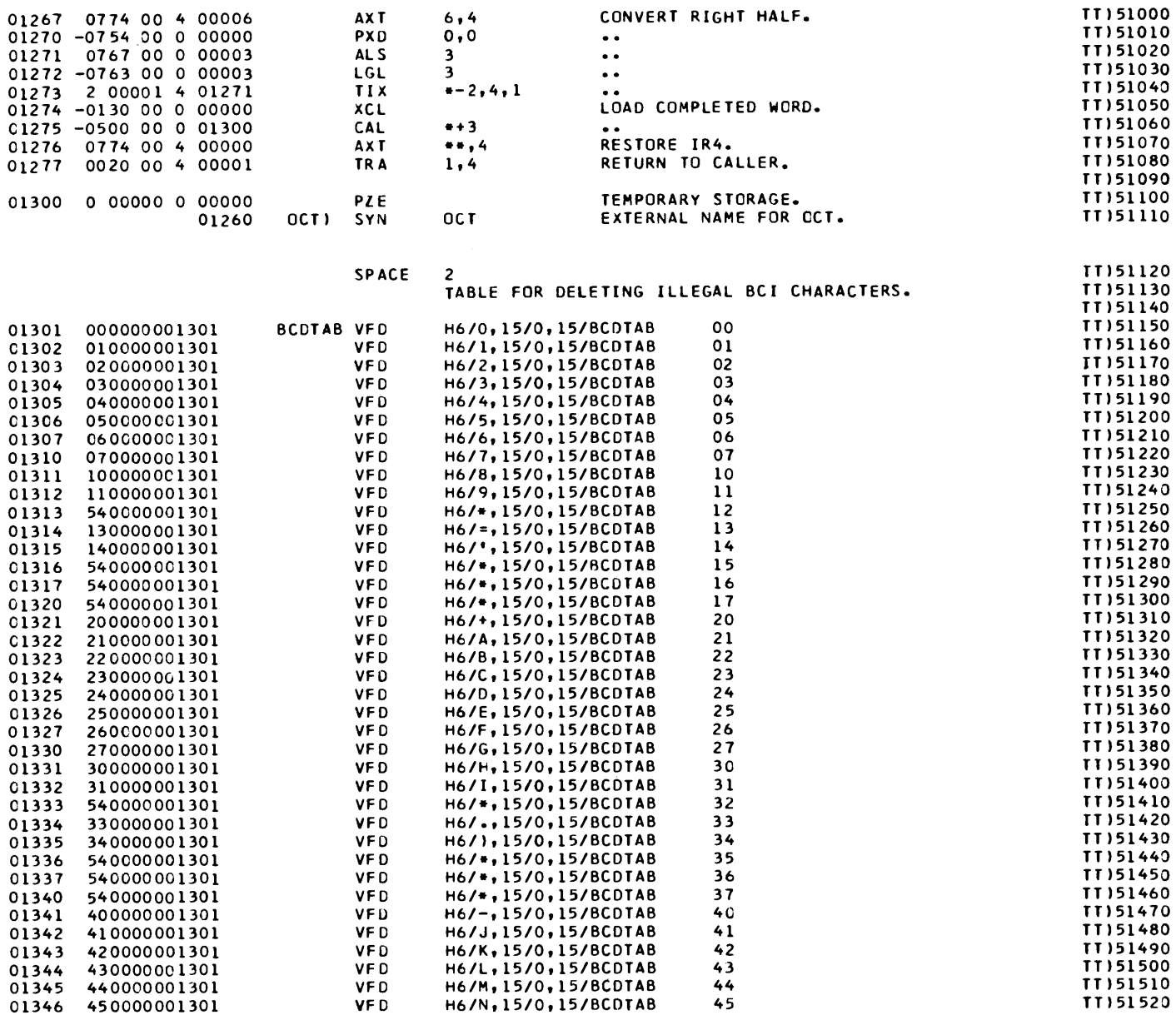

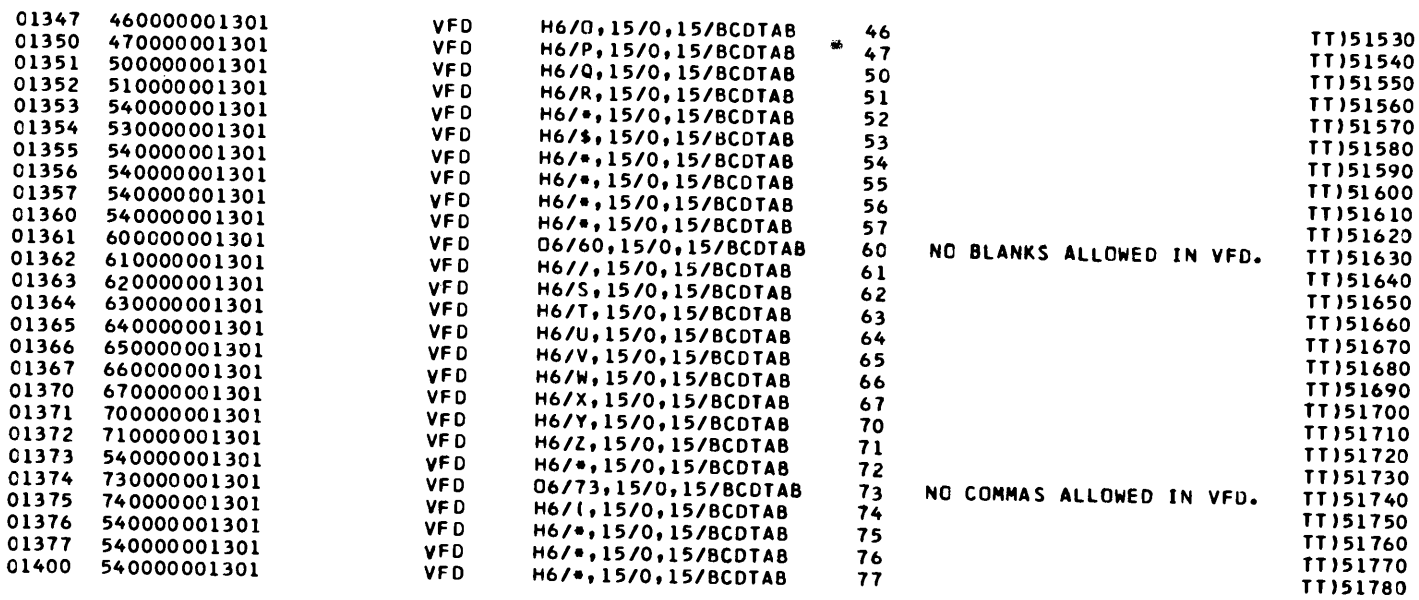

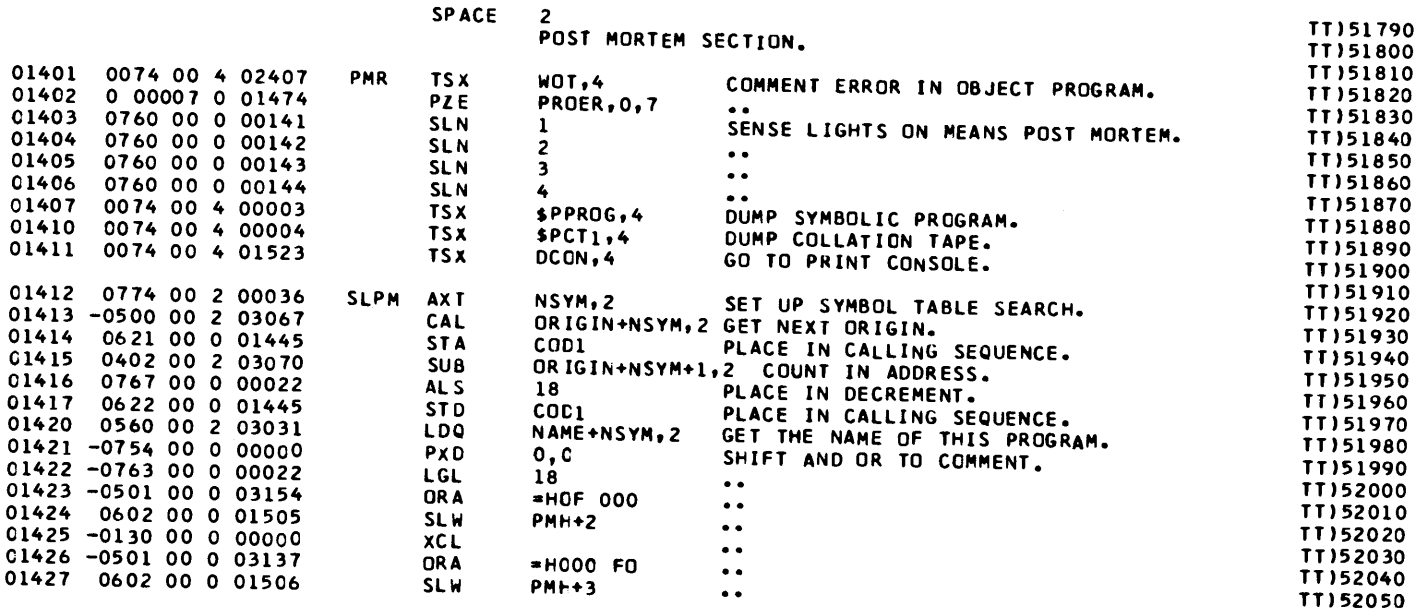

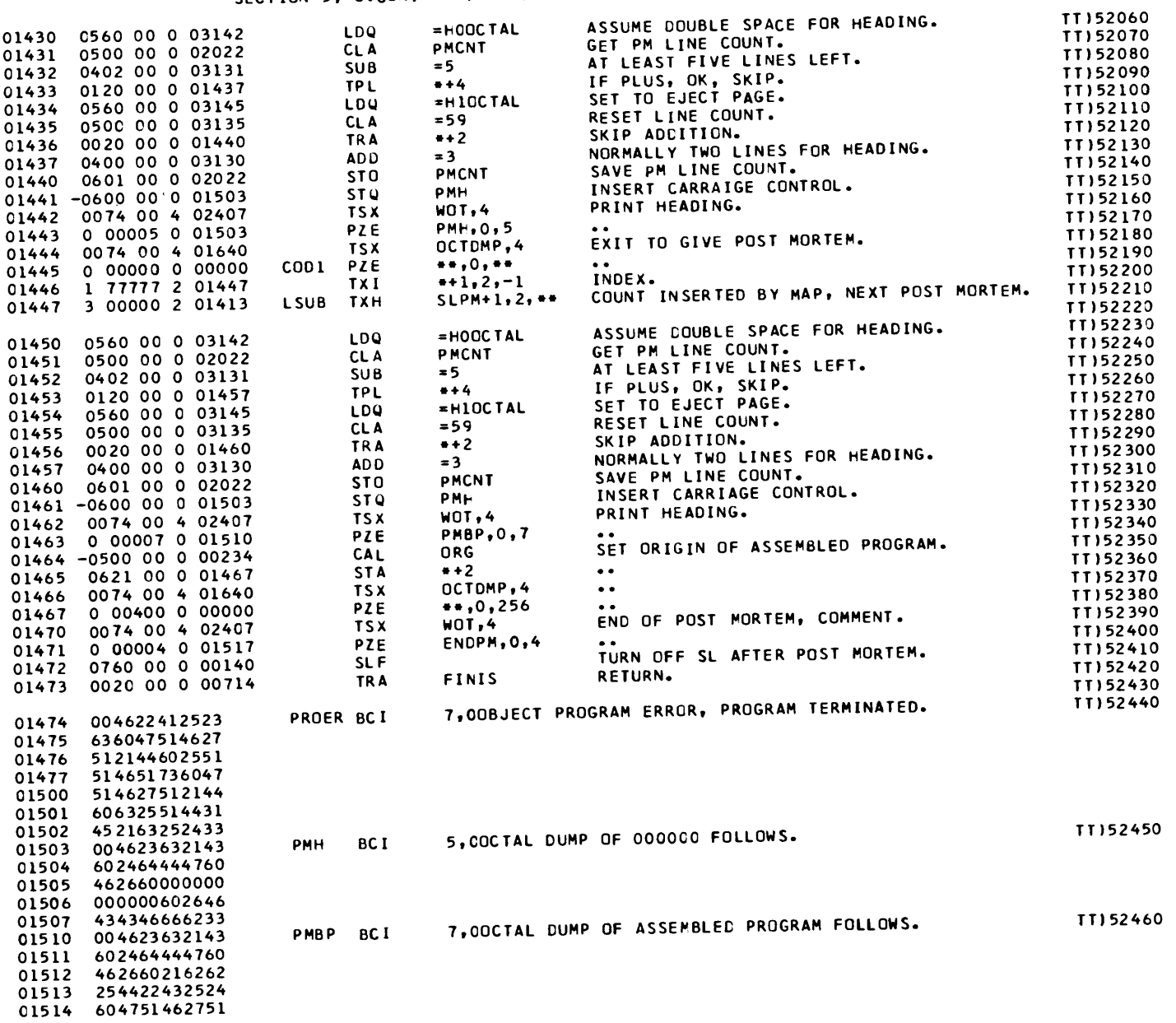

01515 214460264643 01516 434666623360 01517 002545246046 ENDPM BCI 4,0END OF POST MORTEM. 01520 266047466263 01521 604446516325 01522 443360606060

TT) 52470

 $\Delta \omega_{\rm{eff}}=0.000$  km s  $^{-1}$ 

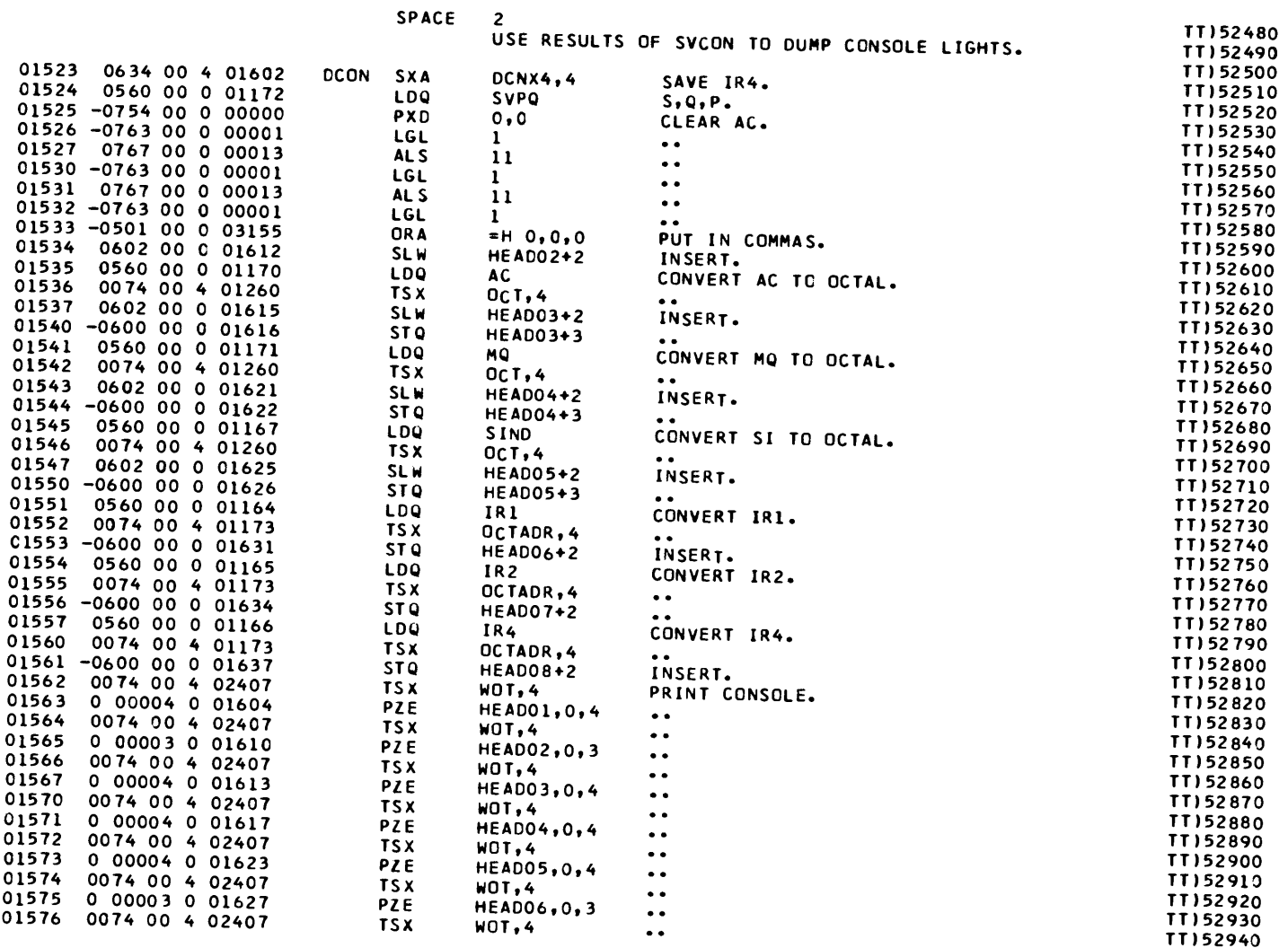

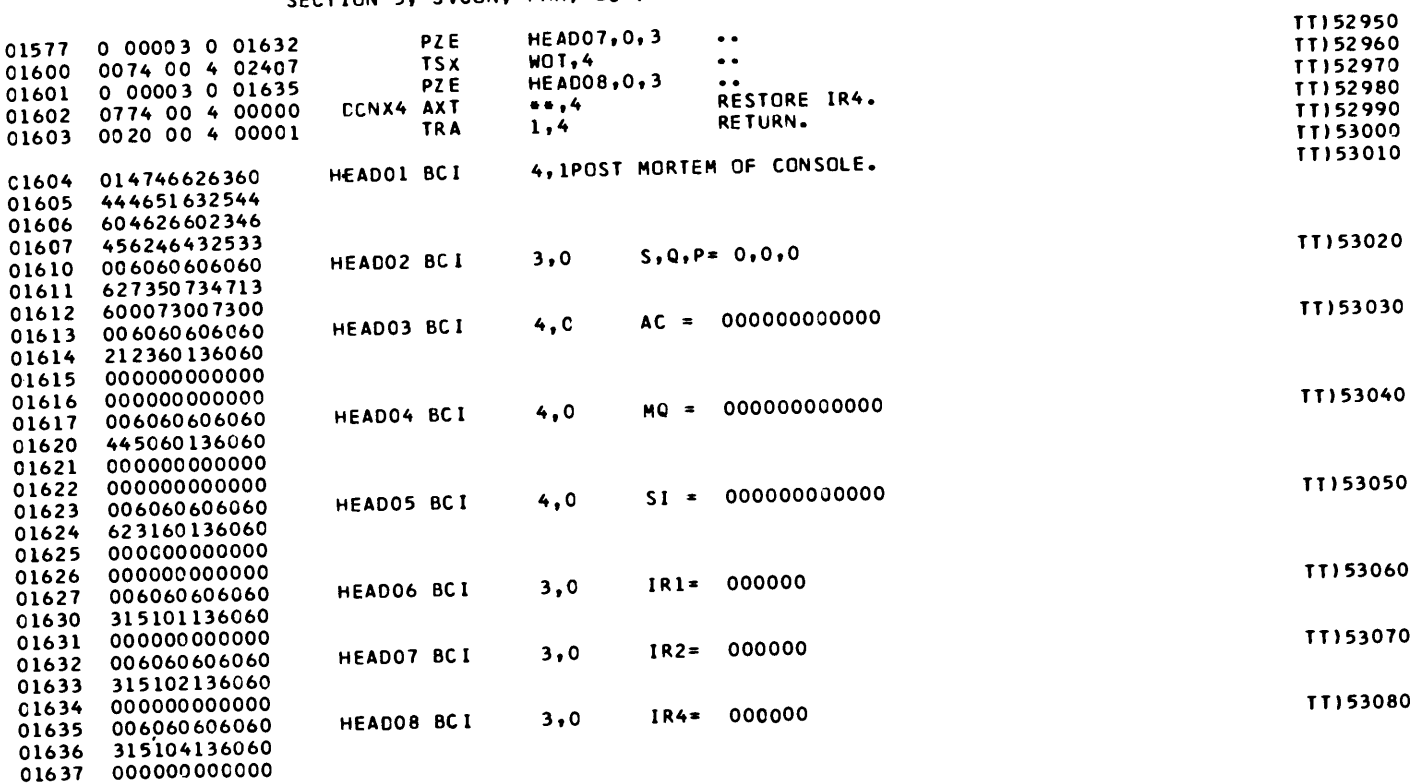

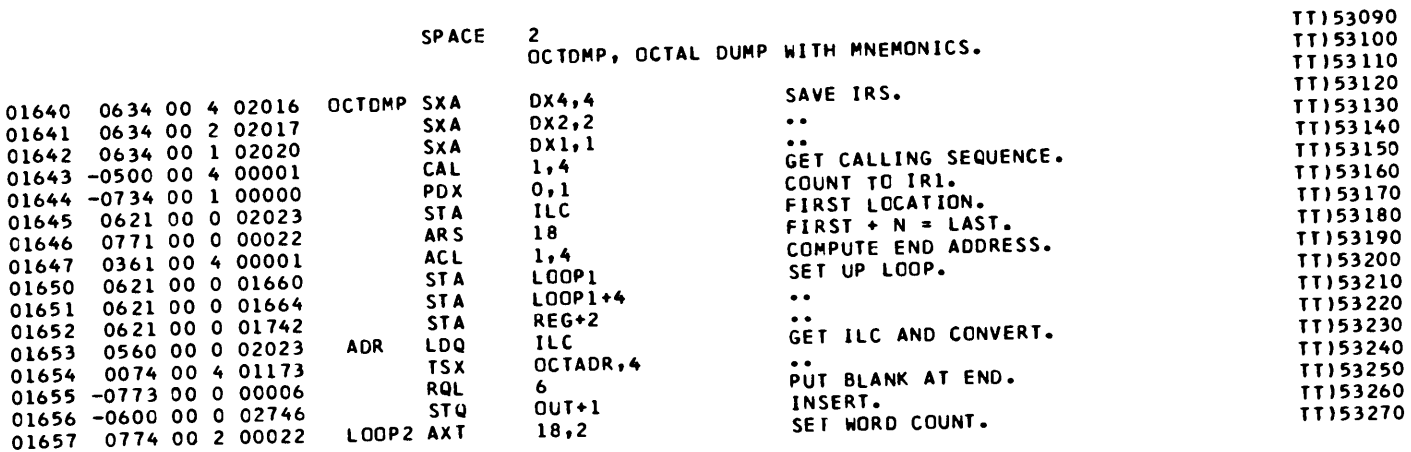

 $\sim 10^{-1}$ 

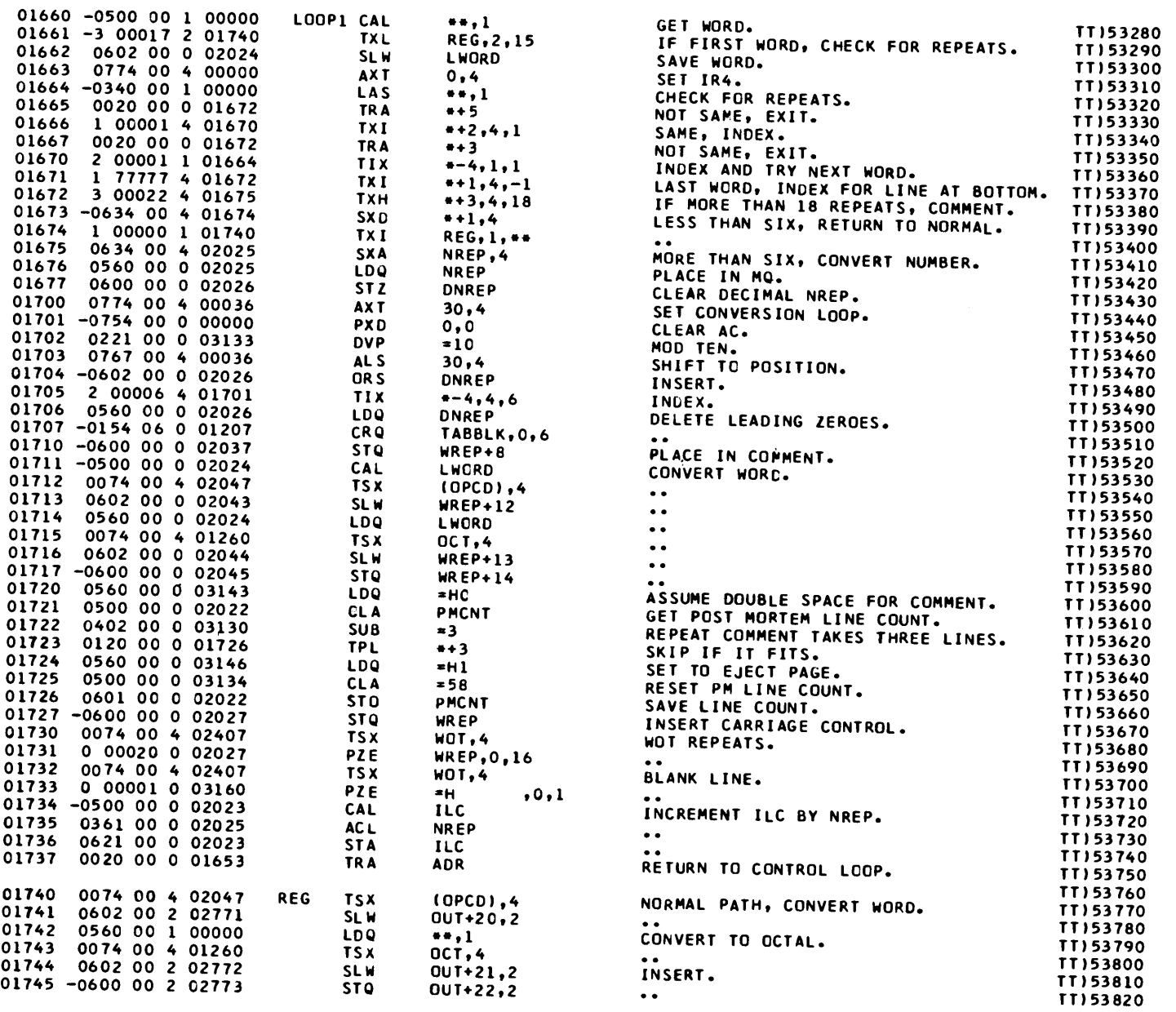

 $\sim$ 

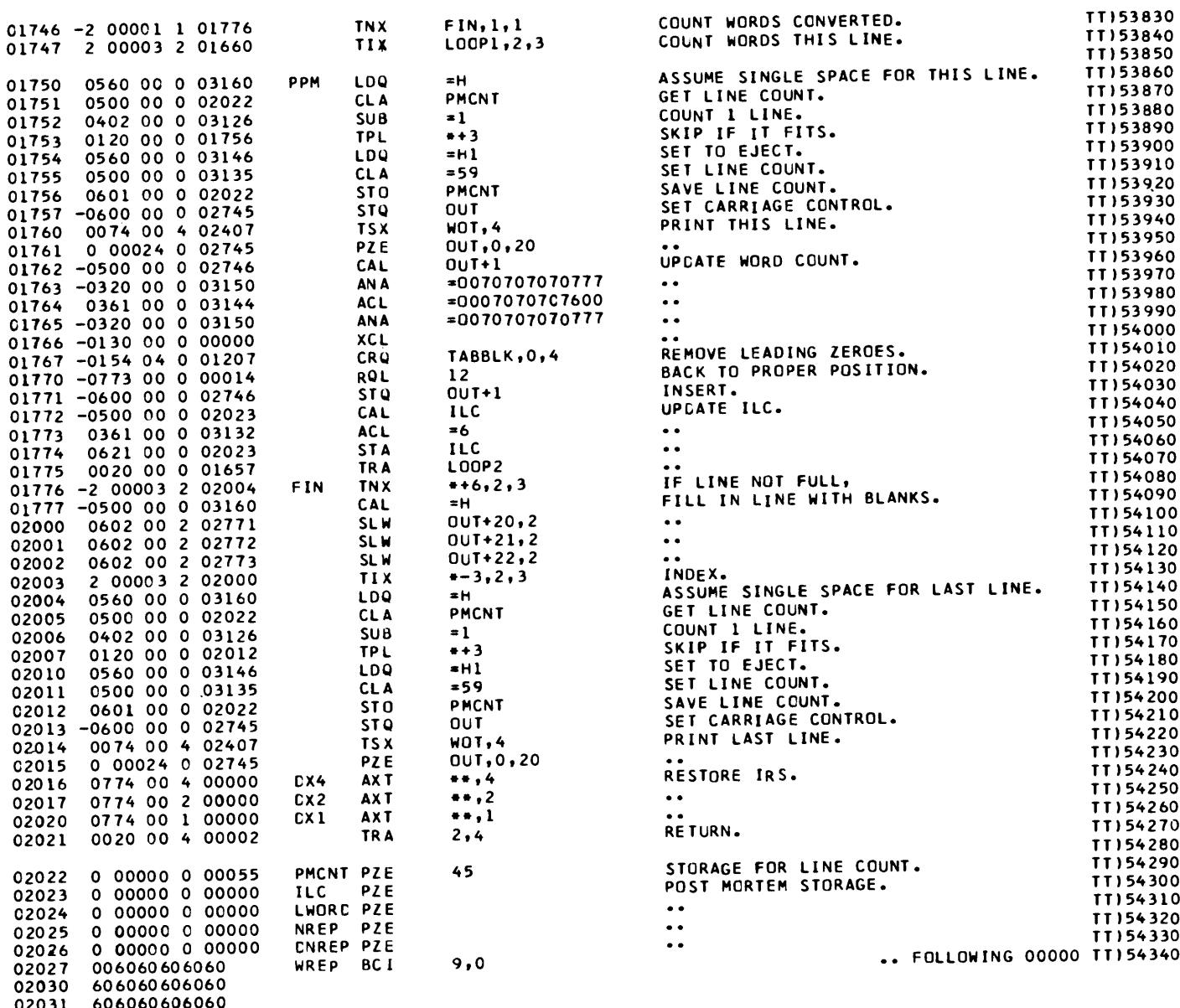

02031 606060606060<br>02032 606060606060

BC I

02033 606060606060 02034 606060606060 02035 333360264643 02036 434666314527 02037 600000000000 02040 602325434362 02041 602143436023 C2042 464563213145 02043 600000000000 02044 000000000000 02045 000000000000 02046 603333606060

 $\sim$ 

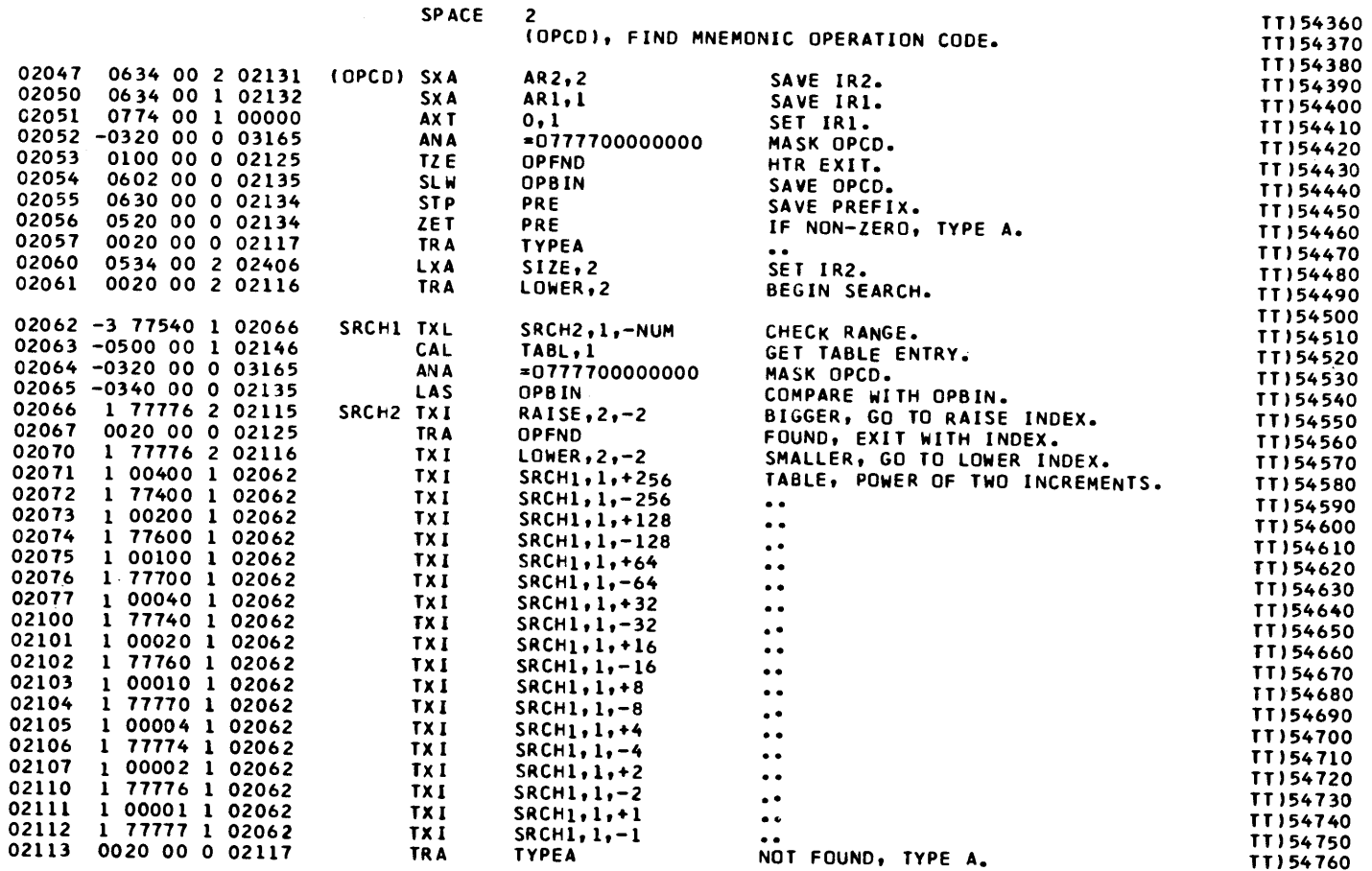

7, CELLS ALL CONTAIN 000000000000000000.

TT154350

671

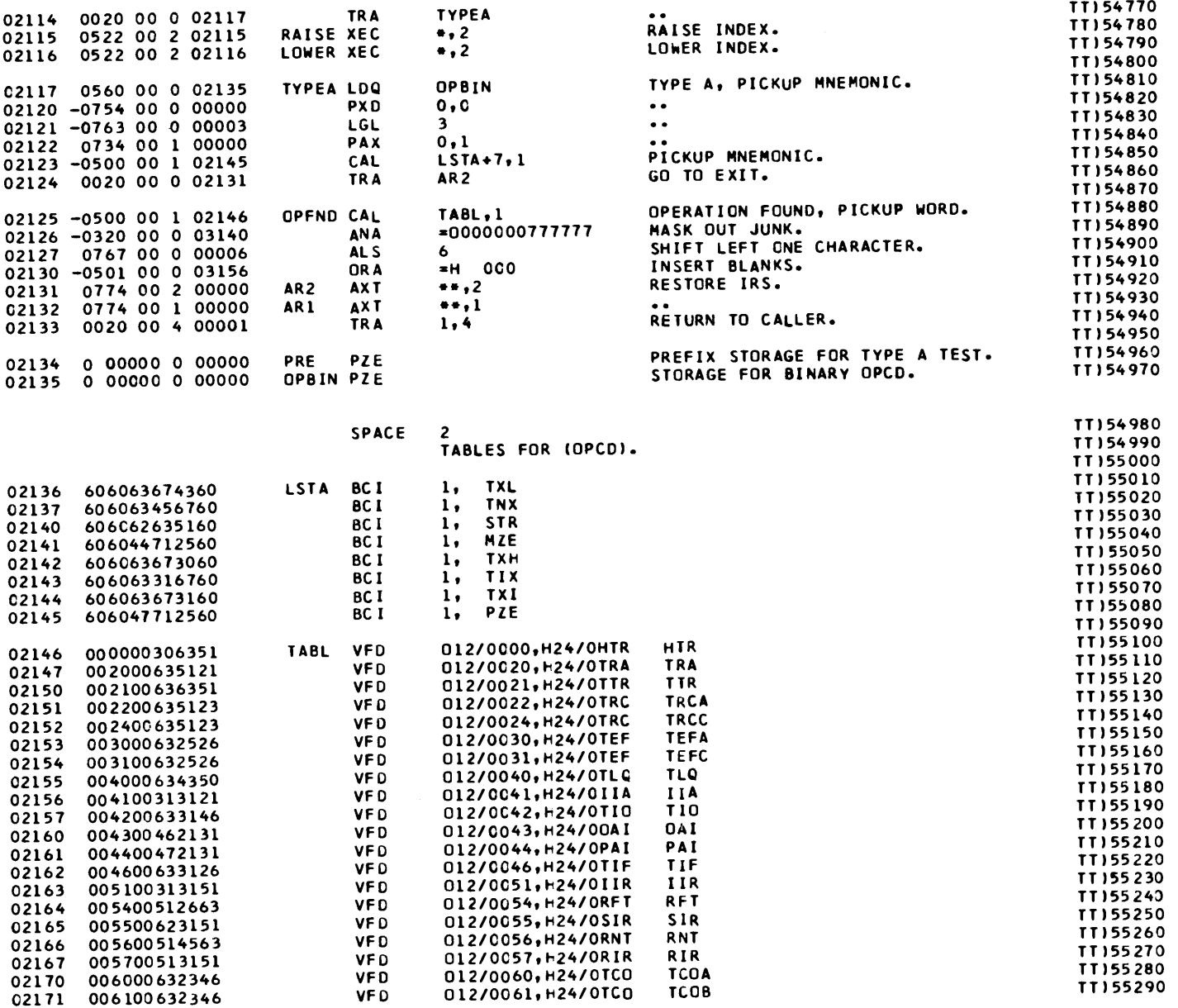

 $\sim 10^{11}$  and  $\sim 10^{11}$  and the<br>corresponding to  $\sim 10^{11}$ 

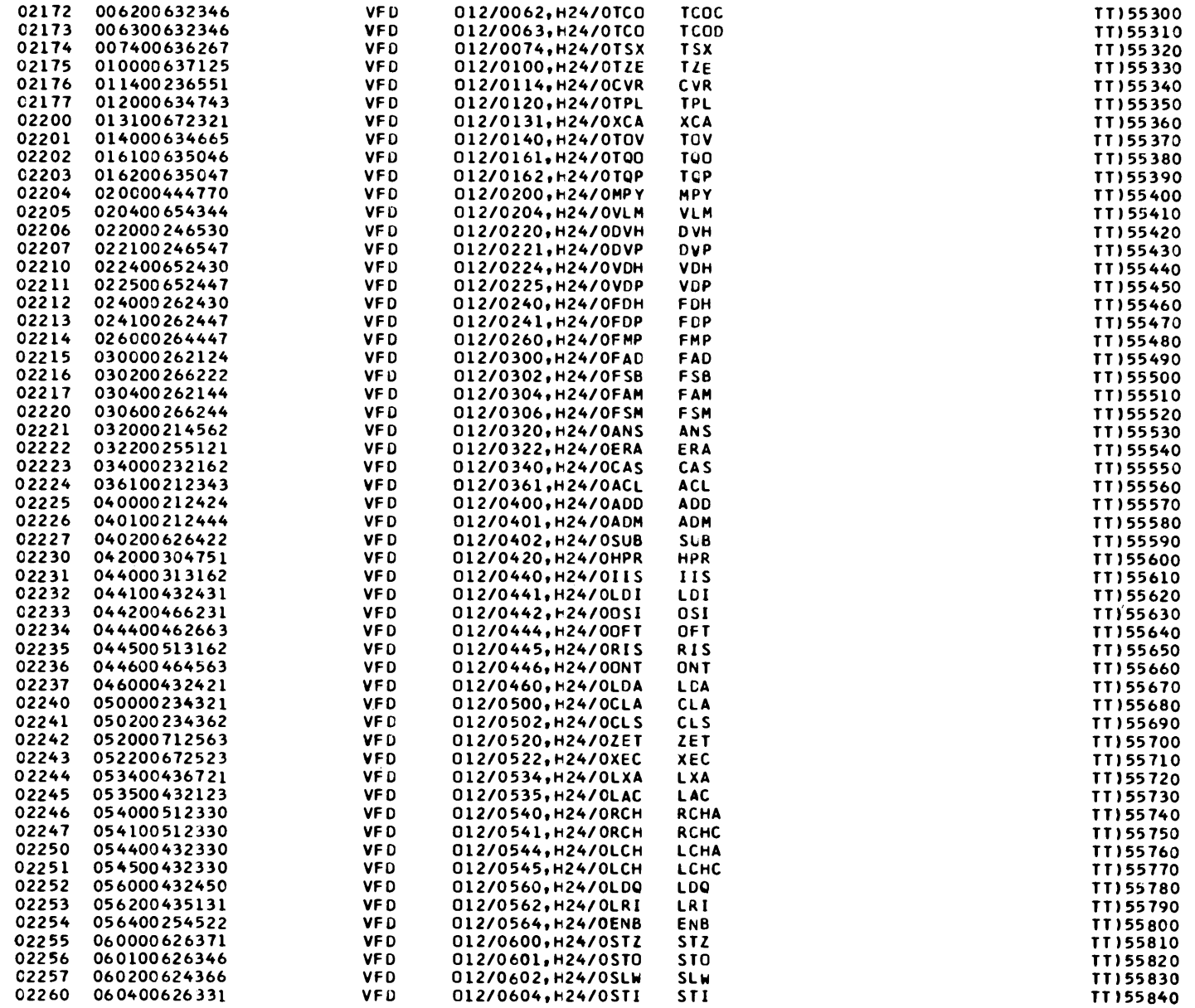

 $\mathcal{L}^{\mathcal{L}}$  and  $\mathcal{L}^{\mathcal{L}}$  and  $\mathcal{L}^{\mathcal{L}}$  and  $\mathcal{L}^{\mathcal{L}}$  and  $\mathcal{L}^{\mathcal{L}}$ 

 $\sim 10^{11}$ 

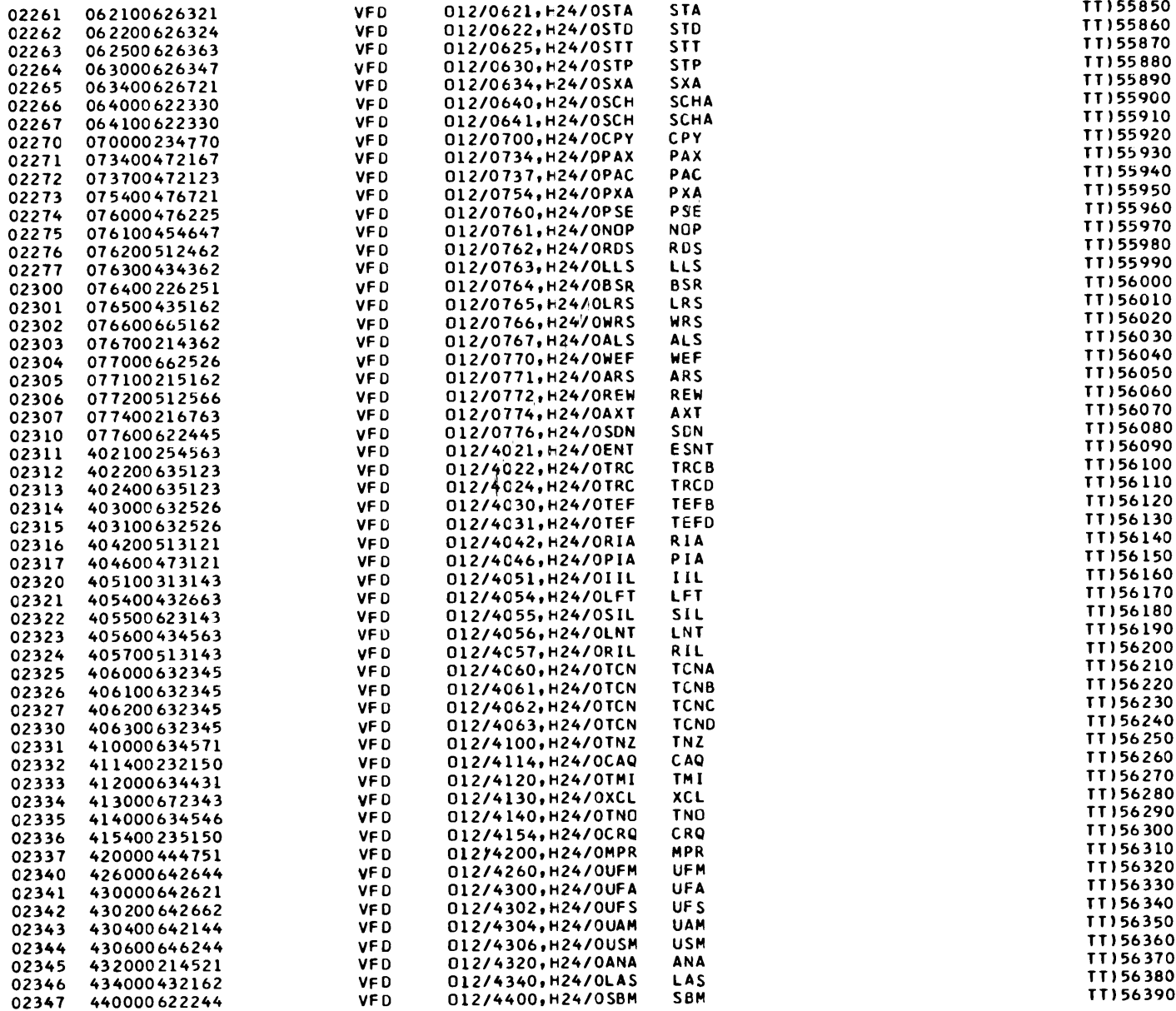

 $\sim$   $\sim$ 

 $\hat{L}_{\rm{max}}$  and  $\hat{L}_{\rm{max}}$  and  $\hat{L}_{\rm{max}}$ 

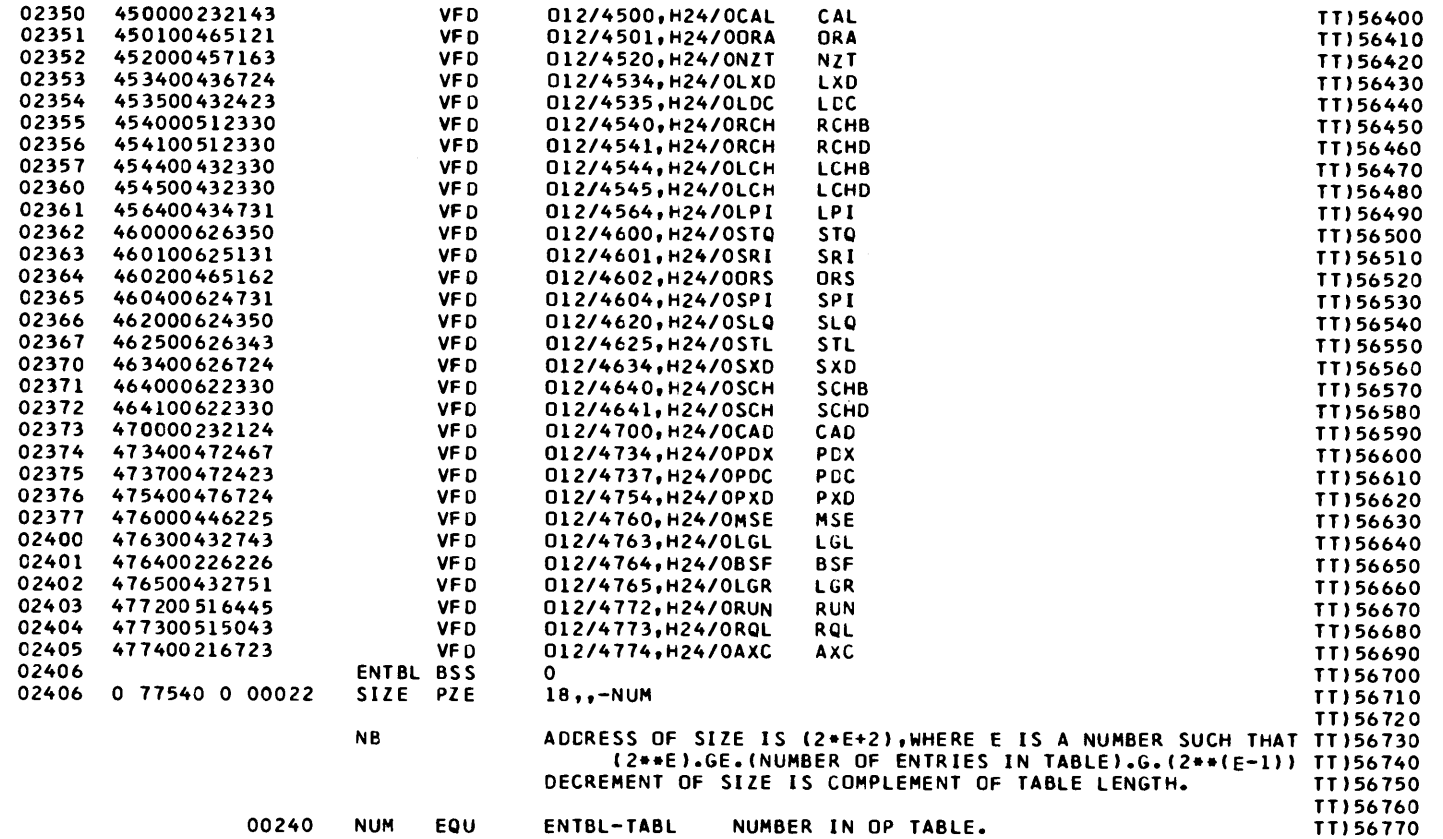

 $\mathcal{L}^{\mathcal{L}}(\mathcal{L}^{\mathcal{L}}(\mathcal{L}^{\mathcal{L$ 

 $\mathcal{O}(\mathcal{A})$  and  $\mathcal{O}(\mathcal{A})$  . The  $\mathcal{O}(\mathcal{A})$ 

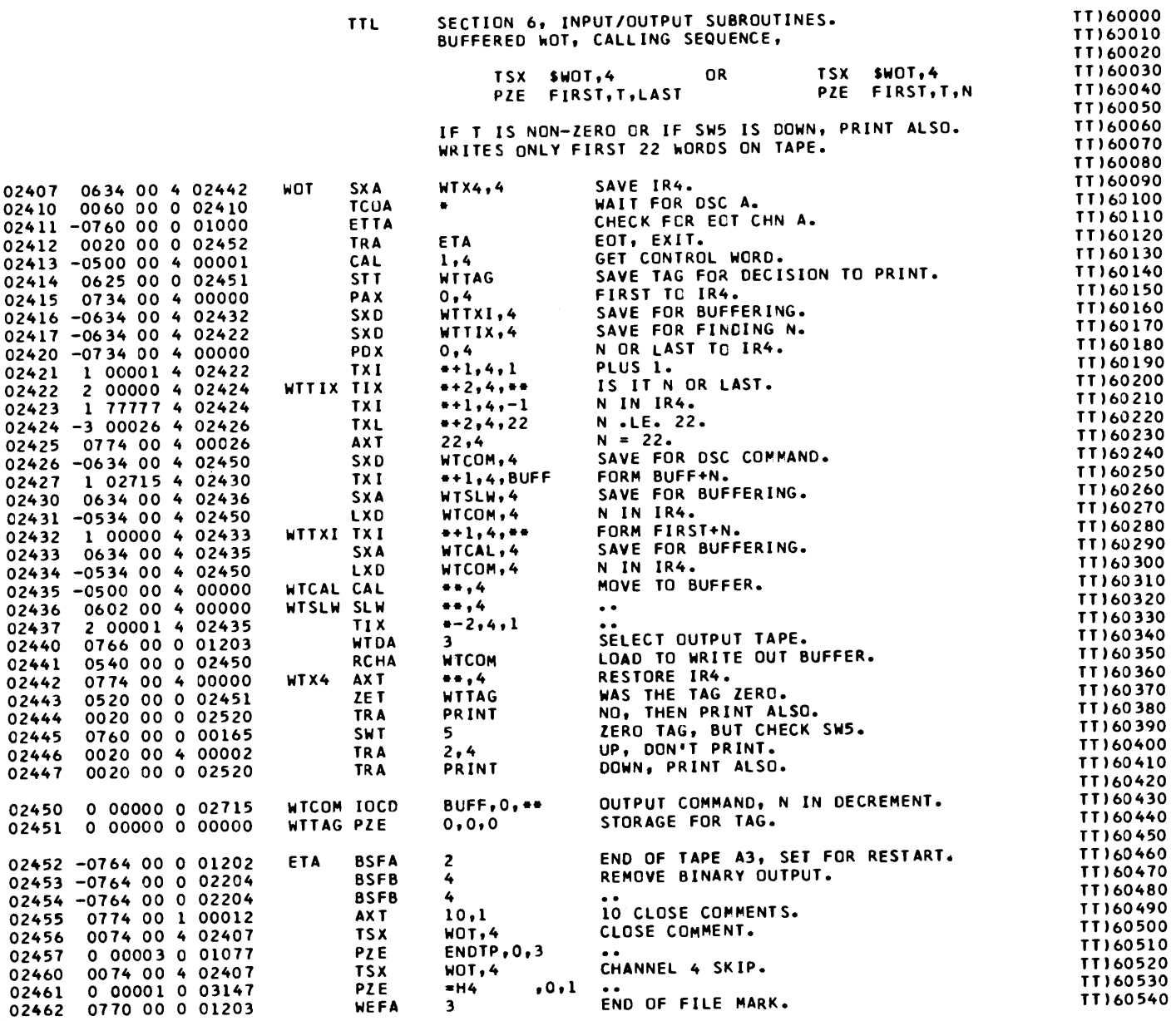

the control of the state of the con-

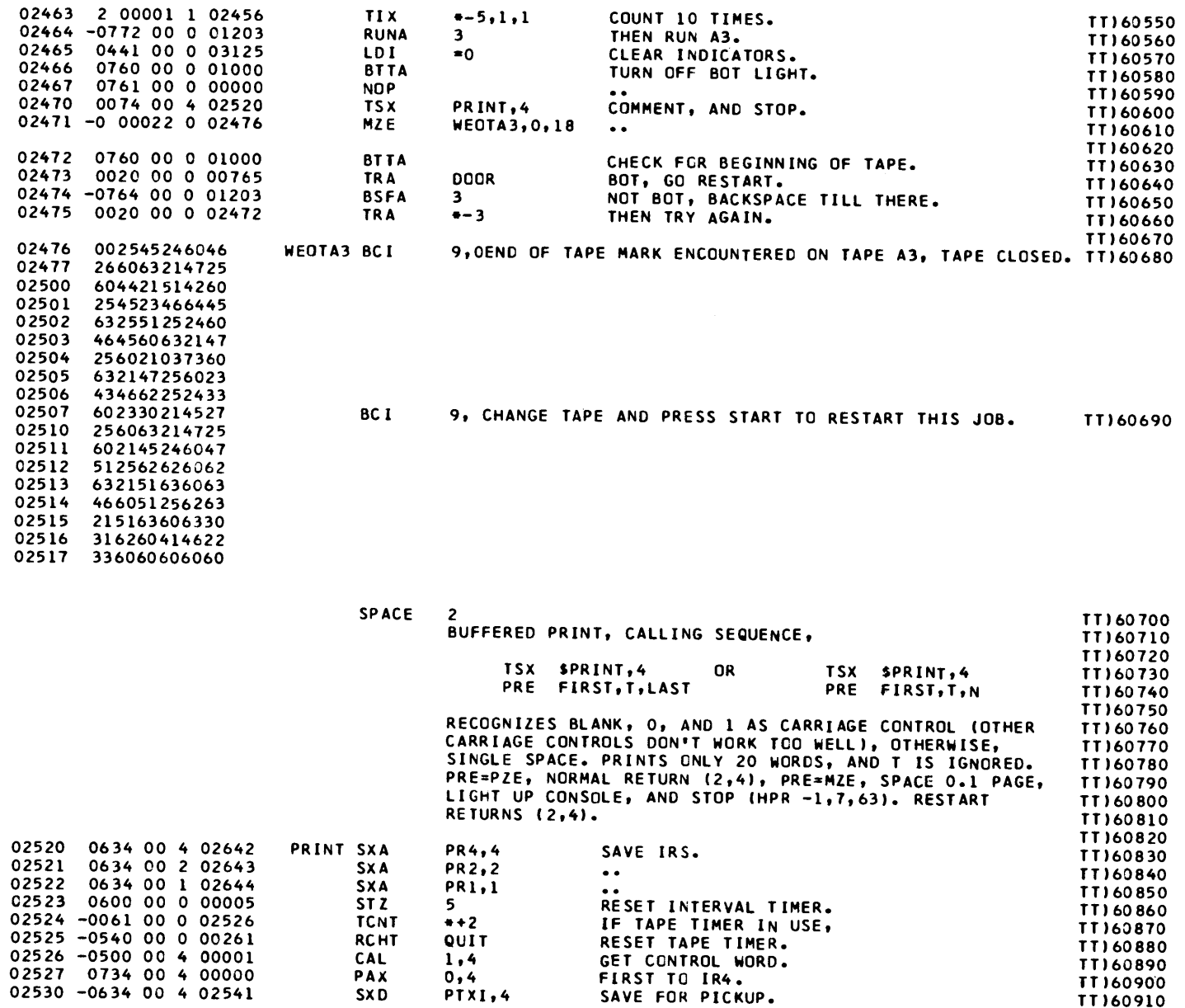

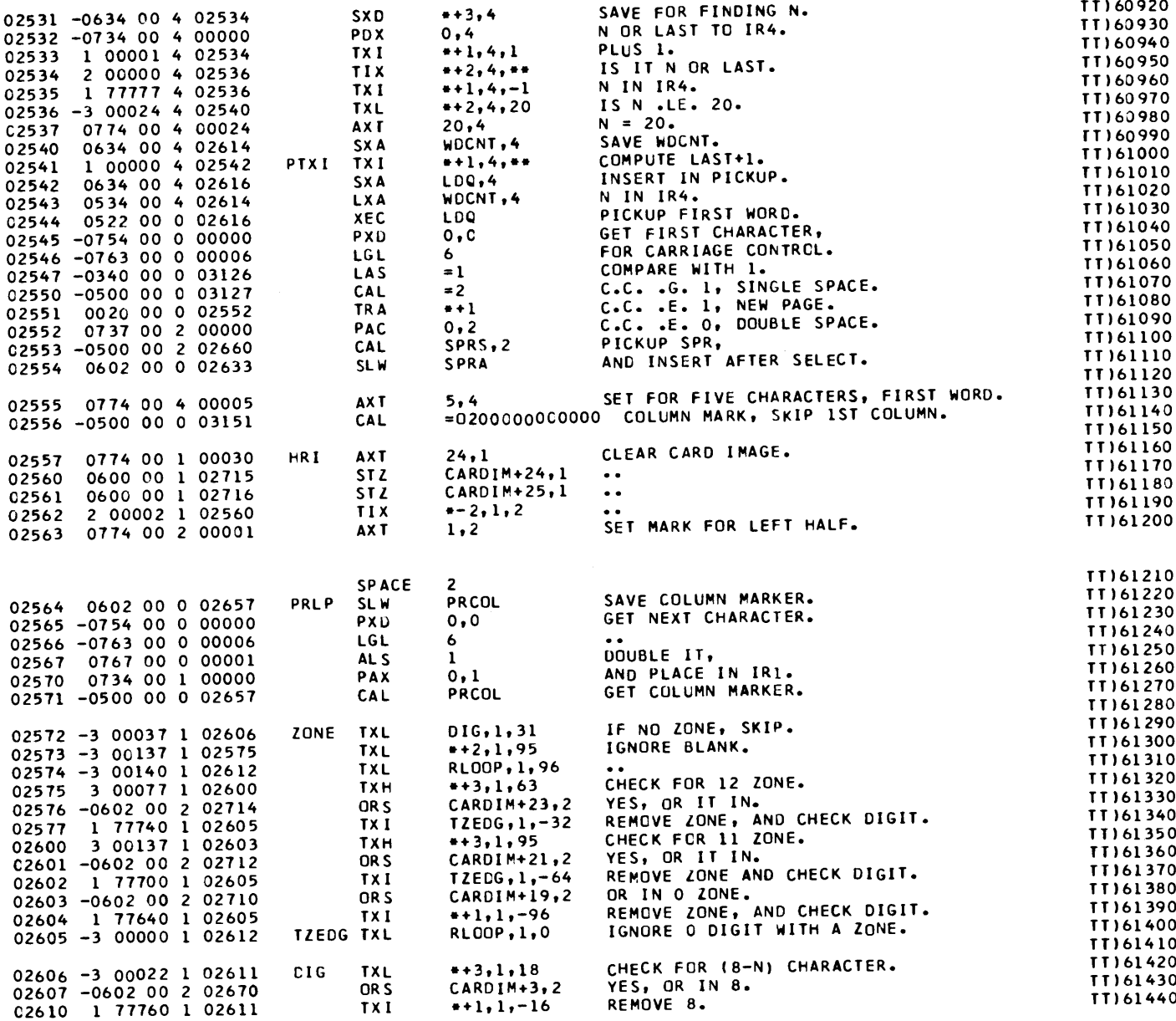

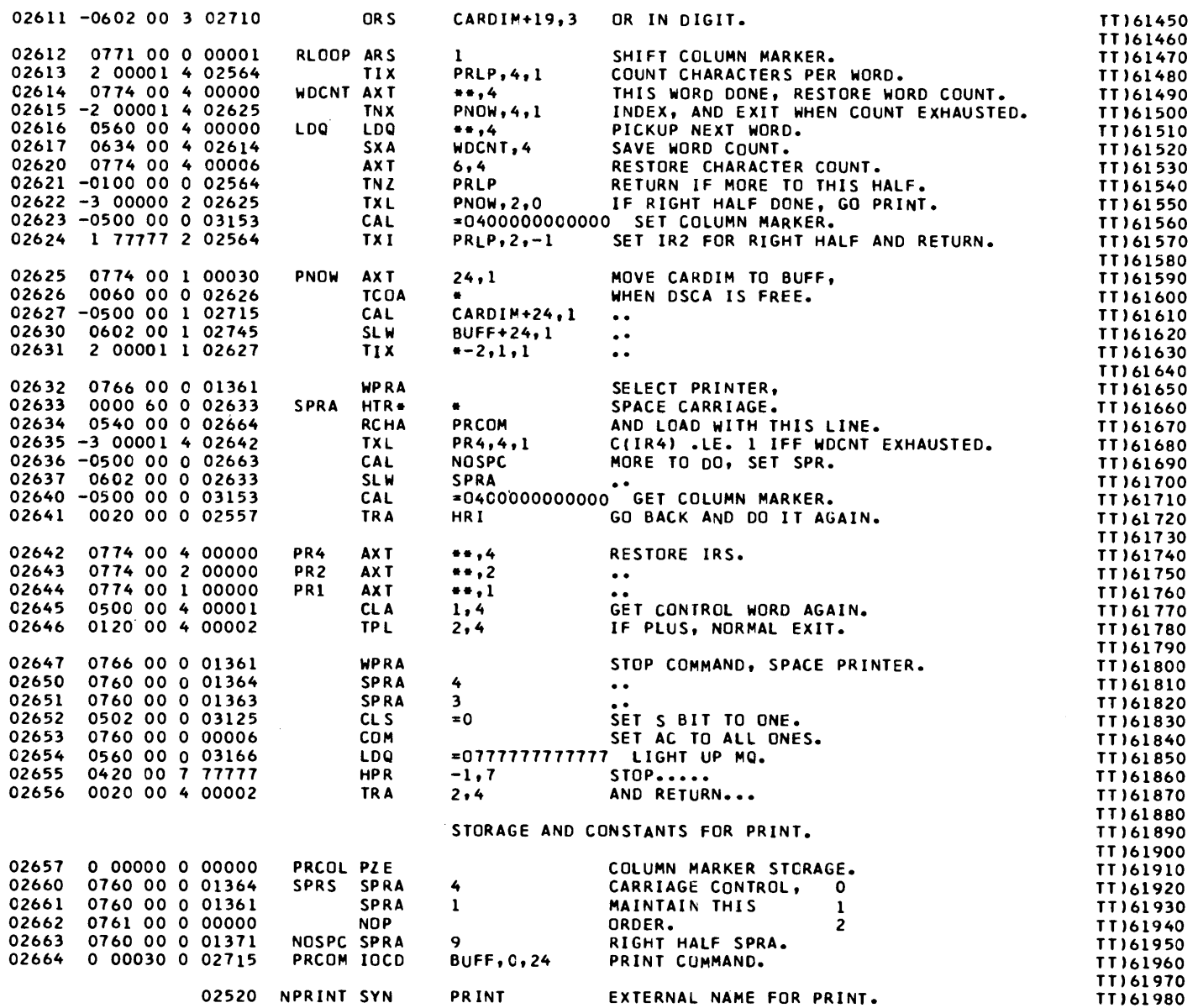

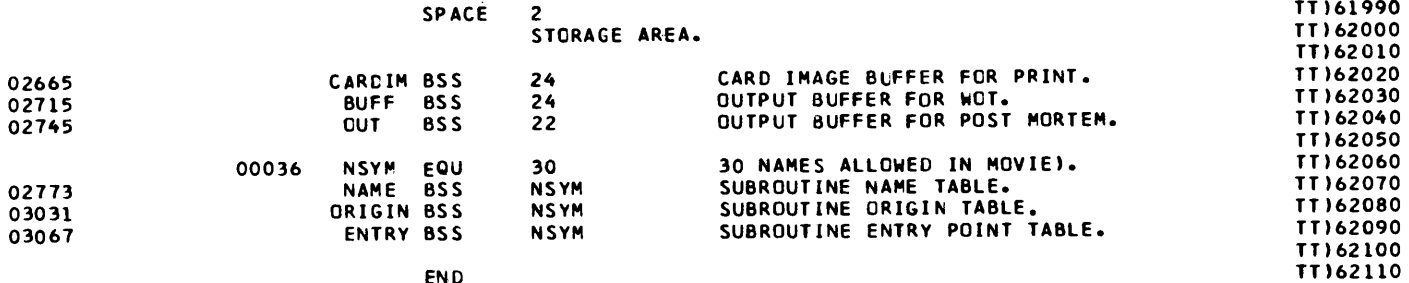

END

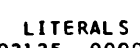

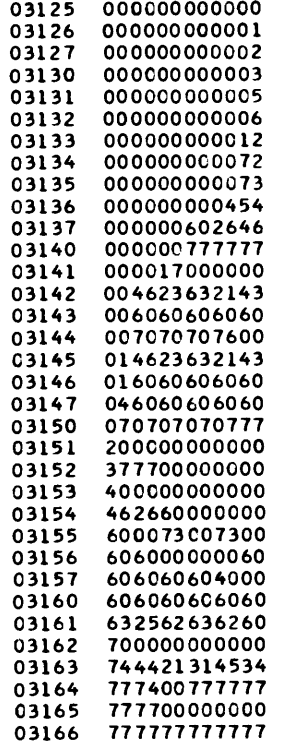
#### TESTS) FOR CAP, MONITOR FOR CLASS ASSEMBLY PROGRAM. POST PROCESSOR ASSEMBLY DATA

3167 IS THE FIRST LOCATION NOT USED BY THIS PROGRAM

REFERENCES TO DEFINED SYMBOLS 2223  $\mathbf{r}$  $136, 175,$ 204, 205, 704, 705, 710, 1147, 1150, 2524, 2525 1170 AC. 1157, 1535 1171 MQ 1156, 1541 1653 ADR 1737 2132 AR1 2050 2131 AR<sub>2</sub> 2047, 2124 **CAP** 215  $\overline{2}$ 2606 DIG 2572 2020 DX1 1642 2017 DX2 1641 2016 DX4 1640 2452 ETA 2412 1776 FIN 1746 2557 HRI 2641 2023 **ILC** 1645, 1653, 1734, 1736, 1772, 1774 1164 IRI. 1154, 1551 1165  $IR2$ 1155, 1554 1166 IR4 220, 263, 315, 426, 432, 525, 534, 630, 1145, 1557 2616 **LDQ** 2542, 2544  $52$ MAP 240 **NUM** 2062, 2406, 2407 1301, 1536, 1542, 1546, 1715, 1743 1260 **OCT** 234 ORG 214, 1464 2745 1656, 1741, 1744, 1745, 1757, 1761, 1762, 1771, 2000, 2001, 2002, 2013, 2015 **OUT** 1503 1424, 1427, 1441, 1443, 1461 **PMH** 1401 PMR 712, 713 1750 **PPM** 2644 PRI 2522 2643 PR<sub>2</sub> 2521 2642 PR4 2520, 2635 2134 PRE 2055, 2056 1740 **REG** 1652, 1661, 1674  $\mathbf{1}$ **RIP** 201 533 **SLR** 173 473 **SSI**  $406, 416, 433$ 1145  $S X4$ 235 **TIT** 202, 707 425 TR8 405 250 **WEP**  $226, 230,$ 232 2407 **WOT**  $67,$  $71<sub>1</sub>$ 121, 131, 134, 175, 177, 231, 276, 344, 361, 440, 445, 451, 467, 565, 600 645, 714, 745, 747, 753, 755, 1401, 1442, 1462, 1470, 1562, 1564, 1566, 1570, 1572, 1574, 1576 1600, 1730, 1732, 1760, 2014, 2456, 2460 702 **BACK** 233, 301, 347, 364, 472, 570, 603, 650 2715 **BUFF** 2427, 2450, 2630, 2664 1445 COD1 1414, 1417 167  $C(1)$ 27 170  $C(2)$ 31 171  $C(7)$ 33 172  $C(8)$ 35 1523 **DCON** 1411 765 **DOOR**  $722,$ 743, 1001, 1023, 2473 1026 **EPMR** 300, 346, 363, 471, 567, 602, 647, 711

#### TESTS) FOR CAP, MONITOR FOR CLASS ASSEMBLY PROGRAM. POST PROCESSOR ASSEMBLY DATA

213 ESTM 206 140 175 **EVAL**  $137,$ 131 EXCM 127 EXEC  $216,$ 222 236 724 732 FILE 431 **FPER**  $411$ 404 **FPTR** 172 203 207 ITIM 1006 1024 **LOAD** 556 LOGP LSTA 2123 2136  $706.$ 770, 1152 LSTM 663 1447 L SUB 133  $62, 64,$ 75, 100  $60,$ 102 MORG 111, 123, 1420 2773 **NAME** 1675, 1676, 1735 2025 **NREP** 66, 103, 105, 111, 113, 116, 123, 1412, 1413, 1415, 1420, 2773, 3031, 3067, 3125 36 **NSYM** OCT) 1301 1260 PCT1 1410  $\overline{4}$ 1463 1510 **PMBP** 2625 **PNCW** 2615, 2622 PRLP 2613, 2621, 2624 2564 2541 PTXI 2530 705, 1150, 2525 QUIT  $672,$ 261 332, 531, 540, 541, 544, 546, 547, 556, 571 610 SADR 266, 320, 430, 530, 537 361 SECR 1167 **SIND** 1162, 1545 2406 SIZE 2060 1412 **SLPM** 1447  $333,$ 532 541 SLR1 442, 450 453 SPER 2633 **SPRA** 2554, 2637 2660 SPRS 2553 56, 101, 130  $73$ SRCH  $55<sub>1</sub>$ **STOP** 723 STRR 170 314 1172 SVPQ 1161, 1524 2063, 2125, 2407 2146 TABL 241 TCAP 176 **TIME** 237 205 TIMR 171 524 TMAP 126  $133$ **WACO** 446 477 503 **WMQD** 452 1710, 1713, 1716, 1717, 1727, 1731 2027 WREP 2442 WTX4 2407 466, 470 **XFPT** 510 460,  $341, 343, 345$ 350 **XSTR** 2572 ZONE 742 CLOSE 733 1256 COMRT 1233, 1241 **COMSW** 1234, 1235, 1253 1250 173 C(13)  $37$  $41$ 174 C(ST) 1602 DCNX4 1523

TESTS) FOR CAP, MONITOR FOR CLASS ASSEMBLY PRCGRAM. POST PROCESSOR ASSEMBLY DATA 2026 DNREP 1677, 1704, 1706 776, 1020 **DOOR1** 1002 **ENDPM** 1471 1517 ENDRN 715 1027 746, 2457 1077 ENDTP 2406 ENTBL 2407 3067 ENTRY  $105.$ 116 714 **FINIS** 1473 627 **IOTMR** 174 1660 LOOP1 1650, 1651, 1747 1657 LOOP2 1775 2116 LOWER 2061, 2070 2024 LWORD 1662, 1711, 1714 **NOSPC** 2663 2636 **OPBIN** 2054, 2065, 2117 2135 2125 OPFND 2053, 2067 1431, 1440, 1451, 1460, 1721, 1726, 1751, 1756, 2005, 2012 PMCNT 2022 PPROG  $\overline{\mathbf{3}}$ 1407 2657 PRCOL 2564, 2571 2664 PRCOM 2634 763, 777, 1021, 2444, 2447, 2470, 2665 2520 PRINT 725, 735, **PROER** 1474 1402 **PSTOP** 571 543, -554 2115 RAISE 2066 **RLCCP** 2612 2574, 2605 673 **RLSTM 701** 1113 **SEXIT** 1000 677 **SLSTM**  $663,$  $666, 673, 675$ 2071, 2072, 2073, 2074, 2075, 2076, 2077, 2100, 2101, 2102, 2103, 2104, 2105, 2106, 2107, 2110, 2111 **SRCH1** 2062 2112 2066 SRCH2 2062 1146 **SVCCN**  $221,$  $264, 316, 427, 434, 526, 535, 631$ 701 TLSTM 667 262 TRAPR 167 **2117 TYPEA** 2057, 2113, 2114 2605 TZECG 2577, 2602 2540, 2543, 2617 2614 WDCNT 474 WDVER 441 2435 WTCAL 2433 2426, 2431, 2434, 2441 2450 WTCOM 2436 WTSLW 2430 2451 WTTAG 2414, 2443 2422 WTTIX 2417 2432 WTTXI 2416 1045 XFILE 736 651 XIOBD  $642,$  $644,$ 646 564, 611 XLOOP  $562,$ 566 1126 XRCA1 1022 365 XSEQR 362 1031 XSTOP 726 302 XTRAP 273, 275, 277 1301, 1302, 1303, 1304, 1305, 1306, 1307, 1310, 1311, 1312, 1313, 1314, 1315, 1316, 1317, 1320, 1321 1301 BCDTAB 1322, 1323, 1324, 1325, 1326, 1327, 1330, 1331, 1332, 1333, 1334, 1335, 1336, 1337, 1340, 1341, 1342 1343, 1344, 1345, 1346, 1347, 1350, 1351, 1352, 1353, 1354, 1355, 1356, 1357, 1360, 1361, 1362, 1363 1364, 1365, 1366, 1367, 1370, 1371, 1372, 1373, 1374, 1375, 1376, 1377, 1400

TESTS) FOR CAP, MONITOR FOR CLASS ASSEMBLY PROGRAM. POST PROCESSOR ASSEMBLY DATA 2665 CARDIM 2560, 2561, 2576, 2601, 2603, 2607, 2611, 2627 1233 COMACR 1604 HEADO1 1563 1610 HEAD02 1534, 1565 1613 HEAD03 1537, 1540, 1567 1617 HEAD04 1543, 1544, 1571 1623 HEAD05 1547, 1550, 1573 1627 HEAD06 1553, 1575 1632 HEADO7 1556, 1577 1635 HEAD08 1561, 1601 O MOVIE)  $52, 54$ 2520 NPRINT 2665 114, 117, 223, 270, 336, 464, 557, 572, 637, 1552, 1555, 1560, 1654 1173 OCTADR 1640 OCTDMP 1444, 1466 3031 ORIGIN 103, 113, 1413, 1415 604 PSTOPS 552 1102 RENDTP 754 1207 TABBLK 1203, 1207, 1210, 1211, 1212, 1213, 1214, 1215, 1216, 1217, 1220, 1221, 1222, 1223, 1224, 1225, 1226 1227, 1230, 1231, 1232, 1707, 1767 7 TESTS) 2476 WEDTA3 2471 1061 XCLOSE 764 141 XMAP01 70 147 XMAP02  $72$ 153 XMAP03  $112,$ 115, 120, 122 157 XMAP04  $132$ 163 XMAP05 135 621 XPSTOP 575, 577, 601 2047 (OPCD) 1712, 1740

 $\sim$ 

NO ERROR IN ABOVE ASSEMBLY. \*TIME SPENT IN FAP.. 000054 IN HUNDREDTHS OF MINUTES.

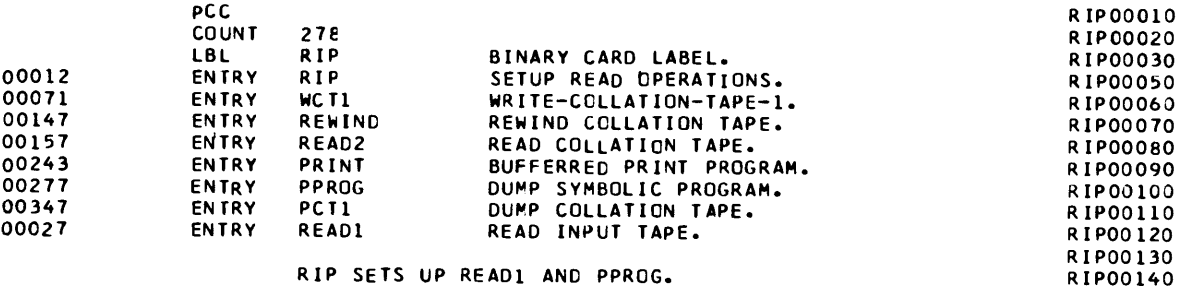

#### RIP SETS UP READ1 AND PPROG.

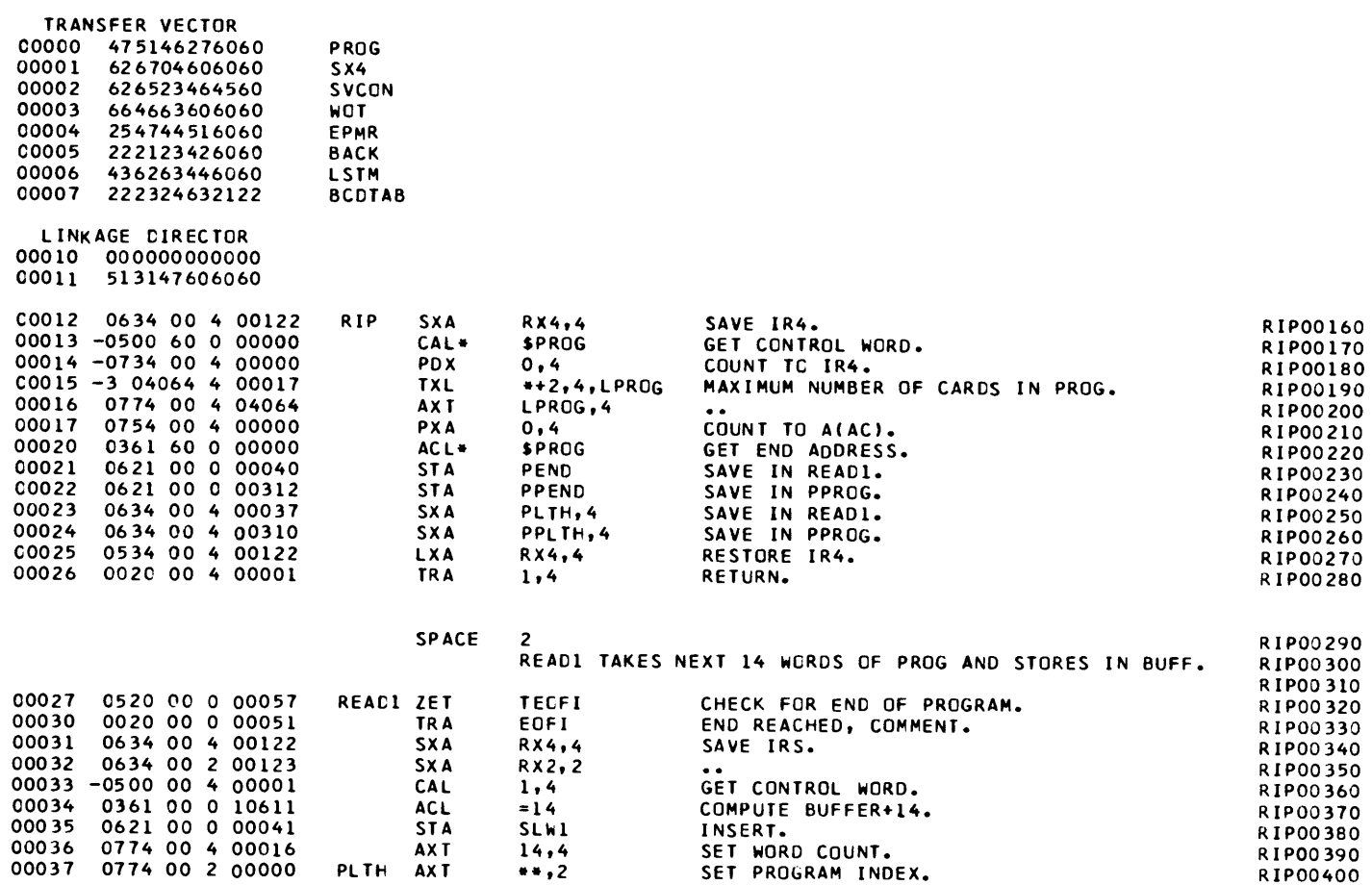

RIP00150

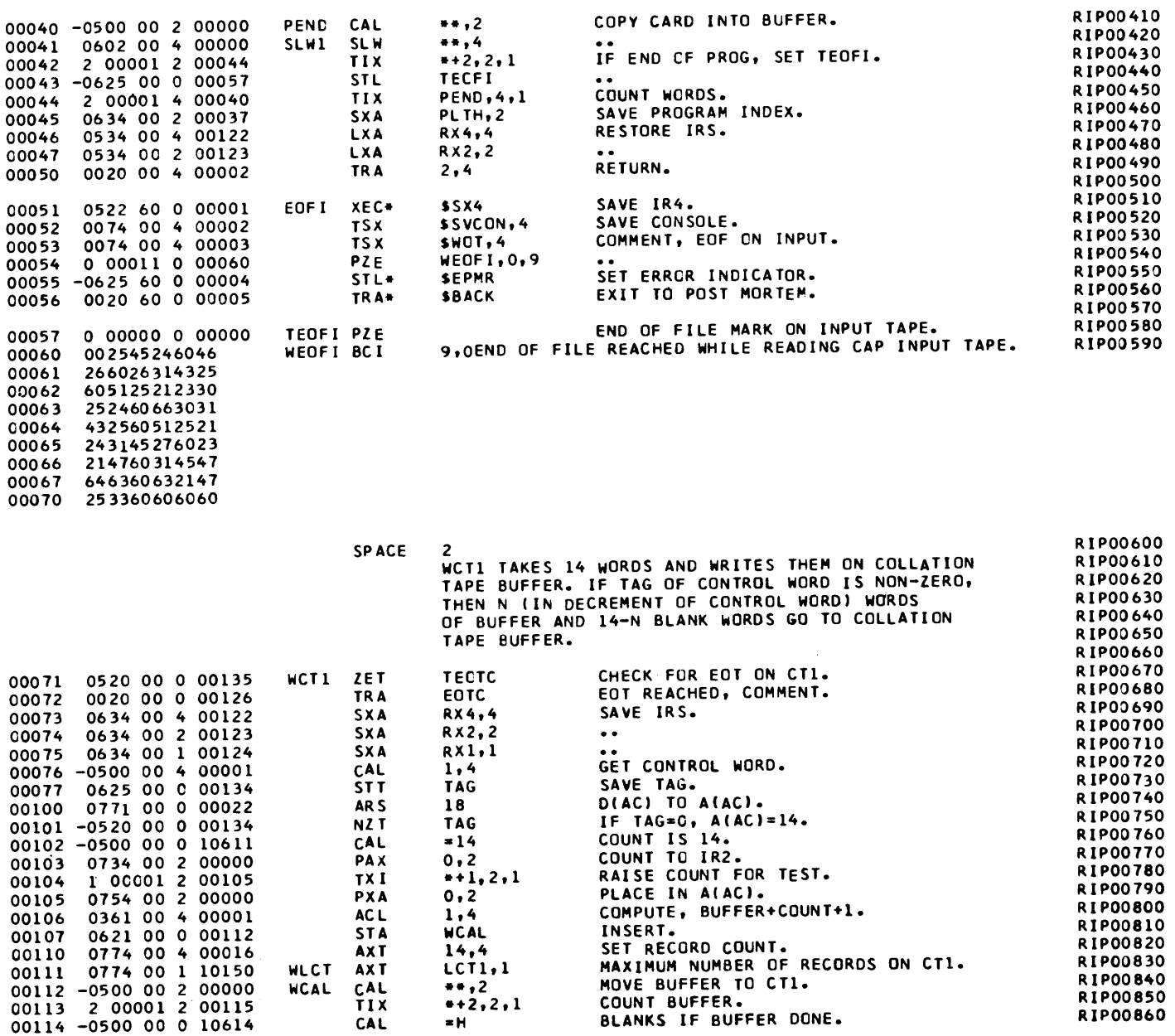

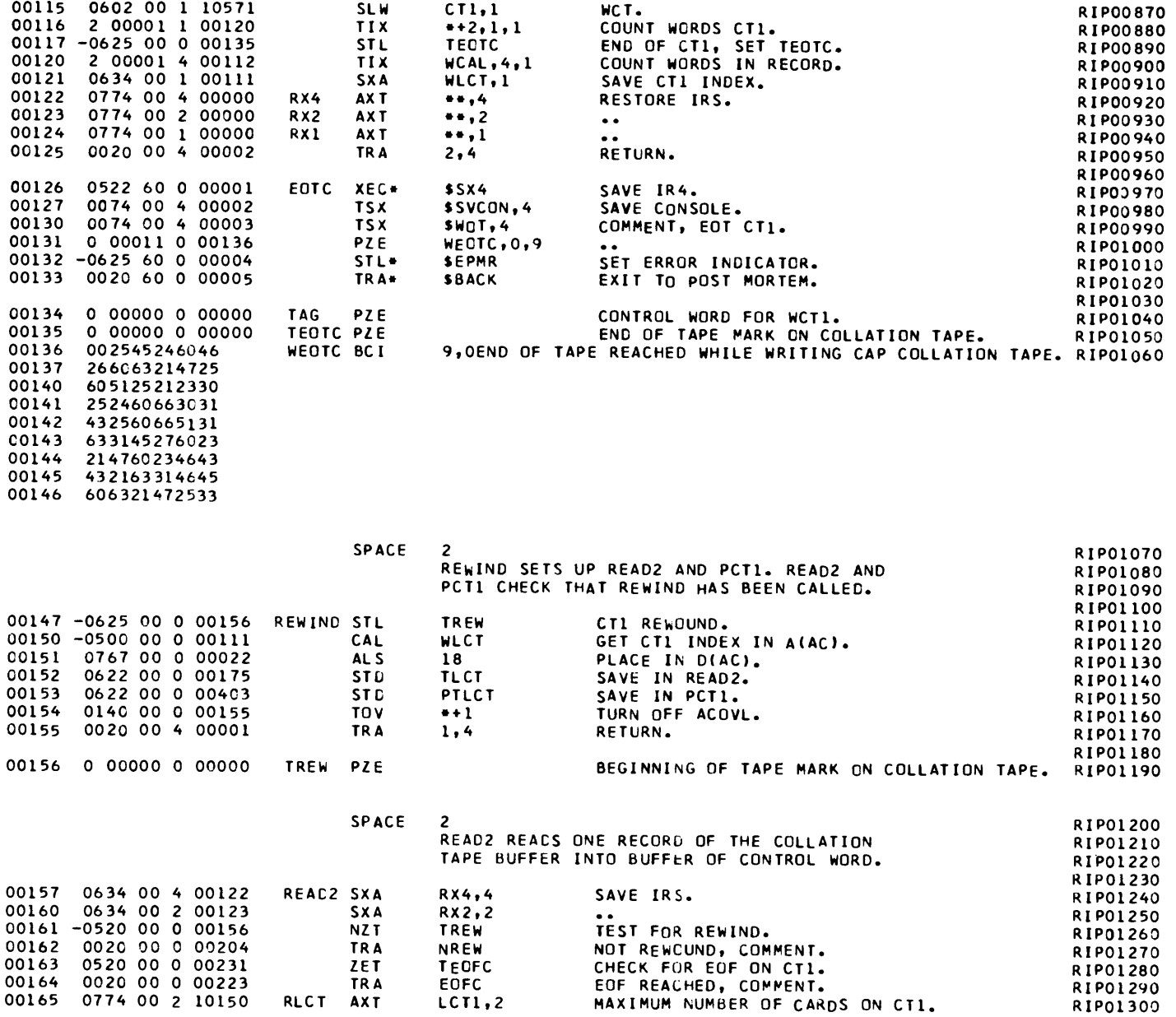

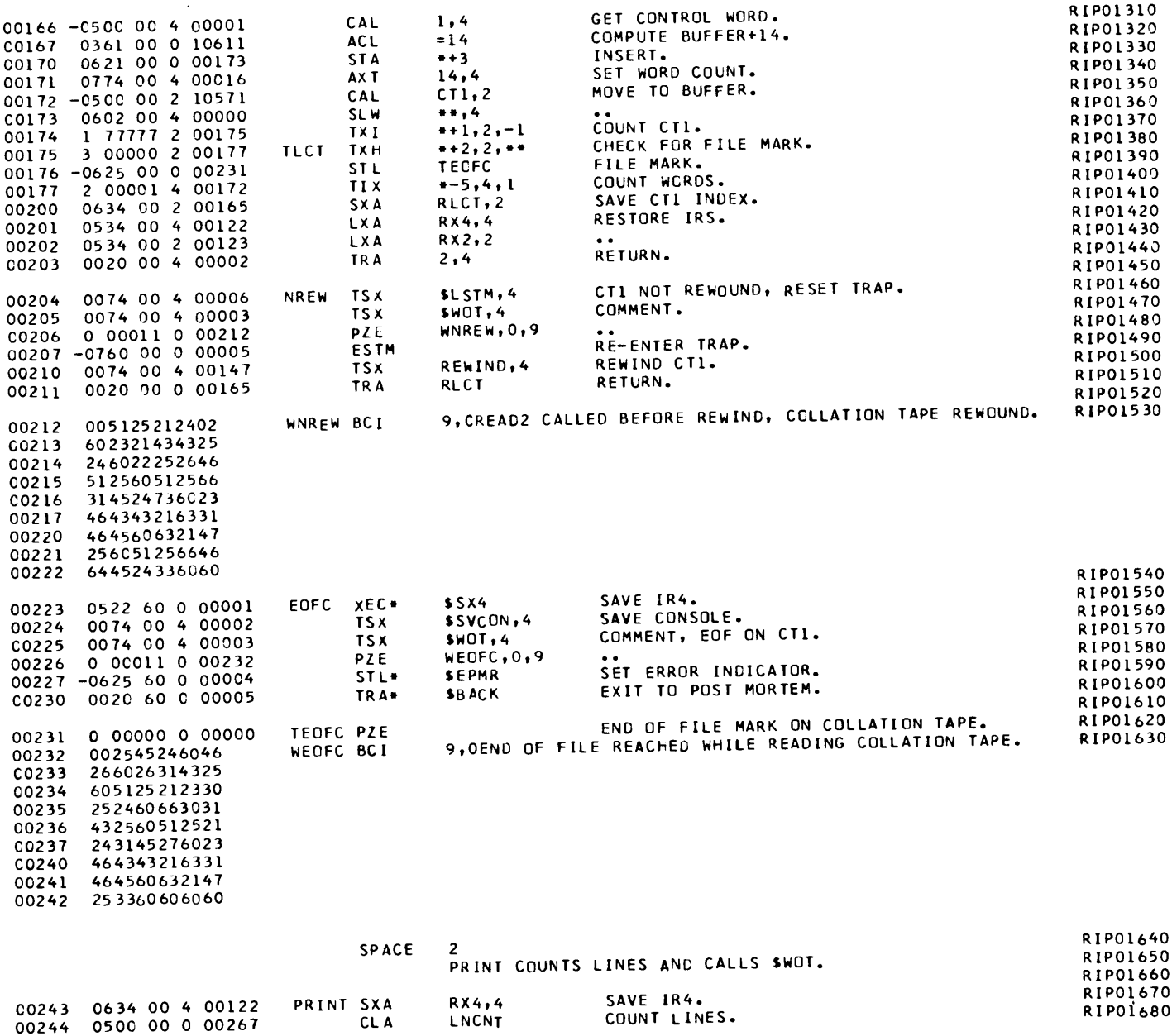

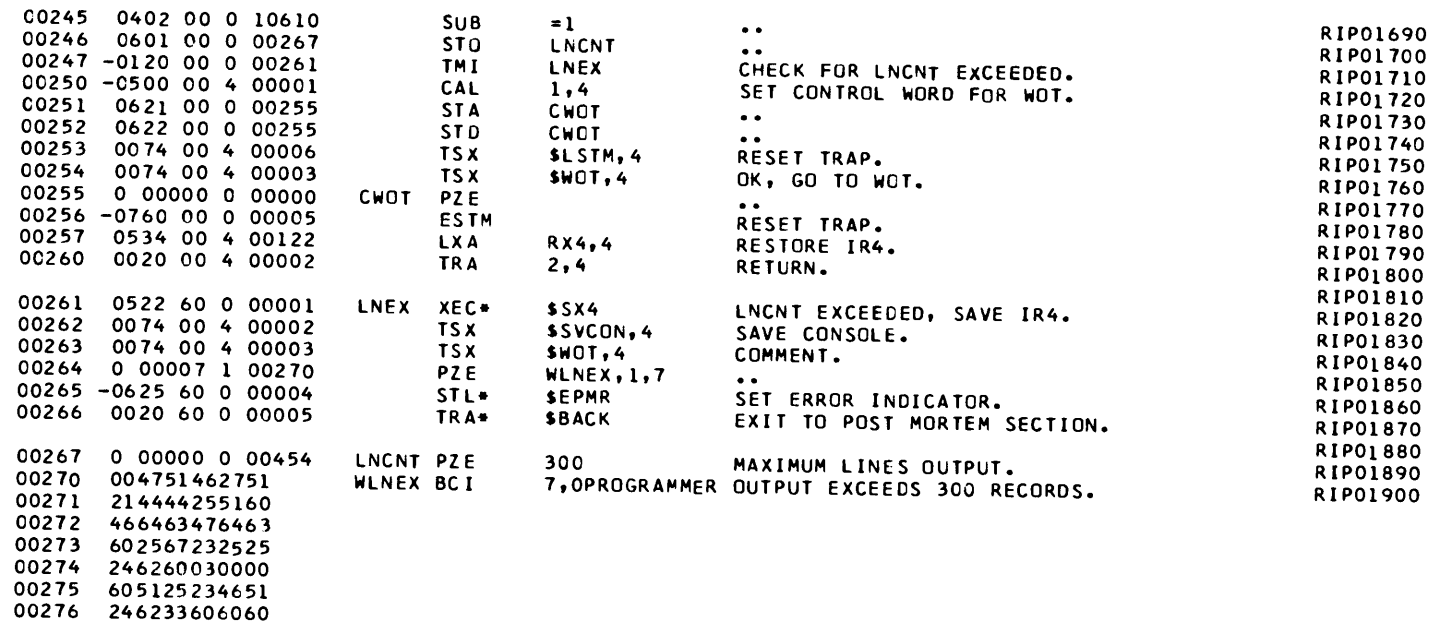

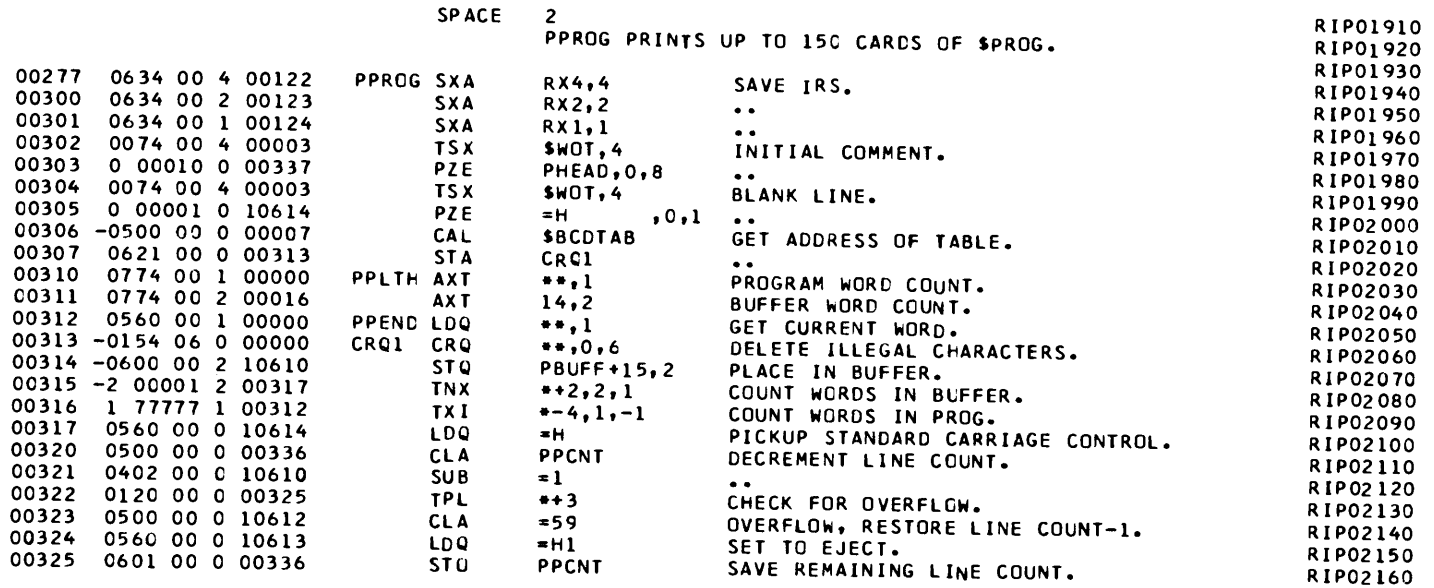

00343 604626606270<br>00344 442246433123<br>00345 604751462751 00346 214433606060

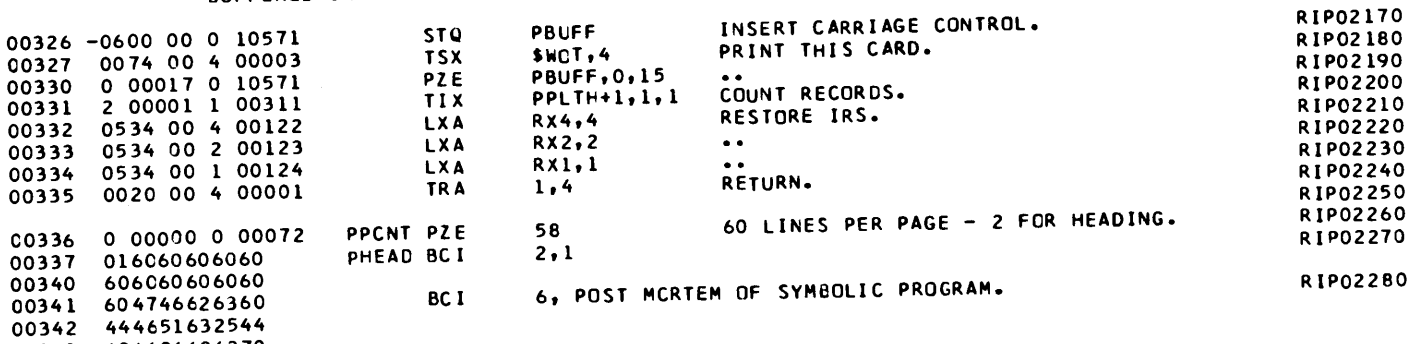

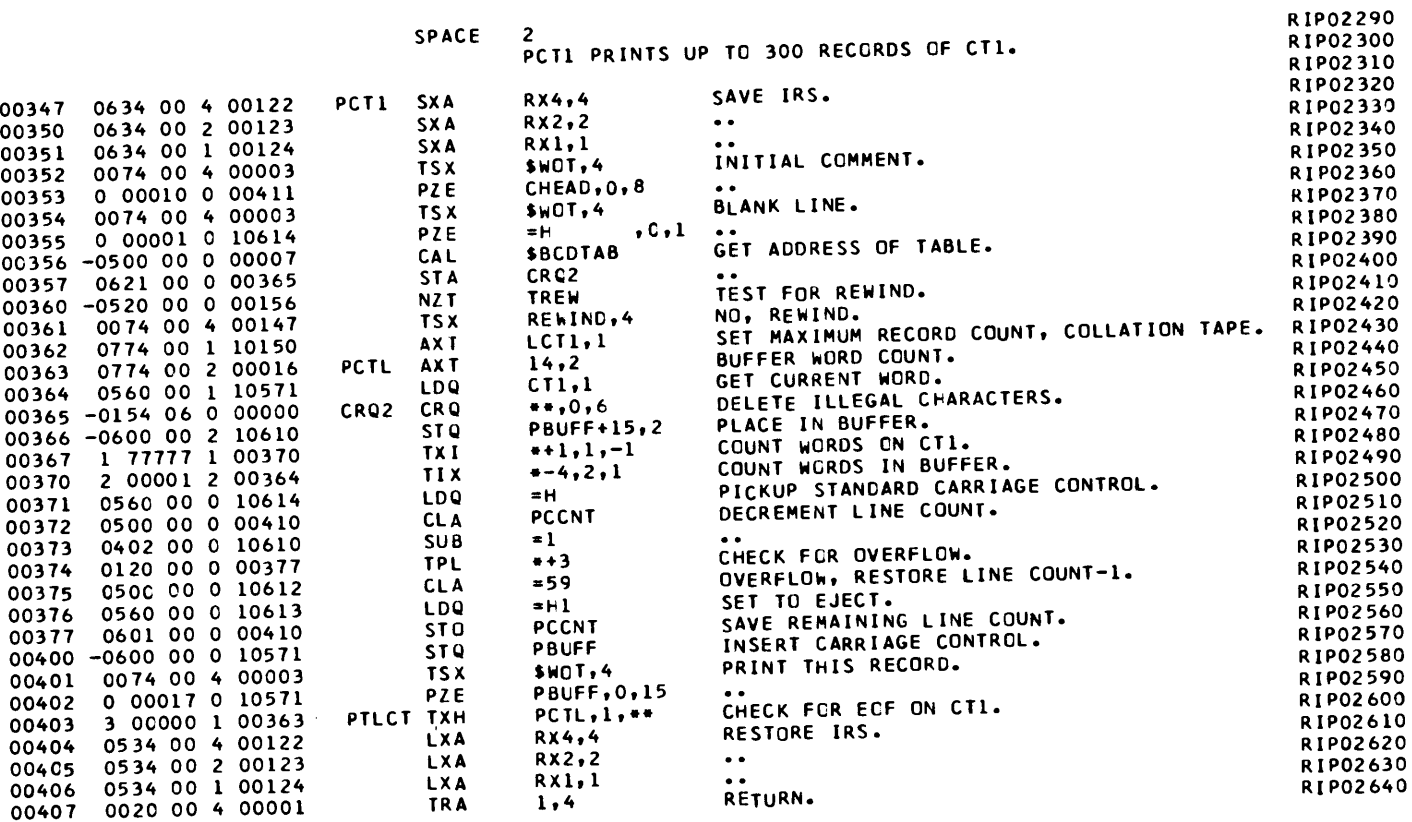

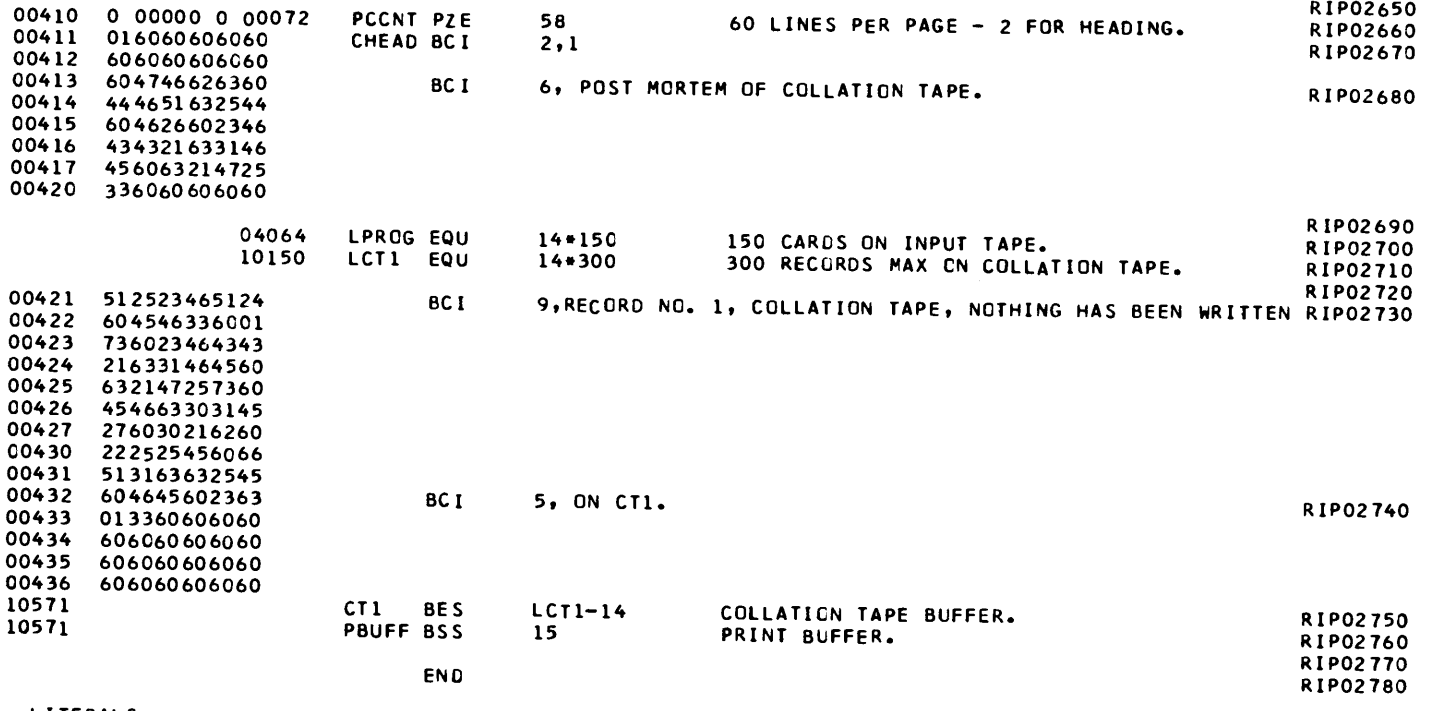

LITERALS  $10610 000000000001$ 10611 000000000016<br>
10612 000000000073<br>
10613 016060606660<br>
10614 606060606660

#### BUFFERED INPUT/OUTPUT PROGRAMS FOR CAP. POST PROCESSOR ASSEMBLY DATA

10615 IS THE FIRST LOCATION NOT USED BY THIS PROGRAM

REFERENCES TO DEFINED SYMBOLS 115, 172, 364 CT1 10571  $12$ **RIP**  $301,$  $334,$  $351, 406$ 124 RX1 75, 160, 202, 300, 333, 350, 405  $47,$  $74<sub>1</sub>$  $123$  $RX2$  $32,$ 73, 157, 201, 243, 257, 277, 332, 347, 404  $46,$  $31,$ 122 RX4  $12,$  $25,$  $51, 126,$  $223.$ 261  $S X4$  $\mathbf{1}$  $77, 101$ 134 **TAG** 205, 225, 254, 263, 302, 304, 327, 352, 354, 401  $53, 130,$ **WOT**  $\overline{\mathbf{3}}$ 133, 230, 266  $5<sup>5</sup>$ **BACK**  $56,$ CRQ1 307 313 CRG2 357 365  $251, 252$ 255 CWCT EOFC 164 223 51 EOFI 30 EOTC 72 126 55, 132, 227, 265 EPMR  $\overline{4}$ 165, 362, 421, 10571 LCTI  $111,$ 10150 **LNEX** 247 261 253  $\overline{6}$ LSTM  $204,$ 204 **NREW** 162 347 PCT1 363 PCTL 403  $44$ PEND  $21.$ 40 45  $37$ PLTH  $23.$ PRCG  $13.$ 20  $^{\circ}$ 211 165 **RLCT**  $200,$ SLW1 35 41 175 **TLCT** 152 TREW  $147, 161,$ 360 156 112 **WCAL**  $107,$ 120 **WCT1** 71 121, 150  $111$ WLCT CHEAD 353 411  $244, 246$ 267 LNCNT LPRCG  $15.$ 16, 421 4064 314, 326, 330, 366, 400, 402 PBUFF 10571 372, 377 PCCNT 410 PHEAD 303 337 320, 325 336 PPCNT 312 PPEND 22  $24, 331$ 310 PPLTH 277 PPROG 243 PRINT 403 PTLCT 153 **READ1** 27 157 REAC2  $52, 127, 224, 262$ 2 SVCCN 231 TEOFC  $163, 176$ 57 TEOFI  $27<sub>1</sub>$ 43  $71, 117$ 135 TEOTC 226 232 WEOFC 60 WEOFI  $-54$ 

#### BUFFERED INPUT/OUTPUT PROGRAMS FOR CAP. POST PROCESSOR ASSEMBLY DATA

136 WEOTC 131<br>270 WLNEX 264<br>212 WNREW 206 7 BCDTAB 306, 356 147 REWIND 210, 361

NO ERROR IN ABOVE ASSEMBLY. \*TIME SPENT IN FAP.. 000012 IN HUNDREDTHS OF MINUTES.

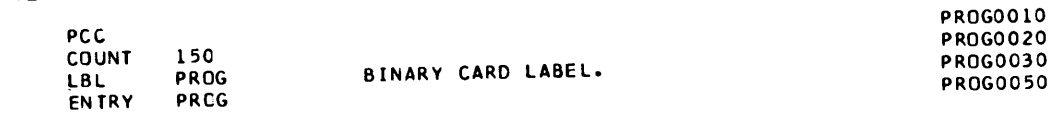

00002

LINKAGE DIRECTOR<br>00000 000000000000<br>00001 475146276060

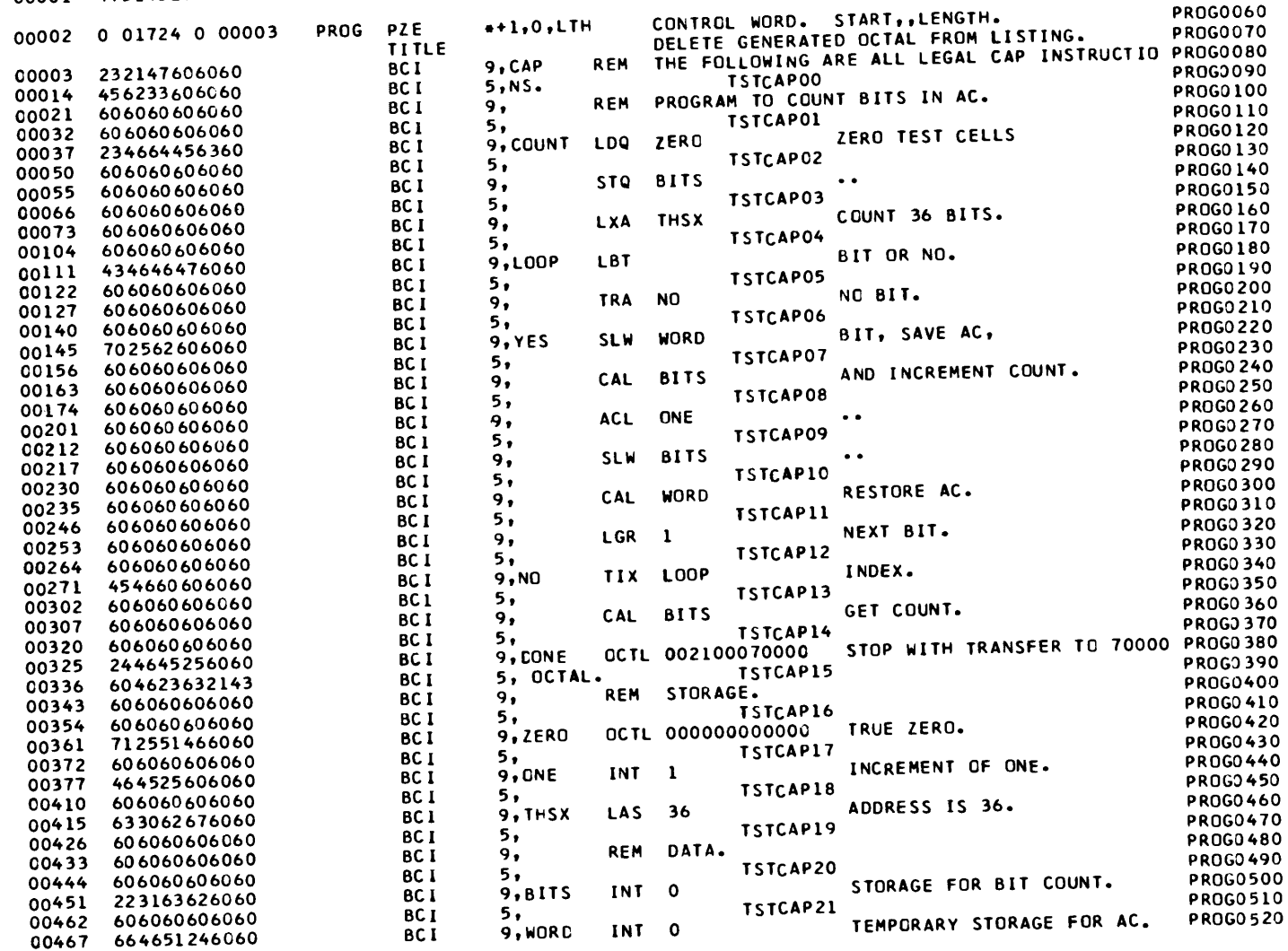

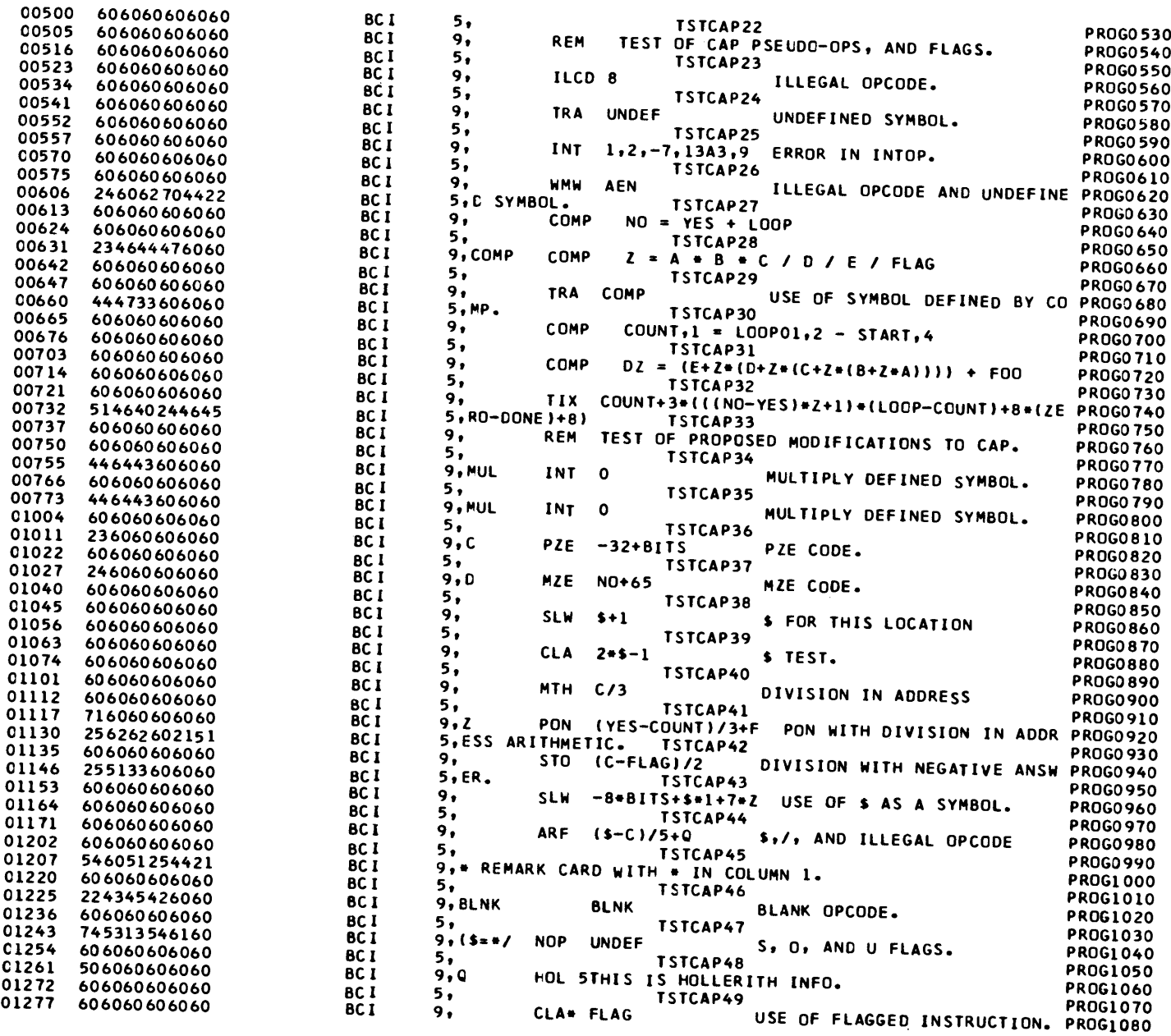

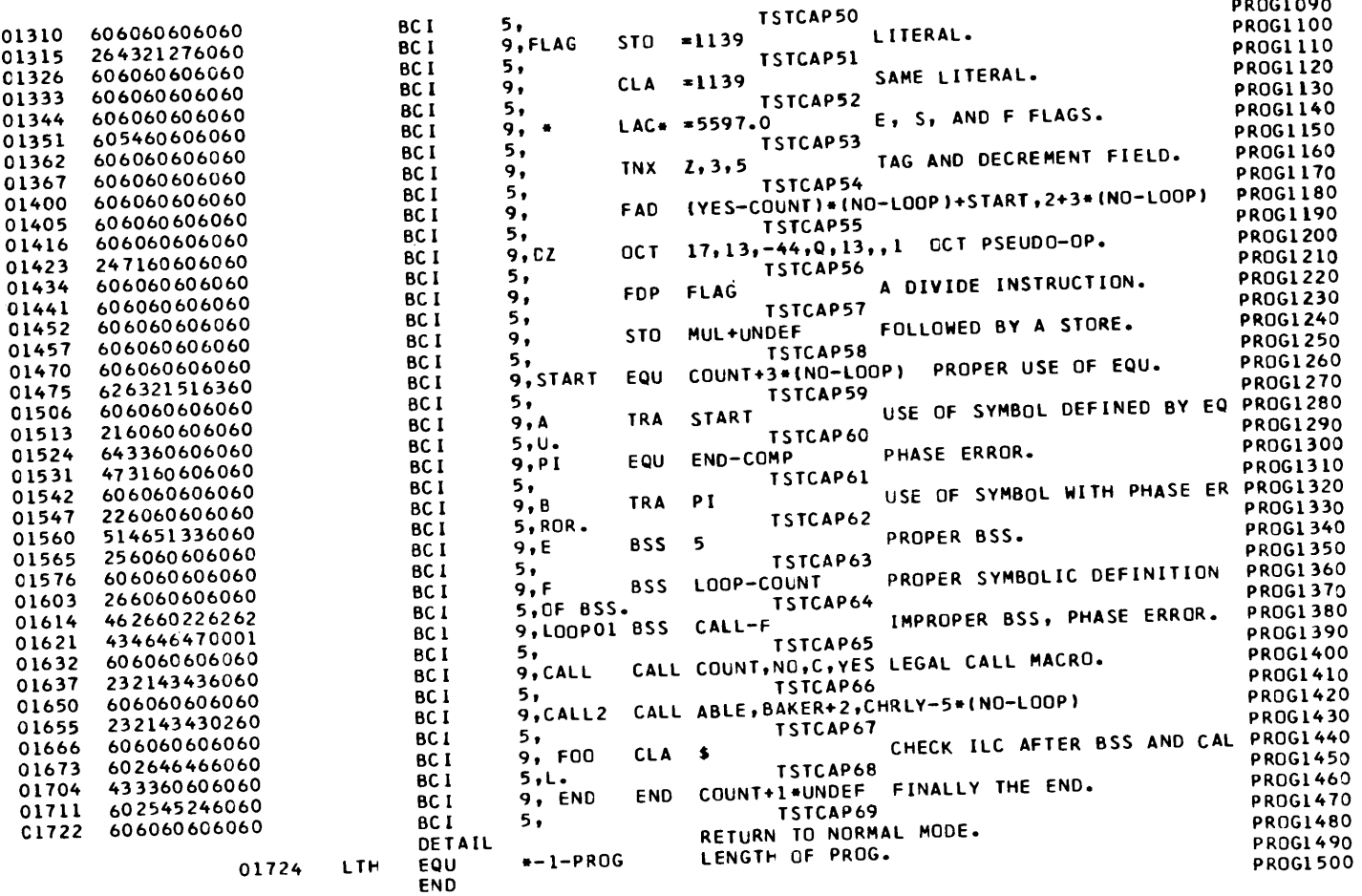

# POST PROCESSOR ASSEMBLY DATA

1727 IS THE FIRST LOCATION NOT USED BY THIS PROGRAM

REFERENCES TO DEFINED SYMBOLS 1724 LTH 2, 1727<br>2 PROG 1727

NO ERROR IN ABOVE ASSEMBLY. -CONSISTENT IN FAP.. 000007 IN HUNDREDTHS OF MINUTES. **PROG1090** 

#### 1.17 MINUTES ELAPSEC SINCE START OF JOB

 $\mathcal{L}^{\text{max}}_{\text{max}}$  and  $\mathcal{L}^{\text{max}}_{\text{max}}$ 

SUBPROGRAM STORAGE MAP FOLLOWS.

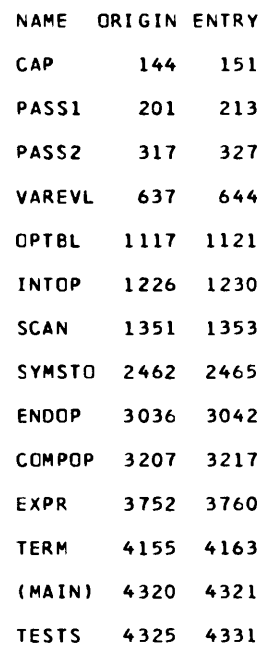

END OF STORAGE MAP.

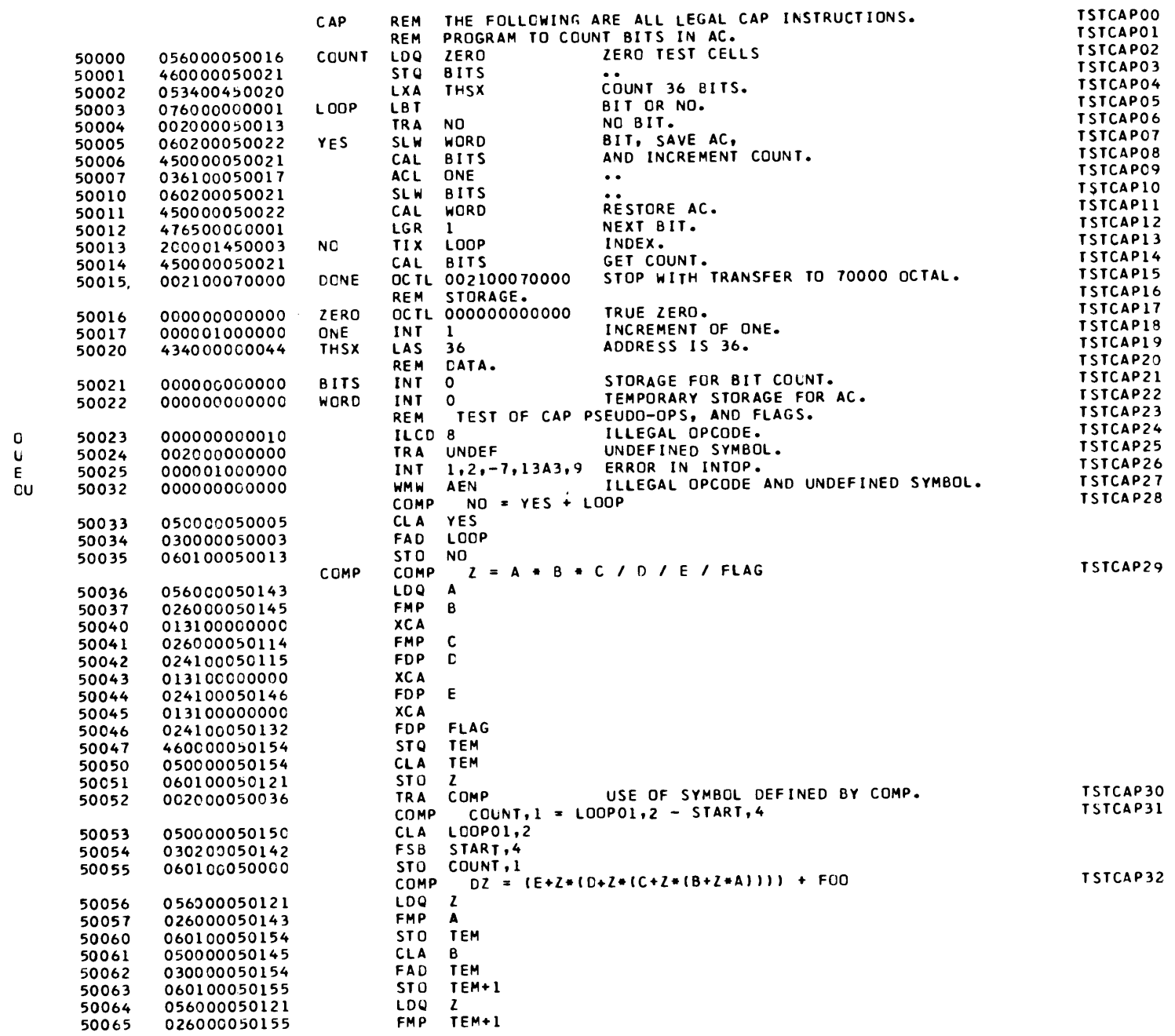

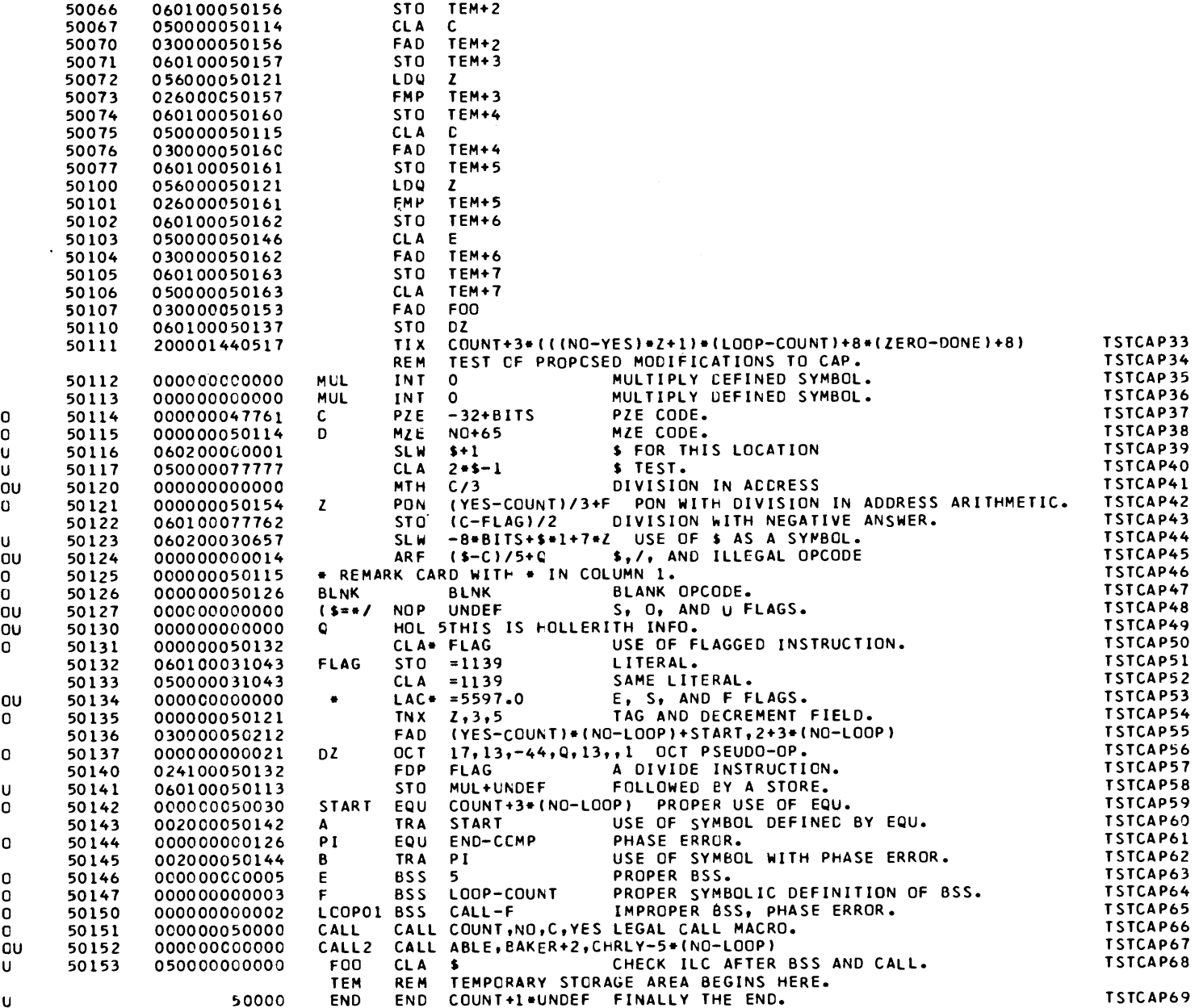

RETURN FROM CAP, ENTRY POINT IS 500CC.

#### POST MORTEM OF SYMBOLIC PROGRAM.

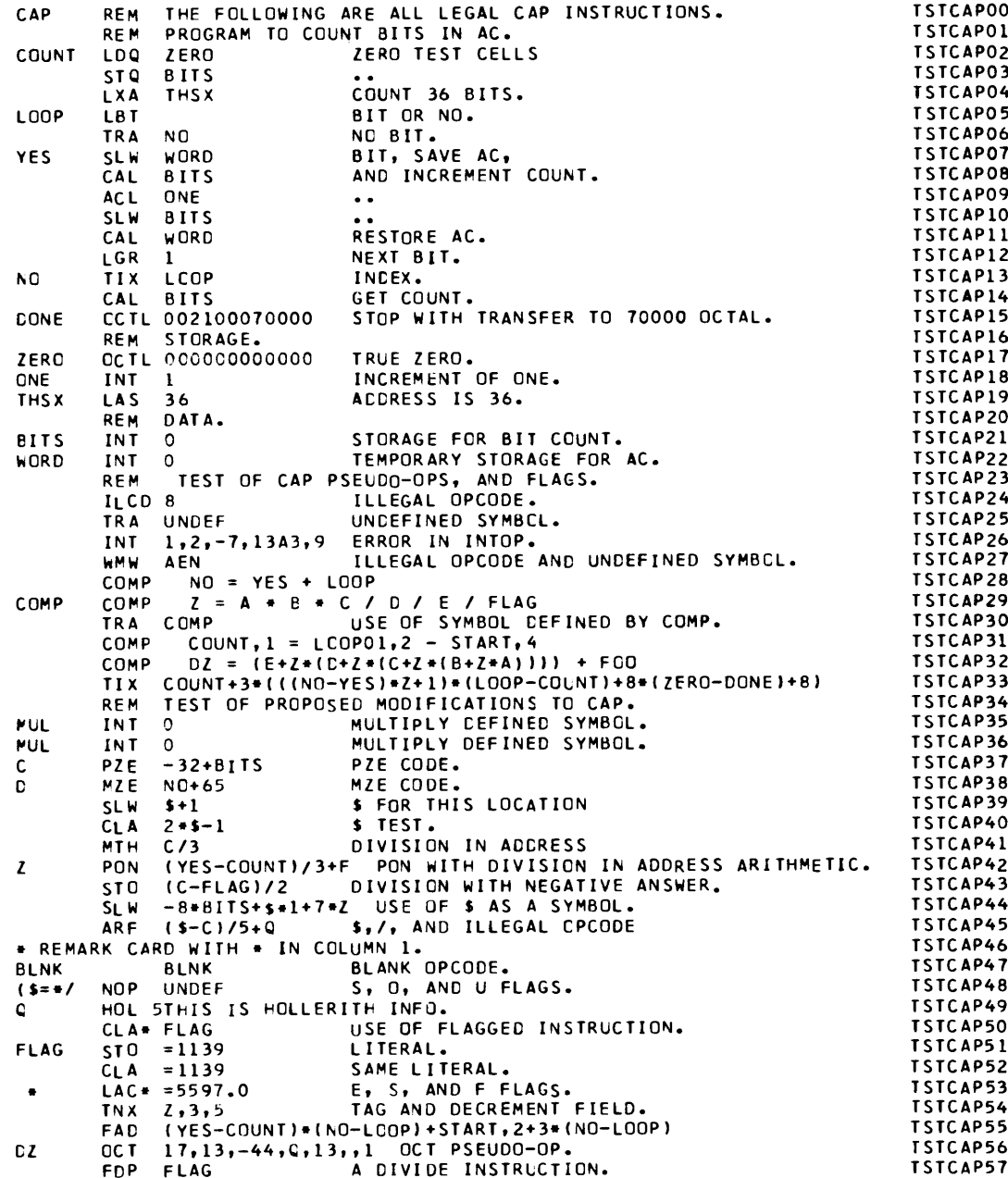

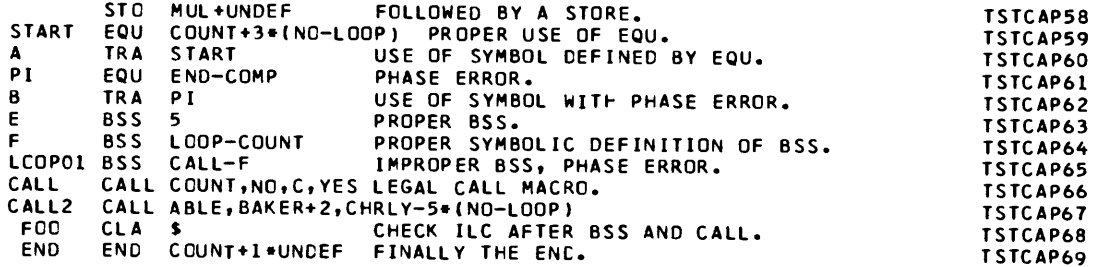

## POST MORTEM OF COLLATION TAPE.

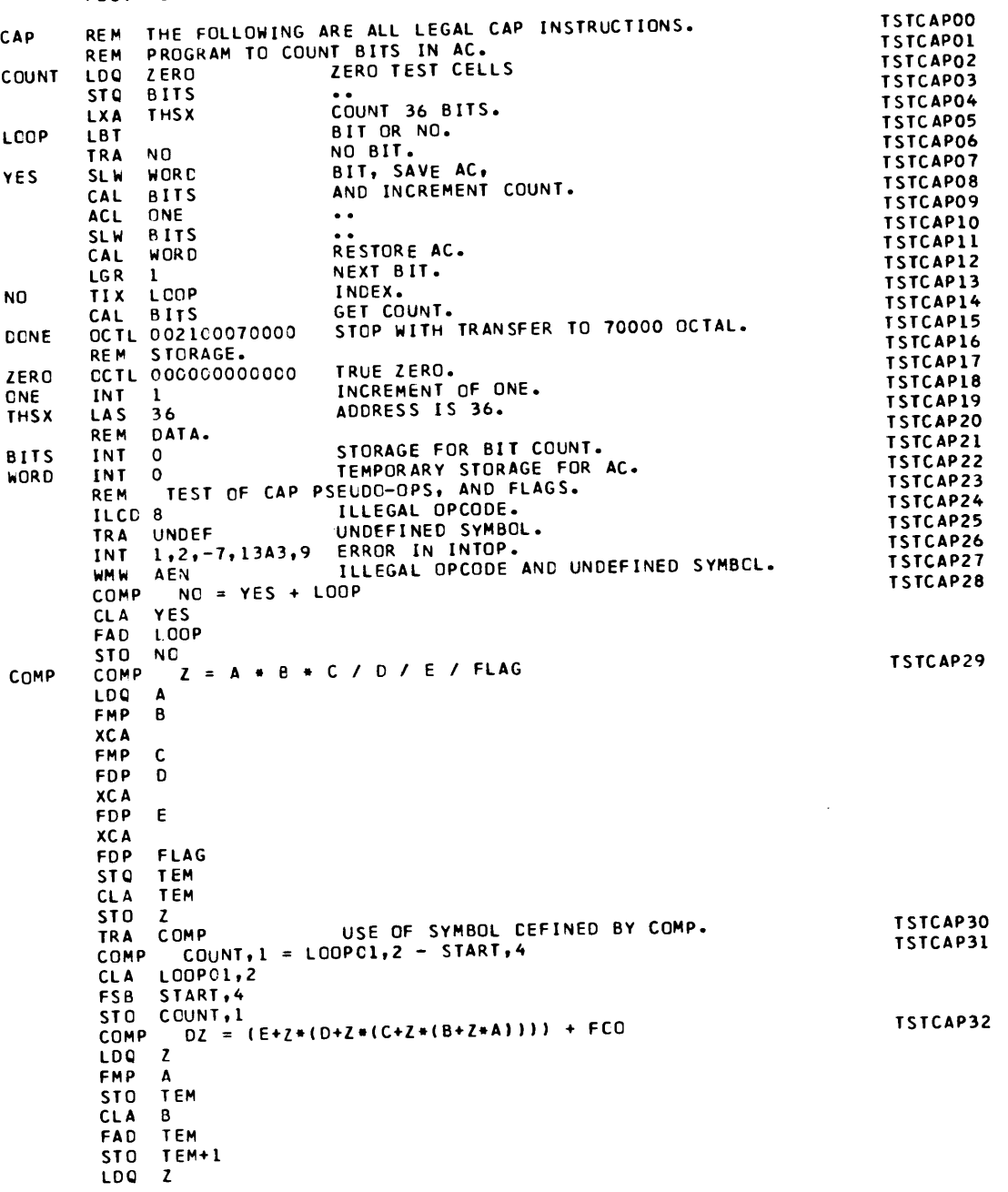

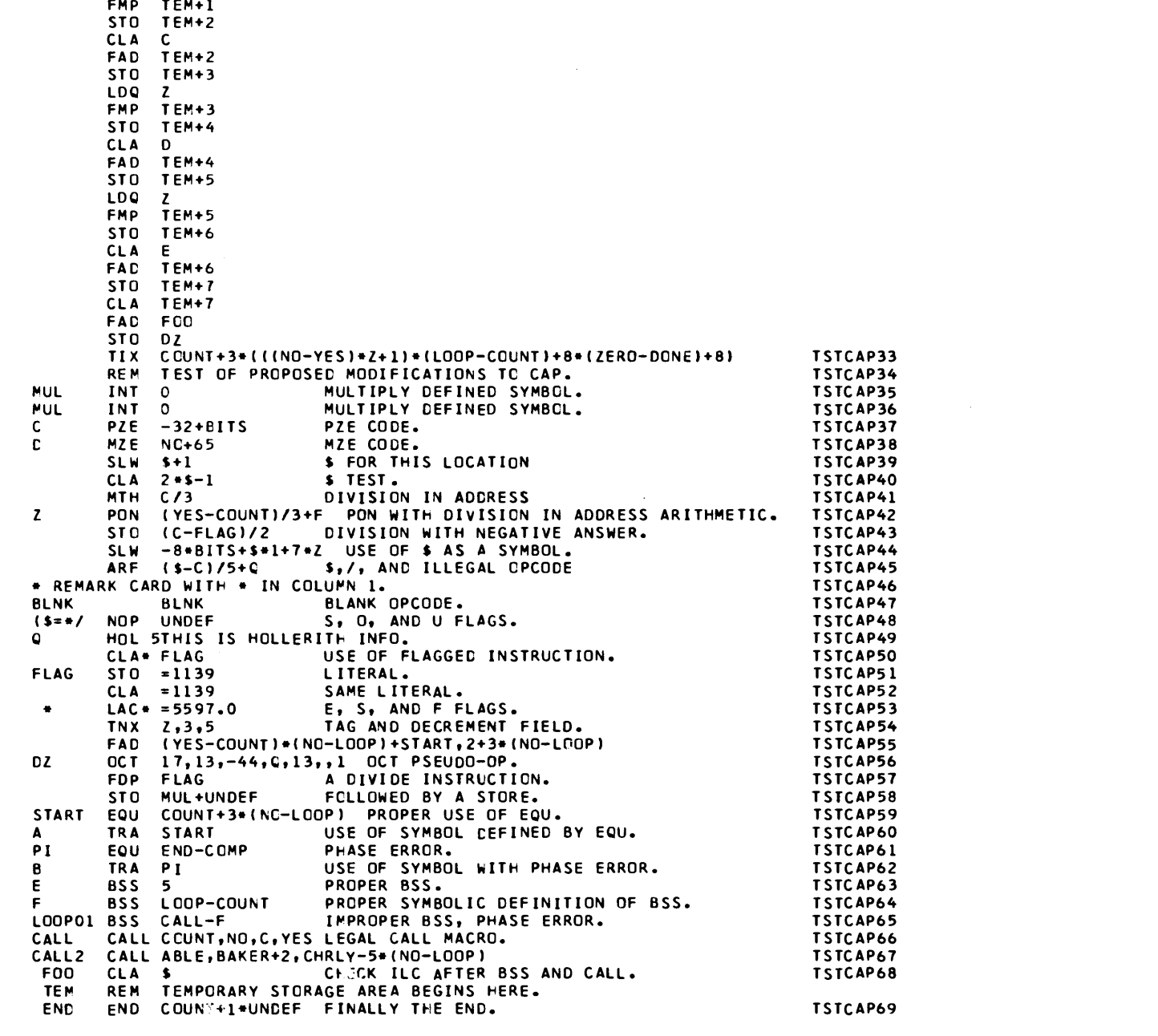

POST MORTEM OF CONSOLE.

 $S_1 Q_1 P = 0, 0, 0$ 

- $AC = 000000050000$
- 606060600500  $MO =$
- 000000000007  $SI =$

 $\mathbf{1}$ 

- $IR1 =$ 27624
- $IR2 =$
- 73226  $IR4 =$

FOLLOWS. **CCTAL DUMP OF CAP** TIX 232147606060 SXA 063400400164 TTR 002100007767 HTR 000000000000 TTR 002100000213 TTR 002100000327 144 STI 060400000172 TRA 002000000166 LFT 405400000001 TSX 007400400144 STO 0601000000171 LDI 044100000200 152 AXT 077400473226 TRA 002000400001 OSI 044200000172 CLA 050000000171 TSX 007400400145 LDI 044100000200 160 TCO 006270442246 HTR 000000050000 HTR 000000000000 TRA 002000000157 HTR 000005000173 TSX 007400400146 166 **HTR 0C000000000** TIX 242524336060 TNX 602567232525 MZE 436063212243 TIX 256062317125 174 OCTAL DUMP OF PASS1 FOLLOWS. TTR 002100003217 TTR 002100001375 TTR 002100002465 TTR 002100001353 TTR 002100007553 TTR 002100007615 201 PAC 073700100000 SXA 063400400277 MZE 472162620160 HTR 000000000000 TTR 002100003042 TTR 002100007673 207 HTR 00000000C301 CAL 450000000302 TSX 007400400202 HTR 000000000301 TSX 007400400201 TRA 002000000220 215 TIX 200002400225 TRA 002060400247 TRA 002000000230 AXT 077400400012 LAS 43400040C246 TSX 007400400203 223 HTR 000000314563 TRA 002000000246 HTR 000000512544 TXI 177777100216 TSX 007400400204 CAL 450000000301 231 HTR 000000254524 HTR 000023464447 TRA 002000000254 TRA 002000000263 TRA 002000000247 HTR 000046236343 237 HTR 000000000301 TSX 007400400204 TSX 007400400205 CAL 450000000301 TRA 002000000266 TRA 002000000216 245 TSX 007400400206 HTR 000000000301 TSX 007400400201 TSX C07400400204 CAL 450000000301 253 TRA 002000000216 TXI 177777100216 TSX 007400400207 CAL 450000000301 TSX 007400400204 HTR 000000000301 · TRA 002000000220 261 PXA 075400100000 TSX 007400400210 TSX 007400400204 CAL 450000000301 HTR 000000000301 TSX 007400400201 267 TNX 602545246060 TNX 602545246060 AXT 077400477624 TRA 002000400001 PXA 075400400000 PAC 073700400000 275 TXH 336060606060 TIX 214343706063 TXH 302560254524 TIX 266060263145 PZE 015464452425 TIX 234664456320 303 PZE 061160606060 TNX 636263232147 TNX 606060606060 TNX 606060606060 TNX 606060606060 TNX 606060606060 311 OCTAL DUMP OF PASS2 FOLLOWS. TTR 002100007767 TTR 002100001230 TTR 002100001353 TTR 002100000644 TTR 002100007703 TTR 002100001121 317 ARS 077100000022 CAL 450060000317 PAC 073700100000 SXA 063400400455 MZE 47216262026C **HTR 000000000000** 325 LDI 044100000631 STZ 060000000602 STA 062100000366 STA 062100000357 ACL 036160000317 STA 062100000356 333 TSX 007400400320 HTR 000000000613 LDI 044100000631 SXA 063400100576 STI 060400000602 OSI 044200000602 341 TRA 002060400410 TRA 002000000355 AXT 077400400012 LAS 434000400407 TSX 007400400321 CAL 450000000614 347 TIX 200002400357 TXI 177777400366 TRA 002000000362 LAS 434000401226 AXT 077400400104 355 TIX 200002400352 SLW 060200100000 TSX 007400400322 CAL 450000401226 TRA 002000000367 PXD 475400000000 SIR 005500000002 363 HTR 000000512544 TRA 002000000407 TXI 177777100341 ORS 460200100000 TSX 007400400461  $371$ HTR 000000000613 HTR 000023464447 TRA 002000000430 TRA 002000000415 HTR C00046236343 HTR 000000314563 TRA 002000000411 377 TSX 007400400323 HTR 000000000613 TSX 007400400512 TRA 002000000341 TRA 002000000432 405 HTR 000000254524 LDQ 056000200617 AXT 077400200002 AXT 077400400006 PXD 475400000000 TRA 002000000341 413 TSX 007400400461 TSX 007400400461 SLW 060200100000 TIX 200001400421 TIX 200001200417 LGL 476300000003 ROL 477300000003  $421$ STO 060100000577 HTR 000000000613 TSX 007400400322 TRA 002000000341 TSX 007400400512 TXI 177777100341 427 LDQ 056000000631 LGR 476500000022 TSX 007400400544 SLW 060200000606 CLA 050000000577 TSX 007400400523 435 CAL 450000000636 SLW 060200000612 XCL 413000000000 ORA 450100000634 SLW 060200000611 ORA 450100000635 443 CLA 050000000577 HTR 000023000606 AXT 077400477616 TSX 007400400324 SLW 060200000610 451 SLW 060200000607 LAC 053500400576 SLW 060200000606 TSX 007400400523 SXA 063400400510 0SI 0442C0000602 TRA 002000400001 457 TSX 007400400555 LXA 053400400576 CAL 450000400000 SLW 060200000607 TSX 007400400544 PXA 075400400000 465 CAL 450000000601 STQ 460000000611 SLW 060200000610 ORA 450100000635 LGR 476500000022 STC 460000000601 473 TSX 007400400324 XCL 413000000000 ORA 450100000634 SLW 060200000612 LGR 476500000022 LCQ 056000000631 501 TRA 002000400001 SXA 063400400521 AXT 077400400005 CAL 450000000636 AXT 077400477405 HTR 000023000606 507

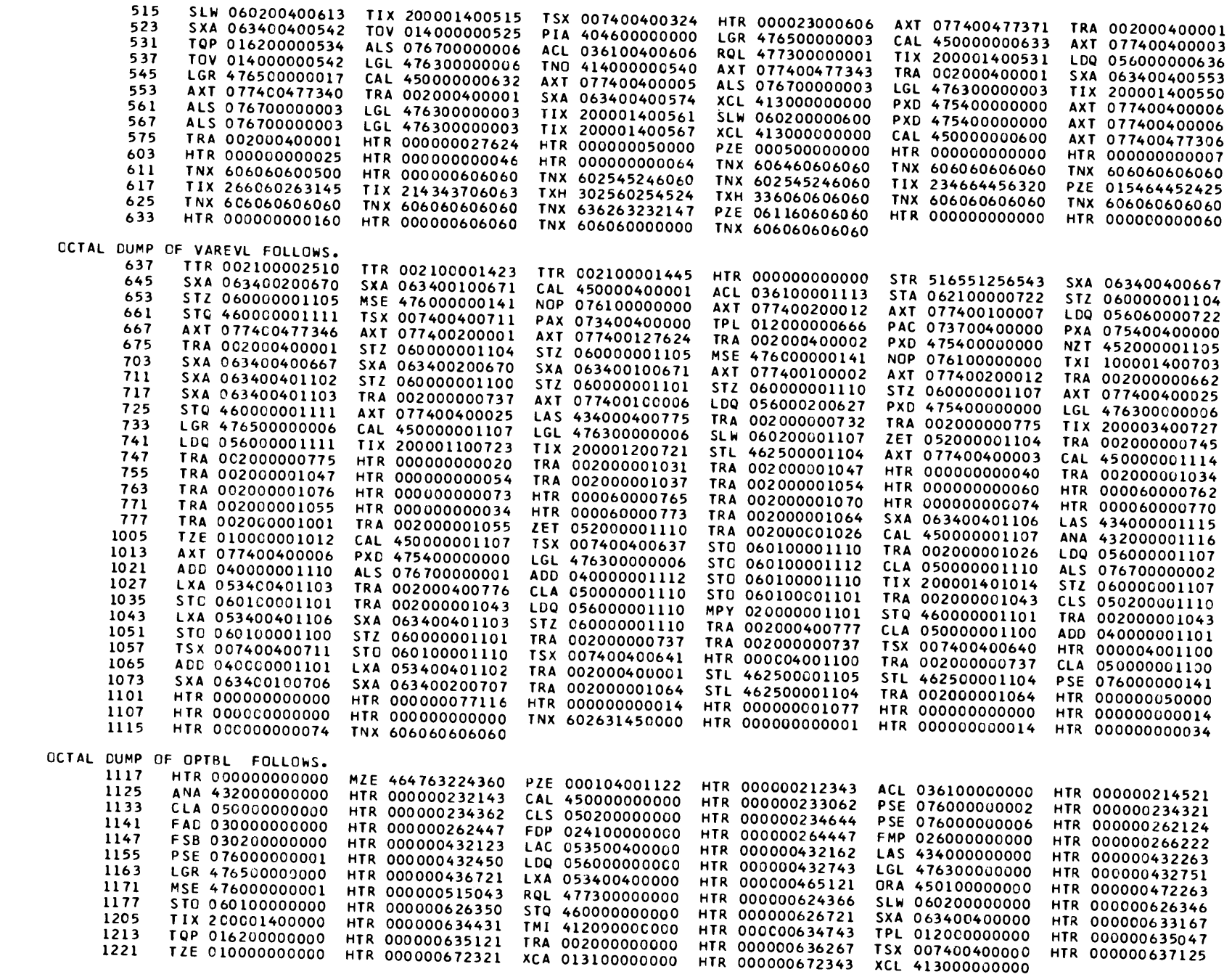

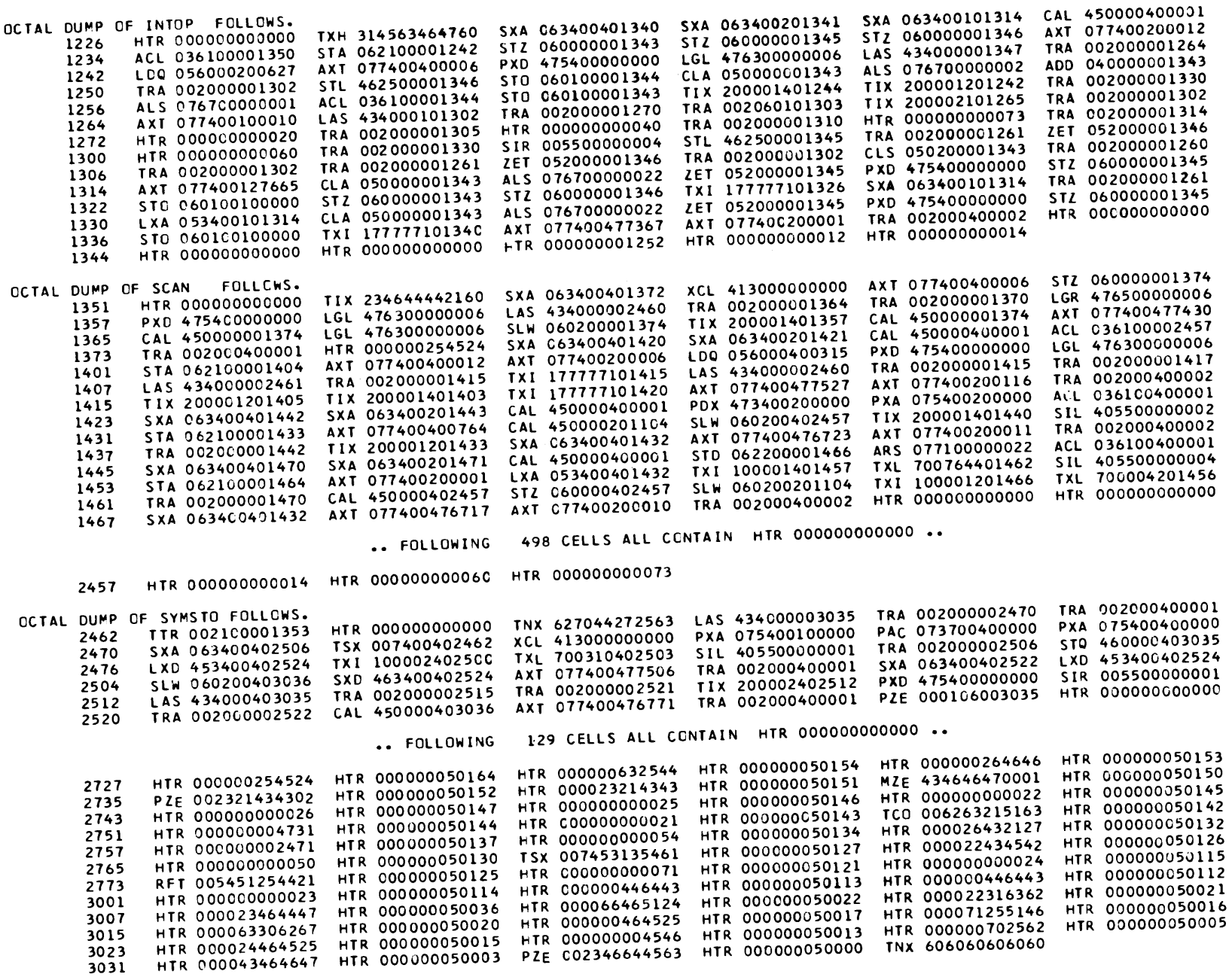

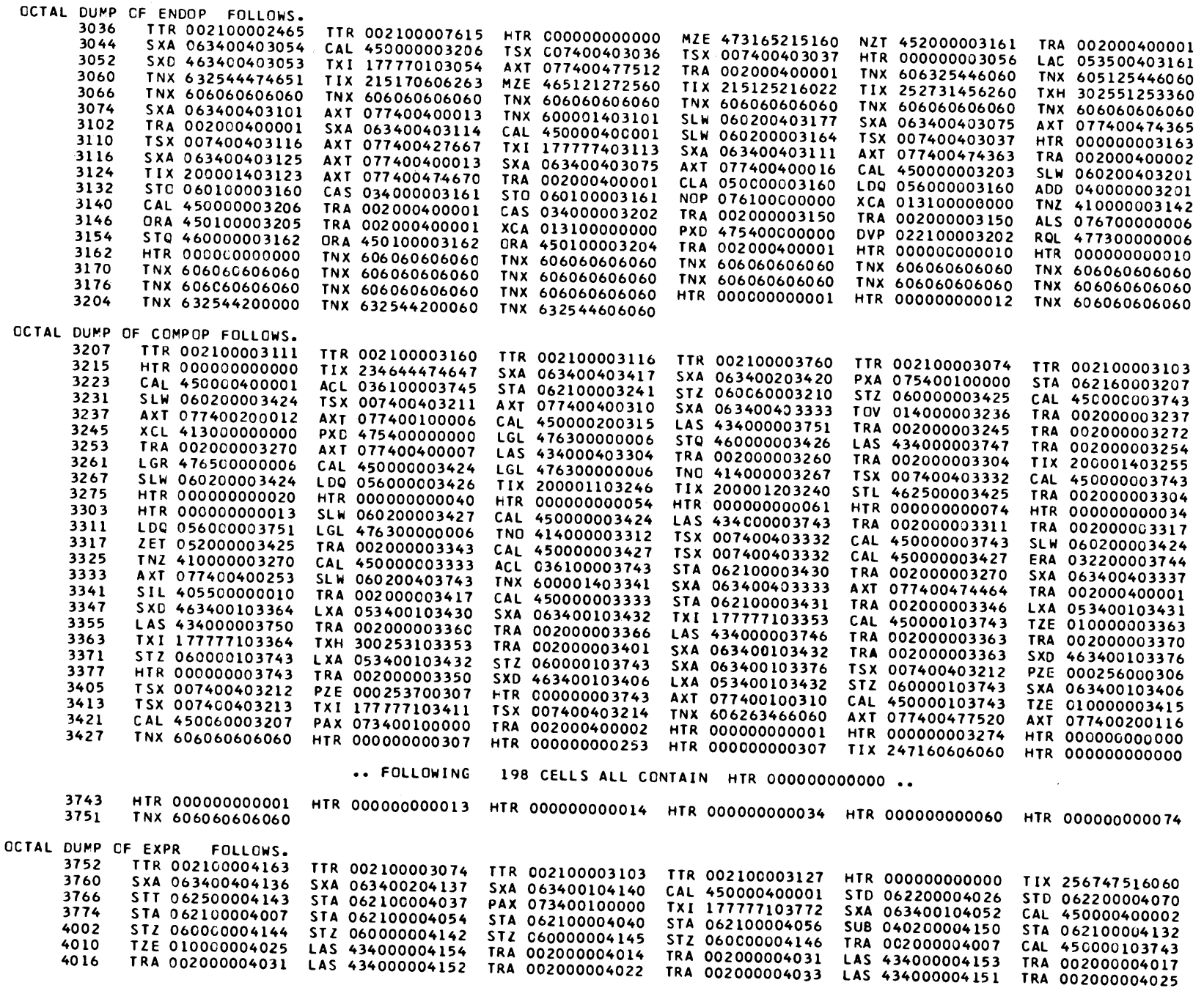

165

 $\mathcal{L}$ 

 $\sim 10^{-11}$ 

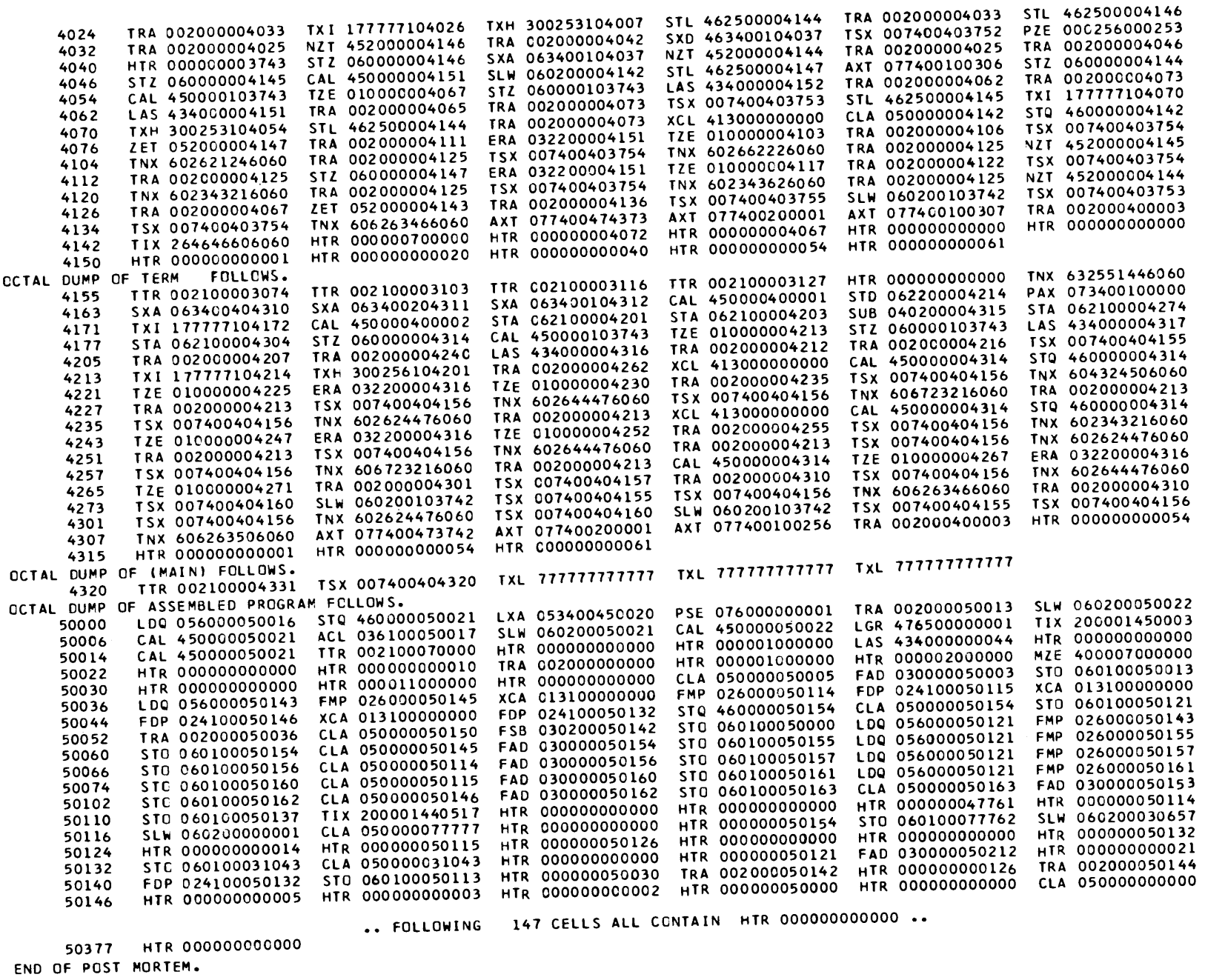

END OF RUN.

## Appendix C

# SUGGESTED ADDITIONS TO CAP

This appendix contains a list of sugge sted modifications to CAP which a student may attempt to make when using CAP as a laboratory exercise. With each modification is <sup>g</sup>iven a "point" value which is an indication of the relative difficulty of modification.

The descriptions of many of these additions make reference to similar facilities in FAP (FØRTRAN Assembly Program). Detailed information on the operation of the FAP facilities can be obtained from the FAP reference manual. $^\ast$ 

### C.l Symbols

À.

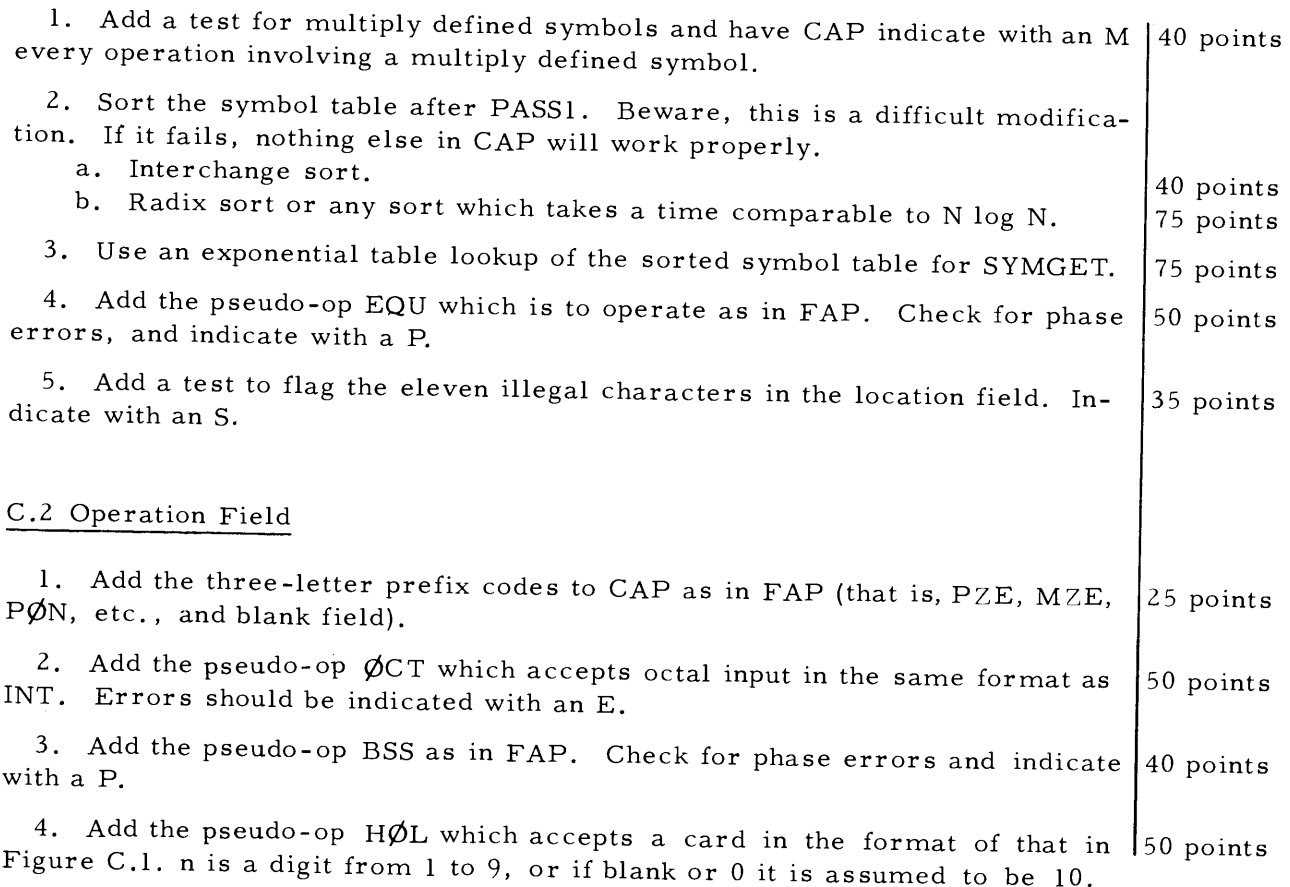

~:CReference Manual, F¢RTRAN Assembly Program (FAP), IBM Publication C28-6235 (September, 1962).

 $H\cancel{\phi}L$  should then use n words of storage for BCI words as the FAP pseudo-op BCl does.

| 678                 | 11 12 13 |                                 | 72 |  |
|---------------------|----------|---------------------------------|----|--|
| $Symbol   H \phi L$ |          | In   n 6-character words of BCI |    |  |
|                     |          |                                 |    |  |
|                     |          |                                 |    |  |
|                     |          |                                 |    |  |

Figure C.1. Format for HØL pseudo-operations.

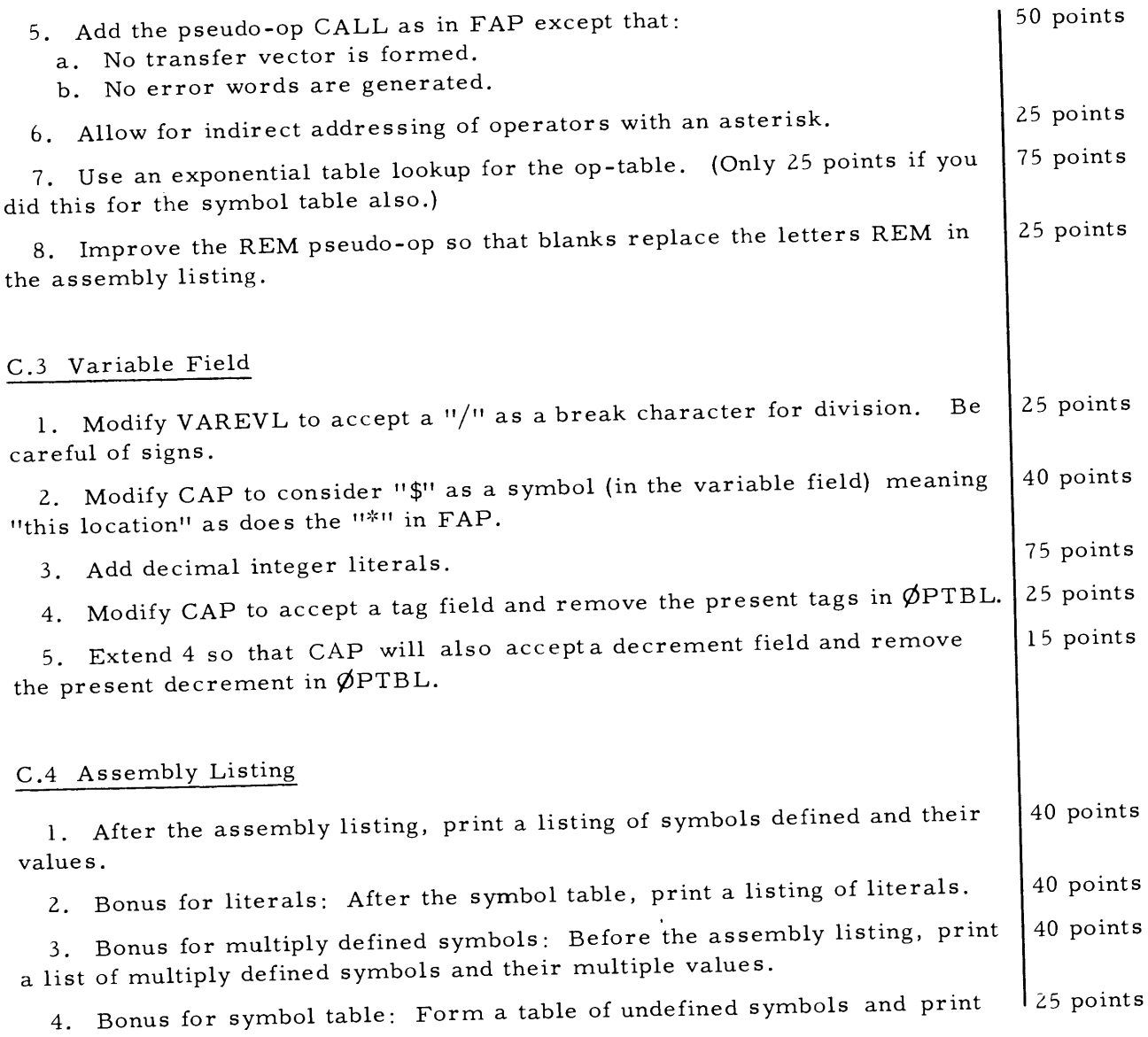

after the assembly listing.

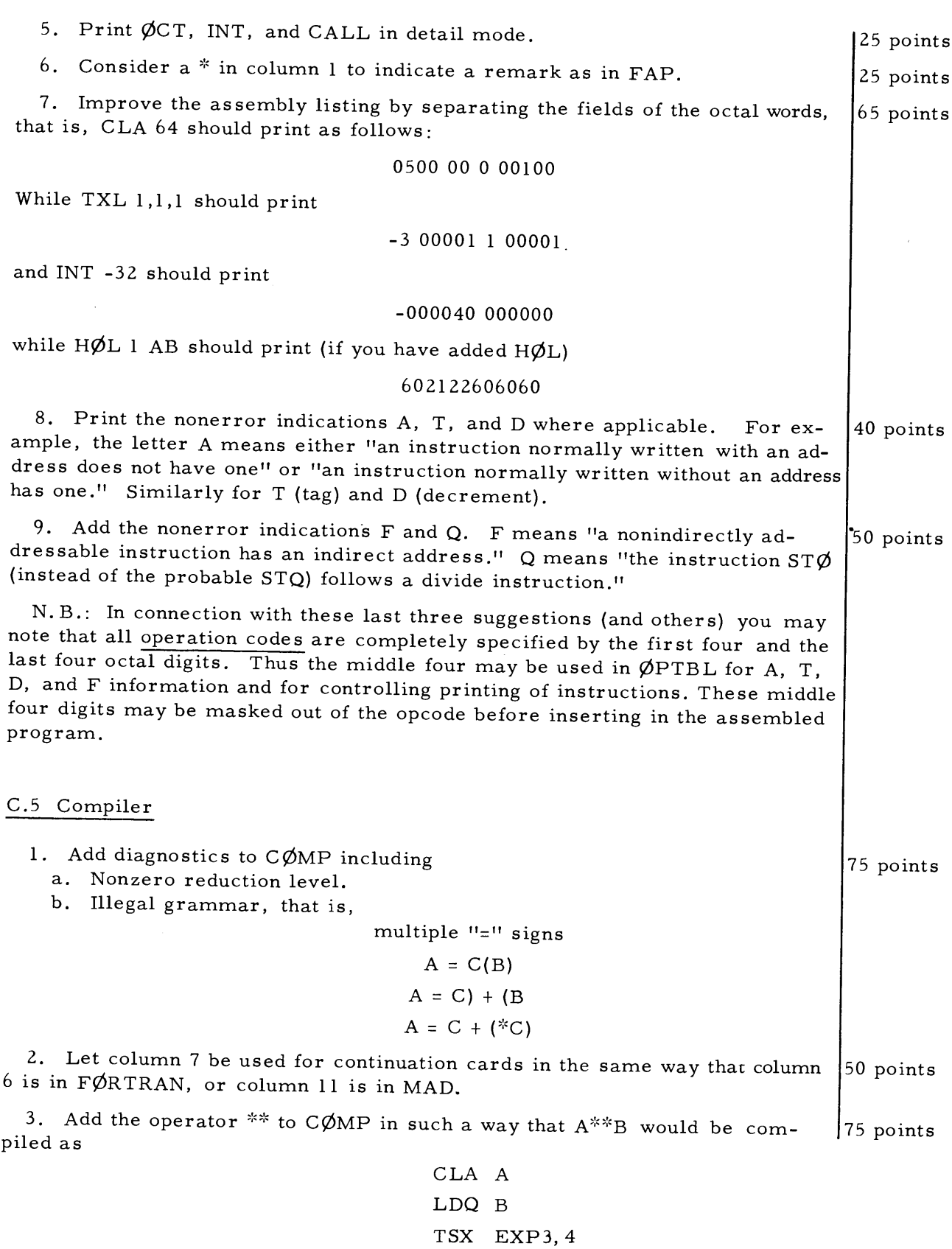

and the result from EXP3 is left in the AC. The operator  $**$  should be given proper precedence.

Modify the compiler to accept integer and floating point constants and  $\left[90\right]$  points form these into a table, say, LIT+00 to LIT+99 at the end of the program after  $\vert$ TEM. To convert an integer of magnitude less than  $2^{27}$  to floating point, the following sequence of 7090 instructions will work:

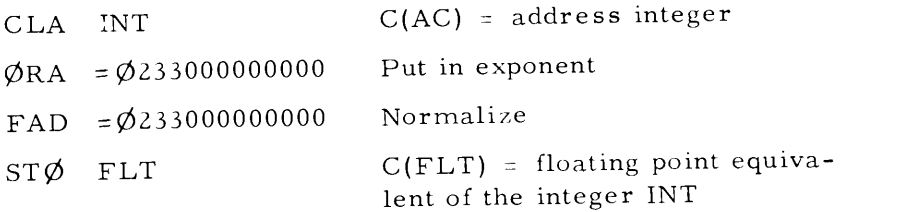

 $\sim 10$ 

5. Improve the efficiency of the compiler by reducing the number of  $\Big|50 - 100$  points combinations

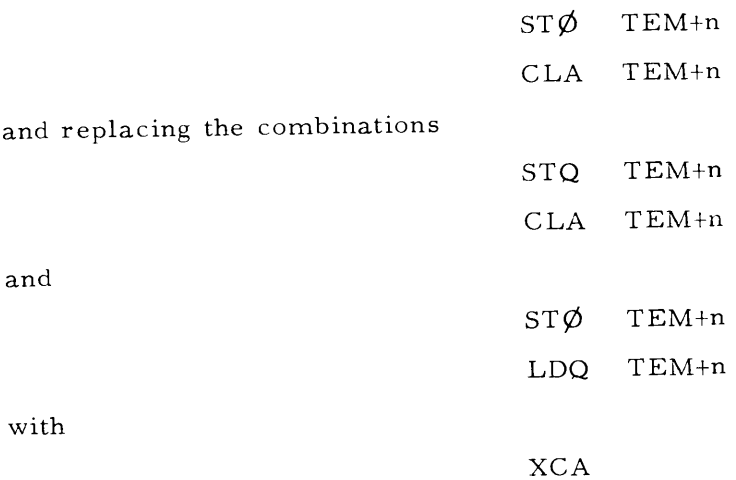